**The Islamic University–Gaza Research and Postgraduate Affairs Faculty of Education**

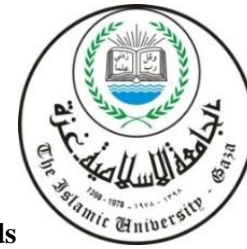

**الجـبمعــــــــــت اإلســـــالميــت – غــزة شئىن البحث العلمي والدراسبث العليب كـليــــــــــــــــــــــت الخربيــــــــــــــــــت مبجسخير مىبهج وطــــرق الخدريــس**

**Master of Curricula and Teaching methods**

**أثر توظيف المحاكاة الحاسوبية في تنمية ميارات تصميم الدوائر المنطقية في التكنولوجيا لدى طالب الصف التاسع األساسي بغزة.**

# **Effect of Using Computerized Simulation on Developing the Skills of Designing Logical Circuits in Technology among Ninth Graders in Gaza**

**ِح ِث ا الب ُ اد إِعد َ َ كاظم اسماعيل صبحي مقاط**

**ُف ا إِشر َ ُور/ مجدي سعيد عقل ُكت الد**

قُدمَ هَذا البحثُ اِستِكمَالاً لِمُتَطَلباتِ الحُصولِ عَلى دَرَجَةِ الْمَاجِستِيرِ **َ َ َ** فِي المناهج وطرق التدريس بِكُليِةِ التربية فِي الْجَامِعَةِ الإِسلامِيةِ بِغَزةِ **َ َ**

**ديسمبر6102/م– ربيع أول/ 0341ه**

<span id="page-1-0"></span>**أنا الموقع أدناه مقدم الرسالة التي تحمل العنوان:**

# **أثر توظيف المحاكاة الحاسوبية في تنمية ميارات تصميم الدوائر المنطقية في التكنولوجيا لدى طالب الصف التاسع األساسي بغزة. Effect of Using Computerized Simulation on Developing the Skills of Designing Logical Circuits in Technology among Ninth Graders in Gaza**

أقر بأن ما اشتملت عليه هذه الرسالة إنما هو نتاج جهدي الخاص، باستثناء ما تمت الإشارة إليه حيثما ورد، وأن هذه الرسالة ككل أو أي جزء منها لم يقدم من قبل الآخرين لنيل درجة أو لقب علمي أو بحثي لدى أي مؤسسة تعليمية أو بحثية أخرى.

## **Declaration**

I understand the nature of plagiarism, and I am aware of the University's policy on this.

The work provided in this thesis, unless otherwise referenced, is the researcher's own work, and has not been submitted by others elsewhere for any other degree or qualification.

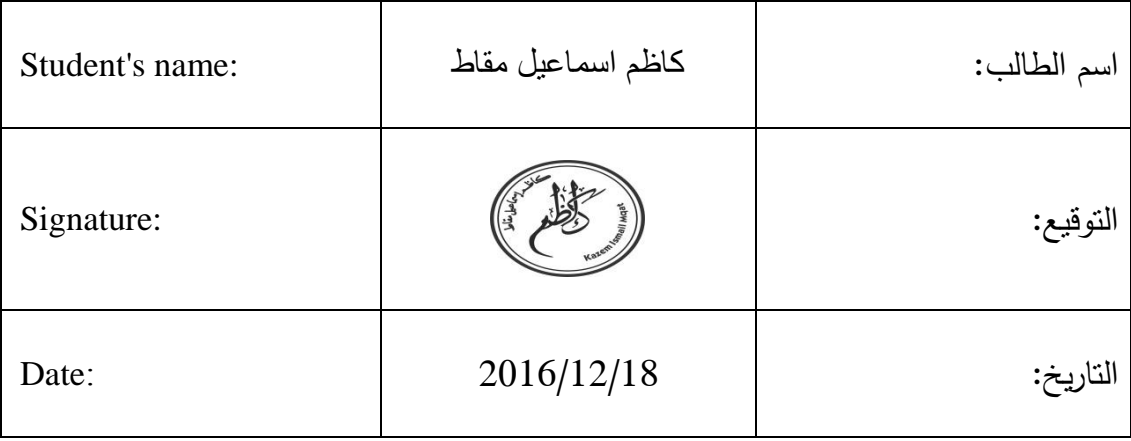

اللآماليخون آليجه

 $\stackrel{\cdot}{\circ}$  . سامعة الاسلامية ع

**The Islamic University of Gaza** 

. . . . . . . .

. . . . . . . .

يعت العلمي والذ

Tch & Graduate

سيدالرووف على المناعمة

هاتف داخلی 1150

مكتب نائب الرئيس للبحث العلمى والدراسات العليا

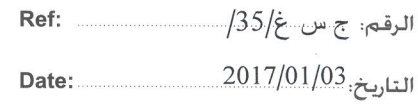

نتيجة الحكم على أطروحة ماجستير

بناءً على موافقة شئون البحث العلمي والدراسات العليا بالجامعة الإسلامية بغزة على تشكيل لجنسة الحكم على أطروحة الباحث/ كاظم إسماعيل صبحى مقاط لنيل درجة الماجستير في كلية *التربيــة*/ قسم مناهج وطرق تدريس وموضوعها:

## أثر توظيف الحاكاة الحاسوبية في تنمية مهارات تصميم الدوائر المنطقية في التكنولوجيا لدي طلاب الصف التاسع الأساسي بغزة

وبعد المناقشة العلنية التي تمت اليوم الثلاثاء 05 ربيع الثاني 1438هـــــ، الموافــق 2017/01/03م الساعة الواحدة مساءً بمبنى طيبة ، اجتمعت لجنة الحكم على الأطروحة والمكونة من:

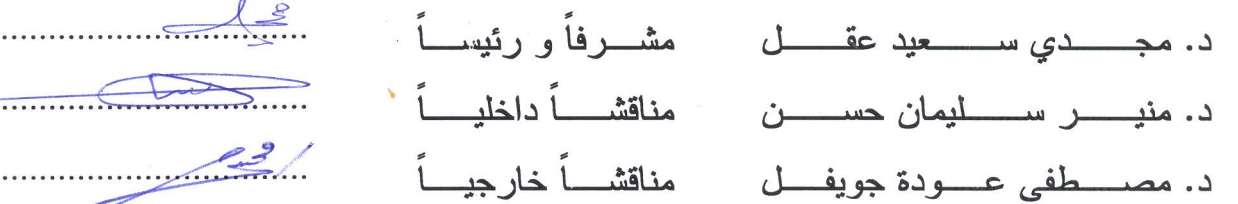

وبعد المداولة أوصت اللجنة بمنح الباحث درجة الماجستير في كلية *التربية |*قسم مناهج وطرق تدريس. واللجنة إذ تمنحه هذه الدرجة فإنها توصيه بتقوى الله ولزوم طاعته وأن يسخر علمه في خدمة دينه ووطنه.

والله ولى التوفيق ،،،

نائب الرئيس لشئون البحث العلمى و/الثو

#### <span id="page-3-0"></span>**ممخص الدراسة**

**ىدف الدراسة:**

التعرف على أثر توظيف المحاكاة الحاسوبية في تتمية مهارات تصميم الدوائر المنطقية في التكنولوجيا لدى طلاب الصف التاسع الأساسي بغزة. **أداة الدراسة:**

قام الباحث بتصميم اختبار معرفي لقياس المهارات المعرفية، وبطاقة ملاحظة لقياس المهارات الأدائية.

**عينة الدراسة :**

وتكونت عينة الدراسة من(71) طالب من طلاب مدرسة أسعد الصفطاوي الأساسية "ب" للبنين في مديرية التربية والتعليم – شرق غزة، كعينة قصدية، قسمت لمجموعتين احداهما ضابطة (35) طالب والأخرى تجريبية (36) طالب.

**منيج الدراسة:**

اتبع الباحث في دراسته المنهج الوصفي، والمنهج التجريبي ذو المجموعتين. **أىم نتائج الدراسة:**

- وجود فروق ذات دلالة إحصائية عن مستوى ( 0.05 $\alpha$ ) بين متوسطى درجات طلاب المجموعتين التجريبية والضابطة في الإختبار المعرفي لمهارات تصميم الدوائر المنطقية لصالح المجموعة التجريبية التي درست باستخدام المحاكاة الحاسوبية.
- وجود فروق ذات دلالة إحصائية عن مستوى ( 0.05 $\alpha$ ) بين متوسطي درجات طلاب المجموعتين التجريبية والضابطة في بطاقة ملاحظة أداء الطلاب في مهارات تصميم الدوائر المنطقية لصالح المجموعة التجريبية التي درست باستخدام المحاكاة الحاسوبية.

**أىم توصيات الدراسة:**

في ضوء ذلك أوصت الدراسة بضرورة تبني أسلوب المحاكاة الحاسوبية في تعليم الدوائر الكهربائية والمنطقية مع ضرورة اعتماد أحد برامج المحاكاة في المنهاج الفلسطيني للصفوف التي بها مهارات تصميم دوائر كهربائية أو منطقية .

**كلمات مفتاحية: (**المحاكاة الحاسوبية، المهارات، تصميم الدوائر المنطقية، طلاب الصف التاسع الأساس*ي).* 

### Abstract

<span id="page-4-0"></span>**Aim of the Study:** This study aims to Identify the Effect of Using Computerized Simulation on Developing the Skills of Designing Logical Circuits in Technology among Ninth Graders in Gaza.

**Study Tool:** The researcher has designed a cognitive test to measure cognitive skills and a note card to measure the performance skills.

**Study Sample:** The study sample consisted of 71 students from Asaad Saftawi Elementary School "B" for Boys in the Directorate of Education - east of Gaza as a purposive sample and then divided into two groups, the control group (35) students and the other is the experimental group (36) students.

**Study Approach:** The researcher used the descriptive approach and the experimental approach with the two groups.

#### **Results:**

- There are statistically significant differences at the level of significance (0.05=  $\alpha$ ) between the average level of the experimental group students and the control group in the cognitive test of the skills of designing logic circuits for the experimental group.
- There are statistically significant differences at the level of significance (0.05=  $\alpha$ ) between the average level of the experimental group students and the control group in the student performance note card in designing logic circuits for the experimental group that studied using the computer simulations.

#### **Recommendations:**

In light of this, the study recommends that schools should adopt the computer simulation in teaching electrical and logic circuits with the need to adopt a simulation program in the Palestinian curriculum for the grades that include electrical or logical circuit design skills.

**Keywords:** Computer Simulation, Skills, Designing Logic Circuits, Ninth Grade Students.

<span id="page-5-0"></span>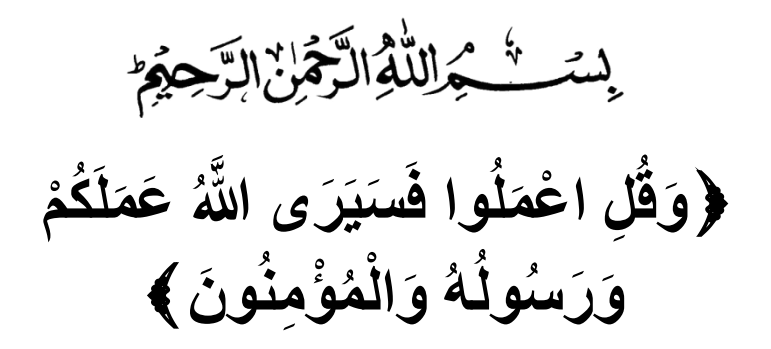

]التكبة105: [

#### <span id="page-6-0"></span>**ُ اْء ِإلىد اْ َ**

## إلى سكان قلبي

- إلىمعمـالناسالخير.....**رسول اهلل "محمد صمى اهلل عميو وسمم**"
- ﴾ إلى رجل الكفاح ، إلى من أفني زهرة شبابه في تربية أبنائه، إلى من علمني أن أصمد أمام أمواج البحر الثائرة إلى من رفعتُ رأسي عاليا افتخارا به، إلى من أضاء الطريق نوراً في سبيل مبتغاي ومد لي يد المساعدة ... إ**ليكَ والدي الحبيب**
- إلى القمب النابض، إلى رمز الحناف كالحب كالتضحية، إلى مف كانت دعكتيا الصادقة سر نجاحي، إلى من رأنتي بقلبها قبل عينيها ، إلى من هي أقرب إلي من **أمي الغالية ِك** نفسي...**إلي**
	- إلى مف شقت معي الطريؽ خطكة بخطكة كشاركتني كؿ لحظة ...**زوجتي**
		- **>** إلى بُنيتي وفلذة كبدي الغالية ... **جنان**
	- ≫ إلى من يجري حُبهم في عروقي وشاركوني أسعد اللحظات ... إ**خواني وأخواتي** 
		- إلى مف يسعدكف بنجاحي كأحبكا لي الخير ..... **أقاربي وذوييم**
- إلى ركاد الفكر، كمنابع العطاء، كحممة القرآف، ككرثة األنبياء ... **أعضاء الييئة التدريسية الكرام**
	- ﴾ إلى جميع الباحثين والباحثات والعاملين في جميع المجالات.

**أُ ىدي إلييم ىذا الجيد المتواضع، سائالً إنو سميع مجيب. اهلل العمي القدير أن ينفع بو،**

## <span id="page-7-0"></span>**ٌ ٌ شكر وتقدير**

الحمد لله الذي زين قلوب أوليائه بأنوار الوفاق، وسقى أسرار أحبائه شرابًا لذيذ المذاق، وألزم قُلُوب الخائفين الوجَل والإشفاق، فلا يعلَّمُ الإنسان في أي الدواوين كُتب ولا في أيِّ الفريقين يُساق، فإن سامح فبفضله، وإن عاقب فبعدلِه، ولا اعتراض على الملك الخلاق. الحمد لله ثم الحمد لله ثم الحمد لله الذي وفقني لإتمام هذا البحث المتواضع.

إنـه لمن دواعي سروري في هذا المقام أن أتقدم بجزيل الشكر والتقدير إلى مشرفي الدكتور **مجدي سعيد عقل** على ما قدمه لي من عطاء وعون ومساندة في هذه الدراسة وأثناء مراحل إنجازها.

كما وأتقدم بالشكر والتقدير إلى منارة العلم ونبراسه جامعتي الغراء الجامعة الإسلامية، وإلى عمادة الدراسات العليا وعمادة كلية النزبية وإلى جميع أسانذني الكرام.  $\frac{1}{2}$ )<br>2

كما وأتقدم بالشكر الجزيل إلى أعضاء لجنة المناقشة الكرام على تكرمهم بالموافقة على المناقشة والحكم على هذا البحث وهم:

الدكتور **/ منير سليمان حسن (**مناقشاً داخلياً**)** 

الدكتور / **مصطفى عودة جويفل (**مناقشاً خارجياً)

ويُسعدني أيضا أن أقدم شكر*ي* وعظيم تقديري للأستاذة المحكمين لما قدموه لمي من نصائح وتوجيهات قيمة أثناء تحكيم أدوات الدراسة.

والشكر والتقدير لوالديّ اللذين تحمّلا كل لحظة ألمٍ في حياتي وحولاها الى لحظات فرح، ولا أنسى أحباب قلبي في مديرية التربية والتعليم شرق غزة وكذلك زملائي في مدرسة يافا الثانوية للبنين، ممثلة بمديرها الفاضل الأستاذ/ **ماجد ياسين** وجميع الهيئة التدريسية فيها.

كما ويطيبُ لي أن أتقدم بخالص ِ الشكر والتقدير إلى الأستاذ/ **عادل الجزا**ر مدير مدرسة أسعد الصفطاوي الأساسية "ب" للبنين وجميع الهيئة التدريسية لما بذلوه من جهد ووقت في سبيل مساعدتي في نطبيق هذه الدراسة فجزاهم الله عنا خير الجزاء، ولا أنسى ذاك الرجل المعطاء الذي ما ادخر جهداً في سبيل مساعدتي إنه الأستاذ/ **عادل الحوت.** 

وأخيرا أنقدم بجزيل الشكر وعظيم الإمتنان إلى كل من ساهم في أن يرى هذا العمل النور . (وَمَا تَوْفِيقِي إِلَّا بِاللَّهِ عَلَيْهِ تَوَكَّلْتُ وَإِلَيْهِ أُنِيبٍ﴾ [هود : 88] **ِ ُ ِلَ**

**الباحث**

**كاظم اسماعيل مقاط**

<span id="page-8-0"></span>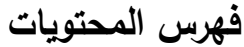

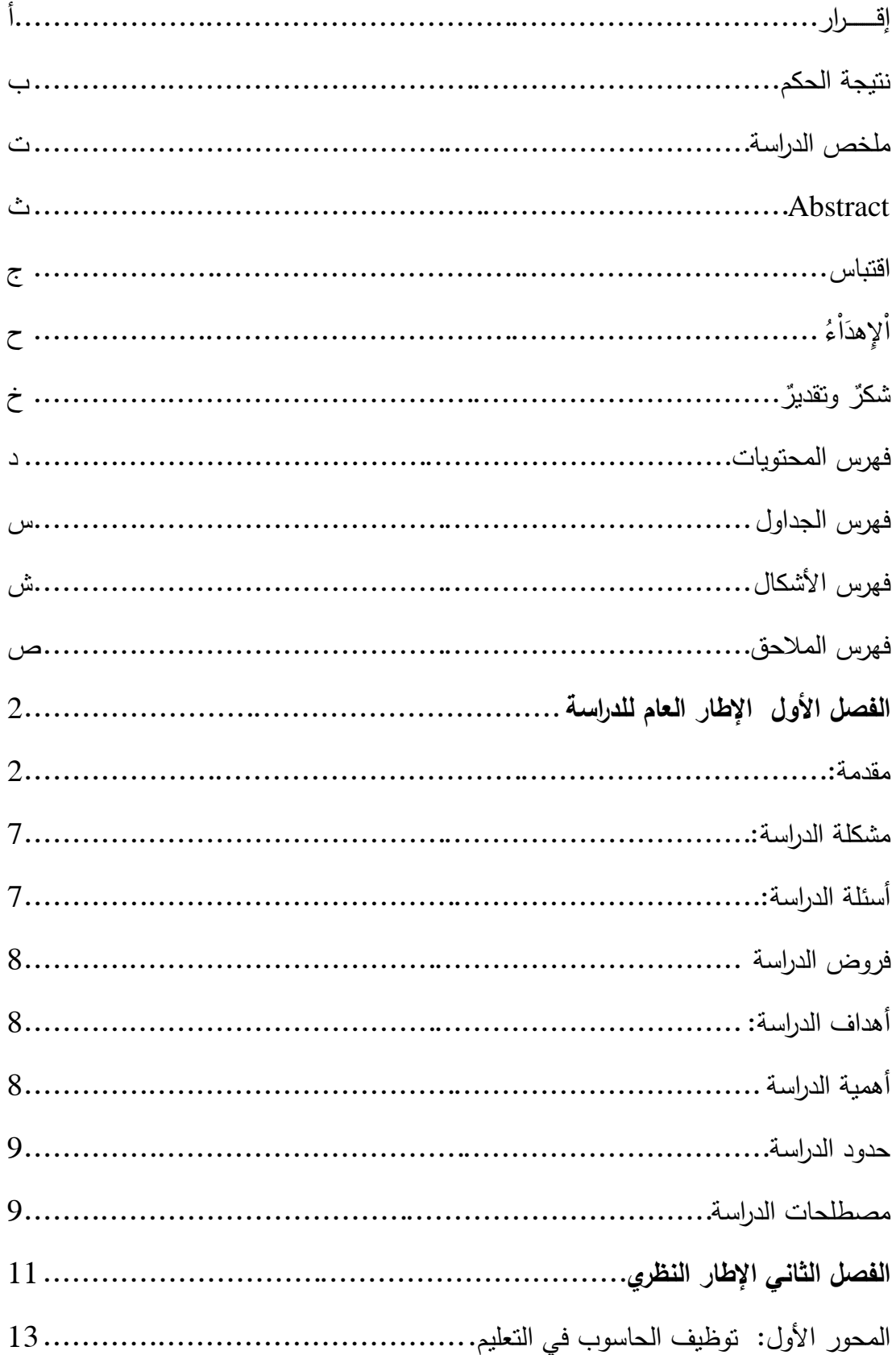

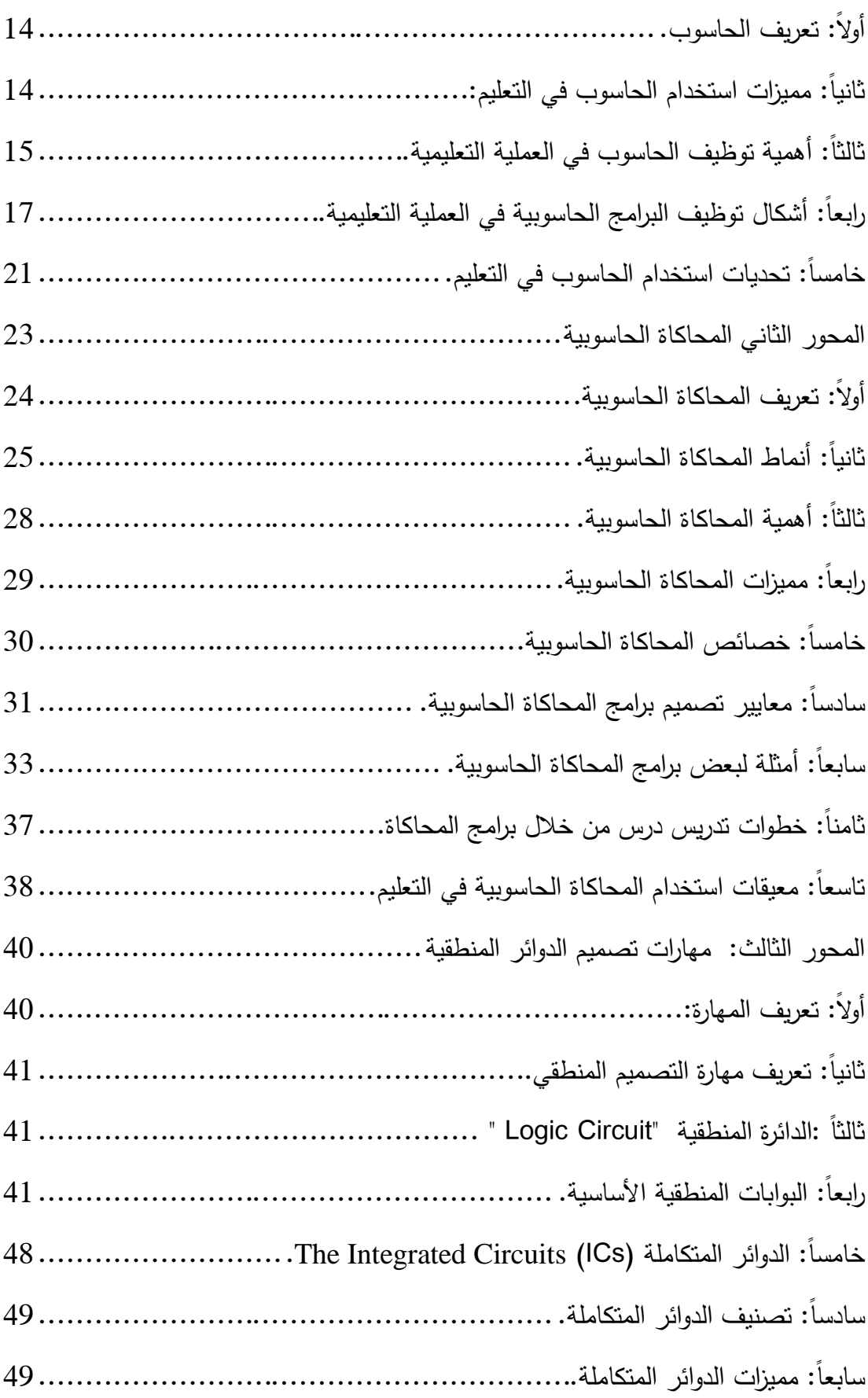

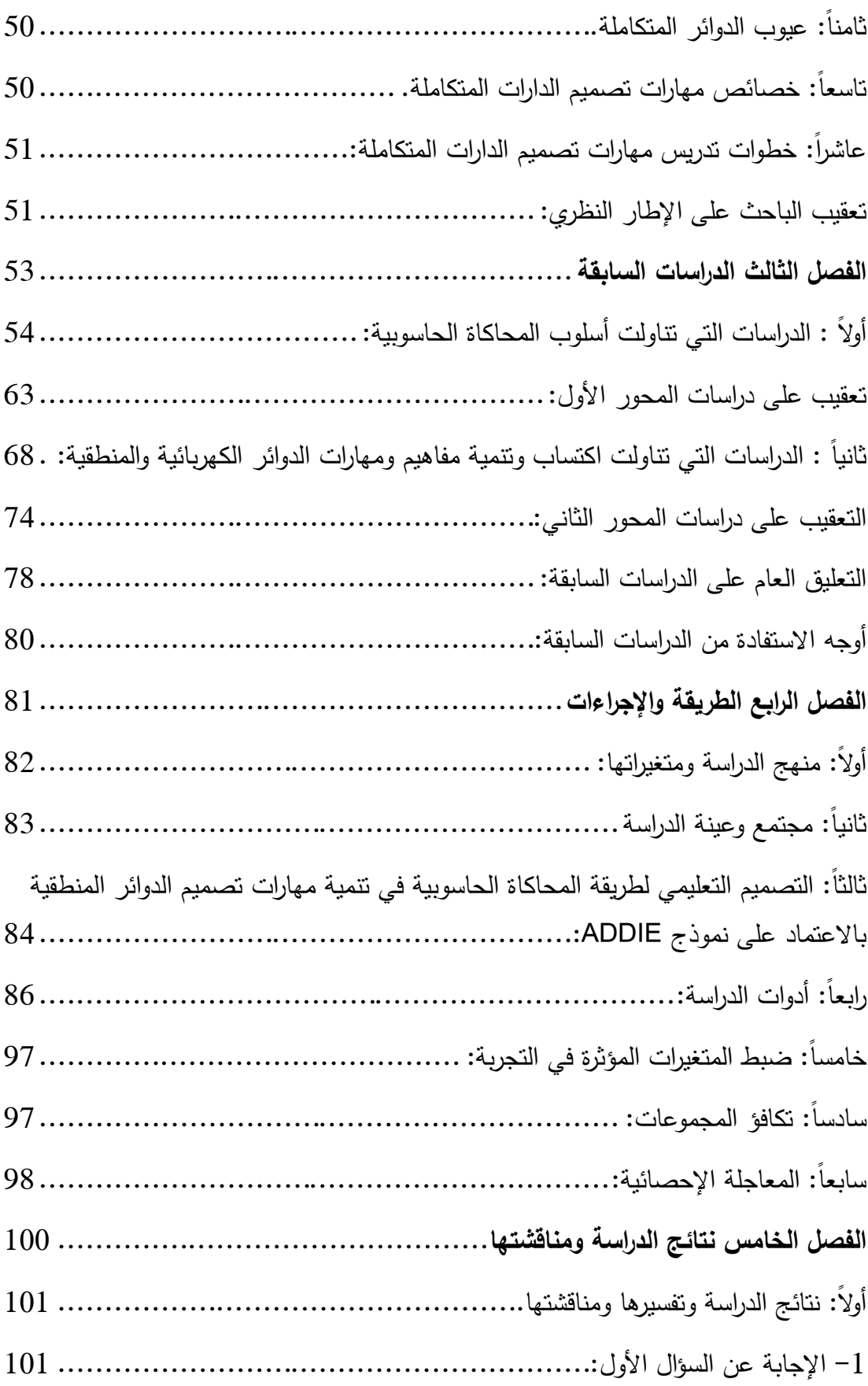

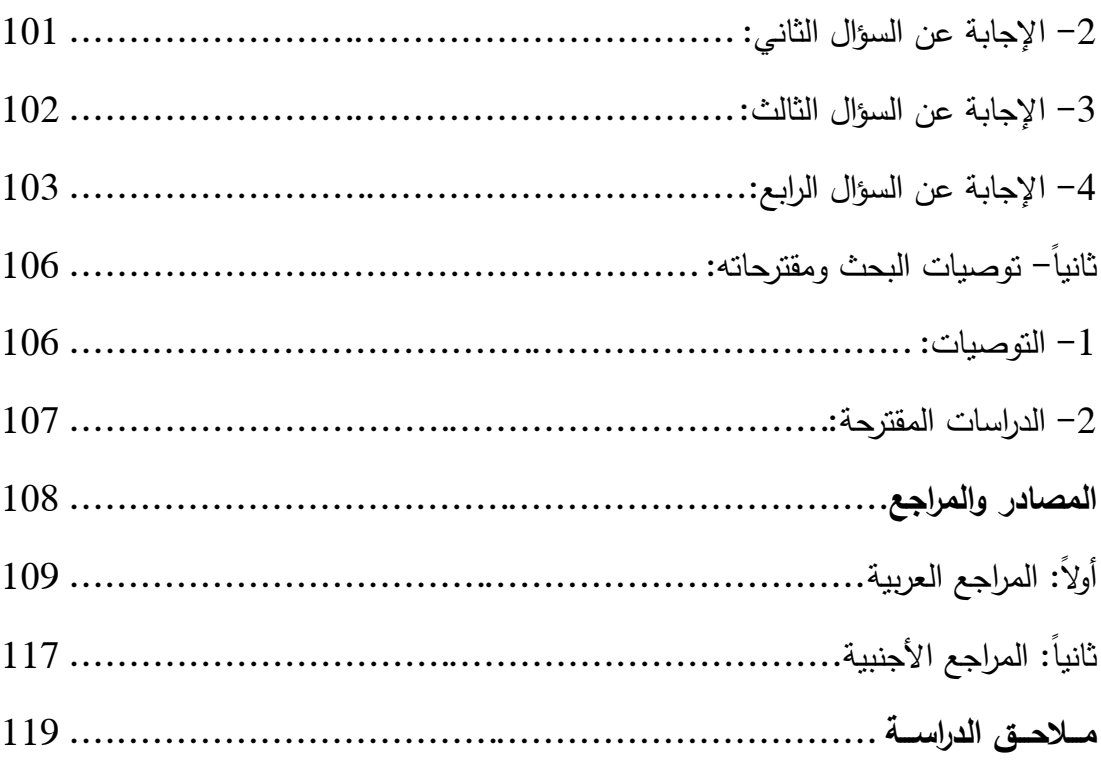

## <span id="page-12-0"></span>**فيرس الجداول**

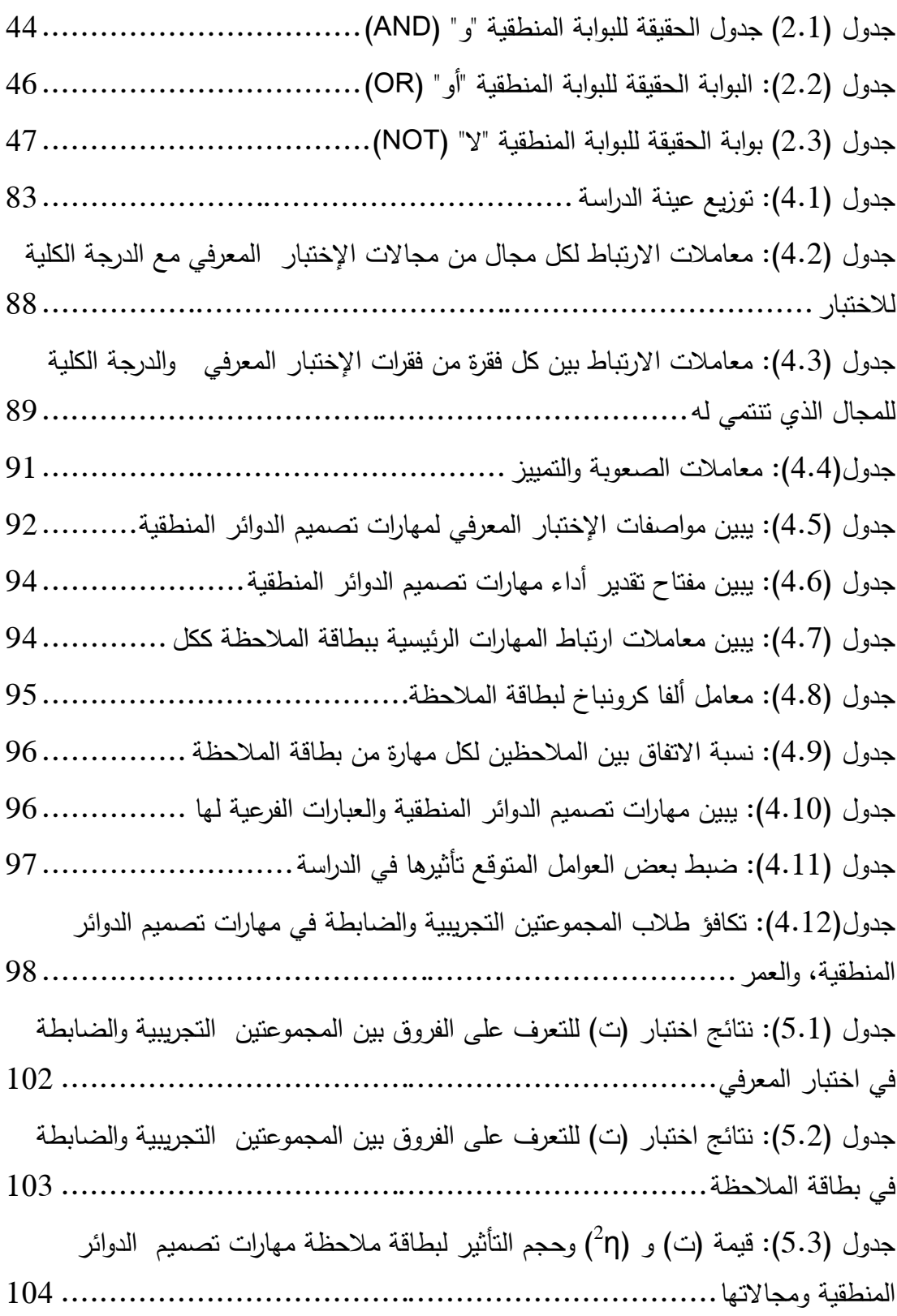

# <span id="page-13-0"></span>**فيرس األشكال**

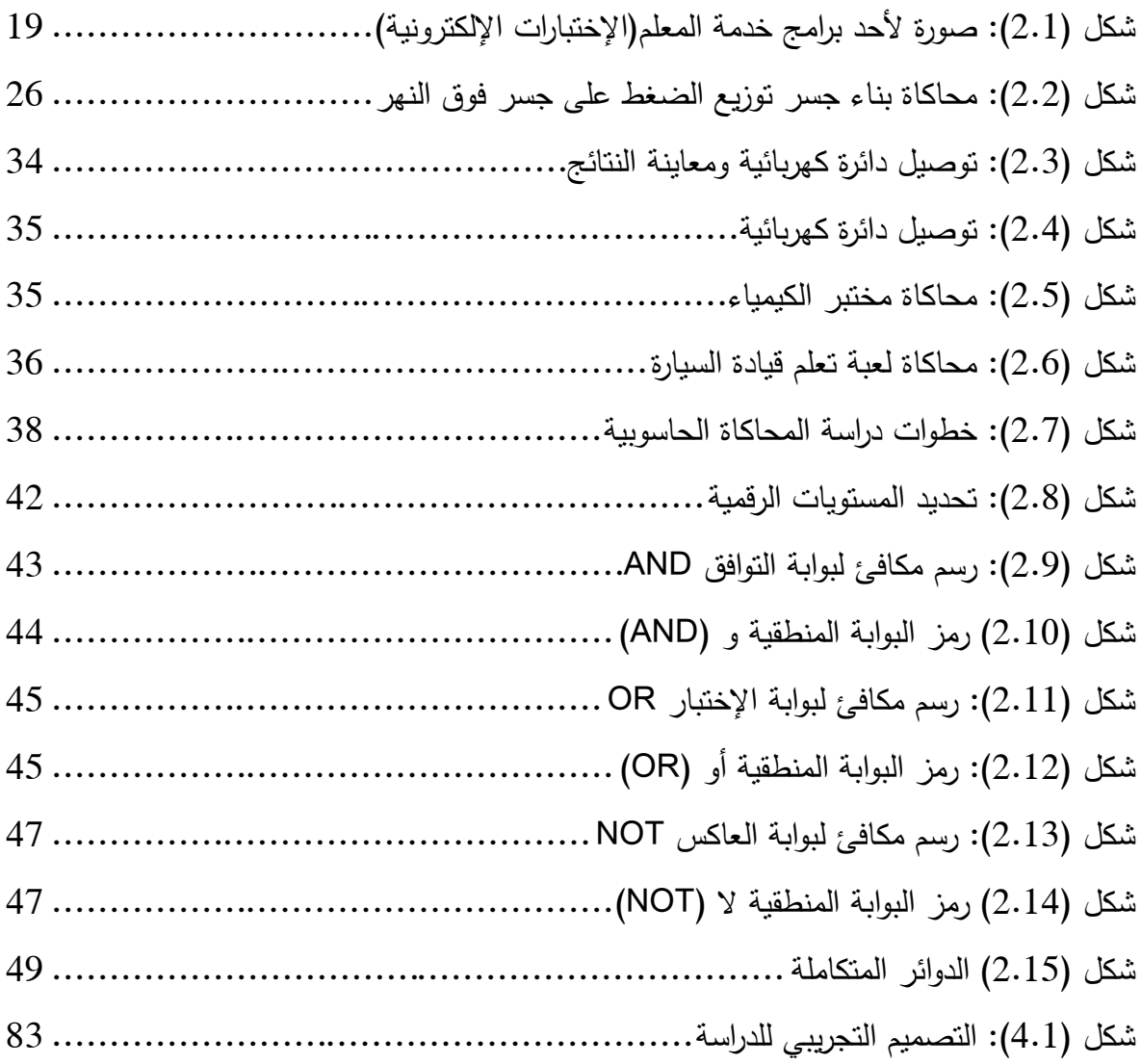

## <span id="page-14-0"></span>**فيرس المالحق**

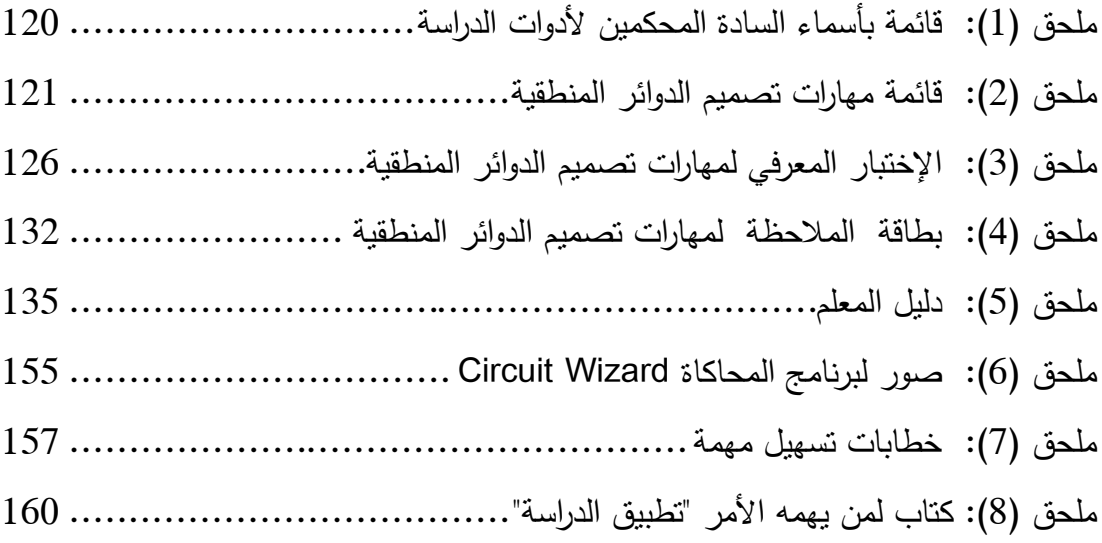

# **الفصـــل األول اإلطار العام لمدراسة**

## <span id="page-16-0"></span>**الفصل األول اإلطار العام لمدراسة**

<span id="page-16-1"></span>**مقدمة:** 

بثنهدُ العالمُ المعاصر نطورا علميا متلاحقًا، ونطورا نكنولوجيا هائلا جعل هذا العصر يتسم بالتقدم العلمي والنقنبي الـهائل والذي ساهم في إحداث كثير من التغيرات في شتى الميادين المختلفة، منها الاجتماعية، والثقافية، والإقتصادية، وليست التربوية عنها ببعيد، لذا لم يعُد ممكنا ترك العملية التعليمية بمراحلها المختلفة دون أن تتناول هذه التكنولوجيا الحديثة لمسايرة التطورات السريعة في هذا العصر .

فالتكنولوجيا ليست هدفًا بحد ذاتها، ولكنها وسيلة للنقدم في هذا العصـر، حيث نتميز بأنها ذات طبيعة اقتحامية بما تقدمه من سلع، وكما أنها دائمة التطوير فكل اختراع يؤدي عادة الى اختراع أفضل منه نتيجة لطموح الإنسان وشوقه للمعرفة أكثر وأكثر (شحاته، 2004م، ص110)، هذه التكنولوجيا التي يتحدث عنها العالم المتعلقة بالحواسيب من صناعة وتشغيل وما يتطلب ذلك من توفر واعداد الكفاءات البشرية والمادية، وما يلزم من برمجيات متخصصة في كل صنوف المعرفة لخدمة مجال التربية والتعليم، لتساير التطور في كافة مجالات الحياة الأخرى، ليست النطورات العلمية والنقنية المدهشة ما يميز عصرنا الحالي بحد ذاتها، وإنما  $\frac{1}{2}$ معدل استمرارية حدوثها ومدى تأثيرها في حيانتا.

فالتربية كأحد أهم مجالات الحياة تعمل على الاستفادة من كل ما توصل إليه العلم الحديث لمواجهة ما يعترضها من مشكلات تربوية لإعداد تلاميذ قادرون على التكيف مع متغيرات وانجازات هذا العصر، بل وتمكينهم من الاستفادة من هذه التكنولوجيا في حياتهم العلمية والعملية.

لذا فهذه التطورات العلمية والتكنولوجية السريعة أدت إلى صعوبات وتحديات للقائمين على العملية التعليمية والمناهج التربوية، ذلك أنه منوط بهم أن يعدوا إنساناً يستطيع أن يتكيف مع هذا الواقع الجديد، وعليه فإن التربية لا يُمكن لمها أن تتمو بمعزل عن ميدان التعليم هذا الميدان الأهم في الميادين التي تخدم المصلحة العامة باعتباره يُساهم بشكلٍ مباشر في بناءِ الأجيال وله دوره في تحديد مستقبل الأمة(عسقول، 2003م، ص77).

ولا شك أن التربية والتعليم بوابة الأمم لمواكبة الحاضر وبناء المستقبل، في ظل أن الأنظار بدأت تُعيد ضبط بوصلتها نحو التربية والتعليم باعتباره أهم ابعاد سياسة الدول، ولمهذا

نجد جل اهتمام الأمم والمجتمعات ينصرف نحو التربية والتعليم فما من أمة ترتقي إلى أن تأخذ دورها بين الأمم إلا وقد أولت العملية التربوية التعليمية اهتماماً بالغاً، وتكاتفت جهودها للوصول إلى أعلى مستويات الجودة في مجال التربية والتعليم (أبو ماضي، 2011م، ص2).

إن تطوير التعليم يبدأ من توظيف المصادر المختلفة والمستحدثات التكنولوجية في العملية التعليمية، لذلك لابد من إدخال كافة مستحدثات العصر إلى المؤسسات التربوية والتعليمية، وتوظيفها في تتمية المهارات الحياتية والتكنولوجية، وخاصة المهارات العملية والأدائية للنهوض بالعملية التربوية، والاستفادة من تجارب الدول المتقدمة والنامية على حد سواء، فالعديد من الدول النامية التي تمتلك رأس مال بشري استطاعت بتوظيفها لتكنولوجيا المعلومات والاتصالات أن نتافس الدول المتقدمة في صناعة المعلومات (اسماعيل، 2004م،  $. (104)$ ص

وتحت ظل هذا الانفجار المعرفيي والنطور المعلوماتي والعلمي لم يعد مقبولا أن نترك عمليات التعليم والتعلم، والتخطيط للعملية التعليمية ونتفيذها للارتجال والعشوائية، ولا بد من إعداد مسبق في ضوء فلسفة واضحة نتبثق عنها أهداف العملية التعليمية، واستراتيجيات التعلم المناسبة للطلاب حسب خصائصهم النفسية وقدراتهم، ومتطلبات نموهم في بيئة ثقافية معينة، وظروف تعلم ذات طبيعة تواكب هذا التطور، وفي ظل مفهوم تكنولوجيا التعليم (بركات،  $(2\omega, 2013$ .

فالمتغيرات والتطورات التبي يعيشها التلاميذ يوماً بعد يوم أثرت بشكل مباشر على العملية التعليمية، فأصبح دور المعلم من ناقل للمعرفة إلى مساعد لعملية التعلم، فهو يُصمم بيئة التعلم، ويُشخص مستويات طلابه، ويصف لمهم ما يناسبهم من المواد التعليمية، ويرشدهم ويوجههم حتى تتحقق الأهداف المطلوبة، كما تغير دور المتعلم نتيجة لظهور المستحدثات التقنية، فلم يعد مُتلقيا سلبيا، بل أصبح نشطا ايجابيا، وأصبح التعلم متمركزا حوله لا حول المعلم، كما تأثرت المناهج الدراسية بظهور المستحدثات التقنية وشمل هذا التأثير عناصر المنهاج من أهداف ومحتوى وطرق أساليب الندريس والأنشطة وطرق عرضها وأساليب نقويمها (شمى، وإسماعيل، 2008م، ص221).

رإن الحاسوب بإمكانياته الهائلة تجعل منه وسيلة تعليمية على درجة كبيرة من الفائدة، ومن هذه الإمكانيات: القدرة على التعليم الفردي، وتوفير الفرص للتفاهم والتدريب، وتقديم الإختبارات، وتقييم نتائجها، وتوضيح المفاهيم والمـهارات بشكل واضح وملموس، ولا يؤثر علمي

طبيعة المادة الدراسية، كما يمكنه عرض العديد من الموضوعات التي يصعب أو يستحيل عرضها بالوسائل والأساليب التقليدية للمتعلم داخل الغرفة الصفية (ربيع، 2006م، ص110).

ومن أهم ميزات استخدام الحاسوب كوسيلة في التعليم هو أنه يساعد في رفع مستوى تحصيل الطلبة، وإن استخدامه كوسيلة تعليمية يوفر اهتمامًا خاصًا بكل طالب حسب قدراته  $\frac{1}{2}$ واستعداداته ومستواه العلمي مما يساعد على التحكم في التعلم، وإن استخدام الحاسوب كوسيلة تعليمية يساعد في التدريب والتمرين على إجراء العمليات الصعبة والمعقدة، والتي تكون لها خطورة كالدوائر الكهربائية، كما يُساعد على توضيح المفاهيم للطلبة، وتشخيص جوانب الضعف وعلاجها من خلال الامكانات التي يتمتع بها الحاسوب دون غيره مثل استخدام الصورة والصوت والحركة والتفاعل بين الطلبة والبرنامج، ويُساعد في تعليم الطلبة الذين يعانون من صعوبات في التعلم، ويكون له تأثير ايجابي في تحصيلهم واتجاهاتهم نحو التعلم (العجلوني، 4..1ـ،ص22(.

ويري الباحث أن مادة التكنولوجيا من المواد الدراسية المهمة في عصر التطور والانفجار المعرفي، والتي لها ارتباط وثيق بهذا التطور والتقدم العلمي، وربما هذا الارتباط جعلها من المواد الأكثر صعوبة من غيرها من المواد الدراسية الأخرى، ولما تتميز به من طبيعة تربوية تتمثّل في تركيزها على مواكبة التطور والانفجار المعرفي والتي تحتاج إلى أن تُطبق وتُقدم بشكل يُحاكي الواقع بعيد عن المجردات. وبذلك يُصبح تعلمها أكثر قبولا عند المتعلمين في جميع المراحل لأنه كلما كانت تعتمد على أشياء محسوسة يستطيع بها المتعلم أن يدرك حقيقة المعرفة التكنولوجية ويوظفها في حياته اليومية.

كما أن من أبرز التطورات التي ظهرت في أساليب وطرق التعلُّم باستخدام الحاسوب، تعليم المحاكاة الحاسوبية، وأنماط استخدامها في بناء عملية واقعية، والتدرب على عمليات يصعُب القيام بها في مواقف فعلية. فالمحاكاة هي"عملية تمثيل أو إنشاء مجموعة من المواقف تمثيلا أو تقليدًا لأحداث من واقع الحياة، حتى يتيسّر عرضها والتعمُّق فيها؛ لاستكشاف أسرارها، والتعرُّف على نتائجها المحتملة عن قرب" (الموسى، 2008م، ص89).

رإن من بين تلك الثورة العلمية التكنولوجية التي أثرت في التعليم تكنولوجيا المحاكاة بالكمبيوتر وأنماط استخدامها كالواقع الافتراضي والذكاء الاصطناعي و النظم الخبيرة وضرورة الاستفادة من تلك التكنولوجيات الحديثة في تطوير التعليم و خدمة المعلم و المتعلم مما ينعكس بالفعل على تحسين كفاءة العملية التعليمية (توفيق، 2003م، ص246).

ومنذ منتصف القرن الماضي ازداد الإهتمام بالمحاكاة كطربقة للتعليم والتعلم وخاصية بعد ظهور الحاسب الآلي؛ حيثُ جعل عملية المحاكاة للمفاهيم والأنشطة والتجارب أسهل رأصبح لها دورا بارزا في العملية التعليمية؛ ومع التطور التكنولوجي ازدادت المحاكاة المحوسبة فعالية وإثارة في تدريس المفاهيم والمواضيع العلمية المختلفة، وتتوعت لغات المحاكاة )<br>2 واستخداماتها خاصة في التدريس وهذا ما جعلها أكثر مرونة وحيوية، كما استخدمت المحاكاة في التقليل من الخسائر المادية والمعنوية، وهذا ما جعلها من النشاطات الفاعلة والممتعة في إرساء أسس التعلم لبعض المهارات والموضوعات الصعبة التي يصعُب التعامل معها دون مخاطر في الواقع؛ فهي تبسيط لبعض المواقف الحياتية أو لعملية ما يكون لكل فرد فيها دور يتفاعل من خلاله مع الآخرين في ضوء عناصر الموقف المحاكي (عبد العزيز، 2013م، ص472(.

وتُعد برامج المحاكاة الحاسوبية منظومة متكاملة تقدم موارد ووسائط تعليمية وأساليب تعلم مختلفة ومتتوعة تتصف بالتفاعلية، التي تُمكن من توظيف التعليم ومواءمته بطرق مختلفة ومتعددة، لكي يُناسب حاجات كل متعلم وبهذا فهي تُحقق مبدأ الفروق الفردية كفرد واهتماماته ونمط تعلمه (p.95) Triantafillou et al, 2004, p.95)، ففي هذه البرامج يواجه المتعلم مواقف راقعية يصعب نتفيذها في غرفة الصف نظرا لعدم توفرها واستحالة الحصول عليها، بينما يصفها روجر بنروز (1998) بأنها تصميم نموذج لنظام سواء كان حقيقياً أو تخيلياً والقيام بتجارب على هذا النظام لفهم سلوكه أو تقييم الاستراتيجيات اللازمة لتشغيله، أما بنكس (Banks, 2004, p.291) فيري أنها محاولة لتقليد عملية في العالم الحقيقي باستخدام الكمبيوتر لمدة من الزمن.

ويؤكد الفار (2004م، ص23) بأن المحاكاة الحاسوبية نموذج لنظام أو مشكلة موجودة في الواقع، بحيث يبرمج هذا الواقع داخل الحاسوب على شكل معادلات نُمثل بدقة العلاقات المتبادلة بين مكوناتها المختلفة، ويتعامل المتعلم مع هذا الواقع بالمعالجة والتعديل. ويعد استخدام المحاكاة الحاسوبية من الجوانب الهامة في التعليم، فهي تمكننا من محاكاة الظواهر الطبيعية (الحقيقية) والتجارب التي يصعب تحقيقها عملياً داخل المدرسة إما لخطورتها أو لارتفاع كلفتها.

ويرى الباحث أن من منافع المحاكاة الحاسوبية أنها تعمل على إثارة دافعية المتعلم للتعلم، وتساعده على الإدراك، وتُسهل الفهم وتحسنه، وتساعدهم على بناء نماذجهم العقلية، وفي بناء تعلمه الخاص، وتحقق تعلم نشط فعال، كما تحقق مبدأ الفروق الفردية، فالمتعلمون كلهم لا يتعلمون نفس المحتوى بنفس الطريقة ونفس المعدل، ولكنهم يتعلمون بطرق وأنماط مختلفة، كذلك ندرب هذه البرامج المتعلم ونتمى لديه مهارات التعلم الذاتي، ونتيح له فرصة للتحكم في التعلم.

رفي ضوء ذلك يرى الباحث أن تعلم المهارات العملية أحد أهم المشكلات التي يُعاني منها التعليم في المدارس الفلسطينية خاصة مع الزيادة في أعداد الطلبة وعدم توفر معامل تربوية وإلكترونية بشكل كافٍ مع قلة الإمكانات المتاحة، وسعياً إلى تطوير المستوى التعليمي )<br>2 في الجانب العملي، وتحسين قدرات الطلبة وكفاياتهم التعليمية.

لذا فتحقيق استفادة الطلاب لمهارات تصميم الدوائر المنطقية هي واحدة من القضايا الرئيسية التي تواجه المعلمين، وبالتالي فإن المعلمين حاولوا البحث عن تقنيات مختلفة لربط المعلومات النظرية إلى المعرفة العملية (Alsadoon et al. 2016)، ويرى الباحث أن المحاكاة الحاسوبية تساعد في تنمية مهارات تصميم الدوائر المنطقية في التكنولوجيا، لأنه من خلال الحاسوب يستطيع الطالب تصميم هذه الدوائر وتطبيقها كما في الواقع الحقيقي.

ولعل قيام الباحث بتدريس مبحث التكنولوجيا للصف العاشر الأساسي من قبل أفاد الباحث بمدى الصعوبات والمشكلات التي يُواجهها الطلبة عند دراسة المبحث، ومن أبرزها ضعف التفاعل بين المتعلمين والمادة، بالإضافة إلى انخفاض مستوى التحصيل وضعف استيعاب الطلاب للمفاهيم والمهارات المنطقية وعدم نوافر بعض القطع الإلكترونية أحياناً، لذا كانت الحاجة ماسة لإجراء دراسة في هذا المجال للتعرف على أثر توظيف المحاكاة الحاسوبية في نتمية مهارات تصميم الدوائر المنطقية في التكنولوجيا لدى طلاب الصف الناسع الأساسي بغزة".

وكشفت العديد من البحوث والدراسات عن فاعلية وأثر المحاكاة الحاسوبية فهي تُثير دافعية المتعلم للتعلم، وتساعده على الإدراك وتُسهل الفهم وتحسنه، وتُحقق تعلم نشط وفعال، ونتمي لديه مهارات التعلم المختلفة، كما ونساعد المحاكاة الحاسوبية على بقاء التعلم وانتقاله، ومن هذه الدراسات دراسة أبو منسى(2016م)، وعبد العزيز(2013م)، وسعدالله(2014م)، وأبو ماضي(2011م).

<span id="page-21-0"></span>**مشكمة الدراسة:** 

من خلال عمل الباحث كمدرس لمادة التكنولوجيا للصف العاشر (حسب المنهاج القديم) شعر الباحث بأن هناك ضعف لدى الطلبة في تصميم الدوائر المنطقية، وحسب المنهاج الجديد لاحظ الباحث وجود وحدة عالم رقمي لدى طلبة الصف الناسع وشعر أن المشكلة أكبر ، ودلل على ذلك الضعف نتائج العينة الاستطلاعية التي لم يتجاوز متوسط الطلاب في النواحي المعرفية (15%) وفي النواحي المهارية (10%)، وفي ضوء ذلك يتضح مدى الحاجة إلى توظيف أُسلوب جديد لرفع كفاءة الطلبة في مهارات تصميم الدوائر المنطقية وخاصةً في ظل عدم توفر القطع الإلكترونية اللازمة للطلبة في المدارس، ولذلك قام الباحث بقياس" أثر توظيف المحاكاة الحاسوبية في نتمية مهارات تصميم الدوائر المنطقية في التكنولوجيا لدى طلاب الصف التاسع الأساسي بغزة".

#### <span id="page-21-1"></span>**أسئمة الدراسة:**

يتمثؿ السؤاؿ الرئيس لمدراسة في " **ما أثر توظيف المحاكاة الحاسوبية في تنمية ميارات تصميم الدوائر المنطقية في التكنولوجيا لدى طالب الصف التاسع األساسي بغزة**"؟، ويتفرع من السؤال الرئيس الأسئلة الفرعية التالية:

- –1 ما مهارات تصميم الدوائر المنطقية المراد تتميتها لدى طلاب الصف التاسع الأساسي بغزة؟
- 2– ما خطوات توظيف المُحاكاة الحاسوبية في تتمية مهارات تصميم الدوائر المنطقية لدى طلاب الصف التاسع الأساسي بغزة ؟
- ك هل تُوجد فروق ذات دلالة إحصائية عند مستوى $(0.05{\ge} {\textnormal{Q}})$  بين متوسطي درجات طلاب $-3$ المجموعة التجريبية وطلاب المجموعة الضابطة في التطبيق البعدي في الإختبار المعرفي لمهارات تصميم الدوائر المنطقية؟
- ط تُوجد فروق ذات دلالة إحصائية عند مستوى(@≤0.05) بين متوسطي درجات طلاب − المجموعة التجريبية وطلاب المجموعة الضابطة في التطبيق البعدي في بطاقة ملاحظة تصميم الدوائر المنطقية؟

<span id="page-22-0"></span>**فروض الدراسة -:**

**سعت الدراسة الحالية لمتحقق من الفروض التالية :**

- ل تُوجد فروق ذات دلالة إحصائية عند مستوى $(0.05\geq 0)$  بين متوسطي درجات طلاب $-1$ المجموعة التجريبية وطلاب المجموعة الضابطة في التطبيق البعدي في الإختبار المعرفي لمهارات تصميم الدوائر المنطقية؟
- لا تُوجد فروق ذات دلالة إحصائية عند مستوى $\alpha$   $\geq 0.05 \geq 0$  بين متوسطي درجات طلاب  $-2$ المجموعة التجريبية وطلاب المجموعة الضابطة في التطبيق البعدي في بطاقة ملاحظة تصميم الدوائر المنطقية؟

<span id="page-22-1"></span>**أىداف الدراسة: -**

<span id="page-22-2"></span>**سعت الدراسة إلى تحقيق األىداف التالية:**

- 1– تحديد قائمة بمهارات الدوائر المنطقية في منهاج التكنولوجيا للصف التاسع الأساسي (المنهاج الجديد).
- 2– تحديد خطوات توظيف المُحاكاة الحاسوبية في نتمية مهارات تصميم الدوائر المنطقية لدى طلاب الصف التاسع الأساسي بغزة.
- $\sim3$  الوقوف على مدى وجود فروق ذات دلالة إحصائية عند مستوى $\alpha$   $\gtrsim0.05\geq0.0$  بين  $-3$ متوسطي درجات طلاب المجموعة التجريبية وطلاب المجموعة الضابطة في التطبيق البعدي في الإختبار المعرفي لمهارات نصميم الدوائر المنطقية.
- -4 الكقكؼ عمى مدل كجكد فركؽ ذات داللة إحصائية عند مستكل(α ≥ 0.05 )بيف متوسطي درجات طلاب المجموعة التجريبية وطلاب المجموعة الضابطة في التطبيق البعدي في بطاقة ملاحظة تصميم الدوائر المنطقية.

**أىمية الدراسة: - تمثمت أىمية الدراسة فيما يمي:** 1) نتاول موضوع وحدة الدراسة بحد ذاته حيث انه منهج فلسطيني جديد ولم يتناوله احد قبل ذلك على حد علم الباحث فهي الدراسة الأولى من نوعها .

- 2) قدمت هذه الدراسة دليلا علاجيا يعتمد على المحاكاة الحاسوبية ويُسهم في تتمية مهارات تصميم الدوائر المنطقية بسهولة وبمتعة.
- 3) تُزود الدراسة الحالية الباحثين باختبار تشخيصي لنتمية مهارات تصميم الدوائر المنطقية مما قد يفيدهم في مادة التكنولوجيا.
- 4) تُساهم هذه الدراسة في تنمية الاتجاه نحو تفعيل المحاكاة الحاسوبية في مراحل التعليم المختلفة.
- 5) يُعد هذا البحث انعكاسا للاتجاهات التربوية الحديثة التي تُؤكد على استخدام أساليب التعلم بالمحاكاة الحاسوبية وتوظيفها للارتقاء بمستوى التعلم.
- 6) قد تزيد الدراسة الحالية من دافعية المعلمين والمتعلمين نحو التجريب والاكتشاف والاستنتاج بأنفسهم خارج حدود الدراسة.

<span id="page-23-0"></span>**حدود الدراسة: -**

سوف نقتصر الدراسة الحالية على الحدود التالية :

- **أولاً:– الحدود الموضوعية :** الوحدة الثالثة من كتاب التكنولوجيا للصف التاسع الأساسي بعنوان "عالـرقمي".
- **ثانياً:– الحدود المكانية :** مدرسة أسعد الصفطاوى الأساسية (ب) للبنين، التابعة لمديرية التربية والتعليم – شرق غزة
	- **ثالثا:ً– الحدود الزمانية:**الفصؿالدراسيالثانيمفالعاـالدراسي2015 2016 ـ.

<span id="page-23-1"></span>**مصطمحات الدراسة: -**

**تم تعريف مصطمحات الد ارسة إج ارئيا:ً**

**-**1**األثر:** 

رهو مد*ى* قدرة برنامج المحاكاة الحاسوبية في التأثير وبُلوغ الأهداف، ويُقدر بالدرجـة التـي يمكن الحصول عليها من معادلة مربع ايتا .

**-2 المحاكاة الحاسوبية :**

هي برنامج حاسوبي يُحاكي الواقع في تصميم الدوائر المنطقية بوحدة"عالم رقمي" ويُساعد طلاب الصف التاسع الأساسي في اكتساب مهارات تصميم الدوائر المنطقية ويُتيح له فرص التجريب والممارسة بما بضمن سلامة الطالب والأجهزة المستخدمة.

**-3 ميارة تصميم الدوائر المنطقية:**

هي قُدرة طلاب الصف التاسع الأساسي على تصميم الدوائر المنطقية من خلال بناء البوابات المنطقية وباستخدام العناصر الالكترونية (مفاتيح – ترانزستورات – ثنائيات – IC) مع الأخذ بعين الاعتبار عنصر الوقت والتكلفة المادية وتقاس بالدرجة التي يحصل عليها الطالب في بطاقة الملاحظة والإختبار المعرفي.

**-4 طالب الصف التاسع األساسي:**

هم عبارة عن الطلاب الذين نتراوح أعمارهم ما بين (14–15) سنة والمصنفين في المرحلة الأساسية العليا حسب ترتيب المراحل الدراسية في وزارة التربية والتعليم العالي الفلسطيني.

<span id="page-25-0"></span>**الفصل الثاني اإلطار النظري**

## **الفصل الثاني اإلطار النظري**

**يتكون ىذا الفصل من ثالثة محاور:**

**المحور األول: توظيف الحاسوب في التعميم** 

يتناول هذا المحور تعريف الحاسوب، مميزات استخدامه في التعليم، أهمية توظيفه في التعليم، أشكال توظيف البرامج الحاسوبية في العملية التعليمية، وتحديات استخدام الحاسوب في التعليم.

## **المحور الثاني: المحاكاة الحاسوبية"simulations Computer"**

يتناول هذا المحور تعريف المحاكاة الحاسوبية، أنماطها ، وأهميتها، ومميزاتها ، وخصائصـها، ومعايير تصميم برامج المحاكاة الحاسوبية، كما ويتناول أمثلة لبعض برامج المحاكاة الحاسوبية، وخطوات التدريس من خلال برامج المحاكاة، وأخيراً معيقات استخدام المحاكاة الحاسوبية في التعليم.

**المحور الثالث: ميارات تصميم الدوائر المنطقية"skills design circuit Logical"**

يتناول هذا المحور تعريف المهارة، تعريف مهارة التصميم المنطقي، الدوائر المنطقية، البوابات المنطقية الأساسية، الدوائر المتكاملة، تصنيفها، وعيوبها، وخصائصها، وخطوات تدريس مهارات تصميم الدارات المتكاملة.

# <span id="page-27-0"></span>**المحور األول: توظيف الحاسوب في التعميم.**

يُعتبر الحاسوب من أكثر التقنيات الحديثة استخداما لما له من دور فعال في عملية التعليم والتعلم وفي إدارتها، إذ إنه يُساعد المتعلمين في التعلم وفي تقييم التعلم، كما يُسهل الكثير من العمليات المرتبطة بعملية التعليم، ويرجع استخدام الحاسوب في التعليم إلى منتصف القرن العشرين، ولقد ساعد ظهور الحاسبات الصغيرة على سرعة انتشار الحاسوب في التعليم والاستفادة من إمكاناته المختلفة، وعند استخدامه في عملية التعليم والتعلم لا ينبغي لنا أن نضيق من استخداماته في مدى محدود، وذلك لإستخداماته في العملية التعليمية التعلمية مرتبط في جميع مجالاتها، لذا فإن تطبيقاته نشمل التدريس والتقويم والإدارة وغيرها من جوانب العملية التعليمية التعلمية.

ويُعد الحاسوب من ضرورات هذا العصر، إذ من الصعب جدًا الاستغناء عنه؛ والسبب في هذا هو الدور الكبير الذي يؤديه في حياة البشر، والمهمات الكثيرة الموكلة إليه، والفوائد العديدة المستفادة منه، والمجالات المهمة التي دخل فيها. فالحاسوب هو جهاز متعدّد الاستعمالات، ويقوم بمعالجة البيانات، وحفظها، واسترجاعها عند الحاجة إليها، ومن أمثلة استخدامات الحاسوب المتعددة أنه يُستخدم في مجال الاتصالات؛ إذ يمكن الربط بين عدّة حواسيب في ان واحد، وإجراء الاتصال فيما بينها، ومن دون الحاسوب لا يمكن الاتصال بشبكة الإنترنت العالمية (عمايرة، 2015م).

ولقد امتلك الحاسوب العديد من الإمكانات التي جعلت منه أداة تنافس العديد من الوسائط التعليمية الأخرى والعديد من الاستراتيجيات التعليمية التي تُركز على نشاط المتعلم وعلى أساليب العمل داخل الفصل والتي تهدف إلى مراعاة الفروق الفردية أو التغلب على بعض مشكلات النظام داخل الفصل، ويتميز الكمبيوتر بأنه أداة من السهل الاستعانة بها ودمجها في العديد من الاستراتيجيات التقليدية لتطويرها أو زيادة كفاءتها كأساليب حل المشكلات وطرق الاكتشاف المختلفة (عفيفي، 2012م).

كما ويُشير قطيط (2011م، ص49) إلى أن الحاسوب يُستخدم في مجالات التربية المختلفة، مع اتساع استخدامه في العملية التعليمية التعلمية، لما يحمله من مميزات عدة أهمها التفاعلية في الاستجابة للأحداث التي يقوم بها المتعلم، حيث يقوم الحاسوب بالاستجابة للحدث الصـادر عن المتعلم فيقرر الخطة التالية بناءً على اختيار المتعلم ودرجة تجاوبه.

<span id="page-28-0"></span>**أول:ً تعريف الحاسوب.**

يُعرف قطيط (2011م، ص 50) الحاسوب بأنه جهاز قائم على معالجة المعلومات التي يتم استقبالها بأدوات استقبال معرفة للجهاز ،بحيث يتم تخزينها وعرضها واستخراج النتائج منها بدقة وإنقان وسرعة انجاز .

وركز ربيع (2006م، ص86) في تعريفه للحاسوب على أن الحاسوب يعمل طبقاً لمجموعة من التعليمات حيث عرفه: بأنه آلة إلكترونية، تعمل طبقاً لمجموعة من تعليمات معينة، لها القدرة على استقبال البيانات، وتخزينها، ومعالجتها من خلال مجموعة من الأوامر .

في حين يعرفه السيد (2002م، ص30) بأنه جهاز الكتروني بمكن برمجته ليقبل مدخلات وبيانات ويحول هذه البيانات إلى معلومات مفيدة. ويتفق معه مهنا (2009م، ص30) بأنه جهاز الكتروني يتكون من مجموعة من الوحدات المستقلة يقوم باستقبال البيانات ويخزنها وبعمل علي معالجتها بسرعة ودقة عالية ثم بخرجها على شكل معلومات بأشكال مختلفة.

وفي ظل التعريفات السابقة يُعرف الباحث الحاسوب تعريفا إجرائيا بأنه الة الكترونية تعمل على استقبال البيانات ومعالجتها وإجراء العمليّات الحسابيّة، بدقّة وسرعة عالمية واستخراج النتائج على شكل معلومات.

<span id="page-28-1"></span>**ثانيا:ً مميزات استخدام الحاسوب في التعميم:**

يُشير كل من السرطاوي (2001م، ص 54) وقطيط والخريسات (2009م، ص50) إلى العديد من المميزات التي تدفعنا إلى توظيف الحاسوب في العملية التعليمية وهي كالتالي:

- 1. يُقدم الحاسوب المادة التعليمية بتدرج مناسب لقدرات الطلبة.
- 2. يُوفّر الحاسوب فرصا للتفاعل مع المتعلم مثل الحوار التعليمي.
- 3. يمّكن الحاسوب الطلبة من اختيار ونتفيذ الأنشطة والتجارب الملائمة لميوله ورغباته.
	- 4. يُسهل على الطلبة اختيار ما يريدون تعلمه حسب الزمان والمكان المناسبين.
		- 5. يُقدم تغذية راجعة فورية.
- 6. يُوجه الطلبة والمعلمين للتسجيل في القوائم العالمية العلمية (حسب التخصص) للاستفادة من المتخصصين ومعرفة الجديد، وكذلك الاستفادة من خبراتهم.
- 7. الاتصال بالمهتمين بنفس التخصص، حيث بمكن للطلبة أو المعلمين الاتصال بزملائهم من مختلف أنحاء العالم ممن يشاركونهم الاهتمام في موضوعات معينة للبحث الجدى فيها وتبادل الخبرات.
- 8. مُحاكاة الطبيعة وخاصة فيما يتعلق بالأمور التي فيها محددات زمانية ومكانية أو خطورة عند تمثيلها في الواقع مثل تجارب الفيزياء أو الكيمياء، أو بسبب التكلفة العالية مثل التدريب على برامج الطيران وغيرها.
	- 9. حفظ بيانات ودرجات الطلبة.
	- 10.السرعة في عملية استرجاع البيانات المحفوظة كالأرقام والحروف والصور بسرعة.
		- 11.يقوم بجميع الأعمال الرونينية، مما يوفر الوقت والجهد على المعلم.
- 12.يمتاز بالدقة العالية في إعطاء النتائج، خالية من الأخطاء، فالخطأ ينتج من إدخال بيانات خاطئة من المستخدم.
	- 13. يُحافظ على مستوى عالٍ من الكفاية الإنتاجية مع ندرة احتمالات الخطأ.
- 14.يُوفِر الصور الثابتة والمتحركة بالإضافة إلى الأصوات والفيديو، مما يجعل عملية التعلم أكثر متعة.
	- 15.يقوم بنتفيذ العمليات الحسابية والمنطقية المعقدة.

ويرى الباحث أن تلك الميزات تعتبر الأكثر أهمية إلا أن هناك ميزات أخرى يذكر الباحث بعضاً منها وهي كالآتي:

- 1) يُتيح للطالب القيام بتجارب الواقع الحقيقي بعيدا عن المخاطرة وبعيدا عن حدود الزمان والمكان.
- 2) يمكن الاستفادة من الحاسوب للحصول على إحصائيات وتقارير ورسومات بيانية تعتبر تغذية راجعة للمدرس لتغيير أسلوب التدريس بما يناسب تحقيق الأهداف.
	- 3) يُساعد في بناء برامج تراعي الفروق الفردية بين الطلاب.

<span id="page-29-0"></span>**ثالثا:ً أىمية توظيف الحاسوب في العممية التعميمية.**

تُشير حمدان(2012م، ص20) إلى أن دُخول الحاسوب في معظم المدارس في الدول المتقدمة، وفي كثير من الدول النامية أثار اهتمام المربين، والعاملين المهتمين بشؤون التربية

والتعليم، وقد أصبح الآن يُستعمل في كثير من البلدان كأداة تربوية، وذلك أنه ليس الـة عادية مثل الآلات السمعية البصرية، التي لم تُحدث ثورة كبيرة عند دمجها في الطرق التربوية، فقد أدى استعماله إلى إعادة النظر في طرق التلقين وفي المعرفة المكتسبة، فإدخال الحاسوب ضمن وسائل الناقين أجبر على تحديد الأهداف السلوكية المطلوب إيجادها عند المتعلم، وإجراء تحليل دقيق لمحتوى المادة الدراسية، واختيار الطرق التي يجب اعتمادها ضمن عملية التلقين.

وهكذا فإن اعتماد الحاسوب في العملية التعليمة أدى إلى بناءٍ مفصل للمادة الدراسية فتصبح غاية التعليم ليس ما أمكن من المعرفة بل إيجاد عنصر التشويق في عملية نقل المعرفة إلى المتعلم، وبذلك نزداد فاعلية وإقبال المتعلم على العلم.  $\frac{1}{2}$ 

وفي هذا السياق يري أبو منديل (2006م، ص100) أن الحاسوب مجال للتفكير وأداة للتعليم، لأن الحاسوب يستثير العمليات العقلية لدى المتعلم ويجعله يبحث ويستكشف ويستقصىي حتىي يصل إلى ما يريد الوصول إليه، والتي تسهم بدورها في تعديل سلوك أو تعزيز آخر ونتمية الجوانب العقلية والنفسية والاجتماعية لدى المتعلم، والتي تُساعده على مواكبة التطور والتكيف مع من حوله.

كما ويُشير أبو شتات (2004م، ص ص 30−31) إلى أن التربية بنمطيها الرسمي وغير الرسمـي تشـهد هذه الأيام طفرة تكنولوجية هائلة فـي تطور الحاسبات، وهذا التطور الـهائل في بنية الحاسبات وفي البرامج المستخدمة فتح الباب على مصراعيه لإستخدام تكنولوجيا الحاسبات في تطبيقات كثيرة، ومن بين تلك التطبيقات استخدام تكنولوجيا الحاسبات في التعليم وهو ما يعرف باسم نظم النعليم الذكية بمساعدة الحاسب الآلي.

ويؤكد عمايرة (2015م) أن الحاسوب دخل في شتى نواحي الحياة، وفي العديد من المجالات، وصار له تأثير كبير على حياة الناس، فمن المجالات التي دخل فيها الحاسوب، وصار جزءًا لا يتجزأ منها: التعليم. فقد دخل الحاسوب في التعليم الجماعي المنظم بمختلف مراحله، وفي التعليم الذاتي الذي يقوم به بعض الناس من تلقاء أنفسهم، فهؤلاء يستعملون الحاسوب كثيرًا في تعليمهم، ويستفيدون منه استفادة كبيرة.

ويُضيف عمايرة (2015م) أن الحاسوب أصبح مادة تعليمية تدرّس للطلاب في مختلف المراحل الدراسية، وهذه المادة التعليمية ذات فائدة كبيرة؛ وذلك لأنّها تُطلع الطلاب على الحاسوب وتاريخه، وأجزائه، ومعداته، وتُعلَّمهم كيفيَّة استخدامه؛ فهذه المادة تمحو لدى الطلبة الجهل بالحاسوب، وتساعدهم في استخدامه الإستخدام الصحيح، وهذه المادة لا يخلو منها أي برنامج تعليمي في زماننا هذا. كما ويُستخدم الحاسوب في الإدارة التعليمية والتربوية، إذ يُستفاد منه في الإدارة التعليمية وفي المدارس والجامعات، وفي نتظيم شؤون هذه المؤسسات التعليمية، ويُستخدم في العملية التعليمية، للشرح والإلقاء، وفي حل المشكلات التي تواجه العملية التعليمية، وكذلك في تعليم الطلاب لبعض المهارات التي ترتبط بمقرراتهم التعليمية، وفي التطبيق العملي لبعض النظريات والمعلومات التي يتلقاها الطلبة، ويدرسونها في مقرراتهم، وإعداد الامتحانات، وطباعتها ورقيًّا؛ وذلك لنقديمها للطلاب بصورة مرتبة، ومنسقة. ويعد الحاسوب مستودعًا، أو مخزنًا للمعلومات؛ ولذلك يُستخدم في المكتبات المدرسية والجامعية، ويُستفاد منه كثيرًا فيها، ويُستخدم أيضًا عندما يُريد المعلم إطلاع الطلبة على بعض المعلومات المخزنة فيه، والمرتبطة بالمقرر التعليمي الذي يُدرسهم إياه.

وبالإضافة إلى ما سبق وفي هذا السياق يرى الباحث أن الحاسوب أصبح عنصرا أساسياً وفعالاً في العملية التعليمية بكافة فروعها سواء في إدارة العملية التعليمية، أو كوسيلة تعليمية لتقديم الدروس ومحاكاة التجارب، أو كعلم يُدرس في مختلف المراحل التعليمية والجامعية، بالإضافة إلى أن التقدم في هذا المجال قد فتح أفاقاً كبيرة أمام الباحثين للبحث والاستقصاء عن أفضل التجارب والحلول للمشكلات التربوية المعاصرة.

<span id="page-31-0"></span>**اربعا:ً أشكال توظيف البرامج الحاسوبية في العممية التعميمية.**

إن معظم التوجهات التربوية المعاصرة تدعو إلى زيادة الاهتمام بدمج الوسائل التعليمية المعتمدة على الحاسوب في التعليم واستخدام التقنيات التفاعلية المتقدمة مثل الوسائط المتعددة والواقع الافتراضيي والمحاكاة من أجل تقريب المفاهيم النظرية المجردة وتوفير بيئة تعليمية تفاعلية امنة للطالب تُتيح له معرفة نتائج المدخلات ومحاكاتها بالإضافة إلى التغلب على الفروق الفردية.

وفي هذا السياق يُشير عفانة واخرون (2005م، ص3) إلى أن برامج الحاسوب المستخدمة في التعليم أو المحاكاة تنقسم إلى:

**-1 البرامج التعميمية :**

تُستخدم هذه البرامج داخل فصول الدراسة، وقد صُممت خصبصا لندريس الموضوعات الدراسية والمهارات المختلفة، ومن أمثلتها برامج التدريب والمران، وبرامج الألعاب التعليمية كبرامج المحاكاة.

#### **-2 برامج التطبيقات :**

تُصمم هذه البرامج في العادة للأغراض العامة ولكنها تُعد من أكثر البرامج حظا في تطبيقاتها داخل الفصول الدراسية حيث يمكن استخدامها بفاعلية كأداة لحل المشكلات أو لتوضيح وتفسير الموضوعات الدراسية المختلفة ومن أمثلتها (برامج معالجة الكلمات – برامج تحرير الرسومات – برامج الاتصالات).

## **-3 برامج الوسائط المتعددة :**

بعد التطور الكبير الذي أحدثته التكنولوجيا في مجال التطبيقات الحاسوبية، حيث لم يعد يقتصر الحاسوب على عملية عرض النصوص والرسوم فقط بل سمح هذا التطور بمشاهدة عروض الفيديو الحية المدعمة بالمؤثرات كما أمكن التحدث إلى الحاسوب وتسجيل هذه المحادثات وسماع التوجيهات التي يصدرها الحاسوب، ولم يقتصر الأمر على ذلك بل إن هذه البرامج مثل برنامج (فلاش) يستجيب لنفاعل الطالب مع هذه البرامج وتغيير سير البرنامج بناءً على استجابة الطالب كما ويسمح ببناء أدوات التقويم بطرق تفاعلية وديناميكية ويتم الاحتفاظ باستجابة الطالب وإجاباته في قاعدة بيانات يمكن للمدرس الاستفادة منها في إدارة تقديم  $\frac{1}{2}$ المحتوى.

#### **-4 برامج خدمة المعمم :**

تُسمى هذه البرامج ببرامج الفائدة أو الخدمة للمعلم وإدارة الطالب أي أن هذه البرامج تقوم بمساعدة المعلم في إنجاز الأعمال الاعتيادية له من عمل وتصحيح الإختبارات وإعداد خطته الدراسية وتنظيم أنشطة الطلاب ومراجعة الأعمال اليومية، مثل برنامج بناء الإختبارات الإلكترونية وغيره من البرامج. شكل رقم ( 2.1)

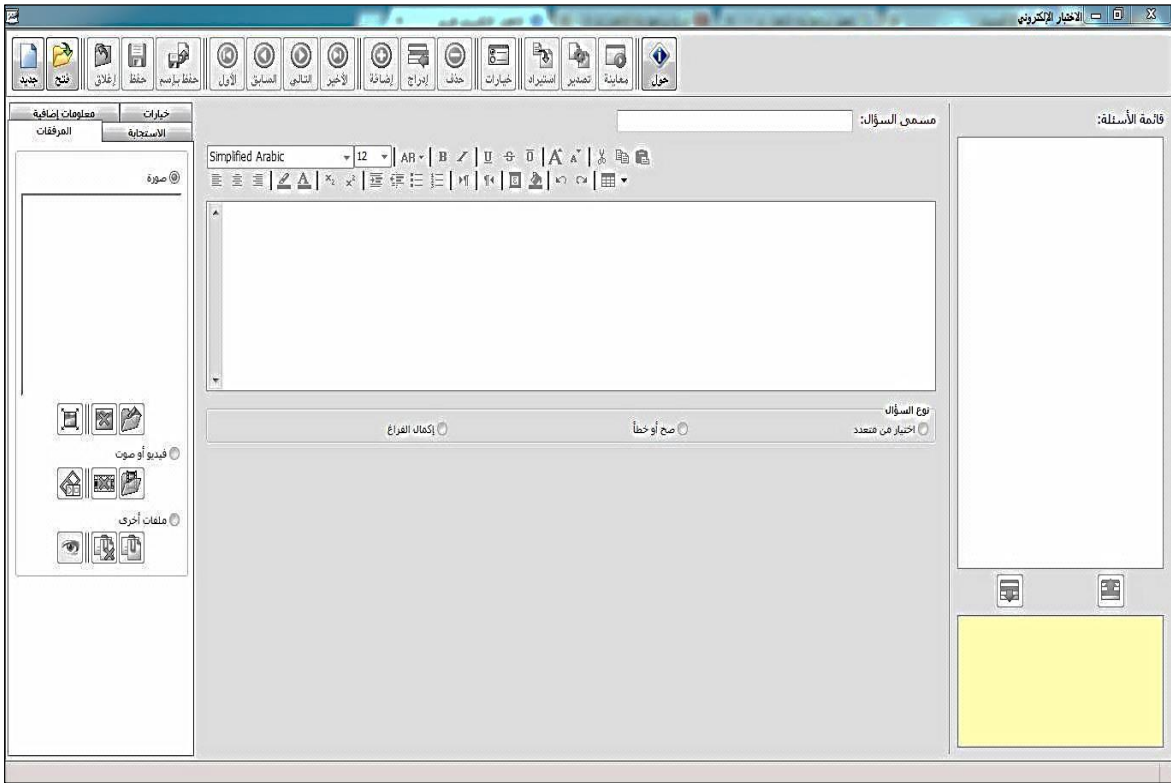

<span id="page-33-0"></span>شكل (2.1): صورة لأحد برامج خدمة المعلم(الإختبارات الإلكترونية)

**)المصدر: لقطة من برنامج الختبارات اإللكترونية(**

**-5 برامج حل المشكالت**

هناك نوعان من برامج حل المشكلات، فالنوع الأول يتعلق بما يكتبه المتعلم عن نفسه، ومن خلال تحديد المتعلم للمشكلة بصورة منطقية ثم يقوم بكتابة برنامج على الحاسوب يحل تلك المشكلة، والحاسوب يزوده بالحل الصحيح من خلال القيام بإجراء الحسابات والمعالجات الكافية.

والنوع الثاني يتعلق بما هو مكتوب من قبل أشخاص آخرين، حيث يقوم الحاسوب بعمل الحسابات، بينما يقوم المتعلم بمعالجة واحد أو أكثر من المتغيرات (أبو منديل، 2006م،  $.104\omega$ 

#### **-6 برامج التمرين والممارسة:**

إن هذا النوع من البرامج التعليمية يفترض بأن المفهوم أو القاعدة أو الطريقة قد تم تعليمها للطالب، وأن هذا البرنامج يقدم سلسلة من الأمثلة من أجل زيادة براعة التلميذ في استعمال تلك المهارة، والمفتاح هنا التعزيز المستمر لكل إجابة صحيحة، إضافة لذلك فإن البرامج هذه تقدم لنا العديد من الأسئلة المتنوعة ذات الأشكال المختلفة، في الغالب يفسح الكمبيوتر للمتدرب الفرصة للقيام بعدة محاولات قبل أن يُعطيه الإجابة الصحيحة، وعادة فإن

كل برنامج من هذه البرامج التعليمية يحتوي على مستويات مختلفة من الصعوبة .ويُعطي هذا النوع من البرامج التعليمية للتلميذ تغذية راجعة سواء الإيجابية منها أو السلبية بالإضافة إلى التعزيز عند كل إجابة صحيحة (الخطيب،1993م، ص39).

**-7 برامج النمذجة والمحاكاة :**

حيث يقوم الحاسوب بعمل نماذج معينة، يصعُب القيام بها في الواقع، إما لعدم توافر الإمكانيات، أو لخطورة بعض التجارب، أو لتقديم نماذج يصعب رؤيتها بالعين المجردة (عبيد، بابراهيم، 1988م، ص102).  $\frac{1}{2}$ 

كما و أكدت حمدان (2012م، ص24) أن برامج المحاكاة تهدف إلى تقديم نماذج تفيد في بناء عملية واقعية من خلال محاكاة ذلك النموذج والتدريب على عمليات يصعب القيام بها في مواقف فعلية. وتتشأ الحاجة إلى هذا النوع من البرامج عندما يصعب تجسيد حدث معين في الحقيقة نظراً لما يلي:

- أ– الكلفة المادية: مثل إجراء التجارب.
- ب- طول الزمن: مثل مشاهدة عملية النمو في النبات.
- ت– بُعد المكان: مثَّل طريقة أداء مناسك الحج والعمرة.
- ث– بّعد الزمان والمكان: مثل الطريقة الصحيحة لأداء مناسك الحج والعمرة.
- ج- الخطر والضرر الجسدي: مثل إجراء التجارب الكيميائية أو تجارب الطيران.

وهناك نوع من برامج المحاكاة التي لا تتضمن أية أهداف محددة ويتوقف تحديد هذه الأهداف على المعلم أو المتعلم نفسه، وبعضها لا يقوم بتزويد الطلاب بأى إرشادات خاصة، ويقوم جهاز الحاسوب بترك تحديد هذه الإرشادات للمعلم نفسه، أو أن يقوم الطالب نفسه باكتشاف مدى التأثير الحاصل نتيجة لتغيير بعض المتغيرات.

وهذا النوع من برامج المحاكاة يمكن استعماله بطرق مختلفة من أجل أن تلائم احتياجات المواقف التعليمية المختلفة.

#### **-8 برامج األلعاب التعميمية:**

في هذا السياق تُشير حمدان (2012م، ص ص 24–25) إلى أن اللعب كما يقول المختصون في علم نفس الأطفال أداة طبيعية مهمة يستخدمها الطفل لفهم العالم ومواجهته،

واستخدام الحاسب للعب وليحث على اكتساب مهارات حل المسائل واتخاذ القرارات ويطيل من قدرات الطفل على الانتباه ويشجعها على الخيال وتعالج البرامج كثيرا من الموضوعات ولكنها تدمج تعليمها في شكل مباريات تخيلية تحمل مسائل رياضية مثلاً، ويهجوا مفردات ويحددوا نقاط على شبكة إحداثيات وقراءة التعليمات، وتفسيرها وتحليل المسائل المنطقية، وطرق التعليم بواسطة الحاسب هي إما تعليم خصوصيي أو طريقة تدريب ومران والألعاب التعليمية والمحاكاة قد نتدرج تحت إحدى هاتين، وبرامج اللعب Gaming Programs من الممكن أن تكون تعليمية، أو لا تكون ، حيث إن هذا يعتمد فيما إذا كانت المهارة المراد التدريب عليها ذات صلة بالتعليم أم لا، وتُعد البرامج الترفيهية الآتية: Space, Battleship أمثلة جيدة للبرامج الترفيهية التـي كثيراً ما يقبل عليها الشباب هذه الأيام وخاصة في الدول المتحضرة، وهذه البرامج يمكنها أن نؤدي لنا خدمة من أجل مساعدة الناس في التعرف إلى ما يسمى بأساسيات الحاسوب وبطريقة ممتعة وعلى المعلمين أن يضعوا في أذهانهم أن يكون الـهدف النمائي من هذه البرامج تعليمياً.

ويُمكن للمعلمين السماح لتلاميذهم باستعمال برامج ترفيهية محضة كمكافأة لمهم على ما قاموا به من واجبات، وتُعد البرامج التعليمية التي هي على شكل ألعاب ذات دافعية قوية، وخاصة التدريبات التي تحتاج إلى الإعادة في تعليمها. ويُمكن تطبيق الألعاب التعليمية في مجال التدريب الإداري حيث يُشكل المشاركون فرقا إدارية يقومون بإبداء الآراء فيما يتعلق بالتعاون، والفريق الفائز هو الذي يحصل على أعلى الدرجات المتعلقة بفوائد التعاون.

ويري الباحث زيادة الإقبال على البرامج التعليمية من قبل الطلاب بسبب توفر أجهزة الحاسوب والأجهزة الذكية بالإضافة إلى عشرات البرامج التعليمية أو برامج المحاكاة، ودخولها بشكل كبير ضمن المنهاج الدراسي الذي بين يدي الطالب في المراحل الدراسية المختلفة، وإِمكانية تعلُّم الأشياء التي يصعب على الطالب تعلُّمها داخل الفصل الدراسي، كما وتتناسب خصائص ومميزات برامج النمذجة والمحاكاة مع طبيعة الدراسة الحالية، لذلك اختار الباحث هذا النوع لإستخدامه في الدراسة الحالية.

<span id="page-35-0"></span>**خامسا:ً تحديات استخدام الحاسوب في التعميم.**

بواجه الحاسوب عند استخدامه في مجال التعليم عددا من التحديات أجملها (سالم وسرايا، 2003ـ،ص284(فياآلتي:
أ. عدم وجود القوى البشرية الكافية والمتخصصة في علوم الكمبيوتر . ب. افتقاد معلم اليوم إلى كفايات تشغيل الكمبيوتر . ج. عدم وجود برمجيات تعليمية جيدة كافية لتغطية احتياجات المتعلم في كافة الجوانب.

د. وجود العديد من المشاكل التي تواجه إدخال أجهزة الكمبيوتر إلى المؤسسات التعليمية مثل الصيانة والتشغيل والمتابعة.

ه. ارتفاع تكلفة إنتاج البرمجيات التعليمية.

و. خوف المعلمين من سطو الكمبيونر على مهنتهم.

ز . عدم وجود المدير المسئول العصري الذي يؤمن بالحداثة في مجال التعليم.

في حين يري مرعي والحيلة (1998م، ص447) أن عملية تصميم البرامج التعليمية المعالجة كمبيوترياً ليست بالعملية السهلة، فمثلاً درس تعليمي مدته ساعة يحتاج إلى أكثر من خمسين ساعة عمل.

ويُضيف سلامة وأبو ريا (2002م، ص ص 336–340) أن من أكبر المشاكل لإستخدام الحاسوب في التعليم، الاعتقادات والمفاهيم الخاطئة حوله والمتمثلة في: أ. عدم صلاحية الكمبيوتر في تعليم جميع المواد الدراسية. ب. مساواة ظهور الكمبيوتر بالموضة والاعتقاد بأنه نزوة وستتتهي. ج. الكمبيوتر يؤدي إلى ضعف المتعلم في المهارات الأساسية مثل القراءة والكتابة. د. الأخطاء الكثيرة للكمبيوتر خاصة في العمليات الحسابية. ه. الكمبيوتر لا ينمي مهارات الاتصال والتواصل عند المتعلمين ويؤدي إلى عزلة المتعلم عن عالمه الإنساني. ويُضيف عسقول (2006م، ص 23) أن هناك مُعيقات أخرى نتمثّل في: أ. عدم القدرة علمي توفير الوسائل والأجهزة والمواد التعليمية. ب. سيادة النظرة التقليدية على الحديثة للموقف التعليمي.

ت. قلة الدورات التدريبية المتخصصة في هذا المجال.

# **المحور الثاني المحاكاة الحاسوبية**

تُعد المحاكاة الحاسوبية طريقة فعالة في عملية التعليم، إذ يتم التعلم في بيئة التعلم بالاكتشاف، وهو ما أكد عليه برونر ، في بيانه أن المتعلم في هذا الأسلوب يسير من نقطة إلى أخرى من خلال الملاحظات والأمثلة التي يُشاهدها، ثم يربط بينهما في النهاية، ليصل إلى الاستتناج، ومن هنا فالوصول إلى النتيجة لم يكن إلا نتيجة لمعاناة المتعلم وإدراكه للعلاقة بين السبب والنتيجة، ومروره كذلك بحالة من المحاولة والخطأ، مما يُهيئ للطالب بيئة تعليمية نشطة وتفاعلية تقل فيها عملية التشتت، والتي تحدث كثيراً أثناء استخدام طرق التدريس المختلفة، خاصة تلك التي تعتمد على الإلقاء، وذلك لأن تقديم المادة التعليمية للطالب مرتبط في بيئة المحاكاة باستجاباته للمثيرات التي يقدمها له الحاسوب (المسعودي، والمزروع، 2014م، ص 170).

ريُشير قطيط (2011م، ص77) إلى أن هذا النوع يُعد من أكثر برامج الكمبيوتر التي استُخدمت في التعليم أثراً على المتعلم والمعلم، لما في هذه البرامج من إمكانات وعمليات يصـعُب فيها علـى كل من المعلم والمتعلم أن يُحلّل ويجري عمليات النكامل والنركيب، ثم يطبق المعرفة الأساسية عند المتعلم عند مواجهة مشكلة معقدة، وهي أنشطة تعليمية لا تحتويها عادة مواقف التعليم العادي في المدرسة، وتُوفر هذه البرامج للمتعلم بدائل حقيقية لخبرات لا يُمكن توفيرها في الغرفة الصفية نظرا لحاجتها إلى كثير من الوقت والتكلفة أو حتى مستوى الخطورة.

وتسمح نلك البرامج للمتعلم بأن يُعيد اتخاذ القرارات الخاصة بالمشكلة المعروضة عليه عددا من المرات، ويتم بناء البرنامج عادةً باستخدام الأسلوب الحلزوني الذي يبدأ من البسيط إلى الأكثر تعقيدا، وتُقدم المادة باستراتيجية مناسبة للمتعلم يتم فيها مراعاة الفروق الفردية بين المتعلمين، فالبرنامج بناسب بطيء التعلم وسريع التعلم.

كلقد أشار عالـ )2011ـ، ص621( إلى أف بداية استخداـ المحاكاة كانت في ثمانينات القرن الماضي عن طريق توفير بيئة تشبه الحقيقة باستخدام تطبيقات برامج الرسم ثلاثي الأبعاد، حيث تُوفِّر للمتعلَّم ممارسة الخبرة الواقعية الحسية في صورة ممتعة وشيقة، أما في بداية التسعينات بدأت برامج المحاكاة بالحاسوب بالظهور والانتشار في مجال التربية والتعليم. راستُعملت محاكاة الكمبيوتر كأداة علمية في مجال الأرصاد الجوية والفيزياء النووية في الفترة التي تلت الحرب العالمية الثانية مباشرة، ومنذ ذلك الحين أصبحت لا غني عنها في عدد متزايد من التخصصات، حيث نمت قائمة من العلوم التي تجعل الإستخدام المكثف للمحاكاة لتشمل الفيزياء الفلكية وفيزياء الجسيمات، والهندسة، وميكانيكا السوائل وعلم المناخ وعلم الأحياء التطوري، والبيئة، والاقتصاد، ونظرية القرار، والطب، وعلم الاجتماع، وعلم الأوبئة، وغيرها الكثير من التخصصات "وينسبرق" (Winsberg, 2013).

#### **أول:ً تعريف المحاكاة الحاسوبية.**

قدم العديد من الباحثين تعريفاً للمحاكاة الحاسوبية، حيث عرفها الموسى (2008م، ص89) بأنها عملية تمثيل أو إنشاء مجموعة من المواقف تمثيلا أو تقليدا لأحداق من واقع الحياة، حتى يتيسر عرضها والتعمق فيها، لاكتشاف أسرارها، والتعرف على نتائجها المحتملة عن قرب.

كما وأشارت أبو ماضي (2011م، ص 7) في تعريفها للمحاكاة الحاسوبية أنها تهدف لإكساب المتعلم المفاهيم والمهارات حيث عرفتها بأنها نموذج يُبسط مفاهيم ومهارات وحدة الكهرباء المنزلية باستخدام الحاسوب وهو يستجيب لأوامر وقرارات المستخدم ويعطى نتائج مشابهة لما يُمكن تطبيقه في الواقع العملي ويهدف لإكساب المتعلم المفاهيم والمهارات الكهربية من خلال نماذج تحاكي الواقع تعرض للطلبة.

وركز إسماعيل (2001م، ص271) في تعريفه على دور الحاسوب في المحاكاة الحاسوبية حيث عرفها بأنها عبارة عن برامج كمبيوترية تتصف بالديناميكية والتفاعلية مع مستخدميها، حيث يتم تصميمها كنموذج لأصل المعلومات، والتجارب التعليمية؛ ليدرسها الطلاب من خلال المشاركة والاكتشاف".

وتذكر سليم (2001م، ص31) في تعريفها للمحاكاة أنها تُعرض المتعلمين لمشكلة ما ومن ثم إصدار استجابات من قبلهم بناءً على المعلومات التي تقدم لمهم ، وعرفتها بأنها موقف مرن يتعرض فيه المتعلمين من خلال الكمبيوتر لمشكلة ما ومن خلال المعلومات المقدمة لهم يمكن أن يصدروا استجابات وقرارات بشأن حل هذه المشكلة ويتم ذلك من خلال إمكانيات الكمبيوتر المتعددة من ألوان ورسومات ثابتة ومتحركة وصور وموسيقى وغيرها.

وأشار عطا الله (2015م، ص19) في تعريفه أن المحاكاة عملية تمثيل أو نمذجة أو إنشاء مجموعة من المواقف تمثيلا أو نقليدا لمواقف من الحياة حتى ينيسر عرضها والتعمق فيها لاستكشاف أسرارها والتعرف على نتائجها المحتملة عن قرب، وتتشأ الحاجة إلى هذا النوع من البرامج عندما يصعب تجسيد حدث معين في الحقيقة نظرا لتكلفته أو لحاجته إلى إجراء العديد من العمليات المعقدة.

ومن خلال التعريفات السابقة يعرفها الباحث تعريفاً إجرائياً بأنها عملية يتم فيها توظيف البرامج الحاسوبية لوضع الطالب في موقف تعليمي يشابه الموقف الحقيقي وذلك لتقريبه من العالم الواقعي الذي يصعُب توفيره بسبب التكلفة المادية أو الموارد البشرية أو وجود خطر على الطالب.

**ثانيا:ً أنماط المحاكاة الحاسوبية.**

يذكر قطيط (2011م، ص ص 78–79) أنه تُوجد العديد من أنماط المحاكاة الحاسوبية التي يمكن للطلبة أن يستفيدوا منها في عملية تعلمهم، ومن هذه الأنماط:

**.1 المحاكاة الفيزيائية )Physical):**

يتم من خلالها محاكاة أشياء فيزيائية مادية بغرض استخدامها، مثل تعلم قيادة السيارة أو الطائرة وتشغيل أجهزتها، وهذا يتفق مع عبد العزيز (2013م، ص 277) في أن المحاكاة الفيزيائية أو الفيزيقية تُتيح للمتعلم مشاهدة التجارب وتتفيذها، وإدخال القيم الرقمية لبعض  $\frac{1}{2}$ المتغيرات، والحكم على النتائج النهائية للتجارب، كما هو موضح في شكل (2.2)، ومن أمثلة هذه البرامج:

النمذجة في تعليم الرياضيات والمعالجات الإحصائية، وإجراء العمليات الجراحية في مجال الطب.

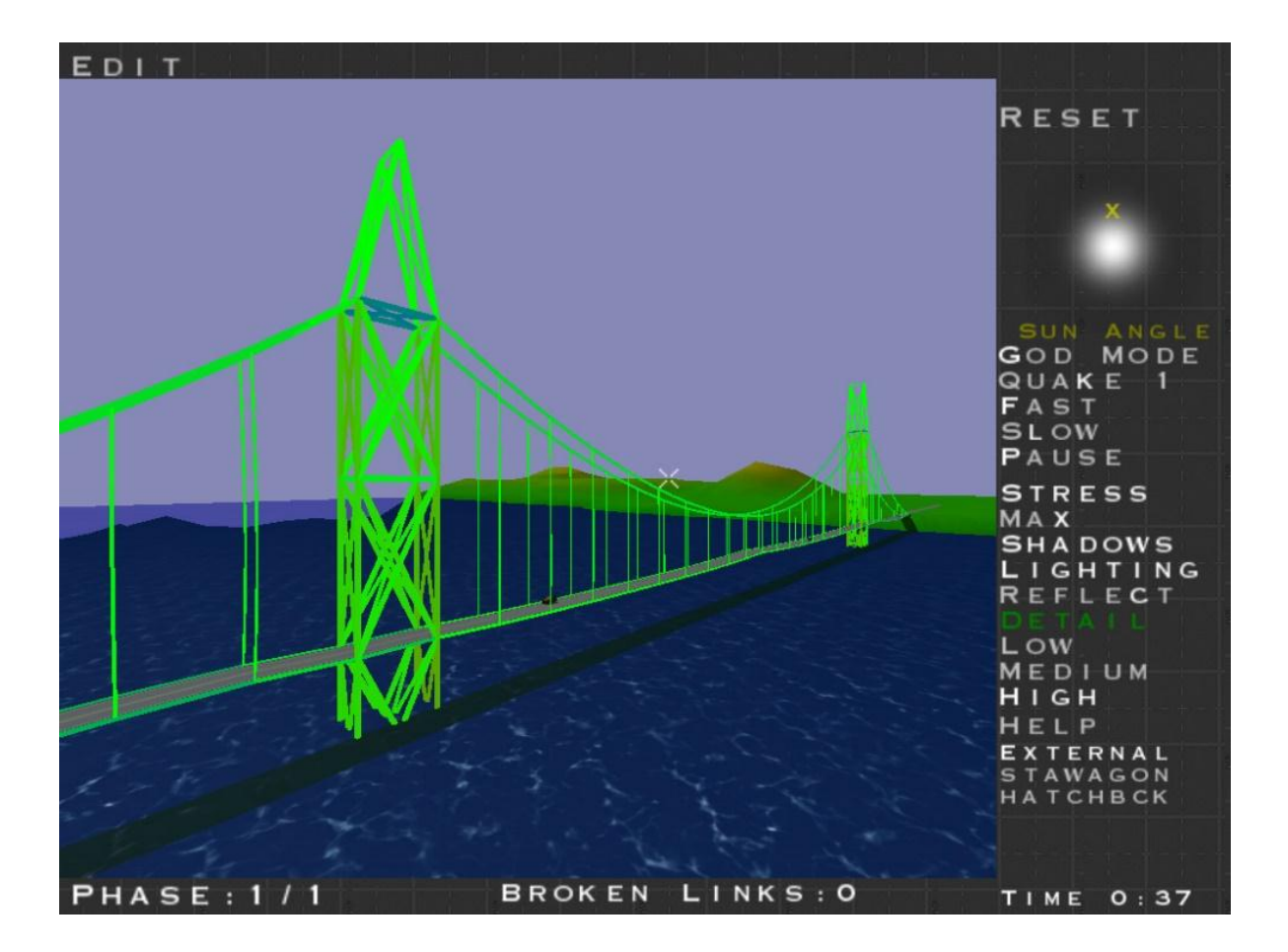

**شكل )2.2(: محاكاة بناء جسر توزيع الضغط عمى جسر فوق النير** )**المصدر:** تصكيرالباحث(

# **.2 المحاكاة اإلجرائية )Procedural):**

يهدف هذا النمط إلى تعليم خطوات عمل أشياء محددة، بهدف نتمية مهارات المتعلمين فيها، ويُفيد هذا النوع من البرامج العاملين في كثير من المؤسسات، حيث تعمل على توفير الوقت والجهد والتكاليف في التدريب من خلال برامج متخصصـة لتعليم تلك المهارات، حيث يتم نقديم برنامج خاص بعمل آلة أو جهاز وفق خطوات متسلسلة.

#### **.3 محاكاة األوضاع )Situational):**

يبرز دور المتعلم إيجابياً في اكتشاف استجابات مناسبة لمواقف ما، من خلال تكرار المحاكاة، ويضيف عبد العزيز (2013م، ص 277) إلى اهتمام برامج محاكاة المواقف بالمجال الوجداني كالاتجاهات والسلوكيات والاعتقادات، فهي تختلف عن المحاكاة الإجرائية في أنها لا تهدف إلى تعلَّم مهارة وإتقانها كما هو الحال في المحاكاة الإجرائية، بل تهدف إلى  $\frac{1}{2}$ 

اختبار سلوكات المتعلم الاجتماعية والكشف عن اتجاهاته، فهي تقوم بمحاكاة مواقف حياتية لتعليم الطلاب التصرف في المواقف الاجتماعية والتعامل مع أفراد المجتمع.

#### **.4 محاكاة العمميات )Process):**

لا يلعب المتعلم أي دور في هذا النمط من المحاكاة، بل هو ملاحظ للعمليات ومجرب خارجي، وعليه أن يُلاحظ ويتخيل ويربط العلاقات، ومن ثم يتعلم بالاكتشاف الحر .

أما "أندريه" (Andria, 1994, p.147) فقسم المحاكاة إلى ثلاث فئات أساسية تبعاً للهدف من استخدامها كما يلي:

- أ. ا**لمحاكاة الحركية:** وهي تحتوي على أجهزة إضافية يتم توصيلها بالكمبيوتر ، وتستخدم في التدريب، ومن أمثلتها التدريب على الطيران.
- **ب. المحاكاة العملية:** وتحتوي على نموذج لظواهر غير مرئية ويمكن تمثيلها في شكل معادلات رياضية، وتستخدم لتفسير وملاحظة التغير في نلك الظواهر ومن أمثلتها محاكاة الجهاز الدوري في جسم الإنسان وحركة الغازات.
- **ج. المحاكاة الإجرائية:** وتقوم على نتاول بعض الرموز الموجودة على شاشة الكمبيوتر، والتي تحاكي التجميع والتوصيل لبعض الآلات، ومن أمثلتها التجارب الفيزيائية والكيميائية.

وللتمييز بين أنواع المحاكاة فقد قسمت مبلر (1994م) المحاكاة إلى قسمين رئيسيين هما :

**: (Simulation That Teaches about Something)األشياء عن لمتعمم محاكاة( 1**

أي محاكاة تعلم الأشياء أو التعلم من مشاهدة شخص أخر، ويندرج تحت هذا القسم المحاكاة المادية والعملية.

2) محاكاة لتعلم عمل شيء (Simulation That Teaches How To Do Something):

وهذا يعني تعلَّم كيفية عمل الأشياء أو كيف بتم التعلُّم من مشاهدة شخص أخر، ويندرج تحت هذا القسم كل من المحاكاة الوضعية والإجرائية.

ومن خلال عرض الأنماط المختلفة للمحاكاة الحاسوبية التعليمية يرى الباحث أن المحاكاة الإجرائية (Procedural) هي أنسب الأنواع لإستخدامها في نتمية مهارات تصميم الدوائر المنطقية وذلك لـــــ:

أ) توفر الوقت والجهد والتكاليف في التدريب.

ب) تُتيح للمتعلم المشاهدة للمهارات وتتفيذها كما في الواقع الحقيقي. ج) يمكن للطالب إدخال القيم الرقمية لبعض المتغيرات مثل(المقاومات – المكثفات) د) مشاهدة النتائج النهائية. **ثالثا:ً أىمية المحاكاة الحاسوبية.**

> يُشير توفيق (2003م، ص254) إلى أهمية المحاكاة الحاسويية في التعليم: .1 **النفجار المعرفي:**

حيث أدى التقدم الهائل في العلم وتوسع مجالات وموضوعات الدارسة، مما زاد موضوعات الدراسة في المادة الواحدة وأدى إلى تشعب مجالاتها ولذلك كان لابد للتقدم في عملية التعليم والتعلم حتى تُواكب التقدم السريع في العلم وهنا جاء دور المحاكاة الحاسوبية في تسهيل حفظ واسترجاع المعرفة بكل يُسر وسهولة.

### **.2 التقدم التكنولوجي:**

حيث جعل التقدم التكنولوجي العالم قرية صغيرة من خلال الأنظمة الضخمة التي ظهرت مثل الشبكة العالمية الانترنت والاتصالات التي سهلت تبادل المعلومات والوصول إلى المعرفة وحتى يستفيد التعليم من ذلك التقدم التكنولوجي الهائل تأتي هنا أهمية المحاكاة الحاسوبية كي تسّخر التكنولوجيا والإمكانات الضخمة ليستغلها التعليم ليقدمها للمعلمين ليستخدموها أفضل استخدام.

#### **.3 المحاكاة لمممارسة:**

انتشر استخدام هذه المحاكاة لتشجيع التطوير في المهارات الفنية والإدراكية والعلاقات الشخصية، وتعتمد طبيعة هذه المحاكاة بوضوح على نوع المهارة المستهدفة، فعلى سبيل المثال يُستخدم تمثيل الأدوار دوما لتحسين مهارات العلاقات الإنسانية، كما يجب توفير التغذية الراجعة للأداء وتقديمها بانتظام للمتدربين، مع فرص تكرار الممارسة والتغذية الراجعة، لحين وصول المندرب إلى المستوى المهاري المطلوب.

#### **.4 المحاكاة لتشجيع التفكير والتطبيق:**

يرتبط استخدام هذه المحاكاة بالمستوى السابق ويعتمد التمييز بينهما على أساس نية المعلم والمدرب والمتعلم والمتدرب، فالتفكير لا يكفي وحده، ولا الممارسة تكفي وحدها، ولا مجال لنجاح أي منهما دون الآخر، فالتفكير أو التأمل بغير ممارسة يقود إلى التضليل، كذلك الممارسة بدون تأمل لا يحتمل نجاحها في التطبيق.

**.5 المحاكاة لتحسين اإلدراك:**

يُمثِّل تطور المهارات في تشجيع الابتكار والتغيير في المنظمات موضوعا مرغوبا ومعاصراً في برامج التطوير ، ولكن القيام به بنجاح، وبوعي وفاعلية، وبعناصر مهارية يفرض تكامل عملية التطوير مع جميع جوانب التغيير المؤسسي المعقد، ومن ثم تحقق المحاكاة إسهاماً قوباً، بما يمكنها من السيطرة على هذه العوامل كلها.

#### **اربعا:ً مميزات المحاكاة الحاسوبية.**

هناك العديد من التجارب التعليمية التي يستحيل توفيرها للطلبة أو تتفيذها ومشاهدة نتائجها بأي حال من الأحوال مثل بعض التجارب الكيميائية لخطورتها والتي يُمكن نتفيذها من خلال برامج المحاكاة.

ريرى عجاج (2014م) أن هناك العديد من المميزات للمحاكاة الحاسوبية يُلخصـها في التالي:

- 1) تسمح للمتعلم بارتكاب أخطاء لا يترتب عليها نتائج سيئة.
- 2) تسمح للمتعلم بممارسة شيء من الحرية في عملية التعلم.
- 3) تقدم مواقف تعليمية غير تقليدية بالنسبة للمتعلم، وذلك بشكل يثير تفكيره عن طريق استخدام إمكانات الكمبيوتر المتقدمة، والتي لا تتمتع بها الوسائط الأخرى.
	- 4) يُمكن من خلالها دراسة العمليات والإجراءات التي يصعُب دراستها بالطرق التقليدية.
- 5) تُتيح الفرصـة لتطبيق بعض المهارات التي تم تعلمها في مواقف ربما لا تتوافر للمتعلم الفرصة لتطبيقها في بيئة حقيقية.
- 6) في معظم الحالات فإن الموقف يكون مناسباً للتعلم والتدريب على المهارات مع الكمبيوتر ، والذي بشبه إلى حد كبير العالم الحقيقي.

رتُضيف الديك (2010م، ص ص 49−50) أن هناك بعض المميزات للمحاكاة الحاسوبية:

أ– التمثيل المرئي للمعلومات حيث نُقدم المحاكاة للطالب الصوت والصورة والحركة، والنص، وتعطي الفرصة لمعرفة المعلومات التي تمثل المفاهيم المختلفة.

- ب– تعمل على تقليل وقت التعلم.
	- ت− تحاكي التعلم التفاعلي.
		- ث– تزيد من الدافعية.
- **خامسا:ً خصائص المحاكاة الحاسوبية.**

يُشير كل من عطا الله (2015م، ص 21) وأبو ماضـي (2011م، ص13) ونصـر الله 2010م، ص17) إلى مجموعة من خصائص المحاكاة الحاسوبية تتمثل في:

- 1. تقدم المحاكاة الحاسوبية سلسلة من الأحداث الواضحة للمتعلم مما يتيح له فرصة المشاركة الإيجابية في أحداث البرنامج.
- 2. تتيح الفرصة لتطبيق بعض المهارات التي تم تعلمها في مواقف ربما لا تتوافر الفرص لتطبيقها في بيئة حقيقية.
	- قدم المحاكاة الحاسوبية للمتعلم العديد من الاختيارات التي تتاسبه. .3 ت
- 4. برامج المحاكاة الحاسوبية تستعين بالصور والرسوم الثابتة والمتحركة الواضحة والدقيقة التي تساعد المتعلم على فهم وتخيل الواقع.
	- 5. يتم بناء البرامج القائمة على المحاكاة على أساس من المرونة وسهولة التحكم.
- تُوجه المتعلم التوجيه السليم لدراسة تعتمد على تحكم المتعلم في بيئة التعلم مع توفير .6 ت قاعدة كبيرة من المعلومات التي يمكن أن يلجأ إليها لتعاونه في فهم الموضوع محل الدراسة.
- 7. إعادة عرض الموقف الواقعي الحقيقي الموجود في الطبيعة مع توضيح العمليات التي تدور في هذا الموقف.
	- 8. إتاحة فرصة التحكم في الموقف بدرجات متفاوتة، لفهم هذا الموقف والتفاعل معه.
		- 9. إعطاء قدر من الحرية يسمح بالتعديل أو الحذف أو الإضافة على هذا الموقف.
- 10. تسمح المحاكاة الحاسوبية بالتنويع في أساليب التقويم والاستفادة من نتائج التقييم كتغذية راجعة للمعلم لتوجيه عملية تقديم المحتوى.
	- 11. حذف أجزاء من المواقف العلمية الواقعية غير المهمة لاختصار الوقت.

**كما ويرى الباحث أن استخدام برامج المحاكاة الحاسوبية ليا أىمية كبيرة في:** 1) مساعدة المعلم في تقريب الفكرة وايضاح الدروس والتجارب للمتعلم. 2) توفر جهد المعلم كثيرا في اختصار وقت الحصص في التدريب العملي.

- 3) تجنب المخاطرة في العمل مع بعض القطع الإلكترونية أو المواد الكيميائية باستخدام برامج المحاكاة بدلاً من العمل المباشر و الفعلي و الحقيقي وتجنب خطر تلفها.
	- 4) تُشجع المعلم لعمل العديد من التجارب التي يصعب عملها نهائيا.
- 5) تدريب المتعلمين بشكل مستمر باستخدام برامج المحاكاة الحاسوبية في أي مكان يريدونه مما يُتيح لمهم الفرصة لتتمية التفكير والاستيعاب.
- 6) تُتيح العديد من برامج المحاكاة الحاسوبية إتاحة إدخال عدة خيارات على البرنامج و مشاهدة النتائج واحداث العديد من الأخطاء المقصودة لإيجاد الحل المناسب.

#### **سادسا:ً معايير تصميم برامج المحاكاة الحاسوبية.**

حيث أشار علام (2011م، ص627) إلى مجموعة من المعايير التي يجب مراعاتها عند تصميم برامج المحاكاة الحاسوبية وهي:

# **.1 معايير ترتبط بأىداف المنيج:**

- أ– مراعاة متطلبات المنهج الحالي.
- ب- الاختيار الدقيق للوسيلة داخل البرنامج حيث يرتبط بالمحتوى والهدف المراد تحقيقو.
	- ت— تحديد أهداف البرنامج تحديدا موضوعيا. ث– تحديد الأهداف في بداية عرض البرنامج.

#### **.2 خصائص المتعممين:**

أ– مراعاة الفروق الفردية بين المتعلمين. ب– مراعاة خصائص المتعلم (العمر – الخبرات السابقة – المرحلة التعليمية). ت– الخطو الذاتي وجذب انتباه المتعلم.

- **.3 السموك المدخمي ومتطمبات العمل السابقة:**
- أ– تحديد المتطلبات والخبرات السابقة التي ينبغي أن يعرفها المتعلم. ب— إعداد اختبار قبلي للمتطلبات السابقة يُبين للمتعلم مدى استعداده لتعلم موضوع البرنامج.
- **.4 أساليب التفاعل بين المتعمم والبرنامج:** ويقصد بـها تلك الوسائل التي تُمكن المتعلم من التحكم في زمن وكيفية عرض عناصر الوسائط المتعددة في برامج الوسائط المتعددة التفاعلية.
	- **.5 أساليب جذب النتباه بين المتعممين:**
	- أ− استخدام كافة الوسائل والتقنيات المختلفة والتي تُحقق عرضا ذا جودة عالية. ب– تجنب العوامل والمثيرات التي تشتت الانتباه.
		- ت— تصميم البرنامج بحيث يسمح بالإستخدام السهل لبيئة التعلم.
			- **.6 تقديم المساعدات والتعميمات الالزمة:**
- أ– دليل المتعلم لبيان موضوع البرنامج من منهج الدراسة. ب– تقديم المعلومات والإرشادات التي تساعد المتعلم على السير في العرض. ت— تتوع طرق تقديم الأجزاء في المقررات التعليمية من خلال التغيير في أنماط الظهور وقوالب نقديم وسائط عرض المعلومات ونتظيم شاشة الكمبيوتر .
	- ث– تنوع الأنشطة الإثرائية والعلاجية.
- ج- يسمح برنامج المحاكاة بالخروج المؤقت لنظام التشغيل لإتمام مهام أخرى والعودة من جديد لاستكمال المحاكاة.

#### **.7 تصميم الشاشات أو واجيات التفاعل:**

أ– تحديد كم المعلومات التي يمكن عرضها على الشاشة الواحدة. ب– التركيز على معلومة أو جزئية محددة بكل شاشة حتى يتم التركيز عليها. ت– ضرورة مراعاة التباين الخاص بالألوان والخلفيات في البرنامج التعليمي بما يحقق أفضل وضوح لتفاصيل الشاشة بالنسبة للمتعلم.

- ث- ضعف مستوى المؤثرات الصوتية في جميع شاشات البرنامج مع إتاحة الفرصة للمتعلم للتحكم فيها.
- ج- مراعاة حركة قراءة العين على الشاشة والانتقال بين الشاشات وأحجام العناوين والنصوص.
	- ح– ترتيب الشاشة بنظام محدد حتى نهاية البرنامج.

**.8 التقويم والمرجع الفوري:**

- أ– تجنب مراعاة تعدد وتتوع أنماط وأساليب التقويم ما بين التقويم الذاتي والقبلي كالنيائي. ب– يتيح طباعة تقارير التقييم النهائية الخاصة بالمتعلم. ت– يتم تقديم النتائج على شكل رسومات خطية أو إحصائية
	- **.9 متطمبات العرض:**

من حيث سهولة العمل تحت أنواع مختلفة من المواصفات والإمكانات لأجهزة الكمبيوتر المختلفة بحيث يُمكن للمتعلم استخدام برنامج المحاكاة في أماكن مختلفة وعلى أجهزة حاسوب مختلفة. ولقد استخدم الباحث في تطبيق هذه الدراسة برنامج Circuit Wizard ولقد راعى عند اجراء التطبيق جميع المعايير السابقة والتزم بها.

**سابعا:ً أمثمة لبعض برامج المحاكاة الحاسوبية.**

صنف أبو منسي (2016م، ص28) برامج المحاكاة الحاسوبية إلى:

**.1 برنامج Wizard Circuit لمحاكاة الدوائر اللكترونية:**

هو برنامج لمحاكاة الدوائر الالكترونية (Circuit Wizard) يحتوي على العناصر التي يريدها أي مبتدئ في تعلم الالكترونيات، وتجريب الدوائر وفهم آلية عملها بطريقة سهلة جداً، وتعلم الالكترونيات بطريقة عملية من خلال مراقبة سير النيار الكهربائي، كما ويُتيح البرنامج التحكم في مدخلات الدوائر عموما ومشاهدة النتائج ومن الممكن احداث اخطاء مقصودة للطلبة لإيجاد حل لها، كما يتوفر بالبرنامج مجمل القطع الالكترونية والتي يتم توصيلها حسب طبيعة وماهية كل دائرة كما هو موضح في شكل (2.5) وقياس الجهود على كل العناصر الالكترونية.

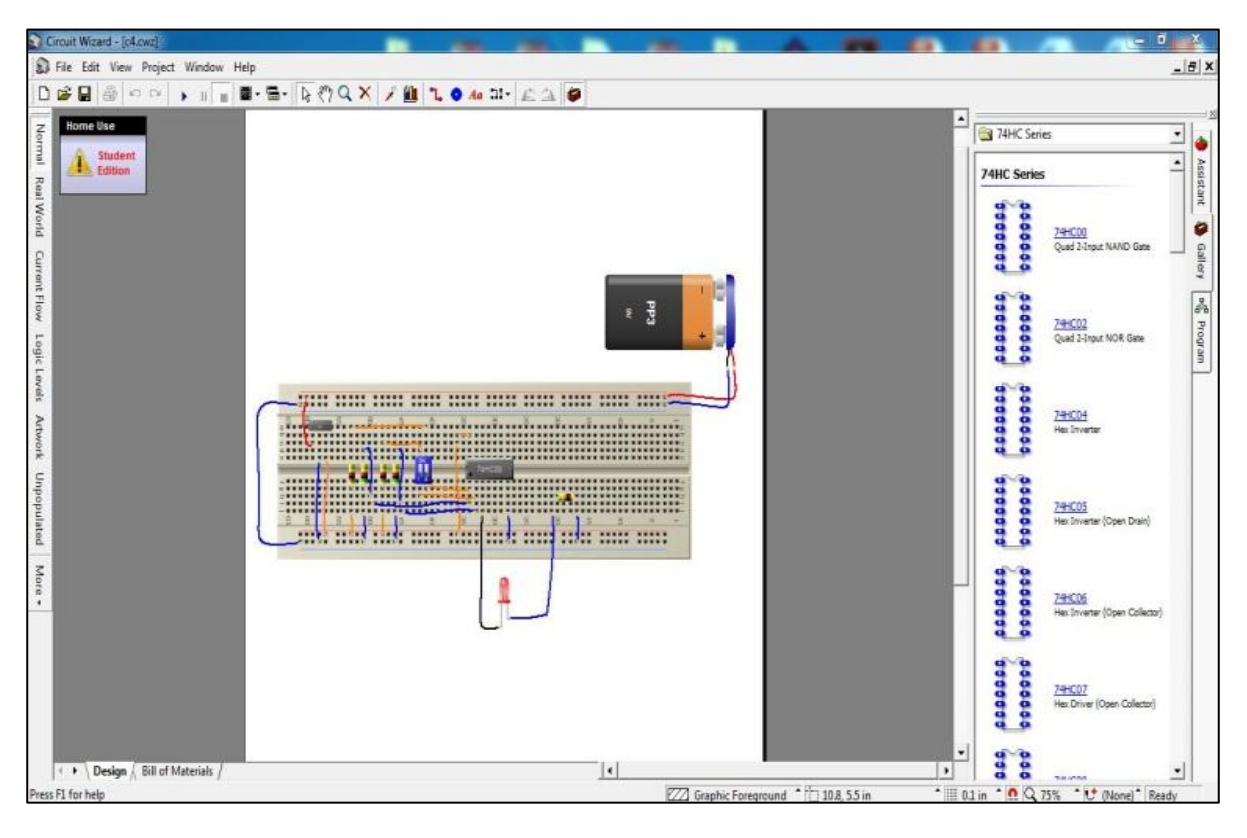

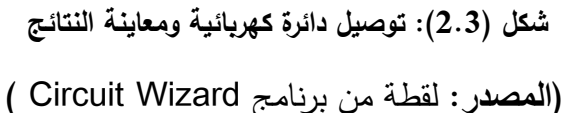

# **.2 برنامج المحاكاة اللكتروني CAD Tiny:**

هو برنامج محاكاة لرسم مخططات الدوائر الكهربائية يعرف باسم Tiny CAD كما هو موضح بالشكل (2.6)، حيث يمتاز بأنه مصمم بدقة عالية يسمح بتشغيل الدوائر الكهربائية المختلفة والالكترونية، والبرنامج مدعوم بالرموز من أشهر المكتبات العالمية القياسية ويعمل البرنامج على تحويل مخططات الدوائر الكهربائية إلى دوائر Layout Circuit والتي تستخدم فيما بعد لتحميض اللوحات المرسومة بواسطة البرنامج والتي سوف يوصل بها جميع القطع الالكترونية التي تم تجريبها بشكل مسبق ببرنامج المحاكاة Tiny CAD، ويفيد هذا البرنامج جميع الطلبة الذين هم بحاجة لعمل مشاريع تخرج عملية في تجريب دوائرهم الالكترونية بالبرنامج ومن ثم إخراجها وطباعتها بواسطة البرنامج من أجل إكمال التوصيلات المادية وإكمال توصيلات المشروع.

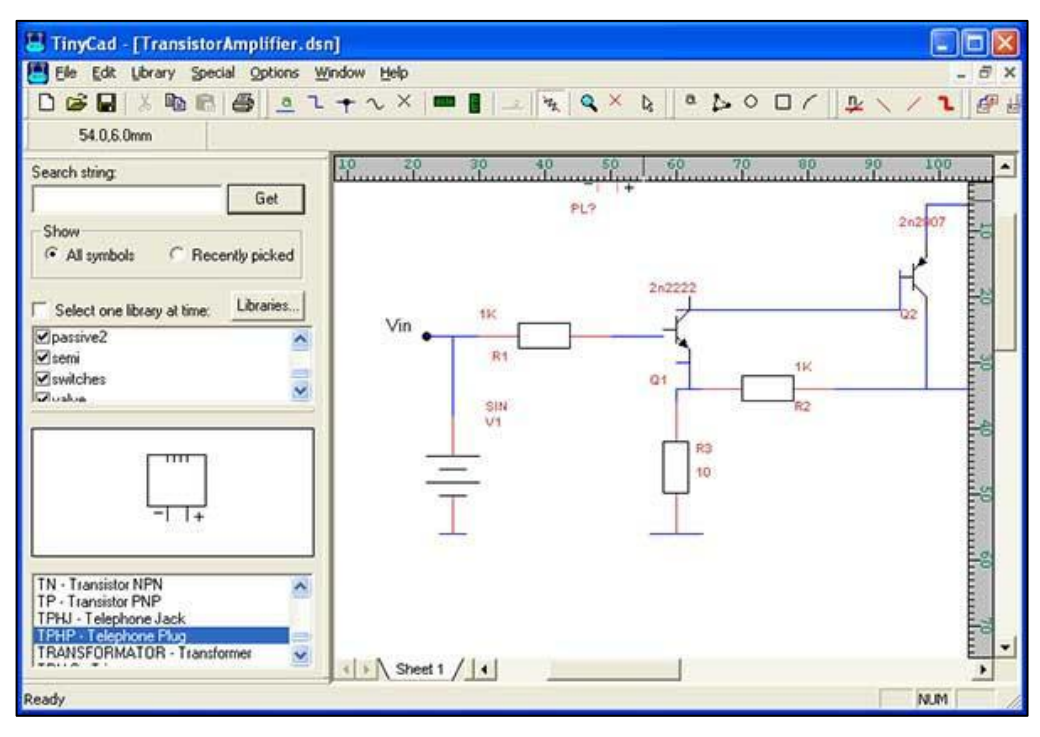

**شكل )2.4(: توصيل دائرة كيربائية )المصدر:** تصكيرالباحث**(**

# **.3 برنامج محاكاة الكتروني يمثل مختبر الكيمياء Lab Chemistry:**

هو برنامج يمثل مختبر كيمياء يسمح للطلبة بإجراء العديد من التجارب على الحاسوب ومشاهدة نتائجها والحد من خطر نطبيقها في المختبرات الحقيقية كما هو موضح في شكل (2.5)

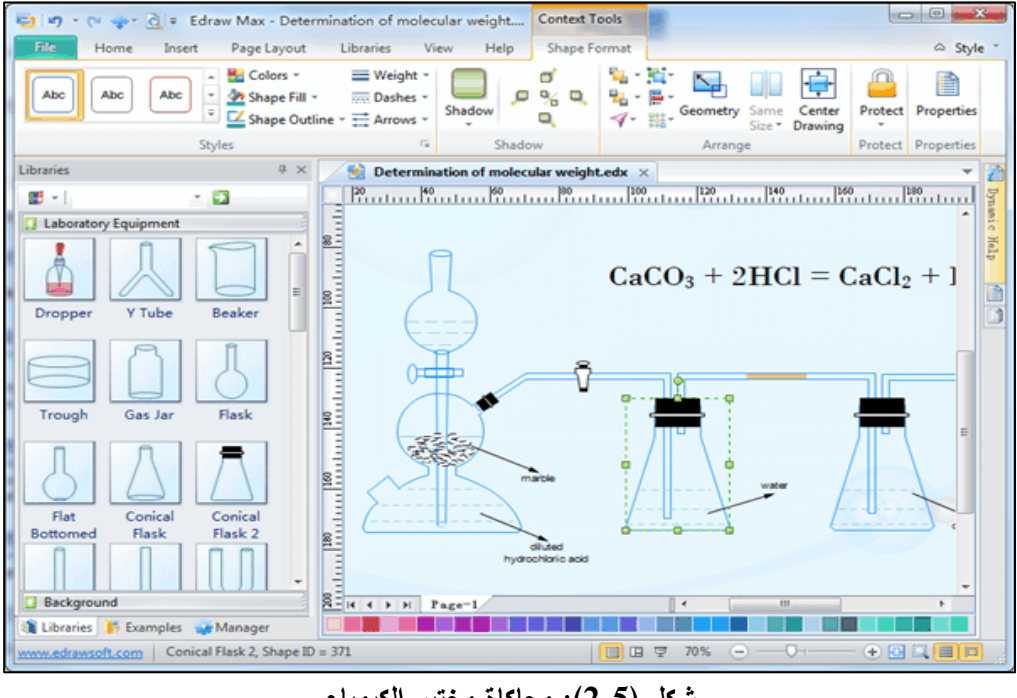

**شكل )2.5(: محاكاة مختبر الكيمياء**

)**المصدر:** تصكيرالباحث(

ويوفر الوقت والتكلفة أيضاً، ويساعد هذا البرنامج طلبة المدارس والجامعات ويزيد من تحصيلهم ويرفع من أدائهم.

#### **.4 ألعاب المحاكاة التعميمية Games Simulation:**

وهي تصميم المحاكاة بشكل لعبة حيث ينخرط المتعلم خلال التعلم بلعب لعبة يألفها، تتضمن هذه اللعبة المحتوى التعليمي بداخلها، كأن يتم اختبار المتعلم بطريقة مسابقة تلفزيونية معروفة وتوضع له صورة منصة مشابهة وأدوات مساعدة وأسئلة ذات الاختيار من متعدد للإجابة عنها؛ أو يكون الإختبار مشابه للعبة لوحية معروفة، كأن يقوم المتعلم مثلاً بإدارة العجلة كل مرة للحصول على نتيجة مساوية للقيمة التي تظهرها العجلة إذا أجاب عن السؤال بطريقة صحيحة ؛ ويندرج تحت هذا النوع من التصميم عدة أنواع مثل ألعاب العروض التلفزيونية وألعاب الكلمات وألعاب الكروت (عبد العزيز ، 2013م، ص277).

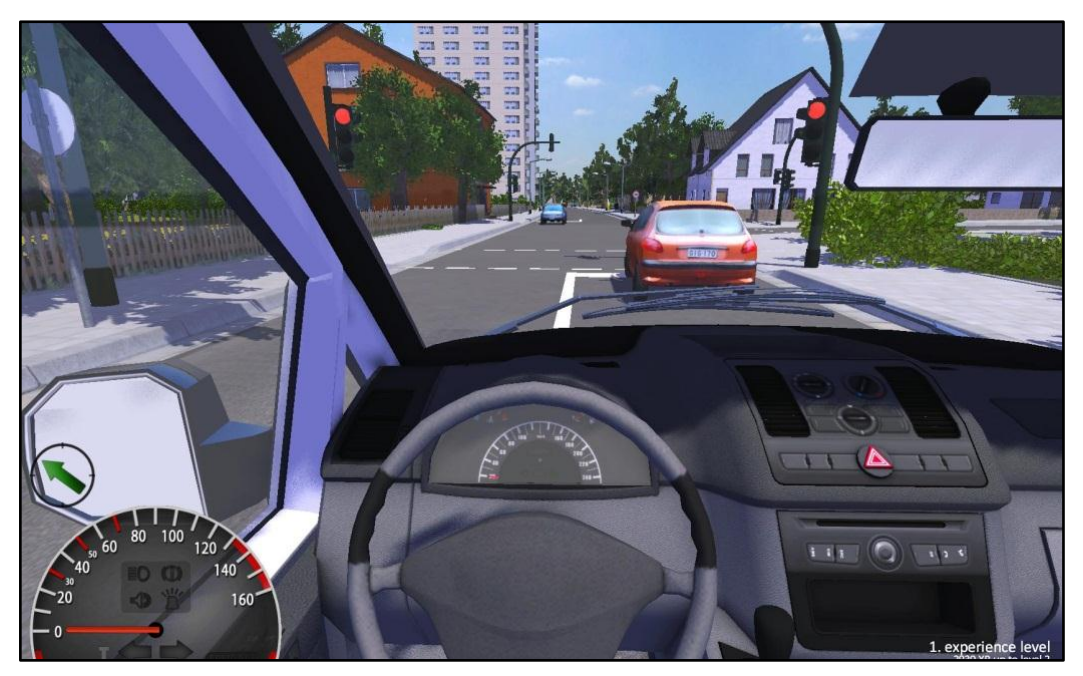

**شكل )2.6(: محاكاة لعبة تعمم قيادة السيارة**

**)المصدر:** تصكيرالباحث**(**

يتضح من العرض السابق أن برنامج "Circuit Wizard" المستخدم في الدراسة الحالية، وبعد تجربته يتميز بما يلي:

أ- سيكلةاستخدامو.

ب– احتوائه على العديد من القطع الإلكترونية ومعدات القياس كما لو أنها حقيقة. ج– يُقدم لك شرحا كاملا و تفصيليا لكل عنصر في الدارة التي رسمتها. د– يمكن مراقبة سير التيار الكهربائي في الدائرة الكهربائية.

ه- إمكانية تغيير قيمة بعض القطع الإلكترونية مثل (المقاومات والمكثفات)

**ثامنا:ً خطوات تدريس درس من خالل برامج المحاكاة.**

يُوضح قطيط (2011م، ص ص 77–78) أن أي درس من المحاكاة يحتاج من المعلم العناء والجهد في البحث عن أجود البرامج لتحقيق أهدافه التي يسعى لتحقيقها في الغرفة الصفية، ويتم تنفيذ درس المحاكاة وفق الخطوات الآتية:

- **.1 تقديم المعمومات الخاصة بالبرنامج:** حيث يحتاج الطالب إلى التعرؼ عمى جميع التعليمات المتعلقة بكيفية استجابته وتفاعله مع البرنامج، وعلى المعلم أن يُعطي الطلبة الوقت الكافي لذلك.
- 2. **تقديم الموقف للطالب:** يقدم للطالب البرنامج، ويعطي الوقت الكافي ليتفاعل ويُحلل ويُركب ما في البرنامج من مهارات متعددة.
- 3. **تفاعُل الطالب مع النظام:** يرتكز البرنامج المميز في برامج المحاكاة على معيار رئيس وهو قدرة هذا البرنامج على جعل الطلبة يتفاعلون مع الأنشطة والمهمات والمواقف التعليمية.
- **4. تخزين العمليات والأنشطة ضمن ملف خاص:** بستطيع الطلاب تخزين ما قاموا به من أنشطة وعمليات ليتسنى لمهم مراجعة إجراءاتهم من حين لآخر .
- 5. **تغيي**ر ا**لنظام بناءً على إجابة أو تفاعل الطالب:** تقوم هذه البرامج على الارتباطات التشعبية التي نتقل الطالب وفق سلوكه واستجاباته لمواقف جديدة تثرى المتعلم وتزيد من شوقه وتعلمه.

كما ويُشير رمضان (2007م، ص23) إلى أن خطوات دراسة المحاكاة الحاسوبية كما في شكل (2.7) وتشتمل على ست خطوات وهي:

- 1. التعريف بالمشكلة.
- 2. بناء النموذج المبدئي.
- 3. جمع البيانات وتحليلها.

- 4. تحويل النموذج إلى برنامج محوسب.
- 5. التحقق من صحة النموذج وصلاحيته.
	- 6. تصميم التجارب واستخراج النتائج.

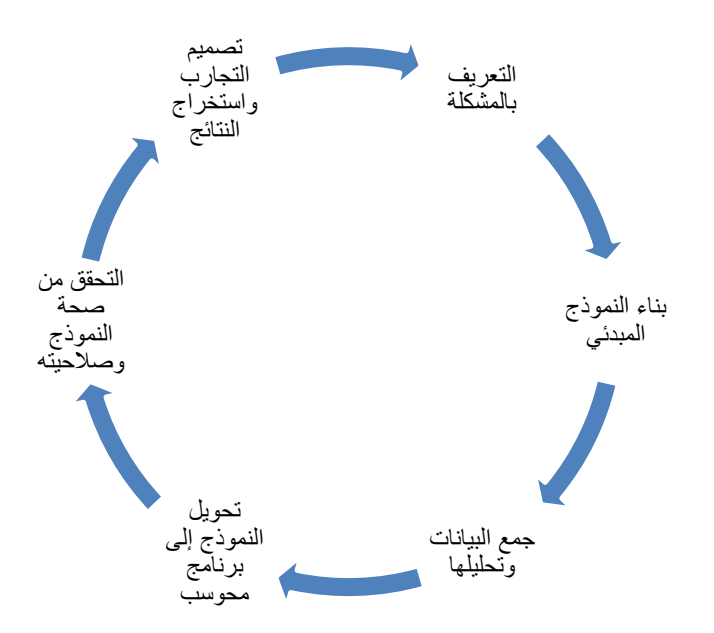

**شكل )2.7(: خطوات دراسة المحاكاة الحاسوبية**

**)المصدر:** تصميـالباحث**(**

ولقد تبنى الباحث الخطوات السابقة عند التدريس بالمحاكاة، مع ملاحظة أن الباحث استخدم برنامج جاهز وهو برنامج Circuit Wizard.

**تاسعا:ً معيقات استخدام المحاكاة الحاسوبية في التعميم.**

تُوجد العديد من المعيقات التي تحول دون توظيف المحاكاة الحاسوبية في العملية التعليمية، حيث تُشير الديك (2010م، ص52) وأبو ماضـي (2011م، ص21) وعطا الله (2015م، ص22) وزاهر (1997م، ص409) إلى ذلك من خلال الآتي:

- 1) غياب التحديد الدقيق للأهداف التعليمية والتدريبية لإستخدامها في التعليم والتدريب.
	- 2) عدم وجود خطة محددة لتوظيفها في المواقف التعليمية والتدريبية.
- 3) وجود صعوبة في وضع جدول زمني دقيق لإستخدامها والتزام الطلبة بها.
- 4) نتطلب قدرا كبيرا من التخطيط والبرمجة لتصبح فعالة ومؤثرة وشبيهة بالظروف الطبيعية.
- 5) تتطلب أجهزة حاسوب ومعدات ذات مواصفات خاصة، وذلك لتمثيل الظاهرة المعقدة بشكل كاضح.
- 6) تحتاج إلى فريق عمل من المعلمين والمبرمجين وعلماء النفس وخبراء المنهاج وطرق التدريس وخبراء المادة التعليمية، ولا يخفي ما في ذلك من وقت وجهد وتكلفة مالية كبيرة.
- 7) عدم توفر القناعات الكافية لدى معظم صانعي القرارات في الإدارات التربوية بأهميتها في النظام التعليمي كخوف المعلمين أن تأخذ مكانهم.
	- ولقد تغلب الباحث على معظم الصعوبات السابقة كما يلي:
		- أ– إعداد قائمة بالمهارات المراد تعليمها للطلاب.
			- ب– إعداد خطة توظف المواقف التعليمية .
	- ت- تشويق الطلاب إلى أهمية البرنامج المراد استهدافه في الدراسة.
- ث– وضع خطة محددة الأهداف من البداية لتحديد الدروس والتجارب التي بحاجة لمحاكتها حاسو بياً .
- ج– توظيف عددا من أجهزة الحاسوب وجهاز عرض مرئي LCD Projector لتتفيذ تلك التجارب) توفير مختبر حاسوب في المدرسة).

# **المحور الثالث: ميارات تصميم الدوائر المنطقية**

**الميارة:**

المهارة لغة جاءت في لسان العرب "من (مهر)، والمهارة الحذق في الشيء، والماهر الحاذق بكل عمل وأكثر ما يوصف به السابح المجيد والجمع مُهُر ". (ابن منظور ، 2000م، ص198(.

**أول:ً تعريف الميارة:**

يُقصد بالمهارة " عدة معان مرتبطة، منها: خصائص النشاط المعقد الذي يتطلب فترة من التدريب المقصود، والممارسة المنظمة، بحيث يؤدي بطريقة ملائمة، وعادة ما يكون لهذا النشاط وظيفة مفيدة"، ومن معاني المهارة أيضا الكفاءة والجودة في الأداء، وسواء استخدم المصطلح بهذا المعنى أو ذاك، فإن المهارة تدل على السلوك المتعلم أو المكتسب الذي يتوافر له شرطان جوهريان، أولهما: أن يكون موجهاً نحو إحراز هدف أو غرض معين، وثانيهما: أن يكون منظماً بحيث يؤدي إلى إحراز الهدف في أقصر وقت ممكن. وهذا السلوك المتعلم يجب أن بتوافر فيه خصائص السلوك الماهر . (صادق، وأبو حطب، 1994م، ص330).

ويعرف "كوترل" (Cottrell,1991,p.21) المهارة بأنها: "القدرة على الأداء والتعلم الجبد وقتما نربد".

كما ويعرفها سليم، رحاب (1997م، ص213) بأنها "شيء يمكن تعلمه أو اكتسابه أو تكوينه لدى المتعلم، عن طريق المحاكاة والتدريب، وأن ما يتعلمه يختلف باختلاف نوع المادة وطبيعتها وخصائصها والهدف من تعلمها".

في حين يُعرفها عجيز (1997م، ص342) بأنها "الأداء المتقن الذي يعبر عن معرفة، وقد يكون لفظياً أو حركياً، أو عقلياً".

ويعرفها زيتون (2001م، ص12) بأنها "القدرة على أداء عمل يتكون عادة من مجموعة من الأداءات الأصغر وهي الأداءات البسيطة الفرعية".

**ثانيا:ً تعريف ميارة التصميم المنطقي.**

يُعرف الباحث مهارة تصميم الدوائر المنطقية بأنها: قدرة الطلاب على تصميم الدوائر المنطقية من خلال بناء البوابات المنطقية وباستخدام العناصر الالكترونية (مفاتيح – ترانزستورات – ثنائيات – IC ) مع الأخذ بعين الاعتبار عنصر الوقت والتكلفة المادية وتقاس بالدرجة التي يحصل عليها الطالب في بطاقة الملاحظة الخاصة بذلك.

**ثالثاً :الدائرة المنطقية "Circuit Logic " .**

تعتمد فكرة عمل الكثير من الأجهزة الإلكترونية على استخدام الدوائر المنطقية في أداء العمليات الأساسية التي يتم تنفيذها بصورة متكررة وبدقة وسرعة عالية جدا .

ولقد قام العالم جورج بول 1980م بتطوير نظام حسابي خاص بالتعامل الرياضي مع (0،1) وأطلق عليه قوانين الجبر البولي، وبالاعتماد على هذا تم كتابة معادلات منطقية مثلت بواسطة دوائر عُرفت فيما بعد بالدوائر المنطقية (الأغا، 2008م، ص96).

ونتكون الدوائر المنطقية من عدد من المكونات يُطلق عليها البوابات المنطقية، ونتوقف نيمة الخرج فيها على توافر شروط معينة في المدخلات، وبذلك يمكن اعتبارها تُنفذ عملية منطقية. (العدلي، والمنزلاوي، والسلاموني، ومنصور ، 2016م، ص7).

# **اربعا:ً البوابات المنطقية األساسية.**

عند كتابة أي من المعادلات المنطقية يتم استخدام العمليات الثلاث الأساسية للتعبير عنها (AND, OR, Not)، وعند تمثيل هذه المعادلات بدارة منطقية فيتم التعبير عن هذه العمليات بما يُسمى بالبوابات المنطقية Logic Gate.

ريُشير توكمايم (1992م، ص35) إلى أن البوابة المنطقية ما هي إلا دائرة إلكترونية وأنها تعتبر لبنة البناء الأساسية في المنظومات الرقمية حيث تعمل البوابات المنطقية مع الأعداد الثنائية، ومن هنا سميت البوابات المنطقية الثنائية، وجميع الفولت Volts المستخدمة مع البوابات المنطقية إما أن تكون عالية High أو منخفضة LOW، وتأخذ الفولتية العالية القيمة (1) أما الفولتية المنخفضة فتأخذ القيمة (0)، وهذه الدوائر تستجيب فقط إلى Volts العالي التي (تسمى 1s) أو Volts (المنخفضة Os).

ويُشير العدلي واخرون (2016م، ص7) إلى أن البوابة المنطقية هي عبارة عن دائرة إلكترونية بسيطة لـها دخل InPut وإحد أو أكثر ولمها خرج OutPut وإحد فقط. وتُعتبر الأنظمة الرقمية، بما تحتويه من دوائر من أهم المرتكزات الأساسية المستخدمة في أنظمة الاتصالات، وتصاميم الحاسوب، وذلك يعود لاعتماد هذه الأنظمة على احتمالين منفصلين (0،1)، وليس كما في الأنظمة القياسية Anlage التي تحتوي على عدد لا نهائي من الاحتمالات، وبهذا يكون التعامل مع الأنظمة الرقمية أسهل من التعامل من الأنظمة القياسية، وخاصة في التطبيقات التي نتعلق بإرسال أو استقبال المعلومات ومعالجتها (الأغا، 2008م،  $.95\sigma$ ص

وتُشير الأغا (2008م، ص95) أيضاً أنه يتم تمثيل هذه الاحتمالات المنطقية بأكثر (Low, High) , (On, Off), (Yes, No), (True, False) عمن تعبير فمثلاً، يطلق عليها ( False, ) وبغض النظر عن التعبيرات المختلفة للاحتمالين فإنه يتم تمثيلها بـ (0،1) بحيث أن .)1(بالقيمةتمثيميايتـ(True, Yes, On, High(أما(0)بالقيمةتمثؿ(No, Off, Low

وبما أن الموجات المختلفة يتم إرسالها على شكل فولتية، فإن تمثيل هذه الاحتمالات (الاختيار 1،0) لا يتم بشكل عشوائي، ولكن يتم الاعتماد على قيمة هذه الفولتية لتحديد المستوى الرقمي (Logic Level)، بحيث يكون لدينا مستوى رقمي عالي يمثل احتمال (1)، وآخر منخفض بمثل احتمال (0). يوضح الشكل (2.8) كيفية تحديد المستويات الرقمية.

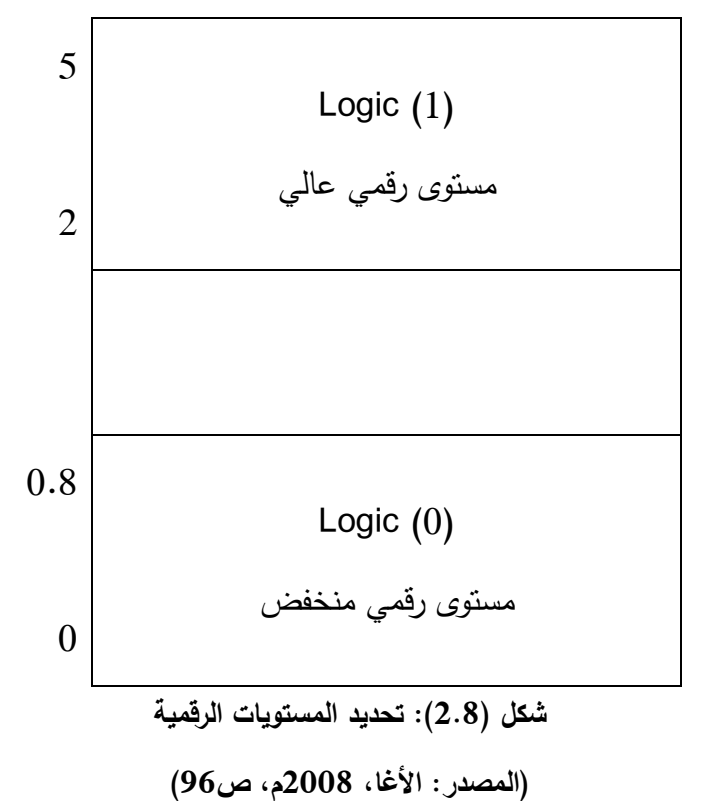

ونُلاحظ من الشكل (2.8) أن الفولتية بين (0 – 0.8) فولت تمثل مستوى رقمي منخفض وبالتالي تمثل هذه الفولتية باحتمال (0)، أما الفولتية بين (2 – 5) فولت تمثل بمستوى رقمي عالي وتعطي الاحتمال (1).

وبهذه الطريقة يتم تحديد المستويات الرقمية، كما يمكن الاعتماد على التيار في تحديد المستويات الرقمية، بحيث إذا كان النيار عاليا (mA)، ويمثل بمستوى رق*مي* عالي (1)، وإذا  $\frac{1}{2}$ كان التيار منخفضاً (µA) ويمثل بمستوى رقمي منخفض (0)، إلا أن هذه الطريقة أقل دقة من قياس الفولتية وذلك لعدم وجود مستويات محددة لتحديد التيار .

ويُوجد العديد من أنواع البوابات المنطقية التي تختلف وظيفتها حسب تصميمها ومن (AND-OR-NOT-NAND-NOR-XOR-XNOR( :المنطقية البكابات ىذه أشير وتعتبر البوابات الثلاث (AND-OR-NOT) الأنواع الأساسية للبوابات المنطقية والتي تستخدم بدورها في تصميم العديد من أنواع البوابات الأخرى.(العدلي وآخرون،2016م، ص7)

وبناءً على هذا يُشير الباحث إلى أن البوابات المنطقية نتقسم إلى ثلاث بوابات أساسية وهي (بوابة AND والتي تسمى "و"، بوابة OR والتي تسمى "أو"، وبوابة NOT والتي تسمى "العكس"(.

#### **-1 البوابة المنطقية "و" AND:**

يُطلق عليها بوابة التوافق، وهي بوابة لـها مدخلين أو أكثر وخرج واحد فقط، وتمثّل بوابة AND كهربائيا بمفتاحين أو أكثر (A,B) موصلين على التوالي، حيث يُمثل كل مفتاح منهما مدخلا من مدخلات البوابة المنطقية(AND)، وبذلك يُمثل المفتاحان اثنين من المتغيرات الثنائية، بينما يُمثل المصباح (L) الخرج، كما في الشكل(2.9).<br>.

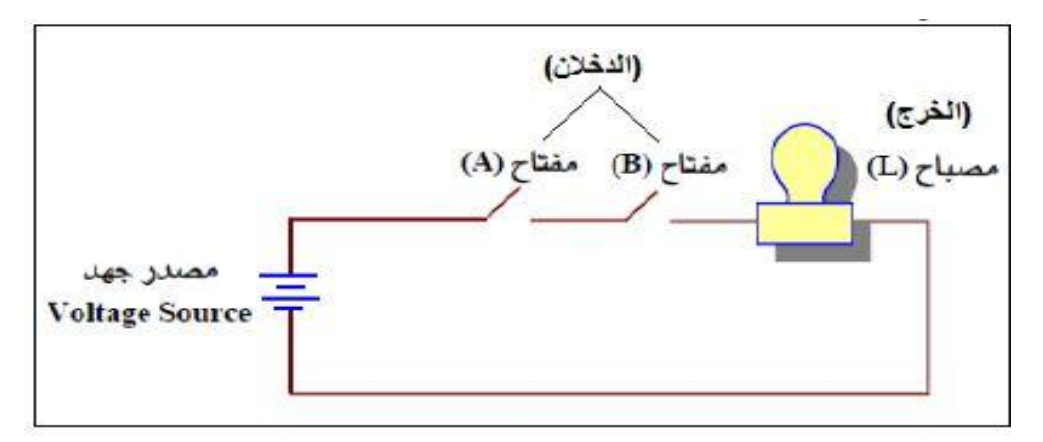

**شكل )2.9(: رسم مكافئ لبوابة التوافق AND**

**)المصدر:** العدليكآخركف2016،ـ،ص10**(**

كما وتُسمى بوابة AND بوابة كل (كل شيء أو لا شيء)، و نتغير قيمة مخرج البوابة حسب الإشارات الداخلة على المدخلين، وفي هذا النوع يكون مخرج البوابة (1) أحياناً تسمى (True)إذا كان مدخلي البوابة الأول (1) والثاني (1). وأي قيمة أخرى لأي من المدخلين غير ذلك فإن المخرج سيكون (0) أحياناً يسمى (False)، ويوضح الشكل (2.10) رمز البوابة المنطقيةAND.

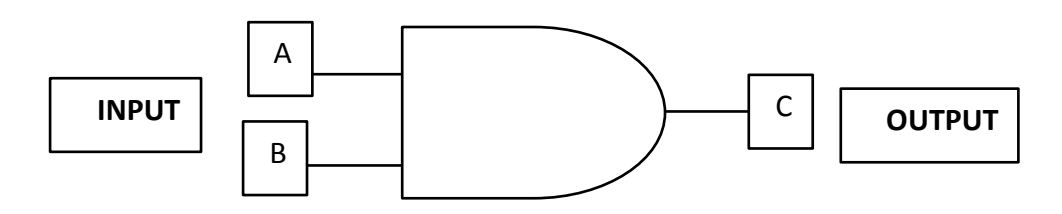

**شكل )2.10( رمز البوابة المنطقية و )AND)**

**)المصدر:** تككيايـ1992،ـ،ص36**(**

كما ويشير توكهايم (1992م، ص36) إلى أن بوابة "و" AND تُقرأ على الصيغة A B AND كيرمزليابالرمزB.A،حيثتعنيالنقطةأكDot عالمةAND فيالجبرالبكلي رليس الضرب كما في الجبر العادي، كما تُحذف النقطة أحيانا في العبارة البولية، وبالتالي تصبح العبارة البولية كما في الصيغة AB=C، حيث يساوي الخرج النقطة C، ويتم تمثيل الصيغة السابقة بجدول الحقيقية(جدول الصواب) الموضح في الجدول (2.1).

| А | $\bf{B}$ | $C=A.B$ |
|---|----------|---------|
|   |          |         |
|   |          |         |
|   |          |         |
|   |          |         |

**جدول )2.1( جدول الحقيقة لمبوابة المنطقية "و" )AND)**

#### **)المصدر: توكيايم، 1992م، ص38(**

ونُلاحظ من الجدول (2.1) السابق أن البوابة "و" AND لا يكون خرجها 1 إلا في حال كانت المداخل A و B قيمتها 1 أي إذا كانت في حال True أو On والا سيكون خرج البوابة 0 أي Off.

**-2 البوابة المنطقية "أو" OR:**

يُطلق عليها بوابة الإختبار، وهي بوابة لمها مدخلين أو أكثر، ومخرج واحد فقط، وتمثّل بوابة OR كمهربائيا بمفتاحين (أو أكثر) موصلين معا على التوازي (A,B) حيث يُمثل كل مفتاح منهما مدخلاً من مدخلات البوابة المنطقية (OR)، وبذلك يمثلان متغيران ثنائيان، بينما المصباح(L) يمثل الخرج، كما في الشكل (2.11).

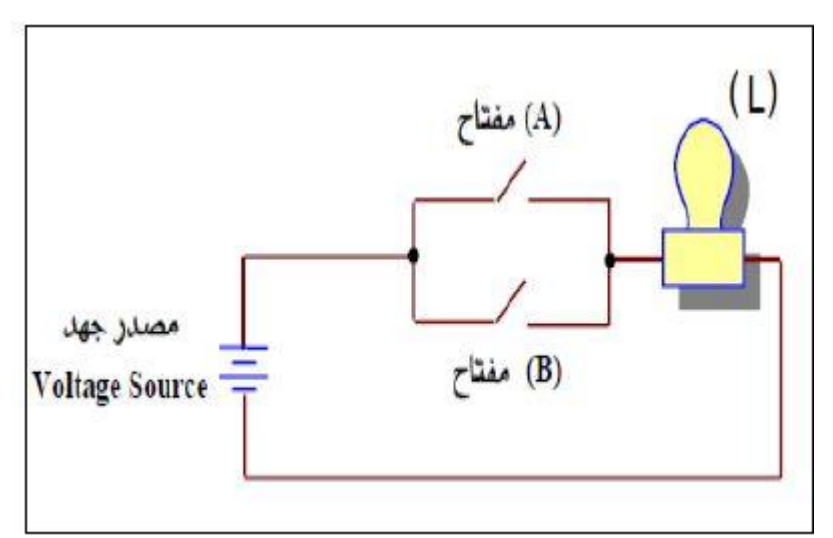

**شكل )2.11(: رسم مكافئ لبوابة اإلختبار OR )المصدر: العدلي وآخرون، 2016م،ص36(**

ونُسمى بوابة OR بوابة الكل (أي شيء)، وهي عبارة عن بوابة لمها مدخلين ومخرج منطقي واحد بحيث تتغير قيمة مخرج البوابة حسب الإشارات الداخلة على المدخلين، وفي هذا النوع يكون مخرج البوابة (1)، أحياناً تسمى (True) إذا كان أحد مدخلي البوابة (1) على الأقل، ويوضح الشكل (2.12) رمز البوابة المنطقية OR.

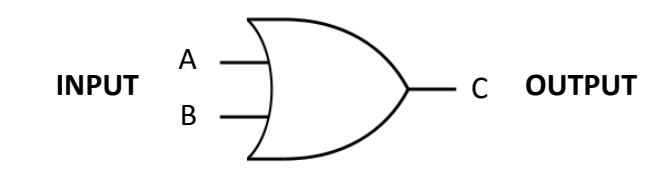

**شكل )2.12(: رمز البوابة المنطقية أو )OR)**

```
)المصدر: توكيايم، 1992م، ص38(
```
كما ويُشير توكمهايم (1992م، ص38) إلى أن بوابة "أو " OR نقرأ على الصيغة A B OR كيرمز ليا بالرمزB+A، حيث تعني إشارة+ عالمة OR في الجبر البكلي كليس الجمع كما في الجبر العادي، كما تحذف النقطة أحياناً في العبارة البولية، وبالتالي تصبح العبارة البولية كما في الصيغة AB=C، حيثُ يُساوي الخرج النقطة C، ويتم تمثيل الصيغة السابقة بجدول الحقيقية الموضح في الجدول (2.2).

| $\overline{A}$ | B | $C=A+B$ |
|----------------|---|---------|
| ∩              |   |         |
| 1              |   |         |
|                | 1 |         |
|                |   |         |

**جدول )2.2(: البوابة الحقيقة لمبوابة المنطقية "أو" )OR)**

**)المصدر: توكيايم، 1992م، ص38(**

ونُلاحظ من الجدول (2.2) السابق أن البوابة "أو" OR لا يكون خرجها 1 إلا في حال كانت أحد المداخل A أو B أو كلاهما قيمتها 1 أي كانت في حال True أو On وإلا سيكون خرج البوابة 0 أي Off.

# **-3 البوابة المنطقية "ل" النفي NOT:**

يُطلق عليها بوابة العاكس، وهي بوابة لمها مدخل واحد ومخرج واحد فقط، والعاكس يغير القيمة المنطقية للدخل إلى عكسه، فإذا كان الدخل قيمته(1) فالخرج قيمته(0) وإذا كان الدخل  $\frac{1}{2}$ قيمته $(0)$  فالخرج قيمته $(1).$ 

وتُمثل بوابة NOT كهربائيا بمفتاح واحد فقط (A) كدخل للبوابة، ويمثل المصباح(L) كخرج للبوابة، كما في الشكل(2.13).

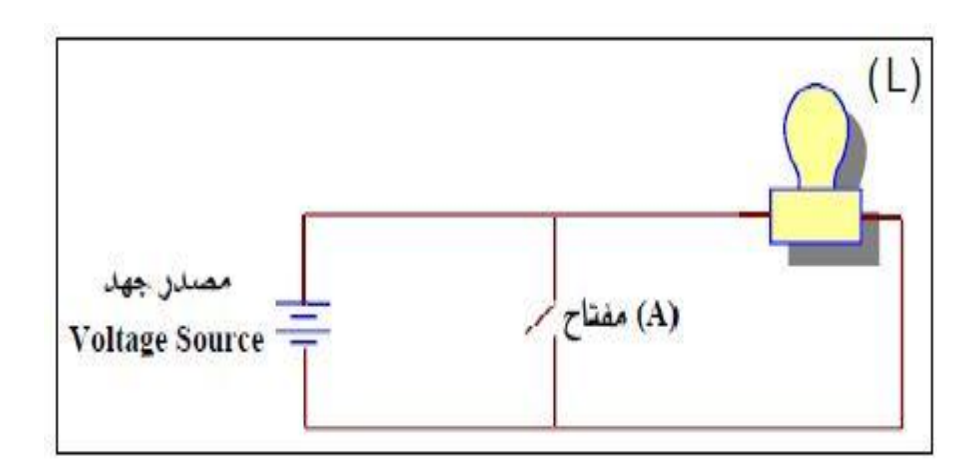

**شكل )2.13(: رسم مكافئ لبوابة العاكس NOT**

**)المصدر: العدلي وآخرون، 2016م،ص57(**

رَيْشير توكمهايم (1992م، ص41) كذلك البوابة المعاكسة NOT، وتعتبر بوابة غير عادية لأن لمها مدخلا واحدا فقط ومخرجا واحدا أيضا، حيث يكون الخرج دائما عكس الدخل فمثلاً إذا كان مدخل البوابة (1) فإن خرجها سيكون  $\overline{\sf A}$   $\sf D$ )، ويرمز لها بالرمز ويوضح الشكل (2.14) رمز البوابة المنطقية NOT.

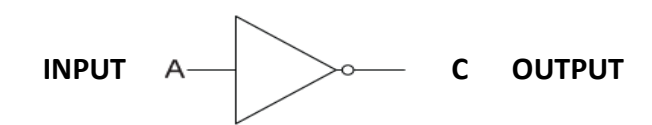

**شكل )2.14( رمز البوابة المنطقية ل )NOT)**

**)المصدر: توكيايم، 1992م، ص41(**

يُوضح الجدول (2.3) جدول الحقيقية لبوابة "لا" NOT.

**جدول )2.3( بوابة الحقيقة لمبوابة المنطقية "ل" )NOT)**

| A        | $\mathsf{A}$ |
|----------|--------------|
| $\Omega$ |              |
|          | 0            |

**)المصدر: توكيايم، 1992م، ص41(**

ونُلاحظ من الجدول (2.3) السابق أن البوابة "لا" NOT لا يكون خرجها 1 إلا في حال قيمة الدخل 0 أي تكون قيمة الخرج عكس قيمة الدخل.

يرى الباحث أن البوابات المنطقية الأساسية الثلاث السابقة تُعتبر هي الأساس لتكوين الدوائر المنطقية البسيطة والتي تعتمد عليها الأجهزة الرقمية المستخدمة في جميع أنظمة الاتصالات والشبكات، كما وتعتبر ركائز لباقي البوابات المنطقية، حيث تُبنى منها العديد من البوابات الأخرى، والتي منها بوابة NOR ،NAND حيث تعتبر البوابات المنطقية الأساس في بناء أي دائرة منطقية ومن ثم أي نظام رقمي يمكن بناءه والتعامل معه.

# **.The Integrated Circuits (ICs) المتكاممة الدوائر :ًخامسا**

تَثْنير عودات (2008م) إلى أن تاريخ الدوائر المتكاملة يعود إلى عام 1958م عندما تمكن مهندس في شركة تكساس للأجهزة في الولايات المتحدة الأمريكية من تصنيع أول دائرة متكاملة بسيطة على رقاقة من السيليكون حيث لم يتجاوز عدد الترانزستورات فيها العشرة. وقد أطلق المهندسون على الدوائر المتكاملة التي تحتوي على أقل من مائة ترانزستور اسم الدوائر المتكاملة ذات النطاق الصغير (Small Scale IC (SSI)).

ومن ذلك الحين بدأت الشركات المصنعة لهذه الدوائر المتكاملة بالتنافس لزيادة عدد الترانزستورات على الرقاقة الواحدة بعد أن ارتبط التقدم في صناعة أجهزة الحواسيب وأجهزة الاتصالات الرقمية بما نتتجه هذه الشركات من دوائر متكاملة.

وفي عام 1961م نتبأ أحد العاملين في مجال نطوير الدوائر المتكاملة وهو المهندس مور والذي قام في عام 1966م بتأسيس شركة إنتل والتي تُعتبر من أكبر شركات إنتاج الدوائر المتكاملة في الولايات المتحدة الأمريكية بأن عدد الترانزستورات على الرقاقة الواحدة سيتضاعف كل ثمانية عشر شهرا، ولقد صدقت توقعاته إلى حد كبير فقد ظهر في منتصف الستينات جيل الدوائر المتكاملة ذات النطاق المتوسط(MSI) Medium Scale IC (MSI) (ما بين مائة ترانزستور وألف ترانزستور) وفي بداية السبعينات ظهر جيل الدوائر المتكاملة ذات النطاق الكبير ( Large (Scale IC (LSI) (ما بين ألف وعشرة آلاف ترانزستور).

وفي بداية الثمانينات ظهر جيل الدوائر المتكاملة ذات النطاق الكبير جدا ( Very (Large Scale IC (VLSI) (ما بين عشرة آلاف ومائة ألف ترانزستور) وفي نهاية الثمانينات ظهر جيل الدوائر المتكاملة ذات النطاق فوق الكبير (Ultra Large Scale IC (ULSI)) (ما بين مائة ألف ومليون ترانزستور) وفي بداية التسعينات ظهر جيل الدوائر المتكاملة ذات

النطاق فائق الكبر ((ELSI) Extremely large Scale IC) حيث تجاوز عدد الترانزستورات المليون ترانزستور. وتتوفر الآن في الأسواق دوائر متكاملة كما هو موضح في شكل (2.15) تحتوي على ما يزيد عن عشرة ملايين ترانزستور مع ما يتبعها من مقاومات ومكثفات.

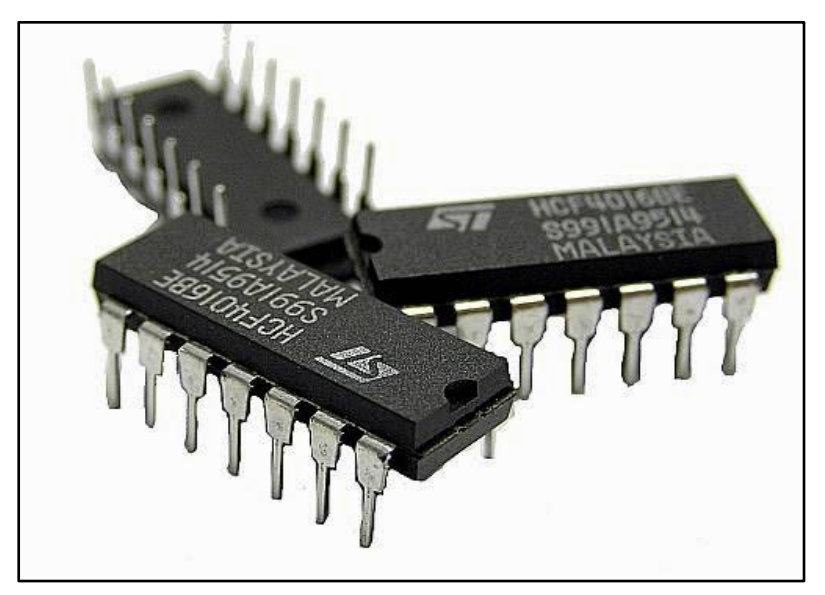

**شكل )2.15( الدوائر المتكاممة )المصدر: عودات، 2008م(**

**سادسا:ً تصنيف الدوائر المتكاممة.**

يصنف توكهايم (1992م، ص ص 110−111) الدوائر المتكاملة حسب طبيعة عملها إلى صنفين هما:

- **.1 دوائر متكاممة خطية Linear:** كىي دكائر تتعامؿ مع إشارات متصمة لتعطي كظيفة الكترونية كما في المكبرات ومقارنات الجهد.
- **.2 دوائر متكاممة رقمية Digital:** كىيدكائرتتعامؿمعإشاراتثنائيةرقميةكمافيحالة .Binary

**سابعا:ً مميزات الدوائر المتكاممة.** يشير الشرقاكم ) ي 2014ـ(إلىأفالدكائرالمتكاممةتمتازبعدةمزاياكىي : أ. صغرالحجـ. ب. خفة الكزف. ج. رخيصةالثمف.

- د. انخفاض القدرة المستهلكة.
- ه. الاعتمادية العالية وهذا يعنى القدرة على أداء الوظيفة المطلوبة لفترات زمنية طويلة دون نلف.
- ر . تُصنع بأبعاد قياسية وبالتالي بتم عمل قواعد بأبعاد قياسية لتثبيت الدوائر المتكاملة مما يُسهل من عملية الاستبدال.
	- ز . قلة تأثير الحرارة على نقطة التشغيل.
- ح. عدم وجود لحامات داخلية يقلل من احتمال حدوث فصل داخلي للأطراف حيث أن المكونات نتصل ببعضها عن طريق شرائح رقيقة من المعدن.

# **ثامنا:ً عيوب الدوائر المتكاممة.**

- يُشير الشرقاوي (2014م) إلى بعض عيوب الدوائر المتكاملة ونتمثل في:
	- أ. لا يُمكن إصلاحها في حالة تلف أحد مكوناتها.
- ب. لا تتحمل القدرات العالية، حيث أن زيادة التيار يؤدي الى ارتفاع درجة حرارتها وتلفها.
	- ج. لا يُمكن تضمين الدوائر المتكاملة أي نوع من الملفات أو المحولات.

#### **تاسعا:ً خصائص ميارات تصميم الدارات المتكاممة.**

يُشير بركات (2013م، ص40) إلى أن للمهارة عدة خصائص يمكن إجمالها فيما يلي:

- 1) تُعبر عن القدرة على أداء عمل أو عملية معينة وهذا العمل والعملية بيتكون في الغالب من مجموعة من الأداءات والعمليات البسيطة والفرعية.
- 2) تتكون المهارة من خليط من الاستجابات أو السلوكيات العقلية والاجتماعية والحركية غير أنه في أغلب الأحبان بغلب أحد هذه الجوانب على غبره عند تصنيفها.
- 3) يتأسس الأداء المهاري على المعرفة، أو المعلومات حيث ينظر إلى المهارة على أنها القدرة على استخدام المعرفة في أداء عمل معين، غير أنه يجدر التنويه إلى أن المعرفة وحدها لا تضمن إتقان الفرد لأداء المهارة.
	- 4) يُنمي الأداء المهارى للفرد، ويتحسن من خلال عملية التدريب والممارسة.
- 5) يتم تقييم الأداء المهاري عادة بكل من معياري الدقة في القيام به والسرعة في الإنجاز معاً.

**عاش ار خطوات تدريس ميارات تصميم الدارات المتكاممة: :ً**

ويشير بركات نقلاً عن (البكري، والكسواني، 2001م، ص137) إلى مجموعة من الخطوات يجب على المعلم مراعاتها عند تدريس مهارات الدارات المتكاملة وهي:

#### **.1 التقديم لمميارة:**

يقوم المعلم بتقديم النصائح العامة، والإرشادات والتعليمات للطلاب حول ما سيقومون بـه، وكيفية القيام بـه، وقد يعطـي المعلم الطلاب النعميم أولاً، فذلك يعطـي المـهارة مـعنـي قوياً، مما يولد حافزاً، ويساعدهم على التعليم.

**.2 التفسير:** 

ويقوم المعلم فيي هذه الخطوة بتفسير المبدأ، وقد يقوم المعلم بمراجعة الطلاب ببعض المعلومات السابقة والضروريـة لفهم المبدأ، أو التعميم، وبالتالـي باكتساب المهارة الـحالية.

**.3 التبرير:** 

وهنا يُوضح المعلم لطلابه أن السبب في استخدام هذه الخطوات والإجراءات، هو في سبيل الوصول إلى النتيجة الصحيحة.

.4 **التدريب:**

وهذه الخطوة تطور قدرة الطالب على إتمام العمل بسرعة ودقة وإنقان، ويكسبه المهارة  $\frac{1}{2}$ الالزمة.

#### **تعقيب الباحث عمى اإلطار النظري:**

يري الباحث في ظل ما سبق أهمية الحاسوب في التعليم وتوظيفه داخل قاعة الدراسة فهو النقلة النوعية في عالم التكنولوجيا التي غيرت الكثير من مجريات الحياة، كما يرى أن توظيف برمجيات الحاسوب في عملية المحاكاة الحاسوبية قد وفرت الكثير من الجهد والمال وقللت الكثير من الأخطار التي يمكن أن يتعرض لها الطلبة أثناء تنفيذ تجاربهم على مختلف العلوم سواء في الكيمياء أو الفيزياء أو الأحياء أو في مجال الدوائر الالكترونية كما هو حال موضوع بحثنا.

وكان من الأفضل توظيف المحاكاة الحاسوبية في عملية توصيل الدوائر الالكترونية بسبب كثرة الأخطاء التي تحدث أثناء عملية التوصيل وبالتالي تلف هذه الدوائر ، فكان لا بد من إيجاد الطريقة المناسبة لحل هذه المشكلة، ومن خلال برمجيات المحاكاة الحاسوبية مثل circuit wizard وغيره من البرمجيات تم خلق بيئة مناسبة لعملية التوصيل.

ولقد استفاد الباحث من خلال عرض الاطار النظري السابق في تحديد أنواع وأشكال واستخدامات الحاسوب في التعليم، بجانب التعرف على أنواع المحاكاة الحاسوبية والتي اختار منها المحاكاة الإجرائية، بالإضافة إلى تحديد مهارات تصميم الدوائر المنطقية والتي تمثلت في ملحق رقم(2).

# **الفصل الثالث الدراسات السابقة**

#### **الفصل الثالث**

#### **الدراسات السابقة**

يعرض هذا الفصل الدراسات السابقة التي تناولت موضوع الدراسة، لذلك قام الباحث بالإطلاع على مجموعة من الدراسات السابقة في هذا المجال والإستفادة العلمية منها، وقد قام الباحث بتصنيؼ ىذه الدراسات إلى محكريف رئيسييفعمى النحك التالي**:**

**أولً : الدراسات التي تناولت أسموب المحاكاة الحاسوبية:**

#### **-1 دراسة عطا اهلل)2015م(:**

هدفت الدراسة إلى بيان أثر توظيف المحاكاة الحاسوبية والعروض التوضيحية على تنمية مهارات استخدام شبكات الحاسوب لدى طالبات جامعة الأقصى، ، قام الباحث بتطبيق أدوات الدراسة والمكونة من اختبار تحصيلي معرفي، وبطاقة ملاحظة على طالبات مجموعات الدراسة المكونة من (148) طالبة من طالبات جامعة الأقصبي اللاتي سجلّن مساق المهارات الحاسوبية الفصل الدراسي الثاني2014 –2015م وتكونت هذه العينة من ثلاث شعب دراسية من أصل (24) شعبة مسجلات لمهذا المساق، اختيرت هذه العينة بالطريقة العشوائية، ومن ثم وزعت هذه الشعب إلى ثلاث مجموعات، مجموعتين تجريبيتين ومجموعة ضابطة، واستخدم الباحث في دراسته المنهج التجريبي والمنهج البنائي، وأسفرت النتائج الإحصائية إلى وجود فروق ذات دلالة إحصائية عند مستوى دلالة(2 $\geqslant 0.05$ ) في متوسط درجات تحصيل طالبات المجموعات الثلاث تعزى إلى طريقة التدريس، حيث أن المجموعة التجريبية الثانية التي تمّ تدريسها بطريقة (العروض التوضيحية) أفضل من المجموعة التجريبية الأولى (المحاكاة الحاسوبية)، والمجموعة الضابطة (الطريقة المعتادة) في نتائج الإختبار التحصيلي المعرفي، ووجود فروق ذات دلالة إحصائية عند مستوى دلالة  $\alpha$ د15 ) بين المجموعتين التجريبية الثانية (العروض التوضيحية)، والمجموعة الضابطة، لصالح المجموعة الضابطة.

# **-2 دراسة السممي )2015م(:**

هدف البحث الحالي إلى التعرف على فاعلية المحاكاة الإلكترونية لواجهة المستخدم الرسومية لتتمية مهارات إدارة قواعد البيانات لدى طالبات الصف الثاني ثانوي بجدة ، وتكون مجتمع البحث من جميع طالبات الصف الثاني ثانوي بمدينة جدة ، وتكونت عينة البحث من فصلين من فصول الصف الثاني ثانوي بالمدرسة الرابعة والتسعون بجدة تم اختيارها عشوائياً ، وتم تعيين أحد هذين الفصلين مجموعة تجريبية وعددها (30) طالبة وتعيين الفصل الأخر مجموعة ضابطة وعددها (30) طالبة تعييناً عشوائياً ، خلال الفصل الدراسي الأنبي للعام (1434–1435هـ). واعتمد البحث على المنهج شبه التجريبي ، وتكونت أدوات البحث من اختبار معرفي واختبار أدائي وكلاهما من إعداد الباحثة ، واستخدم البحث اختبار (T-test) لمعرفة دلالة الفرق بين المجموعتين التجريبية والضابطة ، وبعد تحليل النتائج توصل البحث الحالي إلى النتائج الآتية : يوجد فرق ذو دلالة إحصائية عند مستوى دلالة (σ-0.05) بين متوسطي درجات المجموعة التجريبية والمجموعة الضابطة في الإختبار البعدي المهارات إدارة قواعد البيانات لصالح المجموعة التجريبية . ويوجد فرق ذو دلالة إحصائية عند مستوى دلالة ون 20.05) بين متوسط درجات المجموعة التجريبية والمتوسط المحدد للإنقان (80%) في ) بين متوسط درجات المجموعة الإختبار البعدي لمهارات إدارة قواعد البيانات لصالح المجموعة التجريبية. وأثبت البحث فاعلية المحاكاة الإلكترونية لواجهة المستخدم الرسومية لتنمية مهارات إدارة قواعد البيانات لدى طالبات الصف الثانوي بجدة.

# **-3 دراسة سعد اهلل) 2014م(:**

هدفت الدراسة إلى معرفة أثر برنامج قائم على المحاكاة المحوسبة في تنمية مهارات ما وراء المعرفة لدى طلبة الصف العاشر الأساسي بمادة تكنولوجيا المعلومات بغزة، واتبع الباحث المنهج التجريبي، حيث تم اختيار شعبتين من طلاب مدرسة أسامة بن زيد الثانوية للبنين وبلغ عددها(60) طالباً وشعبتين من طالبات مدرسة نسيبة بنت كعب للبنات "أ" بلغ عددها(80) طالبة ضمن المدارس التابعة لمديرية التربية والتعليم- شمال غزة – وتم تقسيم كل شعبتين إلى مجموعتين تجريبية وضابطة، ونُفذت الدراسة خلال الفصل الدراسي الثاني 2014/2013، كما أعد الباحث بطاقة ملاحظة مهارات وإختبار لقياس الجوانب المعرفية بالمهارات، حيث أسفرت  $\frac{1}{2}$ النتائج على وجود فاعلية لبرنامج المحاكاة المستخدم في نتمية مهارات ما وراء المعرفة وأيضا على وجود فروق ذات دلالة إحصائية عند مستوى دلالة(0.01) بين متوسطي درجات طلاب المجموعة التجريبية والمجموعة الضابطة في التطبيق البعدي لاختبار مهارات ما وراء المعرفة لصالح المجموعة التجريبية، وبالمثل كانت نتائج الطالبات أيضا.

# **-4 دراسة برغوث)2013م(:**

هدفت الدراسة إلى الكشف عن أثر التفاعل بين أنواع المحاكاة الإلكترونية والأسلوب المعرفي على اكتساب المفاهيم التكنولوجية ونتمية مهارات الإبداع التكنولوجي لدى طلبة الصف

التاسع الأساسي بغزة، لذلك قام الباحث بتصميم ونطوير المعالجات التجريبية (المنهج التجريبي) التي تمثلت في: (برنامج المحاكاة الإجرائية، وبرنامج محاكاة العمليات) كما أعد أدوات الدراسة والتي تمثلت في: (اختبار المفاهيم التكنولوجية، واختبار مهارات الابداع التكنولوجي، واختبار ويتكن witken للأشكال المتضمنة). وطبقت هذه الأدوات عل عينة من طالبات الصف التاسع الأساسي بمدرسة حسن سلامة الأساسية "أ" للبنات التابعة لوزارة التربية والتعليم العالي، والبالغ عددهم(80) طالبة، حيث تم تطبيق اختبار الأشكال المتضمنة عليهن وتقسيم الطالبات إلى (مستقلات– معتمدات) على المجال الادراكي.

ولقد استخدم الباحث المنهج الوصفي في مرحلة الدراسة والتحليل، والمنهج التجريبي في مرحلة التجريب، للكشف عن أثر التفاعل بين أنواع المحاكاة الإلكترونية، والأسلوب المعرفي على اكتساب المفاهيم التكنولوجية، وتتمية الإبداع التكنولوجي، ومن أهم النتائج التي توصل إليها الباحث هو وجود فرق دال إحصائيا عند مستوى $(0.05$  بين متوسطي درجات كل من الطالبات اللاتي درسن ببرنامج المحاكاة الإلكترونية الإجرائية، والطالبات التي درسن ببرنامج المحاكاة بالعمليات في اكتساب المفاهيم التكنولوجية، وكذلك في نتمية مهارات الإبداع التكنولوجي، ترجع إلى التأثير الأساسي لنوع المحاكاة الإلكترونية في البرنامج، لصالح الطالبات التي درسن ببرنامج المحاكاة الإلكترونية الإجرائية. كما كشف الباحث عن وجود فرق دال إحصائيا عند مستوى $(0.05$ بين متوسطي درجات كل من الطالبات المستقلات عن المجال الإدراكي، والطالبات المعتمدات على المجال الإدراكي في اكتساب المفاهيم التكنولوجية، وكذلك في تنمية مهارات الإبداع التكنولوجي، ترجع الى التأثير الأساسي لأسلوب التعلم، لصالح الطالبات المستقلات. وكما كان هناك فرق دال إحصائيا عند مستوى $(0.05$ ك)بين متوسطي درجات الطالبات في اكتساب المفاهيم التكنولوجية، ونتمية مهارات الإبداع التكنولوجي، ترجع إلى أثر التفاعل بين أنواع المحاكاة الإلكترونية، وأسلوب التعلم.

#### **-5 دراسة المسعودي والمزروع )2014م(**:

هدف البحث إلى دراسة فاعلية المحاكاة الحاسوبية وفق الاستقصاء في تنمية الاستيعاب المفاهيمي في الفيزياء فقد استخدمت الباحثتان التصميم شبه التجريبي، وتألفت عينة البحث من ( 63) طالبة من طالبات الصف الثالث الثانوي العلمي .ولقياس الأداء البعدي في مجموعات البحث أعدت الباحثتان اختبار الاستيعاب المفاهيمي الذي يقيس الجوانب الستة للفهم، وقد أظهرت نتائج البحث وجود فرق دال إحصائيًا بين متوسط درجات طالبات المجموعة التجريبية اللاتي درسن دوائر التيار الكهربائي المستمر باستخدام طريقة المحاكاة الحاسوبية

وفق الاستقصاء، وبين متوسط درجات طالبات المجموعة الضابطة اللاتي درسن باستخدام الطريقة الاستقصائية في اختبار الاستيعاب المفاهيمي الكلي وفي جوانب الفهم الستة، وذلك لصالح المجموعة التجريبية.

# **-6 دراسة المعمري )2014م(:**

هدفت هذه الدراسة إلى الكشف عن أثر استخدام المحاكاة الحاسوبية في تعديل الأخطاء المفاهيمية لدى طلبة الصف الحادي عشر في موضوع الحركة الدورية بمادة الفيزياء في سلطنة عمان ونسبة شيوع هذه الأخطاء، كما هدفت أيضاً لمعرفة فيما إذا كانت هناك فروق ذات دلالة إحصائية في تعديل الأخطاء المفاهيمية لدي الطلبة تعزى لمتغير الجنس. ولتحقيق أهداف الدراسة استخدم الباحث المنهج شبه التجريبي وطور اختبار من نوع الاختيار من متعدد للكشف عن المفاهيم الخاطئة مكوناً في صورته النهائية من (20) فقرة، وتكون مجتمع الدراسة من جميع طلبة الصف الحادي عشر المسجلين في الفصل الأول من العام الدراسي 2015/2014م في ولاية صحم بمحافظة شمال الباطنة في سلطنة عمان، أما عينة الدراسة فقد تكونت من (128) طالباً وطالبة تم اختيارهم بطريقة قصدية وتم تقسيمهم إلى مجموعة تجريبية (65) طالباً وطالبة درست باستخدام طريقة المحاكاة الحاسوبية ومجموعة ضابطة (63) طالباً وطالبة درست باستخدام الطريقة التقليدية وأظهرت النتائج الانتشار الواسع للأخطاء المفاهيمية في موضوع الحركة الدورية ونتوعها وعدم قدرة الطلبة على تقديم تفسيراً علمياً صحيحاً للعديد من الظواهر المرتبطة بالحركة الدورية، كما كشفت النتائج أيضاً عن وجود فروق ذات دلالة إحصائية في تعديل الأخطاء المفاهيمية لدى أفراد عينة الدراسة في موضوع الحركة الدورية تعزى إلى (طريقة التدريس)، وكانت النتائج لصالح المجموعة التجريبية في حين لم تظهر فروق دالة إحصائياً تعزى لمتغير (الجنس).

**-7 دراسة عبد العزيز)2013م(:**

استهدف البحث تصميم بيئة تعلم إلكترونية قائمة على المحاكاة الحاسوبية وقياس أثرها في تنمية بعض مهارات الأعمال المكتبية وبخاصة مهارات تشغيل الأجهزة المكتبية الحديثة وصيانتها، وتحسين درجة عمق التعلم لدى طلبة المدراس الثانوية التجارية .ولتحقيق هذا الهدف استخدم الباحث المنهج التجريبي من خلال التجريب على عينة قوامها (62) طالباً وطالبة من طلبة السنة الثالثة بالمدارس الثانوية التجارية .ولقياس مهارات استخدام الأجهزة المكتبية الحديثة تم تصميم بطاقة ملاحظة تحتوي على (25) مهارة تعكس مهارات استخدام الأجهزة المكتبية
وصيانتها، كما تم تصميم مقياس عمق التعلم لقياس درجة التغير والتحسن في عمق تعلم الطلبة بمقرر السكرتارية التطبيقية، وبعد التدريب والممارسة الفردية المكثفة باستخدام المحاكاة الحاسوبية أظهرت النتائج وجود فروق ذات دلالة إحصائية بين المجموعة التجريبية والمجموعة الضابطة في اكتساب مهارات تشغيل الأجهزة المكتبية واستخدامها وصيانتها لصالح المجموعة التجريبية التي اعتمدت في تدريبها المحاكاة الحاسوبية ، كما أظهرت نتائج البحث وجود تحسن ملحوظ وذي دلالة إحصائية في درجة عمق التعلم لدى المجموعة التجريبية مقارنة بالمجموعة الضابطة .

# **-8 دراسة سونمي و ألديجانا (2013 ,Aladejana & Sowunmi):**

هدفت هذه الدراسة إلى بيان أثر الندريس بمساعدة الحاسوب وألعاب المحاكاة على الأداء في العلوم الابتدائية في مدارس المرحلة الابتدائية في نيجيريا، ولتحقيق الدراسة أعدت الباحثتان اختباراً تحصيلياً في العلوم، وتكونت عينة الدراسة من (150) طالب من طلبة المستوى الأول، وتم تقسيم عينة الدراسة إلى ثلاث مجموعات مجموعتين تجريبيتين ومجموعة ضابطة، المجموعة التجريبية الأولى تُدرس محتوى العلوم باستخدام ألعاب المحاكاة، والمجموعة التجريبية الثانية تدرس باستخدام حزمة من المهارات الحاسوبية التفاعلية، والمجموعة الثالثة الضابطة تدرس بالطريقة المعتادة ، وبعد تطبيق المعالجات الإحصائية على درجات تطبيق الإختبار أظهرت النتائج بأنه توجد فروق ذات دلالة إحصائية بين متوسط درجات طلبة المجموعتين والتجريبيتين ومتوسط درجات طلبة المجموعة الضابطة في الإختبار التحصيلي لصالح المجموعتين التجريبيتين يعزى لإستخدام طريقة التدريس باستخدام المحاكة والحاسوب في العملبة التعليمية.

## **-9 دراسة أبو ماضي)2011م(:**

هدفت الدراسة إلى معرفة أثر استخدام المحاكاة الحاسوبية على اكتساب المفاهيم والمهارات الكهربائية بالتكنولوجيا لدى طلبة الصف التاسع الأساسي بغزة، وقد اختارت الباحثة عينة قصدية مكونة من شعبتين أي مجموعتين ضابطة وتجريبية، حيث بلغ عدد طالبات العينة(82) طالبة من طالبات مدرسة السيدة رقية الأساسية العليا للبنات، وقامت الباحثة ببناء أدوات الدراسة والتي تمثلت في بناء الإختبار المعرفي للمفاهيم والمهارات الكهربية حيث تكون من (53) فقرة , كما قامت الباحثة ببناء بطاقة ملاحظة للمهارات الكهربية حيث تكونت من (10) فقرات، حيث استخدمت الباحثة المنهج الوصفي التحليلي والمنيج البنائي والمنهج

التجريبي، واسفرت النتائج عن وجود فروق ذات دلالة احصائية عند مستوى  $\alpha$  ) بين متوسطي درجات طلبة المجموعة التجريبية والمجموعة الضابطة في الإختبار المعرفي للمفاهيم الكهربائية في التطبيق البعدي، كما توصلت الدراسة إلى وجود فروق ذات دلالة إحصائية بين متوسطي درجات طلاب المجموعة التجريبية ودرجات المجموعة الضابطة في التطبيق البعدي للمهارات الكهربائية في بطاقة الملاحظة.

# **-10 دراسة نصر اهلل )2010م(:**

هدفت الدراسة إلى بناء برنامج محوسب قائم على أسلوب المحاكاة لتنمية مهارات التعامل مع الشبكات ودراسة فعالية هذا البرنامج، وقد اتبع الباحث المنهج الوصفي التحليلي والمنهج البنائي والمنهج التجريبي، واستخدم الباحث أداة تحليل المحتوى والإختبار التحصيلي، وتكونت عينة الدراسة من شعبتين من طلاب قسم الشبكات في كلية مجتمع العلوم المهنية والتطبيقية حيث تم اختيارها بطريقة قصدية، وبلغ عددها (23) طالباً. وكانت أهم نتائج الدراسة وجود فروق ذات دلالة إحصائية بين متوسط درجات طلاب المجموعة التجريبية في التطبيقين القبلي والبعدي للاختبار المعرفي، كما توصلت الدراسة إلى وجود فروق ذات دلالة إحصائية بين متوسط درجات طلاب المجموعة التجريبية في التطبيقين القبلي والبعدي لبطاقة الملاحظة.

#### **-11 دراسة الديك)2010م(:**

هدفت الدراسة الى تقصى أثر المحاكاة بالحاسوب على التحصيل الآني والمؤجل لطلبة الصف الحادي عشر العلمي واتجاهاتهم نحو تعلم وحدة الميكانيكا. ونحو معلميها في المدارس الحكومية التابعة لمديرية جنوب نابلس، حيث تم تطبيق أدوات الدراسة(اختبار ومقياس اتجاه) على عينة مؤلفة من(117) طالباً وطالبة موزعين على أربع شعب في أربع مدارس مختلفة (مدرستان للذكور، ومدرستان للإناث) بطريقة عشوائية تمثلان الشعبتين التجريبيتين، ودرستا باستخدام محاكاة الحاسوب كطريقة تدريس، وكان عدد أفرادها(64)، منهم(36) طالباً و(28) طالبة. أما الشعبتان الأخريان فقد درستا بطريقة التدريس التقليدية، وكان عدد أفرادها(53)، منهم(24) طالباً و(29) طالبة. علما بأن الباحثة استخدمت المنهج التحليلي والمنهج التجريبي في الدراسة، وأسفرت النتائج عن وجود فروق ذات دلالة احصائية عند مستوى  $\alpha$  ) بين  $(0.05{\geq}\alpha)$ متوسطات تحصيل طلبة الصف الحادي عشر العلمي ومتوسطات اتجاهاتهم نحو تعلم الفيزياء، ونحو معلميها الذين نعلموا الفيزياء بالمحاكاة بالحاسوب والذين نعلموها بالطريقة النقليدية. أيضا أظهرت النتائج أنه لا توجد فروق دالة إحصائياً بين متوسطات تحصيل طلبة الصف الحادي عشر العلمي في الفيزياء، ومتوسطات اتجاهاتهم نحو تعلم الفيزياء، ونحو معلميها تُعزى إلى النفاعل بين طريقة والتدريس والجنس.

#### **-12 دراسة إسكروتشي وأوسكروشي )0202 ,Oskrochi & Eskrootchi):**

هدفت هذه الدراسة إلى الكشف عن فاعلية دمج التعلم القائم على المشاريع الإلكترونية مع المحاكاة بالحاسوب، استخدم الباحثان المنهج شبه التجريبي في معرفة أثر الفعالية، وقاما بإعداد اختبار معرفي واستبيان، وطبقاهما على عينة الدراسة، والمكونة من (72) طالباً وطالبة من الصف السادس إلى الصف الثامن(32) طالب و(40) طالبة من مدينة كانساس في أمريكيا، وتوصلت الدراسة إلى وجود فروق دالة إحصائية بين الطلبة الذين درسوا بالتعليم بالمشاريع والذين درسوا بالطريقة التقليدية لصالح استراتيجية التعلم بالمشاريع الإلكترونية.

# **-13 دراسة الجمال)2009م(:**

هدفت الدراسة إلى بناء برنامج إلكتروني قائم على أسلوب المحاكاة لتنمية مهارات إنشاء شبكات الحاسب لدى طلاب شعبة إعداد معلم الحاسوب ودراسة فعالية هذا البرنامج، ولتحقيق هذا الهدف انبعت الباحثة المنهج شبه التجريبي، ولتطبيق هذه الدراسة قامت الباحثة بإعداد أداة االستبانة الستطالع آراء المتخصصيف لتحديد الميارات الالزمة إلنشاء شبكة الحاسب واختبار المفاهيم لقياس مستوى التحصيل وبطاقة ملاحظة لاختبار المهارات الأدائية، وتكونت عينة الدراسة من شعبتين من طلاب الفرقة الرابعة قسم إعداد معلم حاسب بكلية التربية النوعية ببورسعيد وقد تم اختيار العينة بطريقة قصدية، وبلغ عدد طلبتها (60) طالباً وتم تقسيمها إلى مجموعة ضابطة ومجموعة تجريبية، وكانت أهم النتائج التي توصلت إليها الدراسة، وجود فروق ذات دلالة إحصائية بين متوسط درجات طلاب المجموعتين في التطبيق القبلي والتطبيق البعدي للاختبار التحصيلي المعرفي لصالح التطبيق البعدي، كما توصلت الدراسة إلى وجود فروق ذات دلالة إحصائية بين متوسط درجات طلاب المجموعة في التطبيق القبلي والتطبيق البعدي لبطاقة الملاحظة للأداء المهاري لصالح التطبيق البعدي.

#### **-14 دراسة أبو السعود)2009م(:**

هدفت الدراسة إلى معرفة فاعلية برنامج تقنى قائم على أسلوب المحاكاة في تنمية بعض مهارات ما وراء المعرفة في منهاج العلوم لدى طلبة الصف التاسع الأساسي بغزة، حيث اتبع الباحث المنهج الوصفي التحليلي والمنهج البنائي والمنهج التجريبي وقام باختيار عينة الدراسة من طلبة الصف التاسع حيث اختار شعبتين من مدرسة اليرموك الاساسية العليا للبنين

بلغ عددهم(74) طالبا وأيضا شعبتين من طالبات الصف التاسع الأساسي بمدرسة رقية الأساسية العليا للبنات بلغ عددهن(90) طالبة ضمن المدارس التابعة لمديرية التربية والتعليم-غرب غزة- وتم نتفيذ الدراسة خلال الفصل الدراسي الثاني من العام(2008/2007م)، ولذلك أعد الباحث اختبار لقياس مهارات ما وراء المعرفة في مادة العلوم للصف التاسع كأداة للدراسة، واسفرت النتائج إلى وجود فاعلية للبرنامج المقترح على نتمية بعض مهارات ما وراء المعرفة في مادة العلوم لطلبة الصف التاسع الأساسي وأيضا عن وجود فروق ذات دلالة احصائية عند مستوى (0.05 $\geq 0.05$ ) بين متوسطي درجات طلاب المجموعة التجريبية ودرجات طلاب المجموعة الضابطة في الإختبار البعدي لصالح المجموعة التجريبية، كما توصلت الدراسة إلى وجود فروق ذات دلالة إحصائية بين متوسطي درجات طالبات المجموعة التجريبية ودرجات طالبات المجموعة الضابطة في الإختبار البعدي لصالح المجموعة التجريبية.

# **-15 دراسة دينغ وىاوفانغ )2009 ,Haofang & Ding):**

هدفت الدراسة إلى تقصى أثر تجارب المحاكاة بالحاسوب في استكشاف الطلاب تعلم انكسار الضوء في العين، ولتحقيق أهداف الدراسة اتبع الباحثان المنهج البنائي والمنهج التجريبي، حيث تكونت عينة الدراسة من (64) طالباً من طلبة الكلية، وتم اختيار العينة عشوائياً وتقسيمها إلى مجموعتين متساويتين تجريبية وضابطة، حيث ركزت الدراسة على تصميم مختبر الفيزياء بالمحاكاة الحاسوبية لمساعدة الطلاب على فهم قوانين ومفاهيم الفيزياء، وأعد الباحثان بيئة النعلم بالمحاكاة من خلال نقديم بيئات عرض قوية وداعمة لمفاهيم الفيزياء، وقدم الباحثان تجارب محاكاة لانكسار الأشعة وانحراف الضوء باستخدام برمجة (++C) وفي هذه التجربة يمكن للطلاب تعديل باراميتر التجربة واستكشاف قانون الانكسار، وقام الباحثان ببناء اختباراً تحصيلياً لدراسة أثر البرنامج. وأظهرت نتائج الدراسة تفوق المجموعة التي درست التجربة بالمحاكاة الافتراضية في مهارات البحث وتحسين القدرات الاستكشافية.

#### **-16 دراسة بايراك )2008 ,Bayrak):**

هدفت الدراسة إلى معرفة أثر برنامج محاكاة الكمبيوتر على تحصيل طلبة الجامعات في الفيزياء، وأجريت هذه الدراسة في قسم تعليم العلوم والرياضيات للمرحلة الثانوية في جامعة ىاسيتيب )University Hacettepe )كلمعرفة نتائج الدراسة صمـ الباحث اختباريف تحصيليين أحدهما قبلـي والأخر بـعدي، وتكونت عينة الدراسة من (78) طالباً وطالبة من طلبة السنة الأولى في قسمي تعليم الأحياء والكيمياء، وقسمت العينة إلى مجموعتين أحداهما

مجموعة تجريبية وهم طلبة قسم الأحياء، والأخرى ضابطة وهم طلبة قسم الكيمياء، وتم اختيار العينتين عشوائياً من هذه الأقسام، وتم تدريس المجموعة التجريبية باستخدام المحاكاة الحاسوبية من خلال برمجية (Peal3) وتم تدريس المجموعة الضابطة باستخدام طريقة المحاضرة العادية، وبعد تطبيق المعالجات الإحصائية ، أظهرت النتائج تفوق الطلبة الذين درسوا باستخدام طريقة المحاكاة وهذا يعزز بأن هذه الطريقة تصلح للتدريس أكثر من الطريقة العادية.

# **-17 دراسة الصم )2001م(:**

هدفت هذه الدراسة إلى استقصاء أثر استخدام المحاكاة الحاسوبية في تنمية مهارة حل المسائل الفيزيائية لدى طلبة الصف الثاني الثانوي علمي في محافظة صنعاء واتجاهاتهم نحو مادة الفيزياء، وليحقق البحث أهدافه تم بناء أداتين هما :مقياس مهارةٍ حل المسائل الفيزيائية ومقياس الاتجاه نحو مادة الفيزياء، وانبع الباحث المنهج التجريبي في دراسته ،كما تم تصميم برنامج محاكاة حاسوبي لتدريس وحدتي الكهرباء والمغناطيسية .وقد تم اختيار مجموعتين من الطلاب، إحداهما تجريبية تتكون من (32) طالباً والأخرى ضابطة تتكون من (43) طالباً. وبعد تطبيق البحث أشارت نتائج تحليل بيانات مقياس مهارة حل المسائل الفيزيائية ومقياس الاتجاه نحو مادة الفيزياء إلى فعالية استخدام المحاكاة الحاسوبية في تنمية مهارة حل المسائل الفيزيائية لدى طلبة الصف الثاني الثانوي علمي في محافظة صنعاء.

#### **-18 دراسة شيياي و ويميي )2000 ,Wylie & Sheehy):**

هدفت هذه الدراسة إلى تقصبي أثر استخدام المحاكاة الحاسوبية في تنمية قدرات الأطفال على حل المشكلات البيئية في مادة العلوم، وكانت الدراسة بعنوان" كيف يحل الأطفال المشاكل البيئية"، وتكونت عينة الدراسة من(92) طفلاً، تتراوح أعمارهم من (8–11) سنة، وقسمت العينة إلى مجموعتين إحداهما تجريبية والأخرى ضابطة، وأشارت النتائج إلى وجود فرق في التعامل الجيد في إعادة إصلاح ما تم قطعه من الأشجار ، وما تم تلويثه من الماء عن طريق إتباع استراتيجيات فعالة في حل المشكلة للطلاب الذين تم تدريسهم باستخدام المحاكاة الحاسوبية إذ أسهمت المحاكاة في تنمية قدراتهم في حل المشكلات البيئية.

**تعقيب عمى دراسات المحور األول:**

**أول:ً من حيث أغراض الدراسة وأىدافيا:**

هدفت الدراسة الحالية إلى دراسة أثر توظيف المحاكاة الحاسوبية في تنمية مهارات تصميم الدوائر المنطقية في التكنولوجيا لدى طلاب الصف التاسع الأساسي بغزة وهدفت بعض الدراسات إلى دراسة أثر المحاكاة الحاسوبية مثل أغلب دراسات هذا المحور، مثل دراسة: عطاالله(2015م)، السلمبي(2015م)، المسعودي والمزروع(2014م)، المعمري (2014م)، أبو ماضي)2011م)، الديك(2010م)، دينغ وهاوفانغ (2009, Ding & Haofang)، الصم د)، شيهاي وويليي (Sheehy & Wylie, 2000)، وهدفت بعض الدراسات إلى بناء $($ Sheehy & Wylie, 2000) برنامج قائم على المحاكاة الحاسوبية مثل دراسة: سعد الله(2014م)، عبد العزيز (2013م)، نصر الله (2010م)، الجمال(2009م)، أبو السعود(2009م)، بايراك (Bayrak, 2008)، في حين هدفت دراسة برغوت(2013م) إلى الكشف عن أثر التفاعل بين أنواع المحاكاة الإلكترونية والأسلوب المعرفي على اكتساب المفاهيم التكنولوجية وتتمية مهارات الإبداع التكنولوجي، بينما هدفت دراسة إسكروتشي وأوسكروشي (Eskrootchi & Oskrochi, 2010) إلى الكشف عن فاعلية دمج التعلم القائم على المشاريع الإلكترونية مع المحاكاة بالحاسوب، وهدفت دراسة سونمي و ألاديجانا (Sowunmi & Aladejana, 2013) إلى بيان أثر التدريس بمساعدة الحاسوب وألعاب المحاكاة على الأداء في العلوم الابتدائية في مدارس المرحلة الابتدائية في نيجيريا.

**ثبويب:ً عيىت الدراست:**

**مه حيث حجم العيىت:**

- تفاوتت حجوم عينات الدراسات السابقة حسب طبيعة الدراسة فقد كانت أقلها في دراسة نصرالله(2010م)، حيث بلغ عدد العينة (23) طالباً، وكان أكبرها في دراسة سونمي و ألاديجانا (150 Sowunmi & Aladejana, 2013) حيث بلغ عدد العينة(150) طالب و دراسة عطاالله (2015م) حيث بلغ عدد العينة (148) طالبة.
- في حين بلغت العينة في دراسة المعمري(2014م) (128) طالباً وطالبة، بينما بلغ عدد العينة في دراسة الديك(2010م) (117) طالباً وطالبة.
	- بينما في معظم الدراسات الأخرى فقد تراوحت عدد العينة فيها من(60–92).

**مه حيث الجىس:**

نتوعت الدراسات السابقة من حيث جنس العينة كما يلي:

- دراسات نتاولت الذكور مثل دراسة: الجمال(2009م)، دينغ وهاوفانغ (2009, Ding ، الصم (2001م)، وشيهاي و ويليي (Sheehy & Wylie, 2000)، (Sheehy دراسةسكنمي ك أالديجانا )2013 ,Aladejana & Sowunmi).
- دراسات تناولت الإناث مثل دراسة عطاالله(2015م)، السلمبي(2015م)، سعد الله (2014م)، برغوت(2013م)، المسعودي والمزروع(2014م)، أبو ماضي(2011م)، أبو السعود(2009م).
- دراسات تناولت الذكور والإناث معاً مثل دراسة: المعمري(2014م)، عبد العزيز )2013ـ(، الديؾ )2010ـ(، إسكركتشي كأكسكركشي )2010 & Eskrootchi .(Bayrak, 2008) بايراك (Bayrak, 2008).

# **مه حيث المرحلت الخعليميت:**

نتوعت الدراسات السابقة من حيث المرحلة التعليمية كما يلي:

- دراسات نتاولت طلبة المرحلة الأساسية مثل دراسة: سعد الله( 2014م)، برغوث )2013ـ(، أبك ماضي)2011ـ(، إسكركتشي كأكسكركشي )2010 & Eskrootchi ,Oskrochi)، أبو السعود(2009م)، دراسة سونمي و ألاديجانا (Sowunmi 2013 .)& Aladejana,
- دراسات تناولت طلبة المرحلة الثانوية مثل دراسة: السلمي (2015م)، المسعودي والمزروع (2014م)، المعمري (2014م)، عبد العزيز(2013م)، الديك(2010م)،  $(2001)$  الصم
- دراسات نتاولت طلبة المرحلة الجامعية مثل دراسة: عطا الله(2015م)، نصر الله الجمال(2009م)، دينغ وهاوفانغ (2009, Ding & Haofang)، بايراك .(Bayrak, 2008).
	- بينما دراسة شيهاي و ويليي (Sheehy & Wylie, 2000) تناولت مرحلة الأطفال.

**ثبلثب:ً مىهجيت الدراست:** تنوعت الدراسات السابقة في استخدام المناهج المختلفة عن المحاكاة الحاسوبية حيث:

- دراسات نتاولت المنهج شبه التجريبي مثل دراسة: السلمي(2015م)، المسعودي والمزروع )2014ـ(، دراسة المعمرم )2014ـ(، دراسة إسكركتشي كأكسكركشي )2010 ,Oskrochi & Eskrootchi)،الجماؿ)2009ـ(.
- دراسات نتاولت المنهج التجريبي بتصميماته المختلفة كأغلب دراسات هذا المحور حيث استخدمت بعض الدراسات المنهج التجريبي القائم على مجموعتين مثل دراسة سعدالله )2014ـ(،دراسةعبدالعزيز)2013ـ(،أبكماضي)2011ـ(،بايراؾ )2008 ,Bayrak)، الصم (2001م)، شيهاي و ويليبي (Sheehy & Wylie, 2000).
- دراسات نتاولت المنهج التجريبي والمنهج البنائي مثل دراسة: نصرالله(2010م)، دراسة دينغ .)Ding & Haofang ,2009( كىاكفانغ
	- دراسات نتاولت المنهج التجريبي والمنهج الوصفي مثل دراسة برغوث(2013م)
- دراسات نتاولت المنهج الوصفي التحليلي والمنهج البنائي والمنهج التجريبي مثل دراسة أبو السعكد)2009ـ(.
	- دراسات نتاولت المنهج التحليلي والمنهج التجريبي مثل دراسة الديك(2010م).
- دراسات نتاولت المنهج التجريبي والمنهج البنائي لثلاث مجموعات مثل دراسة عطاالله(2015م)، دراسة سونمي و ألاديجانا (Sowunmi & Aladejana, 2013).
	- **رابعب:ً أدواث الدراست:**

تنوعت أدوات الدراسة في الدارسات السابقة تبعاً لتنوع المتغيرات المدروسة، حيث:

- بعض الدراسات استخدمت الإختبار التحصيلي المعرفي بالإضافة لبطاقة الملاحظة مثل دراسة عطاالله(2015م)، سعد الله (2014م)، أبو ماضى(2011م).
	- دراسات استخدمت اختبار معرفي واختبار أدائي مثل دراسة السلمي(2015م).
- دراسات استخدمت اختبار للمفاهيم التكنولوجية واختبار لمهارات الإبداع التكنولوجي واختبار وبتكن مثل دراسة برغوث(2013م).
- دراسات استخدمت اختبار مفاهيمي فقط مثل دراسة المسعودي والمزروع(2014م)، المعمرم)2014ـ(.
- دراسات استخدمت اختبار تحصيمي مثؿ دراسة دينغ كىاكفانغ ),2009 & Ding Haofang)،دراسة سكنمي ك أالديجانا )4.12 ,Aladejana & Sowunmi).
	- دراسات استخدمت تحليل المحتوى والإختبار التحصيلي مثل دراسة نصرالله(2010م).
		- دراسات استخدمت اختبار ومقياس اتجاه مثل دراسة الديك(2010م).
- دراسات استخدمت اختبار معرفي واستبيان مثل دراسة إسكروتشي وأوسكروشي .)Eskrootchi & Oskrochi, 2010(
- دراسات استخدمت الاستبانة واختبار المفاهيم وبطاقة الملاحظة مثل دراسة الجمال  $(2009)$ 
	- دراسات استخدمت اختبار قياس مهارات ما وراء المعرفة مثل دراسة أبو السعود(2009م).
- دراسات استخدمت اختبارين تحصيليين( قبلي– بعدي) مثل دراسة بايراك (2008 .)Bayrak,
	- دراسات استخدمت مقياس مهارة ومقياس انجاه مثل دراسة الصم(2001م). **خبمسب:ً وخبئج الدراست:**

نتوعت نتائج الدراسات السابقة حسب نتوع أهدافها وفيما يلبي أبرز هذه النتائج:

- دراسات أظهرت فاعلية المحاكاة الحاسوبية في تتمية مهارات استخدام شبكات الحاسوب مثل دراسة عطاالله(2015م).
- دراسات أظهرت فاعلية المحاكاة الحاسوبية في نتمية مهارات إدارة قواعد البيانات مثل دراسة السلمي(2015م).
- دراسات أظهرت فاعلية لبرنامج المحاكاة الحاسوبية في تنمية مهارات ما وراء المعرفة مثل دراسة سعد الله(2014م).
- دراسات أظهرت فاعلية البرنامج القائم على المحاكاة المحوسبة في تنمية مهارات ما وراء المعرفة مثل دراسة برغوث(2013م).
- دراسات أظهرت فاعلية المحاكاة الحاسوبية وفق الاستقصاء في نتمية الاستيعاب المفاهيمي مثل دراسة المسعودي والمزروع(2014م).
- دراسات أظهرت أثر استخدام المحاكاة في تعديل الأخطاء المفاهيمية مثل دراسة  $2014$ . المعمري
- دراسات أظهرت أثر تصميم بيئة تعليمية إلكترونية قائمة على المحاكاة الحاسوبية في نتمية بعض مهارات الأعمال المكتبية مثل دراسة عبد العزيز (2013م).
- دراسات أظهرت أثر التدريس بمساعدة الحاسوب و ألعاب المحاكاة على الأداء في العلوم الابتدائية مثل دراسة دراسة سونمي و ألاديجانا (Sowunmi & Aladejana, 2013).
- دراسات أظهرت أثر استخدام المحاكاة الحاسوبية على اكتساب المفاهيم والمهارات الكهربائية مثل دراسة أبو ماضي(2011م).
- دراسات أظهرت فاعلية بناء برنامج محوسب قائم على المحاكاة على تنمية مهارات التعامل مع الشبكات مثل دراسة نصرالله(2010م).
- دراسات أظهرت أثر المحاكاة بالحاسوب على التحصيل الأني والمؤجل مثل دراسة الديك(2010م).
- دراسات أظهرت فاعلية دمج التعليم القائم على المشاريع الإلكترونية مع المحاكاة بالحاسوب مثل دراسة إسكروتشي وأوسكروشي (Eskrootchi & Oskrochi, 2010).
- دراسات أظهرت فاعلية بناء برنامج إلكتروني قائم على المحاكاة على تنمية مهارات إنشاء شبكات الحاسب الآلي مثل دراسة الجمال(2009م).
- دراسات أظهرت فعلية برنامج تقني قائم على أسلوب المحاكاة على تنمية بعض مهارات ما وراء المعرفة مثل دراسة أبو السعود(2009م).
- دراسات أظهرت أثر تجارب المحاكاة بالحاسوب في استكشاف تعلم انكسار الضوء في العين مثل دراسة دينغ وهاوفانغ (Ding & Haofang ,2009).
- دراسات أظهرت أثر برنامج محاكاة الكمبيوتر على تحصيل طلبة الجامعات في الفيزياء مثل دراسة بايراك (Bayrak, 2008).
- دراسات أظهرت أثر استخدام المحاكاة الحاسوبية على تنمية مهارة حل المسائل الفيزيائية مثل دراسة الصم(2001م).
- دراسات أظهرت أثر استخدام المحاكاة الحاسوبية على تنمية قدرات الأطفال على حل المشكلات البيئية مثل دراسة شيهاى و ويليي (Sheehy & Wylie, 2000).

**ثانياً : الدراسات التي تناولت اكتساب وتنمية مفاىيم وميارات الدوائر الكيربائية والمنطقية:**

**-1 دراسة أبو منسي )2016م(:**

هدفت الدراسة إلى الكشف عن فاعلية المحاكاة الإلكترونية في نتمية مهارات التحكم المنطقي البرمجي لدى طلبة المهن الهندسية بكلية فلسطين التقنية، واستخدم الباحث المنهج التجريبي في دراسته، وتمثلت أداة الدراسة في بطاقة ملاحظة لقياس مهارات التحكم المنطقي البرمجي، وبعد التأكد من صدقها وثباتها، تم تطبيقها على عينة الدراسة المكونة من (60) طالباً من طلاب المهن الهندسية تخصص (التركيبات الكهربائية والصيانة الإلكترونية) وتوصلت الدراسة إلى مجموعة من النتائج أهمها أنه توجد فروق ذات دلالة إحصائية عند مستوى وبين متوسطي درجات طلاب المجموعة التجريبية والضابطة في التطبيق البعدي (بعدي البعدي )  $(0.01 = \alpha)$ لبطاقة ملاحظة مهارات التحكم المنطقي البرمجي، لصالح المجموعة التجريبية التي درست بالمحاكاة الإلكترونية. وأنه لا يوجد فروق ذات دلالة إحصائية عند مستوى(α=0.05) في مهارات التحكم المنطقي البرمجي ترجع إلى تفاعل الطريقة الموظفة مع التخصص (تركيبات كهربائية/ صيانة إلكترونية).

**-2 دراسة السعدون وبراساد وبج )0202 ,Beg & Prasada ,Alsadoona):**

تهدف الدراسة الى نتمية مفاهيم تصميم المنطق الرقمي حيث أنها من القضايا الرئيسية التـي نُواجه صُعوبات لدى الطلبة في تعلم تلك المفاهيم وخصوصـا عند ربط المفاهيم النظرية لتصميم المنطق الرقمي بالمعرفة والمهارات العملية، وحيث جرب الأكاديميين عدة تجارب لحل المشكلة من خلال المنهج التحليلي والتجريبي وكانت منها استخدام المحاكاة البرمجية خلال الدراسة الحالية كتقنية للتعلم والتدريب التي يُمكن تطبيقها على العديد من التخصصات المختلفة والذي تم تطبيقه على عدد من طلاب السنة الأولى من تخصص نظم الحاسوب وهندسة

الحاسوب الدوليين في جامعة كامبريدج (معهد ماساتشوستس) في واحدة من مراكز الأبحاث الخاصة بجامعة تشارلز ستورث في جنوب وليز بأستراليا لتنمية مهارتهم التقنية في مجال تصميم المنطق الرقمي في مؤسسات التعليم العالي، حيث تم استخدام برنامج للمحاكاة بواسطة الحاسوب لتعلم عناصر الدوائر المتكاملة المنطقية والرقمية حيث يقوم الطلبة بتوصيل الدائرة الرقمية مختلفة الصعوبة والتحكم بمدخلات الدائرة المنطقية ومن ثم ملاحظة النتائج من خلال اختبار لتقييم تعلم المفاهيم مما أدى إلى تعزيز تعلم الطلبة، حيث توصلت نتائج هذه الورقة الى فاعلية المحاكاة المحوسبة في نتمية مفاهيم التصميم المنطق الرقمي والدوائر المتكاملة.

#### **-3 دراسة بركات)2013م(:**

هدفت هذه الدراسة إلى الكشف عن فاعلية استراتيجية التعلم بالمشاريع في تنمية مهارات تصميم الدارات المتكاملة لدى طلبة الصف العاشر الأساسي، ولهذا الغرض استخدم الباحث المنهج الوصفي في مرحلة التحليل والمنهج التجريبي لقياس فاعلية المقرر في ضوء استراتيجية التعلم بالمشاريع، وقد تكونت عينة الدراسة من (53) طالبة من طالبات الصف العاشر الأساسي في مدرسة حسن سلامة الأساسية بغزة، وتمثلت أدوات الدراسة في الإختبار التحصيلي وبطاقة الملاحظة الخاصة بمهارات تصميم الدارات المتكاملة، وتم التأكد من صدق هذه الأدوات وثباتها وصلاحيتها، وقد توصلت الدراسة إلى وجود فرق دال إحصائياً عند مستوى و 0.05 $\alpha$ ) بين متوسط درجات الطلبة الذين درسوا باستراتيجية التعلم بالمشاريع الفردية في  $\alpha$ المهارات المعرفية والأدائية قبل تطبيق التجربة وبعد تطبيقها لصالح التطبيق البعدي، كما يوجد فرق دال إحصائياً عند مستوى  $(\alpha$ =  $0.05)$  بين متوسط درجات الطلبة الذين درسوا باستراتيجية التعلم بالمشاريع الجماعية في المهارات المعرفية والأدائية قبل تطبيق التجربة وبعد تطبيقها لصالح التطبيق البعدي، كما يوجد فرق دال إحصائيا عند مستوى (0.05  $\alpha$  =) بين متوسط درجات الطلبة الذين درسوا باستراتيجية التعلم بالمشاريع الفردية وبين متوسط درجات الطلبة الذين درسوا باستراتيجية التعلم بالمشاريع الجماعية في المهارات المعرفية والأدائية بعد تطبيق التجربة لصالح الجماعية، وأظهرت نتائج الدراسة أيضاً أن معدل الكسب لبطاقة الملاحظة بلغ(1.39) وبذلك تكون لاستراتيجية التعلم بالمشاريع الفردية فاعلية كبيرة في تنمية مهارات تصميم الدارات المتكاملة لدى الطلبة، كما أظهرت نتائج الدراسة أيضاً أن معدل الكسب لبطاقة الملاحظة بلغ (1.8) وتبين من نتائج الدراسة أن حجم التأثير استراتيجية التعلم بالمشاريع الجماعية يزيد عن (0.14) للتحصيل المعرفي والأدائي وهذا يعتبر حجم كبير .

#### **-4 دراسة ضاىر)2012م(:**

هدفت هذه الدراسة إلى معرفة أثر تطوير وحدة الإلكترونيات بمبحث التكنولوجيا في ضوء المعايير العالمية في تنمية المهارات الإلكترونية لدى طالبات الصف العاشر الأساسي بغزة، واستخدمت الباحثة المنهج الوصفي في مرحلة التحليل، والمنهج التجريبي ذا المجموعتين (التجريبية والضابطة) في الكشف عن أثر التطوير في تنمية المهارات ، وتمثلت أدوات الدراسة في إعداد اختبار تحصيلي لقياس الجانب المعرفي، وبطاقة ملاحظة لقياس الجانب الأدائي، وطبقتهما على عينة الدراسة، والمكونة من(47) طالبة من طالبات الصف العاشر الأساسي بمدرسة دار الأرقم للبنات، وبينت نتائج الدراسة وجود فاعلية لأثر تطوير وحدة الإلكترونيات في نتمية مهارة التحصيل المعرفي والأدائي.

# **-5 دراسة أبو عمبة)2012م(:**

هدفت هذه الدراسة إلى معرفة أثر برنامج يوظف السبورة الذكية في تنمية المهارات العملية في المخططات الكهربائية لدى طلبة الصف التاسع الأساسي بغزة، استخدم الباحث المنهج الوصفي في مرحلة التحليل والمنهج التجريبي ذا المجموعتين ( التجريبية ، والضابطة ) في معرفة أثر البرنامج، وقام بإعداد اختبار تحصيلي نظري لقياس الجوانب المعرفية للمهارات، وبطاقة ملاحظة، وطبقهما على عينة الدراسة، والمكونة من(62) طالباً من طلاب الصف التاسع الأساسي بمدرسة ذكور الفاخورة الإعدادية " أ "، وبينت نتائج الدراسة وجود فاعلية للبرنامج في تنمية مهارات التحصيل المعرفي والأدائي لدى الطلاب.

# **-6 دراسة برىوم)2012م(:**

هدفت هذه الدراسة إلى قياس أثر توظيف نظرية اريجلوث التوسعية على تتمية بعض المفاهيم والمهارات التكنولوجية لدى طلاب الصف العاشر الأساسي بغزة، استخدم الباحث المنهج الوصفي التحليلي في مرحلة التحليل، والمنهج البنائي من أجل تنظيم المحتوى وفق نظرية" اريجلوث" التوسعية، والمنهج التجريبي ذا المجموعتين (التجريبية، والضابطة) لدراسة أثر النظرية، وقام بإعداد الإختبار التحصيلي، وبطاقة الملاحظة وطبقهما على عينة الدراسة، والمكونة من (38) طالباً من طلاب الصف العاشر بمدرسة بئر السبع الثانوية" ب " بمحافظة رفح، وبينت نتائج الدراسة وجود فاعلية كبيرة لنظرية اريجلوث التوسعية في تنمية مهارات التحصيل المعرفي والأدائي لدى الطلاب.

#### **-7 دراسة النجار والنحال)2012م(:**

هدفت الدراسة إلى التعرّفَ إلى فاعلية برنامج قائم على الوسائط المتعددة الرقمية في تدريس التكنولوجيا في تتمية المهارات الإلكترونية لدى طلاب الصف السابع، ولتحقيق ذلك قام الباحثان بتصميم البرنامج بالاعتماد على أحد نماذج تصميم التعليم. وقد تكونت عينة الدراسة من (36) طالباً، منهم (18) طالبا يمثلون المجموعة التجريبية، وقد درسوا باستخدام الوسائط المتعددة الرقمية، و(18) طالبا يمثلون المجموعة الضابطة، وقد درسوا بالطريقة العادية، وتم تطبيق اختبار تحصيلي وبطاقة ملاحظة على أفراد المجموعتين، وقد أظهرت النتائج وجود فروق ذات دلالة إحصائية في الجانبين المعرفي والأدائي للطلاب في المهارات الإلكترونية تعزي إلى طريقة التدريس، ولصالح استخدام الوسائط المتعددة الرقمية، كما أظهرت النتائج وصول أفراد المجموعة التجريبية في الجانب المعرفي والأدائي إلى مستوى الإتقان(90%) وتبين أن البرنامج يحقق فعالية كبيرة في نتمية المهارات الإلكترونية لدى الطلاب وفقاً لمعادلة ماك جوجيان .

#### **-8 دراسة مجيد و فتح الرحمن)2009م(:**

هدفت هذه الدراسة إلى التعرف على خطوات تصميم وبناء أدوات تكنولوجيا التعليم في كليةبور تسودان التقنية تخصص الهندسة الكهربائية كما هدفت إلى التعرف على أثر استخدام التقنيات التربوية الحديثة على التحصيل الأكاديمي للطالب في مقرر الالكترونيات ومدى تصميم وبناء وتتفيذ حقيبة تعليمية لمفردات المقرر في حل المشكلات التي يعاني منها الجانب الهندسي والتقني، أجريت هذه الدراسة خلال العام(2008م-2009م) على طلبة قسم تقنية الهندسة الكهربائية واستخدمت الباحثة المنهج التجريبي ، وتكون مجتمع الدراسة من طلبة قسم تقنية الهندسة الكهربائية في كلية بور تسودان التقنية ، تم اختيار طلاب الفصل الثاني لقسم تقنية الـهندسة الكهربائية كعينة للدراسة والبالـغ عددهم (48) طالب موزعين على مجموعتين : إحداهما كمجموعة تجريبية ، والأخرى كمجموعة ضابطة، ولتحقيق أهداف هذه الدراسة قامت الباحثة بتصميم الحقيبة التعليمية وتابعت أثرها على المجموعة التجريبية التي اعتمدتها الدراسة، وأعدت لذلك الإختبار القبلي والإختبار البعدي كأداة للدراسة ، في نهاية التجربة تعرضت عينة الدراسة إلى الإختبار البعدي لقياس مدى تقدم العينة في المهارات سواء في خضوعها للبرنامج في الحقيبة التعليمية أو البرنامج التقليدي المتبع في تدريس مقرر الالكترونيات ،وتوصلت نتائج الدراسة إلى وجد فروق حقيقية ذات دلالة إحصائية في التحصيل الدراسي في مقرر الالكترونيات حيث تفوقت المجموعة التجريبية على المجموعة الضابطة، وأوصت الدراسة

باعتماد التقنية الحديثة في تدريس مقرر الالكترونيات لقسم تقنية الهندسة الكهربائية في كلية بور تسودان التقنية.

#### **-9 دراسة شاىين )2008م(:**

هدفت هذه الدراسة إلى بناء وقياس فاعلية برنامج وسائط المتعددة مقترح قائم على منحني النظم في تنمية مهارة التمديدات الكهربائية المنزلية في كتاب التكنولوجيا للصف التاسع الأساسي، واستخدمت الباحثة المنهج البنائي، والمنهج التجريبي ذا المجموعتين ( التجريبية ، رالضابطة ) في الكشف عن فعالية البرنامج، وقامت بإعداد اختبارا تحصيليا لقياس الجانب التحصيلي، وطبقته على عينة الدراسة القصدية، والمكونة من (56) طالبة من طالبات الصف التاسع الأساسي في مدرسة السيدة خديجة الإسلامية للبنات، وتوصلت نتائج الدراسة إلى فعالية البرنامج المقترح في التدريس.

## **-10 دراسة شقفة )2008م(:**

هدفت هذه الدراسة إلى بناء برنامج تقني في ضوء المستحدثات التقنية لتتمية بعض المهارات الإلكترونية في منهاج التكنولوجيا لدى طالبات الصف العاشر الأساسي بغزة، واستخدم الباحث المنهج التحليلي والبنائي والتجريبي وقام الباحث ببناء أدوات الدراسة والتي تمثلت في بطاقة الملاحظة للمهارات الإلكترونية، بالإضافة إلى الإختبار التحصيلي بعد أن قام بإعداد قائمة بالمهارات الإلكترونية الواردة في كتاب التكنولوجيا للصف العاشر ( الوحدة الثالثة) واختار الباحث عينة قصدية مكونة من شعبتين إحداهما تمثل المجموعة التجريبية، والأخرى الضابطة، وقد بلغ عددهن ( 40 ) طالبة من طالبات الصف العاشر، وتوصلت الدراسة إلى وجود فعالية كبيرة للبرنامج التقني في تنمية المهارات الإلكترونية.

#### **-11 دراسة سيالىتين وآخرون (2006 .,al et Selahattin):**

هدفت الدراسة إلى تقصبي أثر الندريس بمساعدة الحاسوب بنمط المحاكاة والتعلم البنائي على تحصيل طلبة المدارس الثانوية واتجاهاتهم نحو مبحث الفيزياء، ولتحقيق أهداف الدراسة اتبع الباحث المنهج التجريبي، حيث تكونت عينة الدراسة من (32) طالباً وطالبة من مدرسة ثانوية خاصة في منطقة ديار بكر في تركيا، وتم اختيار العينة بطريقة عشوائية وقسمت العينة إلى مجموعتين الأولى تجريبية (16) درست الفيزياء بالمحاكاة الحاسوبية والأخرى ضابطة (16) و درست الفيزياء وفق طريقة التعلم البنائي، وقام الباحث ببناء اختبار تحصيلي مكون من (29) فقرة من نوع اختيار من متعدد في مادة الإلكترونيات، وأظهرت نتائج الدراسة أنه توجد فروق دالة إحصائياً في مستوى المعرفة والفهم لصالح التدريس بالمحاكاة الحاسوبية، فيما لم توجد فروق دالة إحصائياً في مستوى التطبيق ولم تتأثر اتجاهات الطلبة بطريقة التدريس.

# **-12 دراسة الحسناوي و فتيت )2006م(:**

هدف البحث إلى المقارنة بين اثر استخدام الانترنت والحاسوب في تدريس الكترونيات القدرة الكهربائية على دافعية الطلبة للتعلم واتجاهاتهم نحوهما، وتكونت عينة البحث من (90) طالبا وطالبة في الصف الثاني في قسم الكهرباء بالمعهد التقني في الناصرية لعام (2005– 2006) قسموا إلى ثلاث مجموعات متساوية ومتكافئة، تجريبيتان وضابطة ، وأُعد مقياس الدافعية لتعلم الكترونيات القدرة الكهربائية ويتكون من (40) فقرة، ومقياس الاتجاهات نحو استخدام الانترنت والحاسوب في التعلم ويتكون من (30) فقرة، وفق الخطوات المعتمدة، واستخرجت الخصائص السيكومترية لهما، وطبق مقياس الدافعية لتعلم الكترونيات القدرة الكهربائية، ومقياس الاتجاهات نحو استخدام الانترنت والحاسوب في التعليم قبليا لطلبة المجموعات الثلاث معا، فلوحظ عدم وجود فروق دالة بينها. وبدأ نتفيذ الندريس، إذ كانت المجموعات الثلاث ندرس معا بالطريقة الاعتيادية، ويستخدم طلبة المجموعة التجريبية الأولى الانترنت، وطلبة المجموعة التجريبية الثانية الحاسوب، للحصول على معلومات تعزيزية إضافية بينما لا يستخدم طلبة المجموعة الضابطة أي منهما. وتوصل البحث إلى تفوق طلبة المجموعة التجريبية الأولى في مقياس الدافعية لتعلم الكترونيات القدرة الكهربائية، ومقياس الاتجاهات نحو استخدام الانترنت والحاسوب في التعليم ، على المجموعة التجريبية الثانية ، وطلبة المجموعة الضابطة، على التوالي.

#### **-13 دراسة ىاكر، سيتي )2004 ,Sitte & Hacker)**:

تهدف هذه الدراسة الىي تصميم نظام تعليمي تفاعلي محوسب مناسب ومطور من أجل تصميم دوائر منطقية تسلسلية وتكاملية رقمية، لذلك قرر الكتاب مع كلية المهندسة وتكنولوجيا المعلومات بجامعة جريفيث جولدكوست كامبس كوينزلاند بأستراليا تطوير مجموعة دراسية على برامج الحاسوب WinLogiLab ، تشمل مجموعة دروس تفاعلية لعرض العلاقة بين الجبر البولي ودوائر المنطق الرقمي المتكاملة، حيث أُستخدم المنهج التحليلي والتجريبي لتطوير المجموعة الدراسية المستخدمة في إعداد عدة تجارب ودروس تعليمية في مجال الدراسة الحالية، حيث نتبع الدروس خطوات التصميم بدءا من الجبر البولي حتى الجداول الحقيقية من أجل إنتاج دوائر منطقية رقمية بشكل متتابع بواسطة البرنامج المحوسب السابق والتي تمكن من تعلم

دروس مختلفة الصعوبة، حيث اختبرت الدراسة تلك التجارب والدروس كأداة الدراسة في جمع البيانات للحصول على النتائج والتي أسفرت عن فاعليتها ونجاحها في دقتها للنتائج واختصرها للوقت اللازم للتدريب وتتميتها للمهارات المكتسبة في تصميم الدوائر المنطقية الرقمية في التعليم.

# **-14 دراسة محفوظ )2000م(:**

هدفت هذه الدراسة إلى تقصبي أثر استخدام طريقة المحاكاة باستخدام الحاسوب في تحصيل طلبة المستوى الثاني الجامعي تخصص فيزياء في تجارب دوائر التيار المستمر، ولتحقيق أهداف الدراسة اتبع الباحث المنهج الوصفي والتجريبي، حيث تكونت عينة الدراسة من(36) طالباً وطالبة، حيث قام الباحث باستخدام برنامج تعليمي فيزيائي MEPI وقام ببناء اختباراً تحصيلياً لقياس مدى أثر البرنامج المحوسب، وأظهرت نتائج الدراسة أنه لا توجد فروق دالة إحصائياً بين متوسطات درجات طلبة المجموعة التجريبية والمجموعة الضابطة.

#### **التعقيب عمى دراسات المحور الثاني:**

#### **أول:ً من حيث أغراض الدراسة وأىدافيا:**

هدفت الدراسة الحالية إلى دراسة أثر توظيف المحاكاة الحاسوبية في تنمية مهارات تصميم الدوائر المنطقية في التكنولوجيا لدى طلاب الصف التاسع الأساسي بغزة، بينما استهدفت بعض الدراسات نتمية مهارات كهربائية وإلكترونية مثل دراسة ضاهر (2012م)، أبو  $\frac{1}{2}$ علبة (2012م)، النجار، النحال(2012م)، وأبو ماضيي (2011م)، شاهين(2008م)، شقفة (2008م)، بينما استهدفت دراسة أبو منسي (2016م)، السعدون وبراساد وبج تنمية( Hacker & Sitte,2004( سيتي ،ىاكر ،( Alsadoona, Prasada& Beg,2016( مهارات التحكم المنطقي و مفاهيم تصميم المنطق الرقمي والدوائر المنطقية التسلسلية، بينما هدفت دراسة بركات (2013م) إلى نتمية مهارات تصميم الدارات المتكاملة، وهدفت دراسة سيلاهتين وآخرون(Selahattin et al.,2006) إلى تقصبي أثر التدريس بمساعدة الحاسوب بنمط المحاكاة والتعلم البنائي على تحصيل طلبة المدارس الثانوية واتجاهاتهم نحو مبحث الفيزياء(مادة الإلكترونيات)، في حين هدفت دراسة الحسناوي وفتيت(2006م) إلى المقارنة بين أثر استخدام الانترنت والحاسوب في تدريس الكترونيات القدرة الكهربائية على دافعية الطلبة للتعلم واتجاهاتهم نحوهما، وهدفت دراسة محفوظ(2000م) إلى تقصبي أثر استخدام طريقة المحاكاة باستخدام الحاسوب في تحصيل طلبة المستوى الثاني الجامعي تخصص فيزياء في تجارب دكائر التيار المستمر**.**

# **ثبويب:ً عيىت الدراست:**

- **مه حيث حجم العيىت:**
- تفاوتت حجوم عينات الدراسات السابقة حسب طبيعة الدراسة، حيث كان أكبرها في دراسة الحسناوي وفتيت(2006م) حيث بلغ عدد العينة(90) طالباً، أما باقي الدراسات فقد تراوحت عينة الدراسة بين(32–62).
	- **مه حيث الجىس:**

نتوعت الدراسات السابقة من حيث جنس العينة كما يلي:

- دراسات نتاولت الذكور كما في دراسة أبو منسي(2016م)، أبو علبة (2012م)، برهوم(2012م)، النجار والنحال (2012م)، مجيد وفتح الرحمن(2009م)، سيلاهتين وآخرون (Selahattin et al.,2006)، الحسناوي وفتيت(2006م)، محفوظ (2000م).
- كدراسات تناكلت اإلناث كما في دراسة بركات)2013ـ(، ضاىر)2012ـ(، شاىيف )2008ـ(،شقفة )2008ـ(.
	- **مه حيث المرحلت الخعليميت:**

نتوعت الدراسات السابقة من حيث المرحلة التعليمية كما يلي:

- دراسات نتاولت المرحلة الأساسية كما في دراسة بركات(2013م)، ضاهر (2012م)، أبو علبة (2012م)، برهوم (2012م)، النجار والنحال (2012م)، شقفة  $(2008)$
- دراسات نتاولت المرحلة الثانوية كما في دراسة سيلاهتين وآخرون(Selahattin et al.,2006).
	- دراسات نتاولت المرحلة الجامعية كما في دراسة أبو منسي (2016م)، السعدون وبراساد برج (Alsadoona, Prasada& Beg,2016)، مجيد وفتح الرحمن (2009م)، محفوظ (2000م)، الحسناوي وفتيت (2006م)، هاكر ، سيتي (Hacker & Sitte,2004).
		- **ثبلثب:ً مىهجيت الدراست:**

من خلال مراجعة المنهج المتبع في الدراسات السابقة على هذا المحور لاحظ الباحث نشابه جميع الدراسات من حيث المنهج التجريبي المتبع في الدراسة ولكن وجد اختلاف فيما يلي :

- دراسات استخدمت المنهج الوصفي والتجريبي كما في دراسة بركات(2013م)، ضاهر (2012م)، أبو علبة(2012م)، النجار والنحال(2012م)، محفوظ(2000م).
- دراسات استخدمت المنهج البنائي والتجريبي كما في دراسة شاهين (2008م)، شقفة)2008ـ(.
- دراسات استخدمت المنهج التحليلي والتجريبي كما في دراسة السعدون وبراساد وبج .(Hacker & Sitte,2004)، وهاكر سيتي (Hacker & Sitte,2004).
- دراسات استخدمت المنهج الوصفي التحليلي والمنهج البنائي كما في دراسة برهوم  $(2012)$
- دراسات استخدمت المنيج التجريبي كما في دراسة أبك منسي)2016ـ(، مجيد كفتح الرحمن (2009م)، سيلاهتين وآخرون(Selahattin et al.,2006)، الحسناوي وفتيت  $(2006)$

**رابعب:ً أدواث الدراست:**

تنوعت أدوات الدراسة في الدارسات السابقة تبعاً لتتوع المتغيرات المدروسة، حيث:

- بعض الدراسات استخدمت الإختبار التحصيلي المعرفي بالإضافة لبطاقة الملاحظة مثل دراسة بركات (2013م)، ضاهر (2012م)، أبو علبة (2012م)، برهوم(2012م)، النجار والنحال (2012م)، شقفة (2008م).
- بعض الدراسات استخدمت اختبارا تحصبليا مثل دراسة السعدون وبراساد وبج مجيد وفتح الرحمن(2009م)، شاهين (2009م)، شاهين (2009م)، شاهين (200 $\epsilon$ (2008م)، سيلاهتين وآخرون (Selahattin et al.,2006م). محفوظ (2000م).
	- بعض الدراسات استخدمت بطاقة الملاحظة مثل دراسة أبو منسي (2016م).
- بعضالدراسات استخدمت التجارب كالدركس كأداة الدراسة في جمع البيانات كما في دراسةىاكر، سيتي ),2004Sitte & Hacker).
- بعض الدراسات استخدمت مقياس دافعية ومقياس اتجاه كما في دراسة الحسناوي وفتيت  $(2006)$

**خبمسب:ً وخبئج الدراست:**

- أسفرت نتائج معظـ الدراسات السابقة في ىذا المحكر عف كجكد فركقات ذات داللة إحصائية في أثر أو فاعلية (المتغير المستقل) في تنمية(المتغير التابع) مثل المفاهيم التكنولوجية أو المهارات الإلكترونية والمهارات الكهربائية أو تتمية الجانب المعرفي في مساقات معينة وكذلك نتمية الجانب المهاري كما في دراسة ضاهر (2012م)، أبو علبة د)، برهوم(2012م)، النجار والنحال (2012م)، مجيد وفتح الرحمن (2009م)،  $(2012)$ شاهين (2008م)، شقفة (2008م)، سيلاهتين وأخرون (Selahattin et al.,2006).
- بعض الدراسات أظهرت فاعلية (المتغير المستقل) في تنمية مفاهيم ومهارات التحكم المنطقي و التصميم المنطقي والرقمي وكذلك مهارات الدوائر المتكاملة كما في دراسة أبو  $\cdot$  (2016) $\cdot$  السعدون وبراساد وبج (Alsadoona, Prasada Beg, )، بركات (2013م).
- بعض الدراسات توصلت إلى وجود دافعية لدى الطلبة لتعلم الإلكترونيات والقدرة الكهربائية ولديهم اتجاه نحو استخدام الإنترنت والحاسوب في التعليم كما في دراسة الحسناوي كفتيت)2006ـ(.
- بعض الدراسات أظهرت فاعلية التجارب والدروس في جمع البيانات كما في دراسة هاكر .)Hacker & Sitte,2004( سيتي
- بينما في دراسة محفوظ (2000م) وأظهرت النتائج أنه لا تُوجد فروق دالة إحصائيا بين متوسطات درجات طلبة المجموعة التجرببية والمجموعة الضابطة.

# **التعميق العام عمى الدراسات السابقة:**

**أوجو الشبو والختالف بين الدراسة الحالية والدراسات السابقة:**

**أول:ً أوجو الشبو:**

- هدفت هذه الدراسة إلى دراسة بيان أثر توظيف المحاكاة الحاسوبية في تنمية مهارات تصميم الدوائر المنطقية في التكنولوجيا لدى طلاب الصف التاسع الأساسي بغزة، ولقد تشابهت الدراسة الحالية مع العديد من الدراسات في كونها استخدمت المحاكاة الحاسوبية (متغير مستقل) مثل دراسة أبو منسي(2016م)، عطاالله(2015م)، السلمي(2015م)، برغوث (2013م)، المسعودي والمزروع (2014م)، المعمري(2014م)، أبو ماضي الديك(2010م)، الديك(2010م)، دينغ وهاوفانغ (2009, Ding & Haofang)، بايراك (Bayrak, 2008)، الصم(2001م)، شيهاي و ويليي (Sheehy & Wylie, 2000).
- نتفق الدراسة الحالية مع معظم الدراسات السابقة وخاصة في المحور الثاني في أن جميعها اعتمدت على المنهج التجريبي في الدراسة مثل دراسة أبو منسي(2016م)، سعدالله العزيز (2013م)، أبو ماضي(2011م)، بايراك (2008, Bayrak, 2008)، الصم $(2011)$ (2001م)، شيهاي و ويليي (Sheehy & Wylie,2000)، نصرالله (2010م)، دينغ وهاوفانغ (2009, Ding & Haofang)، برغوث (2013م)، أبو السعود (2009م)، الديؾ )2010ـ(، عطااهلل )2015ـ(، سكنمي ك أالديجانا )4.12 & Sowunmi ,Aladejana)، شاىيف)2008ـ(، شقفة)2008ـ(، السعدكف كبراساد كبج ،)Hacker & Sitte,4..2( سيتي ىاكر ،(Alsadoona, Prasada& Beg,4.12( برهوم (2012م)، مجيد وفتح الرحمن (2009م)، سيلاهتين وأخرون(2006,. Selahattin et al)، الحسناوي وفتيت(2006م).
- استخدمت ىذه الدراسة المنيج التجريبي القائـ عمى تصميـ المجمكعتيف،كبالتالي تتفؽمع أغلب الدراسات مثل دراسة أبو منسي (2016م)، السلمي (2015م)، سعدالله(2014م)، برغوث (2013م)، المسعودي والمزروع (2014م)، المعمري(2014م)، عبدالعزيز (2013م)، أبو ماضي (2011م)، الديك(2010م)، إسكروتشي وأوسكروشي )2010 ,Oskrochi & Eskrootchi)، الجماؿ)2009ـ(، أبك السعكد )2009ـ دينغ كىاكفانغ ),2009 Haofang & Ding)، بايراؾ )2008 ,Bayrak)،الصـ)2001ـ(،

شيهاي و ويليبي (Sheehy & Wylie, 2000)، بركات(2013م)، ضاهر (2012م)، أبو علبة(2012م)، برهوم(2012م)، النجار والنحال(2012م)، مجيد وفتح الرحمن (2009م)، شاهين (2008م)، شقفة(2008م)، سيلاهتين وآخرون (Selahattin et al.,2006).

- اتفقت الدراسة الحالية مع بعض الدراسات الأجنبية في نتاولها مهارات تصميم الدوائر المنطقية مثل دراسة السعدون وبراساد وبج (Alsadoona, Prasada& Beg,2016)، هاكر سيتي (Hacker &Sitte,2004). **ثبويب:ً أوجه اَّلخخالف :**
- هدفت هذه الدراسة إلى بيان أثر توظيف المحاكاة الحاسوبية في تنمية مهارات تصميم الدوائر المنطقية في التكنولوجيا لدى طلاب الصف التاسع الأساسي بغزة، لذلك فهي تعد من الدراسات الأولى وخصوصاً العربية في مجال تنمية مهارات تصميم الدوائر المنطقية(حسب علم الباحث) ومن الدراسات العربية التي اختلفت مع الدراسة الحالية :
- دراسة عطاالله(2015م) في أن الباحث استخدم ثلاث مجموعات مجموعتين تجريبيتين ومجموعة ضابطة.
- اختلفت هذه الدراسة عن دراسة أبو منسي)(2016م) في عدم استخدام الباحث الإختبار المعرفي وإنما فقط استخدم بطاقة الملاحظة.  $\frac{1}{2}$
- ومن أوجه اختلاف الدراسة الحالية اعتمادها على الإختبار المعرفي وبطاقة الملاحظة كأدوات لجمع البيانات على عكس بعض الدراسات كدراسة السعدون وبراساد وبج مجيد و فتح الرحمن(2009م)، شاهين (2009م)، شاهين (2009م)، شاهين (2009 $\mu$ )2008ـ(، سيالىتيف كآخركف).,2006al et Selahattin)، محفكظ)2000ـ( كالتي استخدمت اختباراً تحصيلياً فقط
- ومن الدراسات العربية التي اختلفت مع الدراسة الحالية في المتغير التابع دراسة أبو منسي )2016ـ(، بركات)2013ـ(، ضاىر)2012ـ(، أبك عمبة)2012ـ(، برىكـ )2012ـ(، النجار والنحال(2012م)، مجيد وفتح الرحمن (2009م)، شاهين (2008م)، شقفة (2008م)، الحسناوي وفتيت (2006م)، محفوظ (2000م).

**أوجو الستفادة من الدراسات السابقة:**

- 1– تعرف الباحث على جهود الباحثين في مجال توظيف طريقة المحاكاة الحاسوبية في العملية التعليمية . 2– تنظيم الإطار النظري الخاص بالمحاكاة الحاسوبية ، ومهارات تصميم الدوائر المنطقية. جاد قائمة بالأهداف التعليمية الخاصة بتصميم الدوائر المنطقية. $-3$ 4– استخدام المنهجية وعينة الدراسة المناسبة. 5– اختيار أحد برامج المحاكاة الحاسوبية والخاصـة بالدوائر الكهربائية والتي تخدم الباحث. - بناء نموذج تصميم تعليمي لبيئة المحاكاة الحاسوبية في ضوءٍ طريقة المحاكاة الحاسوبية  $-6$ وفق نموذج ADDIE . 7– بناء أدوات الدراسة وهي الإختبار التحصيلي وبطاقة الملاحظة لقياس المهارات العملية. 8– اختيار وتطبيق منهج الدراسة وهو المنهج التجريبي. 9– اختيار المشكلة وإعداد فروض وأسئلة الدراسة. التعرف على الأساليب الإحصائية المستخدمة للوصول إلى النتائج. [ 11– مقارنة النتائج التي توصلت إليها الدراسة الحالية مع نتائج الدراسات السابقة. -12 تفسير النتائج وتحليلها ومناقشتها وتقديم التوصيات والمقترحات.
	- 13– التعرف على العديد من المجلات العلمية العربية والأجنبية والمراجع التي تثري الدراسة.

# **الفصل الرابع الطريقة واإلجراءات**

# **الفصل الرابع الطريقة واإلجراءات**

يتناول هذا الفصل وصفاً لمنهج الدراسة والتصميم التجريبي المتبع فيها، وتحديد عينة الدراسة، وكذلك أدوات الدراسة المستخدمة وإعدادها والتأكد من صدقها وثباتها، وضبط  $\frac{1}{2}$ متغيرات الدراسة، ويتضمن أيضاً عرضاً للإجراءات التي قام بها الباحث، والأساليب الإحصائية التي استخدمت في تحليل البيانات.

**أول:ً منيج الدراسة ومتغيراتيا:**

هدفت الدراسة الحالية إلى التعرف على أثر توظيف المحاكاة الحاسوبية في تتمية مهارات تصميم الدوائر المنطقية في التكنولوجيا لدى طلاب الصف التاسع الأساسي بغزة، ولتحقيق هدف الدراسة، اتبع الباحث في دراسته المنهجين التاليين: المنهج الوصفي، وذلك لوصف وتحليل الأدبيات والدراسات السابقة المتعلقة بمجال الدراسة، وتفسير نتائجها، والمنهج التجريبي، كونه المنهج الذي يسمح بدراسة ظاهرة حالية مع إدخال تغييرات في أحد العوامل أو أكثر – ورصد نتائج هذا التغير (الأغا، والأستاذ، 2002م، ص83)، وهي الطريقة الوحيدة لاختبار الفروض حول العلاقات السببية بشكل مباشر، وينبغي قبل أن نبدأ بإجراءات البحث أن نحدد جانبين أساسيين يساعدان في فهم المنهج المنبع (أبو علام، 2007م، ص197) وهما:

- **-0 متغيرات الدراسة:**
- **أ. المتغير المستقل:**

وهو طريقة التدريس ونتظيم المحتوى وفقاً للمحاكاة الحاسوبية، وطريقة التدريس المعتادة للمجموعة الضابطة.

**ب. المتغير التابع:**

نشتمل الدراسة الحالية على المتغير التابع وهو:

مهارات تصميم الدوائر المنطقية

**-6 التصميم التجريبي لمدراسة:**

اتبع الباحث في هذه الدراسة التصميم التجريبي الذي يعتمد على مجموعتين متكافئتين، تجريبية وضابطة، حيث قام الباحث بقياس أثر المتغير المستقل (المحاكاة الحاسوبية) على المتغير التابع (مهارات تصميم الدوائر المنطقية) لدى المجموعة التجريبية.

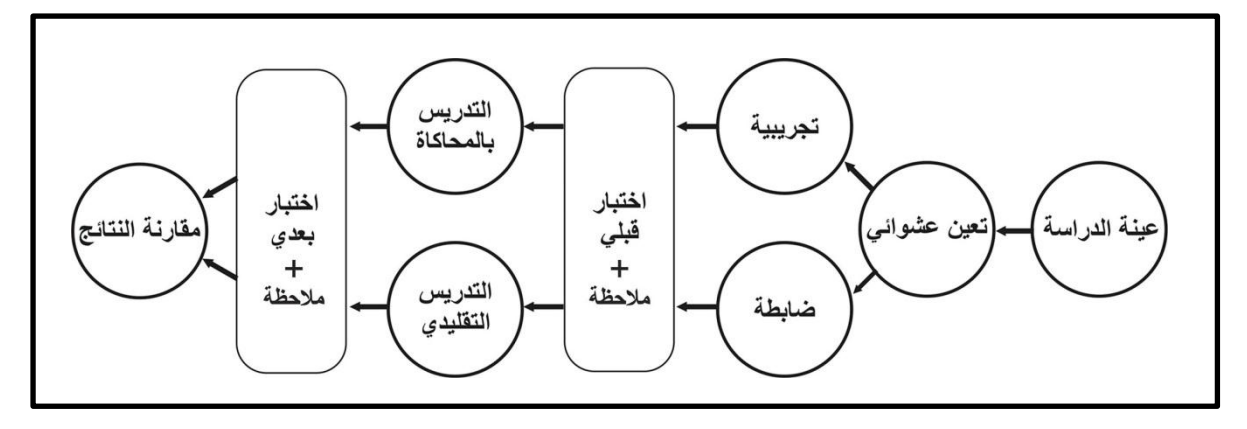

**شكل )4.1(: التصميم التجريبي لمدراسة**

**)المصدر: تصميم الباحث(**

**ثانيا:ً مجتمع و عينة الدراسة**

- **-0 مجتمع الدراسة:** تألؼ مجتمع الدراسة مف جميع طالب الصؼ التاسع األساسي المنتظمين بمدارس مديرية التربية والتعليم شرق غزة للعام الدراسي 2015–2016م، وقد بلغ عدد الطلاب (1652) طالباً، بحسب إحصائيات قسم التخطيط بمديرية التربية والتعليم – شرؽغزة.
- 2- **عينة الدراسة: ق**ام الباحث باختيار عينة الدراسة من مدرسة أسعد الصفطاوي الأساسية "ب" للبنين بمدينة غزة (مديرية شرق غزة) ، وذلك لتطبيق الدراسة فيها خلال الفصل الثاني من العام الدراسي 2016/2015م، وتكونت عينة الدراسة من شعبتين تم اختيارهما بشكل عشوائي عن طريق القرعة من صفوف الصف التاسع الأساسي بالمدرسة المذكورة، وبلغ عدد طلاب المدرسة للصف التاسع في حينه (245) طالباً، وعدد طلاب العينة (71) طالبا مُقسمين إلى مجموعتين، إحداهما مثلت المجموعة التجريبية والأخرى مثلت<br>-المجموعة الضابطة، ويوضح جدول رقم (4.1) مواصفات عينة الدراسة.

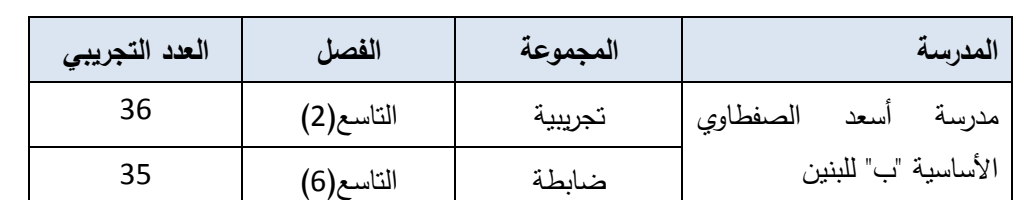

**جدول )4.1(: توزيع عينة الدراسة**

**ثالثا:ً التصميم التعميمي لطريقة المحاكاة الحاسوبية في تنمية ميارات تصميم الدوائر المنطقية بالعتماد عمى نموذج ADDIE:**

- 1. **مرحلة التحليل:** وفيها يتم تحديد خصائص المتعلمين والبيئة التعليمية، وتحديد الأهداف التعليمية. حيث قام الباحث بالتالي:
- **أ- تحديد خصائص المتعممين:** أ) طلاب الصف التاسع الأساسي. ب) ليس لديهم أي خبرة سابقة في مجال تصميم الدوائر المنطقية. ج) لديهم اهتمام بتعلم مهارات تصميم الدوائر المنطقية. د) لديهم مهارة في استخدام الحاسوب وتطبيقاته. هـ) يبلغ أعمار الطلاب ما بين 14 – 15 سنة. و) لديهم من الخصائص الاجتماعية والاقتصادية والثقافية ما يؤهلهم لاكتساب مهارات تصميم الدوائر المنطقية.
	- **ب– تحديد الأهداف التعليمية:** تتمثل الأهداف التعليمية العامة في:
		- أ) النعرّف على القطع الإلكترونية. ب) رسم وتمثيل الدوائر المنطقية. ج) بناء الدوائر المنطقية. د) بناء نظام الري الأونومانيكي.

# **ج- تحديد خصائص البيئة التعميمية:**

طُبقت هذه الدراسة في مختبر الحاسوب الخاص بمدرسة أسعد الصفطاوي الأساسية "ب" للبنين بمدينة غزة والذي يحوى (20) جهاز حاسوب حيث عمل كل طالبين على جهاز واحد بالتبادل، ومزود بجهاز عرض بيانات (LCD) لعرض واجهة برنامج Circuit wizard، ويتوفر فيه أيضاً إضاءة مناسبة وتهوية مناسبة.

- 2. مرحلة التصميم: في هذه المرحلة تم اتباع الخطوات التالية وهي:
- أ. كتابة الأهداف التعليمية الخاصة وصياغتها في ضوء قائمة المهارات اللازمة لتوظيف المحاكاة الحاسوبية في نتمية مهارات نصميم الدوائر المنطقية في التكنولوجيا ملحق رقم (2) لقائمة المهارات.
- ب. الاطلاع على مجموعة من البحوث والدراسات السابقة في مجال تكنولوجيا التعليم، وخاصـة البحوث التي تناولت مهارات تصميم الدوائر المنطقية، والمحاكاة الحاسوبية، ثم وضع تصور وسيناريو لخطوات التدريس أثناء تطبيق هذه الدراسة، وتحديد عناصر المحتوى التعليمي.
- ج. الاطلاع على أهم البرامج الإلكترونية المستخدمة في المحاكاة الحاسوبية والخاصة بالدوائر الكهربائية لكي يستخدمها الباحث في عملية التدريس.
	- د. تحليل محتوى وحدة عالم رقمي المقررة في الفصل الثاني للصف التاسع الأساسي.
	- ه. إعادة صياغة الوحدة على شكل دروس تعليمية طبقاً لطريقة المحاكاة الحاسوبية.
- و. تحديد مهارات تصميم الدوائر المنطقية، باستشارة عدد من المتخصصين في مناهج وطرق تدريس التكنولوجيا، والمشرفون التربويون وبعض معلمي الصف التاسع. ملحق رقم(2)
- ز . تصميم دليلٍ للمعلم يُظهر خطوات سير التعلم أثناء توظيف المحاكاة الحاسوبية، وقد قام الباحث بعرض هذا الدليل على مجموعة من المحكمين من أجل تحكيمه والأخذ بملاحظاتهم حوله ملحق(5).
- ح. بناء قائمة بمهارات تصميم الدوائر المنطقية ملحق(2) والمرتبطة بالمهارات المراد توافرها لدى الطلاب لتصميم الدوائر المنطقية.
- ط. تصميم أدوات القياس والتي تمثلت في بناء اختبار معرفي وبطاقة ملاحظة وذلك في ضوء قائمة الأهداف التعليمية لتصميم الدوائر المنطقية.
- 3. **مرحلة التطوير**: حيث قام الباحث باعتماد المحتوى التعلي*مي* للوحدة الثالثة من كتاب التكنولوجيا الصف التاسع الأساسي والتي بعنوان "عالم رقمي"، واختار برنامج Circuit wizard لتنفيذ ميارات تصميـ الدكائر المنطقية الخاصة بالدراسة، كما قاـ الباحث

بإعداد دليل المعلم ملحق رقم (5) والذي يُوضح كيفية توظيف برنامج Circuit wizardكدمجومعاإلستراتيجياتالتعميميةالمناسبة.

- **.4 مرحمة التطبيق:** قام الباحث بتنفيذ خطوت التدريس على مجموعتي الدراسة وكانث كالتالي:
- ان، فقد قاـ الباحث بتدريسيـ بالطريقة **أ- المجموعة الضابطة:** ككاف عددىا )20( طالب الاعتيادية والتي اتبع فيها عملية شرح المحتوى بطريقة مباشرة في كل حصة، وتم عرض المهارة باستخدام جهاز حاسوب وعارض LCD حيث شرح لهم الباحث طريقة تنفيذ كل مهارة على برنامج Circuit wizard
- **ب** ا**لمجموعة التجريبية:** وكان عددها (36) طالباً، فقد قام الباحث بعقد حصنين تمهيديين مع الطلاب وأوضح لمهم كيفية استخدام برنامج Circuit wizard، ثم طبق خطوات التدريس عليهم، وذلك بعرض الأهداف التعليمية للحصة الدراسية ومن ثم تطبيق محاكاة حاسوبية لمهارة واحدة ومن ثم إتاحة الفرصة للطلاب بتطبيق هذه المهارة رمتابعتهم لكي يتم التأكد من أنهم قد طبقوا المهارة بسرعة وإتقان، ثم بعد ذلك عرض  $\frac{1}{2}$ مهارة جديدة ومن ثم إتاحة الفرصة للطلاب لتطبيق هذه المهارة ومتابعتهم لكي يتم التأكد من أنـهم قد طبقوا المـهارة بسرعة وإنقان.  $\frac{1}{2}$

ولقد استمرت فترة التطبيق نحو شهرين، وبدأ تطبيق الدراسة في تاريخ 2016/03/19م كانتيىبتاريخ2016/05/21ـ.

5. **مرحلة التقوي**م Evaluation: حيثُ قام الباحث ببناء اختبار معرفي وبطاقة ملاحظة، وتم إجراء التالبي:

**اربعا:ً أدوات الدراسة:**

**.1 اإلختبار المعرفي في تصميم الدوائر المنطقية:**

تم إعداد اختبار معرفي لمهارات تصميم الدوائر المنطقية بإتباع الخطوات التالية:

- **أ) الـهدف من الإختبار :** يهدف الإختبار المعرفي لمهارات تصميم الدوائر المنطقية إلى قياس مدى اكتساب طلاب الصف التاسع الأساسي في الوحدة الثالثة من كتاب التكنولوجيا "عالم رقمي" والمقرر في الفصل الدراسي الثاني.
- **ب) تحديد مهارات تصميم الدوائر المنطقية:** قسّم الباحث محتويات وحدة "عالم رق*مي*" إلى موديولات تعليمية تناولت مهارات تصميم الدوائر المنطقية وهي (مهارة التعرّف على القطع الإلكترونية – مهارة رسم وتمثيل الدوائر المنطقية – مهارة تمثيل الدوائر المنطقية – نظام الري الأتوماتيكي).
- **ج) صياغة مفردات الإختبا**ر: تكون الإختبار في صورته الأولية من (32) فقرة من نمط (الاختيار من متعدد)، وكانت بعد تحكيمها سليمة من الناحيتين اللغوية والعلمية، ومحددة وواضحة خالية من الغموض، ومنتمية لمحتوى المادة، وممثلة للأهداف، ومناسبة لمستوى الطلاب. **وتمثلت الأسئلة بعد ترتيبها على النحو التالي:** 
	- 1) الأسئلة (1 7): تمثَّل الجوانب المعرفية للتعرّف على القطع الإلكترونية.
	- 2) الأسئلة (8 15): تمثّل الجوانب المعرفية لرسم وتمثيل الدوائر المنطقية.
		- 3) الأسئلة (16 26): تمثّل الجوانب المعرفية لتمثيل الدوائر المنطقية.
		- 4) الأسئلة (27 32): تمثل الجوانب المعرفية لنظام الري الأوتوماتيكي.
- **د) نظام تقدير الدرجات:** تم تحديد درجات الإختبار بإعطاء درجة واحدة عند اختيار الإجابة الصحيحة، وصفر للإجابة الخاطئة.
- ه) ا**لتجريب الاستطلاعي للاختبار المعرفي:** بعد إعداد الإختبار بصورته الأولية، تم تطبيق الإختبار على عينة استطلاعية قوامها (30) طالب من طلاب الصف التاسع الأساسي من خارج عينة الدراسة. وقد أُجريت التجربة الاستطلاعية للاختبار المعرفي بهدف حساب معاملات السهولة والتمييز لفقرات الإختبار، وحساب الصدق والثبات للاختبار، وتحديد زمن الإختبار .

**و( صدق اإلختبار: وقد تم التحقق من صدق اإلختبار من خالل:**

- 1. تم عرض الإختبار على مجموعة مكونة (6) من المختصين من أساتذة الجامعات، و (5) من المشرفين التربويين؛ ملحق رقم (1) بهدف التأكد من صحة صياغة المفردات علمياً، ولغوياً، ومدى ملاءمة المفردات لمستوى طلاب الصف التاسع الأساسي، وتم مراعاة التعديلات.
	- 2. الاتساق الداخلي بين فقرات الإختبار :

**أ- معامالت الرتباط لكل مجال من مجالت اإلختبار المعرفي مع الدرجة الكمية لالختبار**

| مستوى الدلالة | معامل الارتباط | المجال                        |  |
|---------------|----------------|-------------------------------|--|
| دالة عند 0.01 | $0.556**$      | النعرّف على القطع الإلكترونية |  |
| دالة عند 0.01 | $0.662**$      | رسم وتمثيل الدوائر المنطقية   |  |
| دالة عند 0.01 | $0.830**$      | تمثيل الدوائر المنطقية        |  |
| دالة عند 0.01 | $0.656**$      | نظام الري الأتوماتيكي         |  |

**جدول )4.2(: معامالت الرتباط لكل مجال من مجالت اإلختبار المعرفي مع الدرجة الكمية لالختبار**

ويتضح من خلال جدول رقم (4.2) وجود ارتباط دال إحصائياً عند مستوى 0.01 بين المجالات الفرعية للاختبار المعرفي لمهارات تصميم الدوائر المنطقية والدرجة الكلية للاختبار ، مما يؤكد مصداقية الإختبار ، وأنه على درجة عالية من الاتساق الداخلي، حيث تعبر فقراته عن الجوانب المعرفية الواردة في الوحدة المقررة على طلاب الصف التاسع الأساسي، وهذا يطمئن الباحث قبل تطبيق الإختبار .

# **ب- معامالت الرتباط بين كل فقرة من فقرات اإلختبار المعرفي والدرجة الكمية لممجال الذي تنتمي لو.**

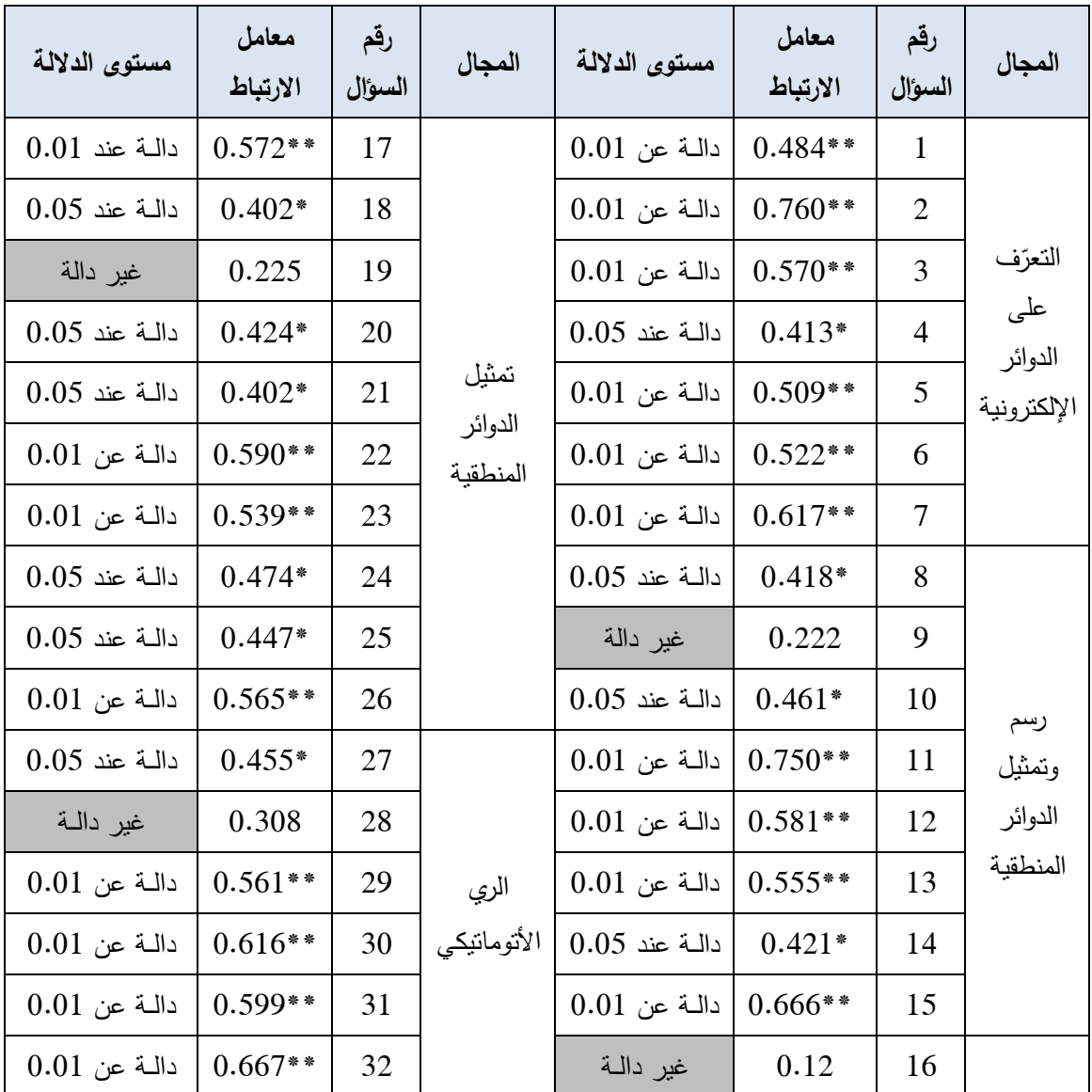

# **جدول )4.3(: معامالت الرتباط بين كل فقرة من فقرات اإلختبار المعرفي والدرجة الكمية لممجال الذي تنتمي لو**

ويتضح من الجدول رقع (4.3) أن معظم معاملات الارتباط دالة إحصائياً عند مستوى )0.01( كمستكل)0.05( مما يؤكد مصداقية اإلختبار، كأنو عمى درجة عالية مف االتساؽ الداخلي، حيث تعبر فقراته عن الإختبار المعرفي لمهارات تصميم الدوائر المنطقية في وحدة عالم رقمي المقررة على طلاب الصف التاسع الأساسي. وقد أبقى الباحث على الفقرات الأربعة غير الدالة (9،16،19،28) لأهميتها في هذه الدراسة لأنها تعتبر جزءا أساسيا من الإختبار لا

يمكن الاستغناء عنه، ولأن حذفها سيؤدى إلى الاستغناء عن بعض المجالات، وبالتالي أصبح الإختبار على قدر مقبول من الاتساق الداخلي.

**ج- ثبات اإلختبار:** 

ويقصد به "الحصول علي نفس النتائج عند تكرار القياس باستخدام نفس الأداة في نفس الظروف" وقد قام الباحث بإيجاد معامل الثبات باستخدام ا**لتجزئة النصفية:** حيثُ تم حساب درجة النصف الأول للاختبار المعرفي (الفقرات الفردية) وكذلك درجة النصف الثاني (الفقرات الزوجية)، ثم حساب معامل الارتباط بين النصفين باستخدام معادلة بيرسون ووجد أنه يساوى )**0.**614(، ثـ حساب معامؿ الثبات باستخداـ معادلة سبيرماف حيث بمغ معامؿ الثبات (0.761) وهو معامل ثبات جيد ومقبول يطمئن الباحث قبل تطبيق الإختبار المعرفي لمهارات تصميم الدوائر المنطقية.

**د- تحديد زمن اإلختبار:**

تم حساب زمن تأدية الطلاب للاختبار المعرفي لمهارات تصميم الدوائر المنطقية عن طريق المتوسط الحسابي لزمن إجابة الطالب الأول، وزمن إجابة الطالب الأخير ، فكان متوسط الزمن (40) دقيقة.

**ه- تحميل فقرات اإلختبار ويشمل:**

**-1 معامل الصعوبة:**

يُقصد بمعامل الصعوبة " النسبة المئوية لعدد الأفراد الذين أجابوا على كل سؤال من الإختبار إجابة صحيحة من المجموعتين المحكيتين العليا والدنيا (الكيلاني وآخرون، 2008: ص447)، وبحساب معامل الصعوبة لكل فقرة من فقرات الإختبار وجد الباحث أن معاملات الصعوبة لكل الفقرات تقريباً تتراوح بين (0.23 – 0.73)، وبهذه النتائج أبقى الباحث على جميع فقرات الإختبار ، وذلك لتدرج مستوى صعوبة الإختبار .

#### **-2 معامل التمييز:**

وبحساب معامل التمييز لكل فقرة من فقرات الإختبار وجد الباحث أن جميع معاملات التمييز لفقرات الإختبار تراوحت بين (0.25− 0.75) للتمييز بين إجابات الفئتين العليا والدنيا، ويقبل علم القياس معامل التمييز إذا بلغ أكثر من (0.20) (الكيلاني وآخرون، 2008: 448) وبذلك أبقى الباحث على جميع فقرات الإختبار .

| معامل التمييز | رقم الفقرة     | معامل الصعوبة | رقم الفقرة     |
|---------------|----------------|---------------|----------------|
| 0.38          | $\mathbf{1}$   | $0.67\,$      | $\mathbf{1}$   |
| 0.50          | $\mathbf{2}$   | 0.27          | $\sqrt{2}$     |
| 0.25          | $\mathfrak{Z}$ | 0.67          | $\mathfrak{Z}$ |
| 0.50          | $\overline{4}$ | 0.33          | $\overline{4}$ |
| 0.88          | 5              | 0.63          | $\mathfrak s$  |
| 0.38          | 6              | 0.57          | 6              |
| 0.75          | $\overline{7}$ | 0.40          | $\overline{7}$ |
| 0.50          | $8\,$          | 0.30          | $8\,$          |
| 0.38          | 9              | 0.70          | 9              |
| 0.38          | 10             | 0.67          | 10             |
| 0.75          | 11             | 0.57          | 11             |
| 0.63          | 12             | 0.53          | 12             |
| 0.63          | 13             | 0.60          | 13             |
| 0.75          | 14             | 0.57          | 14             |
| 0.63          | 15             | 0.60          | 15             |
| 0.63          | 16             | 0.27          | 16             |
| 0.25          | 17             | 0.40          | 17             |
| 0.50          | 18             | 0.60          | 18             |
| 0.50          | 19             | 0.60          | 19             |
| 0.63          | $20\,$         | 0.43          | $20\,$         |
| 0.38          | 21             | 0.60          | 21             |
| 0.38          | 22             | 0.50          | 22             |
| 0.38          | 23             | 0.30          | 23             |
| 0.38          | 24             | 0.37          | 24             |
| 0.25          | 25             | 0.30          | 25             |
| 0.38          | 26             | 0.37          | 26             |
| 0.38          | 27             | 0.23          | $27\,$         |

**جدول)4.4(: معامالت الصعوبة والتمييز**

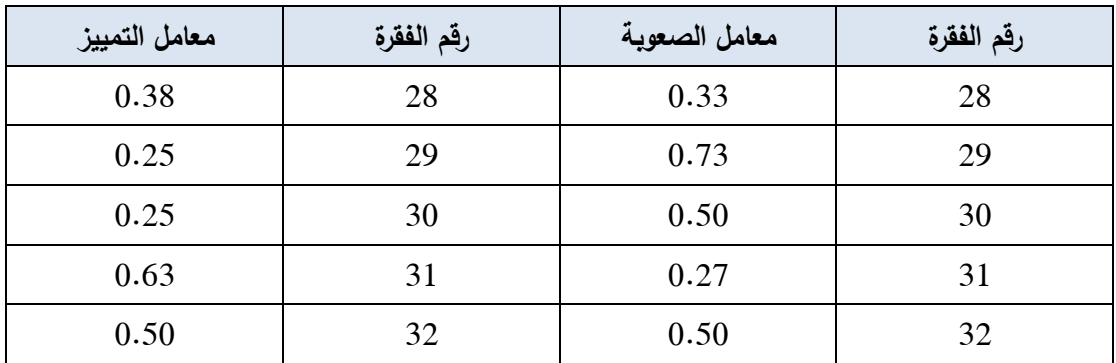

3 - ا**لصورة النهائية للاختبار المعرفي**: من خلال نتائج التحكيم والتجربة الاستطلاعية وتحليل البيانات وإجراء التعديلات اللازمة، أصبح الإختبار في صورته النهائية مكون من (32)  $\frac{1}{2}$ فقرة من أسئلة الاختيار المتعدد.

**-4 جدول مواصفات اإلختبار:**

قام الباحث بإعداد جدول المواصفات للاختبار المعرفي لمهارات تصميم الدوائر المنطقية في ضوء الأهداف العامة للموديولات التعليمية، كما قام الباحث بتوزيع المستويات المعرفية وأرقام الأسئلة على كل موديول تعليمي يوضح جدول رقع (4.5):

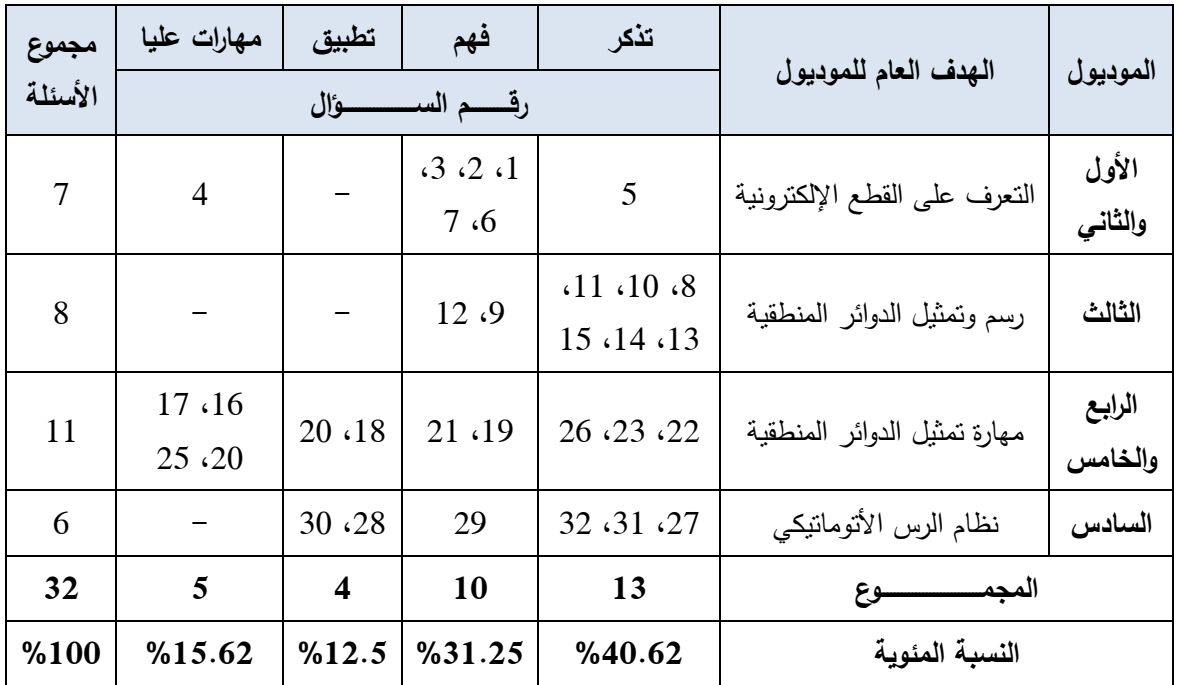

**جدول )4.5(: يبين مواصفات اإلختبار المعرفي لميارات تصميم الدوائر المنطقية**

**.2 بطاقة مالحظة ميارات تصميم الدوائر المنطقية:**

**تم إعداد بطاقة مالحظة ميارات تصميم الدوائر المنطقية بإتباع الخطوات التالية:**

- أ. ا**لهدف من بطاقة الملاحظة:** تهدف بطاقة الملاحظة إلى قياس أداء طلاب الصف التاسع الأساسي في مهارات تصميم الدوائر المنطقية، في وحدة عالم رقمي المقررة في الفصل الثاني للصف التاسع الأساسي.
- **ب. تحديد مهارات تصميم الدوائر المنطقية:** احتوت بطاقة الملاحظة على خمسة مهارات أساسية لتصميم الدوائر المنطقية، واحتوت هذه المهارات الخمسة على (24) مهارة فرعية يمكن ملاحظتها في أداء الطلاب أثناء تصميم الدوائر المنطقية، وهذه المهارات هي (التعرف إلى القطع الإلكترونية – التعرف إلى بيئة برنامج Circuit Wizard - مهارة رسم وتمثيل الدوائر المنطقية– مهارة تتفيذ الدوائر المنطقية– نظام الري الأتوماتيكي).
- **ت.صياغة فقرات بطاقة الملاحظة:** اعتمد الباحث في صياغة فقرات بطاقة ملاحظة الأداء على المهارات الأساسية لتصميم الدوائر المنطقية، وقد رُوعي عند صياغة فقرات بطاقة الملاحظة ما يلي:
	- 1) أن ندل كل فقرةٍ على سلوك واضح النتائج. 2) أن تستخدم عبارات مناسبة بقدر المستطاع عن صباغة الأداء. 3) أن تحتوي كل فقرة على سلوك مهاري واحد فقط براد قياسه. 4) أن يُصاغ الأداء في شكل عبارات إجرائية واضحة محددة. 5) ألا تحتوي العبارات على حروف النفي. 6) التسلسل المنطقي في تتابع فقرات البطاقة.
- **ث. نظام التقدير:** قام الباحث بوضـع تقديرٍ ك*مي* لتقدير أداء الطالب ف*ي* تصميم الدوائر المنطقية، ويتكون التقدير من تدريج خماسي (يؤدي المهارة: بدرجة كبيرة جداً – بدرجة ٌ كبيرة– بدرجةمتكسطة– بدرجةضعيفة– ر كميان حسب الجدكؿ ن( كتقد بدرجة ضعيفة جدا التالي:
| بدرجة ضعيفة<br>حدا | بدرجة ضعيفة | بدرجة متوسطة | بدرجه<br>كبيرة | بدرجة كبيرة | يؤدي المهارة  |
|--------------------|-------------|--------------|----------------|-------------|---------------|
|                    |             |              |                |             | التقدير الكمى |

**جدول )4.6(: يبين مفتاح تقدير أداء ميارات تصميم الدوائر المنطقية**

- **ج. صدق بطاقة الملاحظة:** قام الباحث بالتأكد من شمول بطاقة الملاحظة لمهارات تصميم الدوائر المنطقية المطلوب قياسها لدى طلاب الصف التاسع الأساسي بطريقتين هما:
- 1) **صدق المحكمين:** قام الباحث بعرض بطاقة الملاحظة على مجموعة من السادة المحكمين من المختصين من أساتذة الجامعات ومن المشرفين التربويين، ملحق رقم (1)؛ بهدف التأكد من صحة صياغة المفردات علمياً، ولغوياً، ومدى ملائمة المفردات لمستوى طلاب الصف التاسع الأساسي، وتم مراعاة التعديلات المقترحة.
- 2) ا**لصدق البنائي لبطاقة الملاحظة:** قام الباحث بتطبيق بطاقة الملاحظة على عدد (20) من طلاب الصف التاسع الأساسي بهدف التأكد من صدق البطاقة، وقام الباحث بحساب صدق الاتساق الداخلي بين كل مجال رئيسي من مجالات البطاقة والمجموع الكلي لفقرات البطاقة، يوضح الجدول التالي قيم معامل الارتباط ومستوى الدلالة:

| الدلالة        | معامل الارتباط | المهارة                               |
|----------------|----------------|---------------------------------------|
| $0.01$ دالة عن | 0.728          | النعرف إلى القطع الإلكترونية          |
| $0.01$ دالة عن | 0.750          | التعرف إلى بيئة برنامج Circuit Wizard |
| $0.01$ دالة عن | 0.784          | مهارة رسم ونمثيل الدوائر المنطقية     |
| غير دالة       | 0.305          | مهارة تتفيذ الدوائر المنطقية          |
| دالة عن 0.05   | 0.544          | نظام الري الأتوماتيكي                 |

**جدول )4.7(: يبين معامالت ارتباط الميارات الرئيسية ببطاقة المالحظة ككل**

ح. **ثبات بطاقة الملاحظة:** قام الباحث بحساب ثبات بطاقة الملاحظة بطريقتين هما:

#### **-0 معامل ألفا كرونباخ:**

قام الباحث بحساب معامل ألفا كرونباخ للتأكد من ثبات بطاقة الملاحظة، وكانت النتائج حسب الجدول التالي:

| قيمة ألفا<br>كرونباخ | مفردات<br>المهارة | أفراد العينة | المهارة                               |
|----------------------|-------------------|--------------|---------------------------------------|
| 0.916                | 4                 | 28           | النعرف إلى القطع الإلكترونية          |
| 0.636                | 6                 | 28           | التعرف إلى بيئة برنامج Circuit Wizard |
| 0.703                | 5                 | 28           | مهارة رسم وتمثيل الدوائر المنطقية     |
| 0.719                | 5                 | 28           | مهارة نتفيذ الدوائر المنطقية          |
| 0.850                | 4                 | 28           | نظام الري الأتومانيكي                 |
| 0.874                | 24                | 28           | البطاقة ككل                           |

**جدول )4.8(: معامل ألفا كرونباخ لبطاقة المالحظة**

ويُلاحظ من الجدول السابق أن قيم معامل ألفا كرونباخ كانت مقبولة، كما أن قيمة ألفا لمفردات بطاقة الملاحظة ككل بلغت (0.874) وهذا يدل على ثبات البطاقة.

**-2 ثبات المالحظين:** 

قام الباحث بالتأكد من ثبات بطاقة الملاحظة من خلال إيجاد معامل الاتفاق، للتأكد من إعطائها نتائج مشابهة في حال إعادة استخدامها مرة أخرى، حيث قام الباحث بملاحظة (5) طلاب من الصف التاسع، واستعان بمعلم آخر لملاحظة نفس الطلاب، وبعد رصد التقديرات الكمية لأداء الطلاب، قام الباحث بحساب مدى الاتفاق والاختلاف بين الباحث والملاحظ الأخر باستخدام معادلة كوبر Cooper والتي نتص على:

> **نسبة التفاق = عدد مرات التفاق**  $100 \times -$ **عدد مرات التفاق + عدد مرات الختالف**

وبعد تطبيق الباحث للمعادلة على التقديرات الكمية وجد الباحث نسب الاتفاق كما في الجدول التالي:

| النسبة | المهارة                               |
|--------|---------------------------------------|
| %81.0  | التعرف إلى القطع الإلكترونية          |
| % 83.3 | النعرف إلى بيئة برنامج Circuit Wizard |
| % 80.0 | مهارة رسم وتمثيل الدوائر المنطقية     |
| % 87.0 | مهارة نتفيذ الدوائر المنطقية          |
| % 90.0 | نظام الري الأتوماتيكي                 |
| % 91.6 | البطاقة ككل                           |

**جدول )4.9(: نسبة التفاق بين المالحظين لكل ميارة من بطاقة المالحظة**

يُلاحظ من الجدول السابق أن نسبة معامل الاتفاق لأقل مهارة كانت 80 % في حين كانت أعلى نسبة اتفاق هي 90.0 %، بينما بلغت نسبة الاتفاق في البطاقة ككل 91.1 %، وتعتبر هذه النسب دالة على ثبات بطاقة الملاحظة، مما يطمئن الباحث قبل تطبيقها.

**خ. الصورة النيائية لبطاقة المالحظة:**

بعد التأكد من صدق وثبات بطاقة الملاحظة أصبحت في صورتها النهائية مكونة من(24) فقرة موزعة على خمسة مهارات أساسية ويوضح الجدول التالي فقرات بطاقة الملاحظة.

| عدد العبارات الفرعية | المهارة                               |  |  |
|----------------------|---------------------------------------|--|--|
|                      | النعرف إلى القطع الإلكترونية          |  |  |
| 6                    | التعرف إلى بيئة برنامج Circuit Wizard |  |  |
| 5                    | مهارة رسم وتمثيل الدوائر المنطقية     |  |  |
|                      | مهارة نتفيذ الدوائر المنطقية          |  |  |
|                      | نظام الري الأتوماتيكي                 |  |  |
| 24                   | المجموع                               |  |  |

**جدول )4.10(: يبين ميارات تصميم الدوائر المنطقية والعبارات الفرعية ليا**

**خامسا:ً ضبط المتغيرات المؤثرة في التجربة:**

- 1. ا**لعامل الاقتصادي والاجتماعي:** حيث يعيش جميع طلاب العينة بمنطقة واحدة (شرق غزة) وفي بيئة متشابهة تقريباً من حيث دخل الأسرة وعدد أفرادها.
- 2. ا**لعم**ر ا**لزمني: ح**يث تتراوح أعمار الطلاب ما بين 14– 15 عام، بناءً على سجل المدرسة.
- 3. **مهارات تصميم الدوائر المنطقية: ح**يث نتساوى معرفة الطلاب بتصميم مهارات الدوائر المنطقية، إذ لم يدرس طلاب المجموعتين هذا الموضوع من قبل.
	- 4. **عوامل أخرى،** مثل (الإختبار المعرفي) يوضحها جدول رقم (4.11).

| الدلالة  | مستوى<br>الدلالة | قيمة<br>"ٹ" | الانحراف<br>المعياري | المتوسط | العدد | المجموعة | المجال   |
|----------|------------------|-------------|----------------------|---------|-------|----------|----------|
| غير دالة | 0.776            | 0.285       | 3.88                 | 10.33   | 36    | تجريبية  | الإختبار |
| إحصائياً |                  |             | 3.09                 | 10.57   | 35    | ضابطة    | المعرفي  |

**جدول )4.11(: ضبط بعض العوامل المتوقع تأثيرىا في الدراسة**

يتضح من جدول رقم (4.11): أن قيمة (ت) غير دالة إحصائياً عند مستوى دلالة وهذا يعني عدم وجود فروق ذات دلالة إحصائية بين متوسطات درجات كل من (0.05 $\alpha$ المجموعة التجريبية والضابطة في كل من الإختبار المعرفي لمهارات تصميم الدوائر المنطقية، رهذا يدل على أن هناك تكافؤا بين المجموعتين.

**سادسا:ً تكافؤ المجموعات:**

قام الباحث بضبط بعض المتغيرات المتوقع تأثيرها على التجربة، مثل:

- 1. تم ضبط الجنس بالحذف: حيث جميع طلاب الدراسة من كلا المجموعتين من الذكور فقط.
- 2. تم ضبط عامل الزمن في تعلم مجموعات الدراسة في وقت واحد، كما أن المعلم هو نفسه القائم في تعلم وتدريب جميع مجموعات الدراسة.
- 3. ضبط مهارة تصميم الدوائر المنطقية: تم التأكد من تكافؤ المجموعتين في مهارة تصميم الدوائر المنطقية من خلال التطبيق القبلي لبطاقة الملاحظة.

4. تـم ضـبط العمـر ، كـون أن جميـع طلبـة المجمـوعتين المسـجلين أعمـارهم متقاربـة فـي الصف التاسع الأساسي للعام 2016/2015م.

والجدول التالي يوضح تكافؤ المجموعتين التجريبية والضابطة في مهارات تصميم الدوائر المنطقية، والعمر :

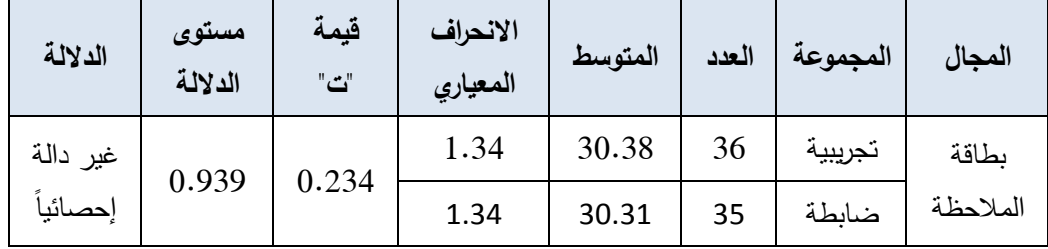

**جدول)4.12(: تكافؤ طالب المجموعتين التجريبية والضابطة في ميارات تصميم الدوائر المنطقية، والعمر**

يتضح من الجدول السابق أن قيمة ت = 0.234 وأن مستوى الدلالة 0,939 = 0,939 رهي قيمة أكبر من (0,05) إذاً فهي غير دالة إحصائياً مما يدل على تكافؤ طلاب المجموعتين التجريبية والضابطة في مهارات تصميم الدوائر المنطقية.

#### **سابعا:ً المعاجمة اإلحصائية:**

بعد الانتهاء من التطبيق البعدي، قام الباحث بتصحيح أداتي الدراسة ورصد الدرجات، وكون هذه الدراسة من الدراسات التجريبية التي تعتمد على المقارنة بين مجموعتين، ولاختبار فروض الدراسة قام الباحث باستخدام الأساليب الإحصائية التالية:

01 **اختبار "ت" لعينتين مستقمتين** (sample independent test.T(**:** كذلؾالختبار صحة فرضيات الدراسة المتعلقة بالفروق بين المجموعتين التجريبية والضابطة بعد تطبيق الدراسة (عفانة، 1998م، ص81).

> **ت = م0– م<sup>6</sup> ( 6 )ن0– 0( ع <sup>0</sup> 6 + )ن6– 0( ع <sup>6</sup> ) ( 0 0 ) ن<sup>0</sup> + ن<sup>6</sup> - 6 ن<sup>0</sup> ن<sup>6</sup>** حيث إن:

> > م2، م2 متوسطي درجات العينتين.

ع <sup>1</sup> 2 ،ع <sup>1</sup> 2 تباينيدرجاتالعينتيف. ف،1ف2 عددأفرادالعينتيف.

2. مربع ايتا (1<sup>2</sup>): يستخدم اختبار مربع ايتا للتأكد من أن حجم الفروق الناتجة باستخدام اختبار "ت" هي فروق حقيقية تعود إلى متغيرات الدراسة وأن تأثير المتغير المستقل على المتغير التابع هو تأثير مباشر وجوهري، أم أنها تعود إلى الصدفة.

والمعادلة المستخدمة في هذه الحالة هي (عفانة، 1998م، ص96)

$$
\frac{t^2}{dt + t^2} = \frac{2}{\eta}
$$

حيث إن:

t2: قيمة t التي تعبر عن الفروق بين مجموعتي الدراسة.

df: درجات الحرية

**اإلطار المرجعي لحجم التأثير:**

إذا كانت قيمة مربع إيتا محصورة بين (0.01) إلى أقل من (0.06) فإن حجم التأثير للمتغير المستقل على المتغير التابع يكون ضعيفا، وإذا كانت قيمة مربع إيتا محصورة بين (0.06) إلى أقل من (0.14) فإن حجم التأثير يكون مقبولاً، أما إذا كانت قيمة مربع إيتا =0.14 أو أكبر فإن حجم التأثير يكون كبيرا (أبو علام، 2009م، ص ص130−131).

# **الفصل الخامس نتائج الدراسة ومناقشتيا**

## **الفصل الخامس نتائج الدراسة ومناقشتيا**

#### **أول:ً نتائج الد ارسة وتفسيرىا ومناقشتيا.**

يستعرض الباحث في هذا الفصل النتائج التي توصل إليها بعد تطبيق أدوات الدراسة على العينة، وتطبيقه للمعالجات الإحصائية، كما سيتناول الإجابة عن أسئلة الدراسة والتحقق من صحة فروض الدراسة، وسيناقشها ويفسر الننتائج التي نوصل إليها، وعليه قام الباحث بجمع البيانات وتحليلها تحليلاً إحصائياً وحصل على النتائج التالية:

**-1 اإلجابة عن السؤال األول:**

ينص السؤال الأول على "**ما مهارات تصميم الدوائر المنطقية المراد تنميتها لدى طالب الصف التاسع األساسي بغزة ؟"**.

ولقد أجاب الباحث عن السؤال الأول من خلال الإطلاع على الأدب التربوي والدراسات السابقة المتعلقة بموضوع الدراسة، ومن ثم استعراض قائمة بمهارات تصميم الدوائر المنطقية، وبعد أن قام الباحث بتحكيم هذه القائمة من قبل السادة المحكمين والمختصين في مجال تكنولوجيا التعليم ملحق رقم (1) توصل الباحث إلى مجموعة من المهارات التي تمثلت في ست مجموعات رئيسة، وتفرع منها (55) مهارة فرعية ملحق رقم(2).

**-2 اإلجابة عن السؤال الثاني:**

بنص السؤال الثاني على" **ما خطوات توظيف المُحاكاة الحاسوبية في تنمية ميارات تصميم الدوائر المنطقية لدى طالب الصف التاسع األساسي بغزة ؟"**.

بعد اطلاع الباحث على الأدب التربوي والدراسات السابقة المتعلقة بذات الموضوع، والاطلاع على مجموعة من البرامج التي توفر المحاكاة الحاسوبية اختار برنامج Circuit Wizard لمحاكاة تصميم الدوائر المنطقية ومن ثم أعد دليلاً لخطوات توظيف برنامج Circuit Wizard في تدريس الدوائر المنطقية المتضمنة في كتاب التكنولوجيا للصف التاسع الأساسي الوحدة الثالثة" عالم رقمي" ملحق رقم (5)، كما ويوضح ملحق رقم(6) صوراً من برنامج .Circuit Wizard

#### **-3 اإلجابة عن السؤال الثالث:**

**ىل ت دللة إحصائية عند مستوى 0.05 ُ** كينص السؤاؿالثالث عمى **" وجد فروق ذات (α )≥ بين متوسطي درجات طالب المجموعة التجريبية وطالب المجموعة الضابطة في التطبيق البعدي في اإلختبار المعرفي لميارات تصميم الدوائر المنطقية؟"**

وللتحقق من صحة هذه الفرضية تم حساب متوسط درجات الطلاب في اختبار الجوانب المعرفية لتصميم مهارات الدوائر المنطقية والإنحراف المعياري وذلك لكل من المجموعتين التجريبية والضابطة، ثم باستخدام اختبار (ت) لعينتين مستقلتين T. Test in Dependent) (Sample تم التعرف على هذه الفروق بين كلا المجموعتين، وجدول رقم (5.1) يوضح نتائج هذه الفرضية.

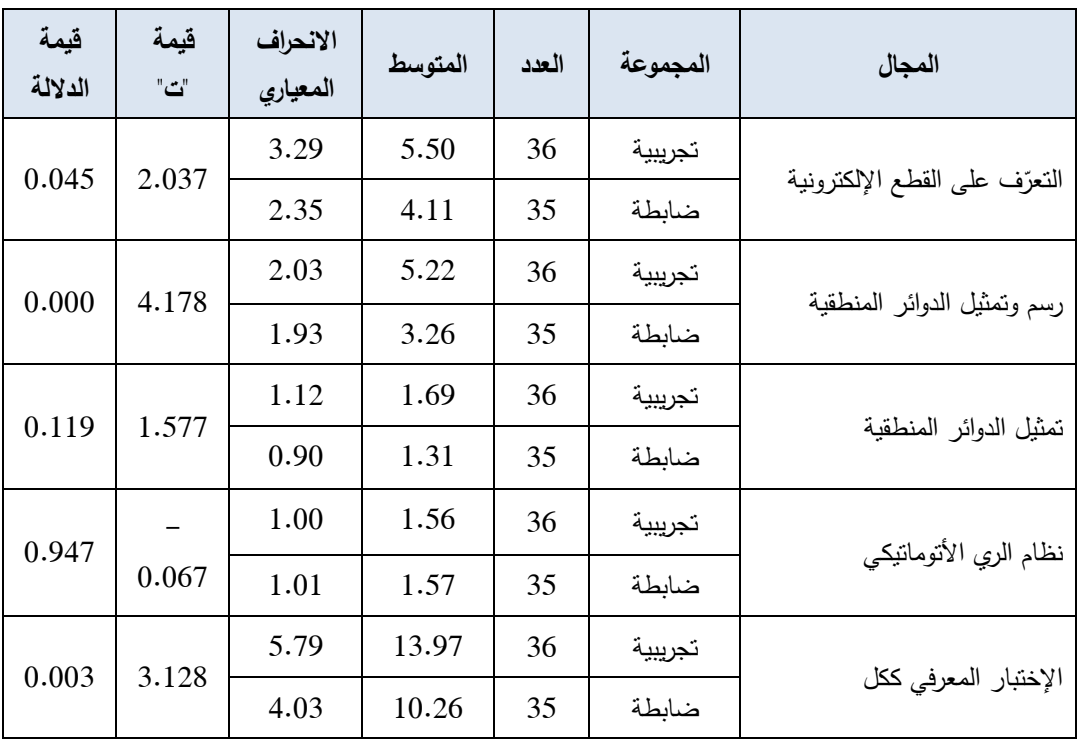

**جدول )5.1(: نتائج اختبار )ت( لمتعرف عمى الفروق بين المجموعتين التجريبية والضابطة في اختبار المعرفي**

يتضح من جدول رقم (5.1) أن:

أ– قيمة الدلالة أقل من (0.05) في محاور الإختبار المعرفي (التعرّف على القطع الإلكترونية – رسم وتمثيل الدوائر المنطقية – الإختبار المعرفي لمهارات تصميم الدوائر المنطقية ككل). ب– قيمة الدلالة أكبر من (0.05) في محور (تمثيل الدوائر المنطقية – نظام الري الأتوماتيكي).

وبهذا فإننا نرفض الفرض الصفرى القائل بعدم وجود فروق ذات دلالة إحصائية بين متوسطيْ درجات طلاب المجموعتين التجريبية والضابطة في الإختبار المعرفي لمهارات تصميم  $\ddot{\phantom{0}}$ الدوائر المنطقية ككل وأبعاده، وقبول الفرض البديل القائل بوجود فروق ذات دلالة إحصائية بين متوسطيْ درجات طلاب المجموعتين التجريبية والضابطة في الإختبار المعرفي لمهارات تصميم  $\ddot{\phantom{0}}$ الدوائر المنطقية ككل وأبعاده (النعرّف على القطع الإلكترونية – رسم وتمثيل الدوائر المنطقية)، وذلك لصالح المجموعة التجريبية التي درست باستخدام المحاكاة الحاسوبية.

**-4 اإلجابة عن السؤال الرابع:**

**ىل ت 0.05 ُ** كينص السؤاؿالرابععمى **" وجد فروق ذات دللة إحصائية عند مستوى (α )≥ بين متوسطي درجات طالب المجموعة التجريبية وطالب المجموعة الضابطة في التطبيق البعدي في بطاقة مالحظة تصميم الدوائر المنطقية؟"**

وللتحقق من صحة هذه الفرضية تم حساب متوسط درجات الطلاب في اختبار الجوانب المعرفية لتصميم مهارات الدوائر المنطقية والانحراف المعياري وذلك لكل من المجموعتين التجريبية والضابطة، ثم باستخدام اختبار (ت) لعينتين مستقلتين T. Test in Dependent) (Sample تم التعرف على هذه الفروق بين كلا المجموعتين، وجدول رقم (5.2) يوضح نتائج هذه الفرضية.

| مستوى<br>الدلالة | قيمة<br>الدلالة | قيمة<br>$"$ ف" | الانحراف<br>المعياري | المتوسط | العدد | المجموعة | المجال                          |  |
|------------------|-----------------|----------------|----------------------|---------|-------|----------|---------------------------------|--|
| دالة عند         | 0.000           | 26.427         | 2.68                 | 17.69   | 36    | تجريبية  | التعرف إلى القطع                |  |
| 0.01             |                 |                | 1.01                 | 4.914   | 35    | ضابطة    | الإلكترونية                     |  |
| دالة عند         | 0.000           | 17.95          | 3.65                 | 19.66   | 36    | تجريبية  | التعرف إلى بيئة                 |  |
| 0.01             |                 |                | 1.55                 | 7.62    | 35    | ضابطة    | برنامج Circuit<br><b>Wizard</b> |  |
| دالة عند         | 0.000           | 23.81          | 2.02                 | 17.19   | 36    | تجريبية  | مهارة رسم وتمثيل                |  |
| 0.01             |                 |                | 1.31                 | 7.51    | 35    | ضابطة    | الدوائر المنطقية                |  |
| دالة عند         | 0.000           | 5.88           | 2.20                 | 10.08   | 36    | تجريبية  | مهارة تنفيذ الدوائر             |  |
| 0.01             |                 |                | 1.35                 | 7.51    | 35    | ضابطة    | المنطقية                        |  |

**جدول )5.2(: نتائج اختبار )ت( لمتعرف عمى الفروق بين المجموعتين التجريبية والضابطة في بطاقة المالحظة**

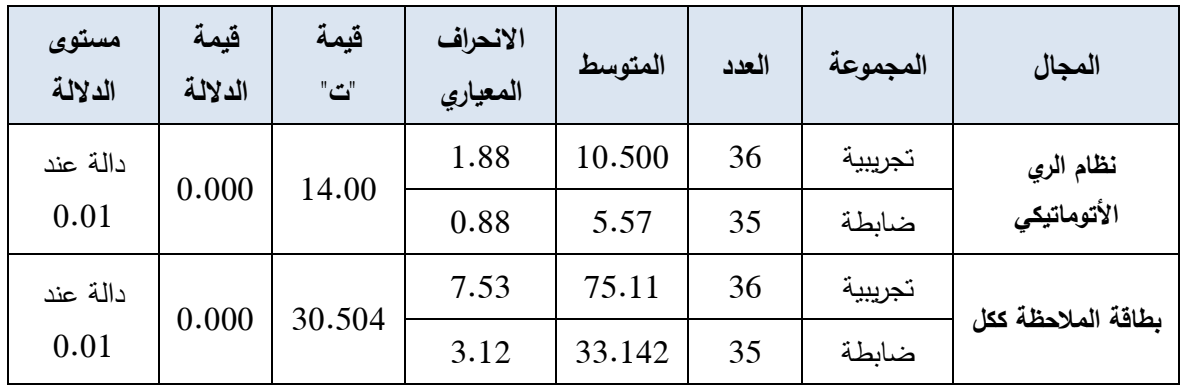

يتضح من جدول رقم (5.2) أن:

أ– قيمة (ت) المحسوبة أكبر من قيمة (ت) الجدولية عند مستوى (0.01)، وبهذا فإننا نرفض الفرض الصفري القائل بعدم وجود فروق ذات دلالة إحصائية بين متوسطيْ  $\ddot{\phantom{0}}$ درجات طالبات المجموعتين التجريبية والضابطة في بطاقة ملاحظة أداء الطلاب في مهارات تصميم الدوائر المنطقية، وقبول الفرض البديل القائل بوجود فروق ذات دلالة إحصائية بين متوسطيْ درجات طالبات المجموعتين التجريبية والضابطة في بطاقة  $\zeta$ ملاحظة أداء الطلاب في مهارات تصميم الدوائر المنطقية، وذلك لصالح المجموعة التجريبية التي درست باستخدام المحاكاة الحاسوبية.

**حجم تأثير المحاكاة الحاسوبية في تنمية ميارات تصميم الدوائر المنطقية لدى طالبات التاسع األساسي:**

قام الباحث بحساب حجم تأثير المحاكاة الحاسوبية في نتمية مهارات تصميم الدوائر المنطقية، فتم حساب مربع إيتا (β2)، والجدول رقم (5.3) يوضح حجم التأثير بواسطة β2.

> **جدول (5.3): قيمة (ت) و (2η) وحجم التأثير لبطاقة ملاحظة مهارات تصميم الدوائر المنطقية ومجالتيا**

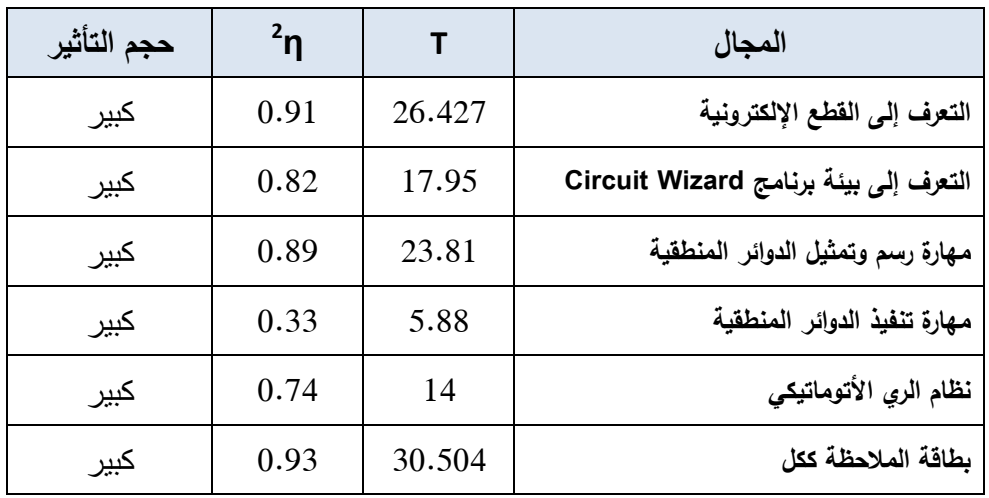

ويتضح من جدول رقم (5.3) أن تأثير استخدام المحاكاة الحاسوبية كبير في تنمية مهارات تصميم الدوائر المنطقية لدى طلاب الصف التاسع الأساسي.

**ويعزو الباحث ذلك إلى:**

- 1. أن استخدام وتوظيف المحاكاة الحاسوبية باستخدام برنامج Circuit wizard والذي يحتوى على أدوات تطبيقية وبالأخص استخدام الطالب للبرنامج واختياره للقطع الكهربائية وتركيبه للدوائر المنطقية من خلال النقل والتوصيل، واستخدامه لأكثر من حاسة قد ساهم في نتمية المهارات الأدائية لتصميم الدوائر المنطقية.
- 2. أن الطلاب يميلون للجانب التطبيقي الأدائي أكثر من الجانب المعرفي، حيث أن هذا كان متوفراً في بطاقة الملاحظة، وكذلك في شرح المعلم التفصيلي لكل مهارة من حيث كيفية تنفيذها وإنقانها من خلال برنامج Circuit wizard، ولهذا كان تفاعل الطلاب مع )<br>2 البرنامج أكبر مما أدى إلى حصول تأثير إيجابي كبير في النتائج ولصالح المجموعة التجريبية التي درست باستخدام المحاكاة الحاسوبية.
	- 3. توفير البرنامج امكانية تكرار التطبيق العملي لمهارات تصميم الدوائر المنطقية.
- 4. حصول بعض الطلاب على البرنامج والندريب على المهارات في البيت ساعد على توفير وقت أكثر للتدريس.
	- 5. توفير البرنامج لجانب الأمان جعل الطلاب أكثر نشاطاً في تصميم الدوائر المنطقية.

وتتفق هذه النتيجة مع نتائج دراسات عديدة أثبتت فاعلية المحاكاة الحاسوبية في نتمية مهارات مختلفة. ومنها دراسة أبو منسي (2016م) التي أثبتت فاعلية المحاكاة الحاسوبية في نتمية مهارات التحكم المنطقي البرمجي، ودراسة السلمي (2015م) التي كشفت عن فاعلية المحاكاة في اختبار المهارات، ودراسة أبو ماضي (2011م) في اكساب الطلبة للمهارات الكهربائية. ودراسة نصر الله (2010م) التي كشفت عن فاعلية المحاكاة في تنمية مهارات التعامل مع الشبكات.

**ثانيا-ً توصيات البحث ومقترحاتو:**

**-1 التوصيات:**

بناءً على نتائج البحث السابقة، يوصى الباحث بما يلي:

- 1. تعميم فكرة توظيف المحاكاة الحاسوبية في تدريس المهارات التي يواجه الطلبة صعوبة فيها، وخاصةً الجوانب الأدائية.
- 2. ضرورة استخدام المحاكاة الحاسوبية في تنمية المفاهيم التكنولوجية عامةً، ومهارات تصميم الدوائر المنطقية خاصنة.
- 3. ضرورة استخدام المحاكاة الحاسوبية في نتمية المهارات الحاسوبية الأدائية عامة ومهارات تصميم الدوائر المنطقية خاصبة.
- 4. عقد دورات تدريبية للمعلمين بشكل عام حول المحاكاة الحاسوبية وإنتاجها للاستفادة منه في مجالاتٍ شتى.
	- 5. تدريب معلمي مبحث التكنولوجيا على استخدام برامج المحاكاة الحاسوبية في التدريس.
		- 6. تثقيف المعلمين عامةً حول أهمية المحاكاة الحاسوبية وفوائدها للعملية التعليمية.
			- 7. اهتمام وزارة التربية والتعليم باستخدام المحاكاة الحاسوبية في المقررات العملية.
- 8. تضمين مقررات تكنولوجيا التعليم في كليات التربية بموضوعات المحاكاة الحاسوبية، وطرق تصميمها والاستفادة منها في تدريس المواد المختلفة.
- 9. توفير مواد تعليمية متضمنة للمحاكاة الحاسوبية مثل الأسطوانات المسجل عليها محاكاة لعديد من المهارات التي تحتويها المقررات الدراسية.
- 10. تشجيع استخدام المحاكاة الحاسوبية في تنمية الجوانب الأدائية للمهارات الكهربائية لما لها من أثر إيجابي كبير .

#### **-2 الدراسات المقترحة:**

في ضوء إجراءات البحث ونتائجه، واستكمالاً له يمكن اقتراح القيام بالدراسات التالية:

- 1. إجراء بحث يقارن بين طرق تصميم المحاكاة الحاسوبية ومدى ملاءمتها لمبحث التكنولوجيا ومباحث أخرى.
	- 2. إجراء بحوث مشابهة في مجالات أخرى خلاف البحث الحالي.
- 3. إجراء دراسة بهدف انتاج مقرر دراسي خاص بالمحاكاة والعوالم الافتراضية وتقديمه لطلبة كليات التربية.
	- 4. إجراء بحث حول فاعلية المحاكاة والواقع الافتراضيي في نتمية مهارات حاسوبية مختلفة.
- 5. تصميم مواقع الكترونية قائمة على المحاكاة لتدريب معلمي التكنولوجيا على انتاج برامج المحاكاة الحاسوبية.
- 6. إجراء دراسة لأثر توظيف المحاكاة الحاسوبية في نتمية مهارات متضمنة في مواد علمية أخرى مثل الفيزياء والكيمياء وغيرها.
- 7. القيام بدراسة لبناء برنامج محاكاة يعالج المهارات الكهربائية المتضمنة في منهاج التكنولوجيا ويكشف عن مدى أثره في تنمية التحصيل المعرفي والمهارات الأدائية لدى الطالب.

## **المصادر والمراجع**

#### **المصادر والمراجع**

**أول:ً الم ارجع العربية**

- إسماعيل، الغريب زاهر . (2001م). تكن*ولوجيا المعلومات وتحديث التعليم*. (د.ط). القاهرة: دار الكتب.
	- الأغا، إحسان، والأستاذ، محمود. (2002م). *تصميم البحث التربوي*. ط4. غزة: (د.ن).
- الأغا، سيماء. (2008م). *تصميم الدوائر المنطقية (الالكترونيات الرقمية).* ط1. عمان: مكتبة المجتمع العربي للنشر والتوزيع.
- برغوت، محمود.(2013م). أثر التفاعل بين أنواع المحاكاة الإلكترونية والأسلوب المعرفي على اكتساب المفاهيم التكنولوجية وتنمية الإبداع التكنولوجي لدى طلبة المرحلة الأساسية العلبا (رسالة دكتوراة غير منشورة). جامعة عين شمس، القاهرة.
- بركات، زياد. (2013م). ف*اعلية استراتيجية التعلم بالمشاريع في تنمية مهارات تصميم الدارات* المتكاملة لدى طلبة الصف العاشر الأساسي (رسالة ماجستير غير منشورة). الجامعة اإلسالمية،غزة.
- برهوم، مجدي.(2012م). أثر توظيف نظرية رايجلوث التوسعية على تنمية بعض المفاهيم والمهارات التكنولوجية لدى طلاب الصف العاشر الأساسي بغزة (رسالة ماجستير غير منشورة). الجامعة الإسلامية، غزة.
- البكري، أمل، والكسواني، عفاف. (2001م). *أساليب تعليم الرياضيات*. (د.ط). عمان: دار الفكر.
- توفيق، صـلاح الدين محمد. (2003م). المحاكاة وتطوير التعليم. *مجلة مستقبل التربية العربية* بالقاىرة، 9 )29(.281-278،

توكهايم، روجر . (1992م). *الإلكترونيات الرقمية* . (د.ط). بيروت: أكاديميا إنترنتشيونال.

- الجمال، رشا. (2009م). ف*اعلية برنامج محاكاة لتنمية مهارات إنشاء شبكات الحاسب لدي طلاب شعبة إعداد معلم الحاسوب* (رسالة ماجستير غير منشورة). معهد الدراسات التربوبة، مصر .
- الحسناوي، موفق وفتيت، عدنان. (2006م). أثر استخدام الانترنت والحاسوب لتعلم الكترونيات القدرة الكهربائية في تحصيل الطلبة. *مجلة ذي قار العراقية* ، 2 (1)، 1–8.
- حمدان، غادة. (2012م). ف*اعلية برنامج محوسب لتنمية مها ات كتابة المعادلات الكيميائية* وتطبيقاتها الحسابية لدى طالبات الصف الحادى عشر بغزة واتجاهاتهن نحو الكيمياء (رسالة ماجستير غير منشورة). جامعة الأزهر، غزة.
- الخطيب، لطفي. (1993م).*أساسيات في الكمبيوتر التعليمي*. ط1. الأردن: دار الكندي للنشر والتوزيع.
- الديك، سامية. (2010م). أثر المحاكاة على التحصيل الآني والمؤجل لطلبة الصف الحادي ع*شر العلمي واتجاهاتهم نحو وحدة الميكانيكا ومعلمها* (رسالة ماجستير غير منشورة). جامعة النجاح الوطنية، فلسطين.
- ربيع، هادي مشعان. (2006م). تكن*ولوجيا التعليم المعاصر الحاسوب والانترنت*. (د.ط). عمان: مكتب النشر العربي.
- رمضان، حسام بن محمد .(2007م). *أساسيات المحاكاة الحاسوبية*. (د.ط). السعودية: مكتبة الملك فهد الوطنية.
- زاهر، أحمد. (1997م). تك*نولوجيا التعليم تصميم وإنتاج الوسائل التعليمية*. ط2. القاهرة: المكتبة الأكاديمية.
	- زيتون، حسن. (2001م). *مهارات التدريس.* (د.ط). القاهرة: عالم الكتب.
- زيتون، كمال. (2002م). *تكنولوجيا التعليم في عصر المعلومات والاتصالات*. (د.ط). القاهرة: عالم الكتب للنشر .
- سالم، أحمد، وسرايا، عادل. (2003م). *منظومة تكنولوجيا التعلي*م. (د.ط). الرياض: مكتبة الرشد.
- السرطاوي، عادل. (2001م). مع*وقات تعلم الحاسوب وتعليمه في المدارس ال*حكومي*ة في* محا*فظات شمال فلسطين من وجهة نظر المعلمين والطالبات* (رسالة ماجستير غير منشورة). جامعة النجاح الوطنية، فلسطين.
- سعدالله، إبراهيم. (2014م). فاعلية برنامج قائم على المحاكاة الحاسوبية في تنمية مهارات ما وراء المعرفة لدى طلبة الصف العاشر الأساسي بمادة تكنولوجيا المعلومات بغزة (رسالة ماجستير غير منشورة). الجامعة الإسلامية، غزة.
- أبو السعود، هاني. (2009م). برنامج تقني قائم على أسلوب المحاكاة لتنمية بعض مهارات ماوراء المعرفة في منهاج العلوم لدى طلبة الصف التاسع الأساسي بغزة (رسالة ماجستير غير منشورة). الجامعة الإسلامية، غزة.
- سلامة، عبد الحافظ، وأبو ريا، محمد. (2002م). *الحاسوب في التعليم*. عمان: الأهلية للنشر والتوزيع.
- السلمي، سامية. (2015م). ف*اعلية المحاكاة الإلكترونية لواجهة المستخدم الرسومية لتنمية مهارات إدارة قواعد البيانات لدى طالبات الصف الثاني الثانوي ب*جدة. ورقة عمل مقدمة إلى المؤتمر الدولي الرابع للتعلم الالكتروني والتعليم عن بعد. السعودية: وزارة التعليم.
- سليم، رحاب. (2001م). فاعلية برنامج لمحاكاة بعض التجارب الكيميائية باستخدام الكمبيوتر في تنمية التحصيل، وبعض مهارات كماليات العلم، والاتجاه نحو البرنامج لدى طلاب *الصف الأول الثانوي* (رسالة ماجستير غير منشورة). جامعة الإسكندرية، مصر .
- السيد، عاطف. (2002م). *الكمبيوتر التعليمي والفيديو التفاعلي.* (د.ط). الإسكندرية: فلمنج لمطباعة.
- شاهين، آلاء.(2008م). فعال*ية برنامج بالوسائط المتعددة قائم على منحى النظم في تنمية* مهارات توصيل التمديدات الكهربائية لدى طالبات الصف التاسع الأساسي (رسالة ماجستير غير منشورة). الجامعة الإسلامية، غزة.
- أبو شتات، سمير . (2004م). أثر توظيف الحاسوب في تدريس النحو علي تحصيل طالبات *الصف الحادي عشر واتجاهاتين نحوها والاحتفاظ بها* (رسالة ماجستير غير منشورة). الجامعةاإلسالمية، غزة.
- شحاتة، حسن. (2004م). آفاق تربوية متجددة: مداخل الى تعليم المستقبل في الوطن العربي. (د.ط). القاهرة: الدار المصرية اللبنانية.
- الشرقاوي، أحمد. (2014م). *الدوائر المتكاملة*. تاريخ الاطلاع: 25 أغسطس 2016م، الموقع: [http://tech-muslim.blogspot.com/2014/07/integrated-circuits.](http://tech-muslim.blogspot.com/2014/07/integrated-circuits.html)html
- شقفة، رمزي (2008م). *برنامج تقني في ضوء المستحدثات التقنية لتنمية بعض المهارات* الإلكترونية في منهاج التكنولوجيا لدى طالبات الصف العاشر الأساسي بغزة (رسالة ماجستير غير منشورة). الجامعة الإسلامية، غزة.
- ثىمـى، نادر ، وإسماعيل، سامح. (2008م). *مقدمة فـي تقنيات التعليم*. ط1. عمان: دار الفكر .
- الصـم، عبداللطيف. (2009م). *أثر استخدام المحاكاة الحاسوبية في تنمية مهارات حل المسائل* الفيزيائية لدى طلبة الصف الثاني الثانوي واتجاهاتهم نحو الفيزياء (رسالة ماجستير غير منشورة). الجامعة الإسلامية، غزة.
- صادق، آمال، وأبو حطب، فؤاد. (1994م). *علم النفس التربوي*. ط4. القاهرة: مكتبة الأنجلو المصرية.
- ضاهر ، دينا. (2012م). أثر تطوير وحدة الإلكترونيات بمبحث التكنولوجيا في ضوء المعايير العالمية في تنمية المهارات الإلكترونية لدى طالبات الصف العاشر الأساسي بغزة (رسالة ماجستير غير منشورة). الجامعة الإسلامية، غزة.
- عبد العزيز، حمدي. (2013م). تصميم بيئة تعلم الكترونية قائمة على المحاكاة الحاسوبية وأثرها في نتمية بعض مهارات الأعمال المكتبية وتحسين مهارات عمق التعلم لدى طلاب المدارس الثانوية التجارية. *المجلة الأردنية في العلوم التربوية، 9* (3)، 275 -292.
- عجاج، صلاح. (2014م). *المحاكاة في العملية التعليمية*. تاريخ الاطلاع: 12 أغسطس <http://dr-salahagag.blogspot.com/2014/11/25-simulation.html>:المكقع،ـ2016
- العجلوني، خالد. (2001م). استخدام الحاسوب في تدريس مادة الرياضيات لطلبة المرحلة الثانوية في مدارس مدينة عمان، *مجلة دراسات الأردنية*، 1 (28)، 85-101.
- عجيز ، عادل. (1997م). فعالية استخدام التدريس المصغر لبرامج كليات التربية على تنمية ال*مهارات التدريسية لطلاب الدبلوم العام*. ورقة عمل مقدمة إلى المؤتمر العلمي التاسع. القاهرة: الجمعية المصرية للمناهج وطرق الندريس.
- العدلمي، طاهر، والمنزلاوي، وسيم، والسلاموني، أحمد، ومنصور، تامر. (2016م). تكن*ولوجيا* المع*لومات والاتصالات*. (د.ط). القاهرة: الادارة العامة لتتمية مادة الكمبيوتر وتكنولوجيا المعلومات بمركز تطوير المناهج والمواد التعليمية.
- عسقول، محمد. (2003م). *الوسائل والتكنولوجيا في التعليم بين الإطار الفلسفي والإطار التطبيقي*. (د.ط). غزة: مكتبة آفاق.
- عسقول، محمد. (2006م). *الوسائل والتكنولوجيا في التعليم بين الإطار الفلسفي والإطار التطبيقي.* (د.ط). غزة: مكتبة فاق.
- عطا الله، محمود. (2015م). أثر توظيف المحاكاة الحاسوبية *والعروض التوضيحية على تنمية مهارات استخدام شبكات الحاسوب لدى طالبات جامعة الأقصىي* (رسالة ماجستير غير منشورة). الجامعة الإسلامية، غزة.

عفانة، عزو إسماعيبل. (1998م). *الإحصاء التربوي*. ط2، غزة: الجامعة الإسلامية.

- عفانة، عزو، والخزندار، نائلة، والكحلوت، نصر. (2005م). *أساليب تدريس الحاسوب*. ط1. غزة: آفاق للطباعة والنشر .
- علام، اسلام جابر محمد. (2011م). فاعلية برنامج المحاكاة الكمبيوترية والعروض العملية في تنمية بعض مهارات صيانة الحاسب الآلي لدى الطلاب المعلمين بالمملكة العربية السعودية. مجلة كل*ية التربية بعين شمس، 4* (35)، 611 – 665.
- أبو علام، رجاء محمود (2007م). مناهج البحث في العلوم النفسية والتربوية. ط6، دارة النشر للجامعات، القاهرة.
- أبو علام، رجاء محمود. (2009م). *التحليل الإحصائي للبيانات باستخدام برنامج Spss*. (د.ط). القاهرة: دار النشر للجامعات.
- أبو علبة، أحمد. (2012م). أثر برنامج بوظف السبورة الذكية في تنمية المهارات العملية في *المخططات الكهربائية لطلاب الصف التاسع الأساسي بغزة* (رسالة ماجستير غير منشورة). الجامعة الإسلامية، غزة.
- عمايرة، هيثم. (2015م). *أهمية الحاسوب في التعليم*. تاريخ الاطلاع: 05 أغسطس 2016م، [www.mawdoo3.](http://www.mawdoo3.com/)com/:المكقع
- عودات، ميادة. (2008م). *الدوائر المتكاملة*. تاريخ الاطلاع: 25 أغسطس 2016م، الموقع: [/http://www.eletorial.com](http://www.eletorial.com/)
- غازي، علي. (2012م). معوقات استخدام نظم التعليم بالحاسب الآل*بي وكيف يمكن التغلب*  $\frac{\text{http://araa.sa/index.php?view}}{\text{http://araa.sa/index.php?view}}$ - عليها. ناريخ الاطلاع: 05 أغسطس [=article&id=237:2014-06-13-15-24-29&Itemid=294&option=com\\_content](http://araa.sa/index.php?view%20=article&id=237:2014-06-13-15-24-29&Itemid=294&option=com_content)
- الفار، إبراهيم. (2004م). *تربويات الحاسوب وتحديات مطلع القرن الحادي والعشرين*. (د.ط). القاهرة: دار الفكر العربي.
	- قطيط، غسان. (2011م). *حوسبة التدريس*. (د.ط). عمان: دار الثقافة.
- قطيط، غسان، والخريسات سمير . (2009م). *الحاسوب وطرق التدريس والتقويم*. عمان: دار الثقافة.
- أبو ماضي، ساجدة. (2011م). أثر استخدام المحاكاة الحاسوبية على اكتساب المفاهيم والمهارات الكهربية بالتكنولوجيا لدى طلبة الصف التاسع الأساسي بغزة (رسالة ماجستير غير منشورة). الجامعة الإسلامية، غزة.
- مجيد، مروج، وفتح الرحمن، عازة. (2009م). أثر استخدام حقيبة تعليمية على التحصيل الدراسي في مقرر الإلكترونيات لدى طلاب كلية بورتسودان التقنية. (د.ط). بريطانيا: الأكاديمية العربية البريطانية للتعليم العالي.
- محفوظ، مائسة.(2000م). أثر استخدام طريقة المحاكاة بالحاسوب في تحصيل طلبة المستوى ا*لثاني الجامعي لتجارب دوائر التيار المستمر* (رسالة ماجستير غير منشورة). جامعة عدن، اليمن.
- مرعي، توفيق، والحيلة، محمد. (1998م). *تفريد التعليم*. (د.ط). عمان: دار الفكر للطباعة كالنشر.
- المسعودي، عبير، والمزروع، هيا. (2014م). فاعلية المحاكاة الحاسوبية وفق الاستقصاء في تنمية الاستيعاب المفاهيمي في الفيزياء لدى طالبات المرحلة الثانوية. *مجلة دراسات للعلوم* التربوية الأردنية . 41(2)، 173–190.
- المعمري، راشد.(2014م). أثر تدريس مادة الفيزياء باستخدام المحاكاة الحاسوبية في تعديل الأخطاء المفاهيمية لدى طلبة الصف الحادي عشر في سلطنة عمان (رسالة ماجستير غير منشورة). جامعة اليرموك، الأردن.
- أبو منديل، أيمن. (2006م). فاعلية استخدام العاب الحاسوب في تدريس بعض قواعد الكتابة ع*لى تحصيل طلبة الصف الثامن بغزة* (رسالة ماجستير غير منشورة). الجامعة الإسلامية، غزة.
- أبو منسى، مراد. (2016م). فاعلية المحاكاة الالكترونية في تنمية مهارات التحكم المنطقي البرمجي ل*دي طلاب المهن ال*هندسية بكلية فلسطين التقنية (رسالة ماجستير غير منشورة). الجامعة الإسلامية، غزة.

ابن منظور ، جمال الدين. (2000م). *لسان العرب* . (د.ط). بيروت: دار صادر .

- مهنا، عبد الوهاب. (2009م). *درجة توظيف الحاسوب في الإدارة المدرسية بمداس وكالة الغوث في محافظات غزة وسبل تطويرها* (رسالة ماجستير غير منشورة). الجامعة الإسلامية، فلسطين.
- الموسى، عبد الله. (2008م). *استخدام الحاسب الآلي في التعليم*. ط4. الرياض: مكتبة العبيكاف.
- ميلر، سوزانا. (1994م). *سيكولوجية اللعب عند الإنسان*. ترجمة: حسن عيسى. (د.ط). القاهرة: مكتبة الأنجلو المصرية.
- النجار، حسن، والنحال، عادل. (2012م). فاعلية برنامج قائم على الوسائط المتعددة الرقمية في تدريس التكنولوجيا في تنمية المهارات الإلكترونية لدى طلاب الصف السابع. *مجلة* العلوم التربوية والنفسية البحرينية، 13 (4)،435-438.
- نصر الله، حسن. (2010م). ف*اعلية برنامج محوسب قائم على أسلوب المحاكاة في تنمية* مهارات التعامل مع الشبكات لدى طلاب كلية مجتمع العلوم المهنية والتطبيقية (رسالة ماجستير منشورة). الجامعة الإسلامية، غزة.
- Alsadoon, A., Prasad, P. W. C., & Beg, A. (2016). Using software simulators to enhance the learning of digital logic design for the information technology students. *European Journal of Engineering Education*, (1), 1-14.
- Banks, A. J. (2004). Teaching for Social Justice, Diversity, and Citizenship in a Global World. *The Educational Forum*, *68*, (4), 296-305.
- Bayrak, C. (2008). Effects Of Computer Simulation Programs On University Students' Achievments In Physics. *Turkish Online Journal Of Distance Education*-Tojde, *9* (4), 53-62.
- Cottrell, S. (1999). *The Study Skills Handbook*. (2nd). London: Macmillan press Ltd.
- Ding, Y., & Fang, H. (2009, March). Using a simulation laboratory to improve physics learning: a case exploratory learning of diffraction grating. *Education Technology and Computer Science,* (3), 3-6.
- Eskrootchi, R., & Oskrochi, G. R. (2010). A Study of the Efficacy of Project-based Learning Integrated with Computer-based Simulation-STELLA. *Educational Technology & Society*, *13*(1), 236-245.
- GÖNEN, S., Kocakaya, S., & Cemil, I. N. A. N. (2006). The effect of the computer assisted teaching and 7E model of the constructivist learning methods on the achievements and attitudes of high school students. *TOJET: The Turkish Online Journal of Educational Technology*, *5*(4), 206-224.
- Hacker, Charles & Sitte, Renate.(2004). Interactive Teaching of Elementary Digital Logic Design With WinLogiLab. *IEEE Transactions On Education*, 47 (2), 196-203.
- Ivers, K. S. (1994): *The effects of computer – based cooperatives, and individualistic learning condition on adult learners, achievement and near transfer performance* (Unpublished PhD. Thesis). University of South Florida Tampa, USA.
- Luehrmann. A. (1982). *Don't Feel Bad About Teaching BASIC, Electronic Learning*. Retrieved: Aug 18, 2016, from: [http://www.citejournal.org/volume-3/issue-2-](http://www.citejournal.org/volume-3/issue-2-03/seminal-articles/the-computer-in-school-tutor-tool-tutee/) [03/seminal-articles/the-computer-in-school-tutor-tool-tutee/](http://www.citejournal.org/volume-3/issue-2-03/seminal-articles/the-computer-in-school-tutor-tool-tutee/)
- NWC. (2015). *New wave Concepts. Retrieved*: 18, Septemter 2016. From: [http://www.new-wave-concepts.com.](http://www.new-wave-concepts.com/)
- Sheehy, N.P.&Whlie, J.W.(2000). How children solve environmental problem; using computer simulation to investing system thinking. *Environmental Education Research*, 6(2), 109-126.
- Sowunmi, Olubola & Aladejana, Francisca. (2013). *Effect of simulation Games and computer Assisted Interaction on performance in primary science*. Proceedings of the 2013 WEI International Academic Conference, USA.
- Triantafillou, E., Pomportsis, A., Demetriadis, S. and Georgiadou, E. (2004). The value of adaptivity based on cognitive style: an empirical study. *British Journal of Educational Technology*,  $35(1)$ , 95-106.
- Winsberg. E. (2013). *Computer Simulations in Science*. Retrieved: Aug 20, 2016, from: <http://plato.stanford.edu/entries/simulations-science/>

**مـــالحـــق الدراســـة**

| مكان العمل                         | المؤهل العلمي           | الاسم                          | م              |
|------------------------------------|-------------------------|--------------------------------|----------------|
| الجامعة الإسلامية – غزة            | أستاذ تكنولوجيا التعليم | أ.د. محمد عبدالفناح عسقول      | 1              |
| الجامعة الإسلامية – غزة            | أستاذ تكنولوجيا التعليم | أ.د. محمد سليمان أبوشقير       | $\overline{2}$ |
| الجامعة الإسلامية – غزة            | أستاذ مشارك             | د. محمود محمد الرنتيسي         | 3              |
| الجامعة الإسلامية – غزة            | أستاذ مساعد             | د. أدهم حسن البعلوجي           | $\overline{4}$ |
| الجامعة الإسلامية – غزة            | أستاذ مساعد             | د. منیر سلیما <i>ن</i> حسن     | 5              |
| الكلية الجامعة للعلوم والنكنولوجيا | أستاذ مساعد             | د. محمود محمد فؤاد برغوت       | 6              |
| مشرفة تربوية – القدس               | ماجستير                 | أ. نور محمد عبداوي             | 7              |
| مشرف نربو <i>ي – شرق غزة</i>       | ماجستير                 | أ. اسماعيل جبر الحلو           | 8              |
| مشرف تربو <i>ي – غرب غزة</i>       | ماجستير                 | أ. أيمن محمود العكلوك          | 9              |
| مشرف نزبوي – الوسطى                | بكالوريوس               | أ. عبدالرحيم محمد يونس         | 10             |
| مشرف نربو <i>ي – خ</i> انيونس      | بكالوريوس               | أ. أحمد حمزة الفرا             | 11             |
| معلم نكنولوجيا                     | بكالوريوس               | أ. عادل عايش الحوت             | 12             |
| معلم نكنولوجيا                     | بكالوريوس               | أ. محمد فايز المشهراو <i>ي</i> | 13             |
| معلم نكنولوجيا                     | بكالوريوس               | أ. زاهر خالد حسونة             | 14             |

**ممحق )1(: قائمة بأسماء السادة المحكمين ألدوات الدراسة**

**ممحق )2(: قائمة ميارات تصميم الدوائر المنطقية**

الجــامعة اإلســــالمية – غـــــزة كلــــــيــــــة الـــــتربــــــيـــــــــة الــــــدراســــــات العلــــــــــــــيا منـــاهـــج وطـــرق التـــدريـس

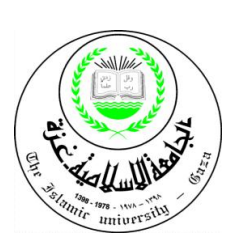

#### **الموضوع: تحكيم قائمة ميارات تصميم الدوائر المنطقية**

يقكـالباحثبدراسةماجستيربعنكاف **" أثر توظيف المحاكاة الحاسوبية في تنمية مهارات**  تصميم الدوائر الم**نطقية في التكنولوجيا لدى طلاب الصف التاسع الأساسي بغزة "<sub>ومن</sub> بين متطلبات** هذه الدراسة تحديد قائمة مهارات تصميم الدوائر المنطقية لطلبة الصف التاسع الأساسي حيث تقاس هذه المهارات من خلال الإختبار المعرفي وبطاقة الملاحظة الذين سيعدان لهذا الغرض .

وقد قام الباحث بحصر مهارات تصميم الدوائر المنطقية اللازمة لطلبة الصف التاسع الأساسي، حيث تم وضعها في قائمة تحتوي على (درجة الأهمية - وانتماءها للموضوع). ومن خلال خبراتكم في هذا المجال يرجى الإفادة عن درجة الأهمية للنقاط الأتية:

مج مدى مناسبة المهارة لطلبة الصف التاسع الأساسي.

**\*\*** درجة أهمية كل من هذه المهارات.

\* انتماء كل مهارة للموضوع.

**\* و**ضوح الصياغة اللغوية والسلامة العلمية لمهارات تصميم الدوائر المنطقية.

وذلك بوضع علامة (√) في المكان المناسب الذي يبين درجة الأهمية لهذه المهارات مما يتفق مع رأيكم ، واذا كان لديكم تعديلات مقترحة وضعها في المكان المخصص لذلك.

**شاك ارً لكم حسن تعاونكم**

| البيانات الشخصية للمحكم |                |  |        |  |
|-------------------------|----------------|--|--------|--|
|                         | الدرجة العلمية |  | الاسم  |  |
|                         | جهة العمل      |  | التخصص |  |

**الباحث / كاظم اسماعيل مقاط**

**0599832516**

**قائمة ميارات تصميم الدوائر المنطقية**

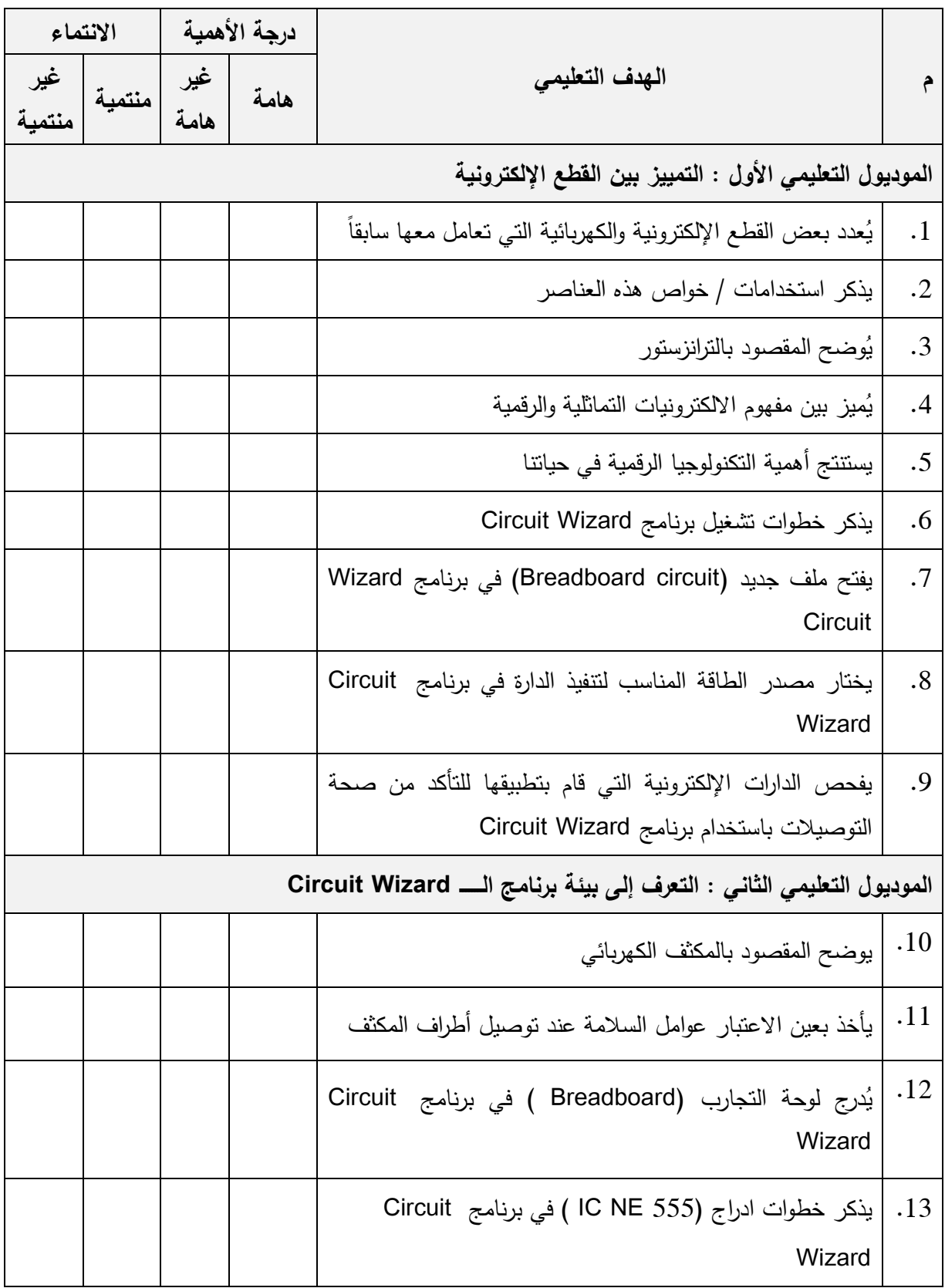

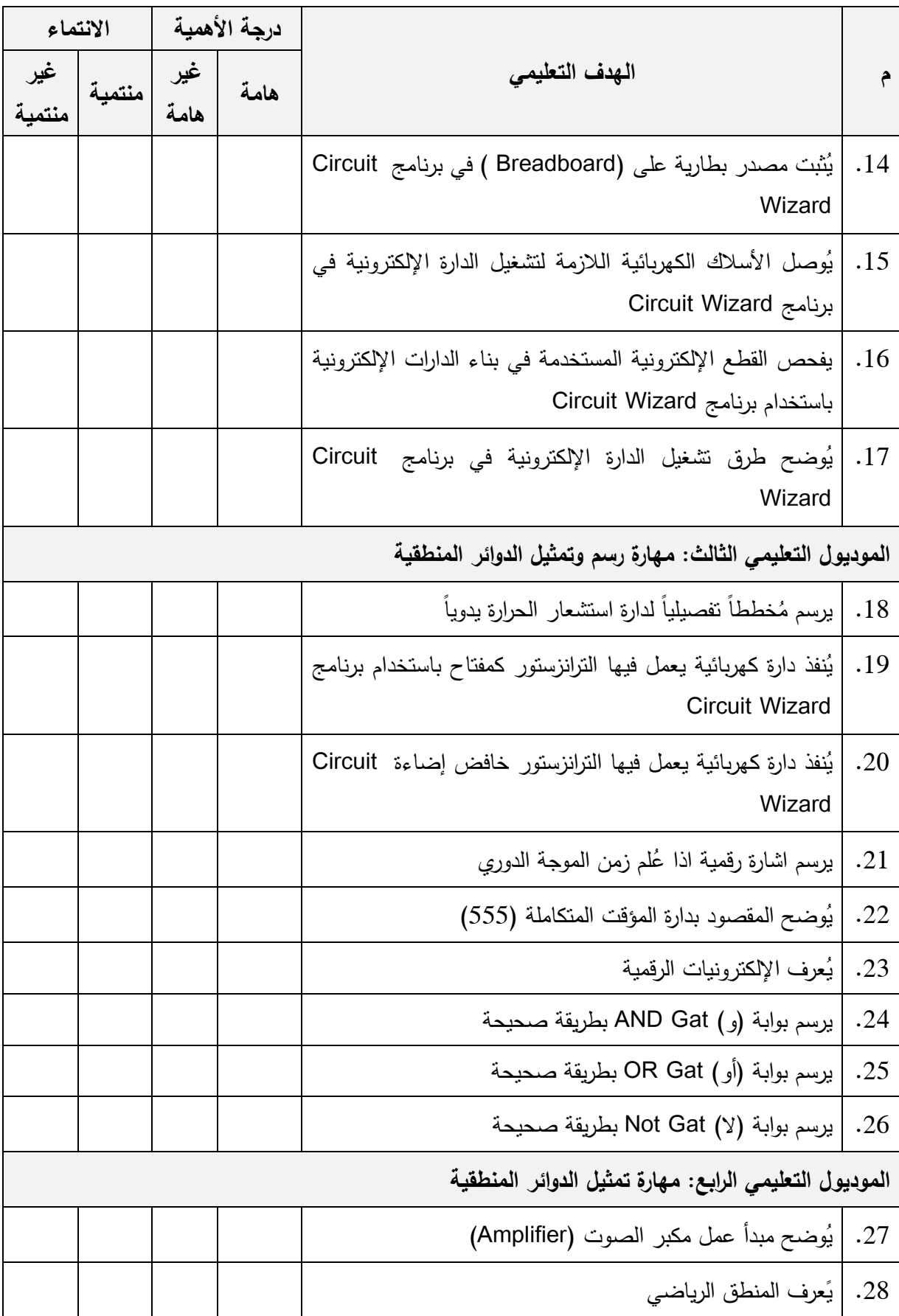

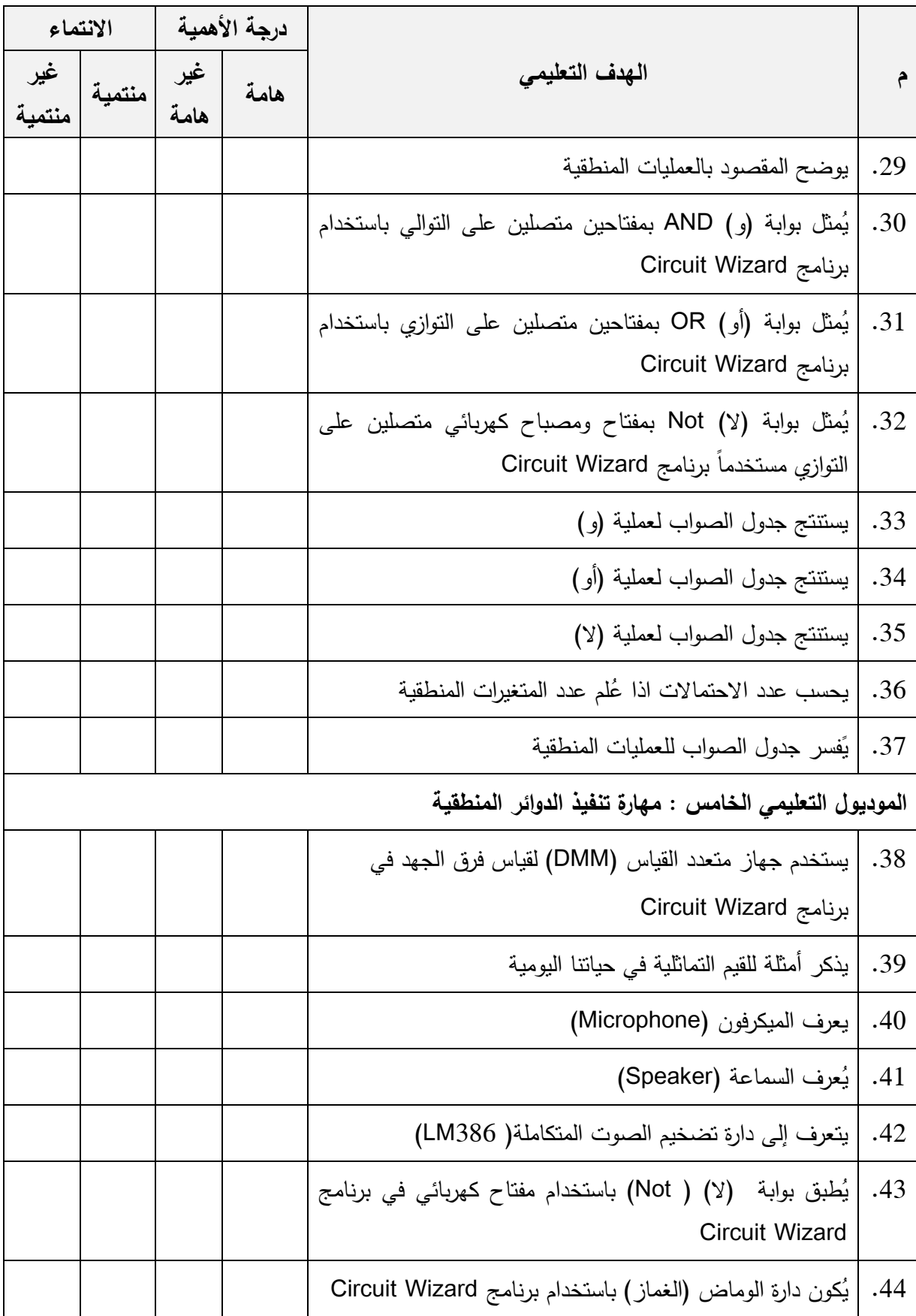

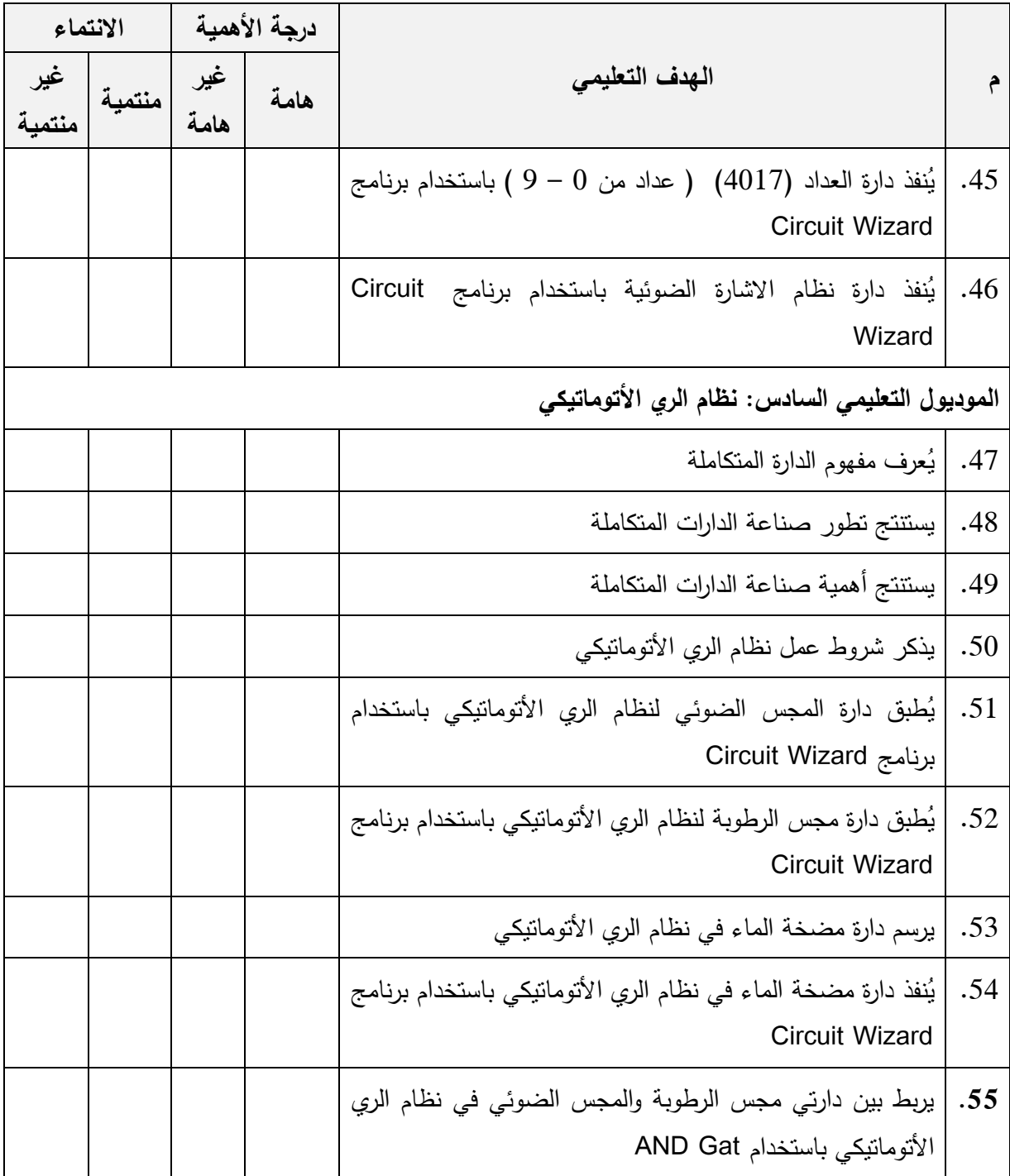

**مالحظات أخرى** :

................................................................................................... ................................................................................................... ................................................................................................... ...................................................................................................

### **ملحق (3): اإلختبار المعرفي لميارات تصميم الدوائر المنطقية**

**الجــامعة اإلســــالمية – غـــــزة كمــــــيــــــــــــــــة الـــــتربــــــيــــــــــــــة الــــــدراســـــــــــات العــــمــــــــــــــيــا منـــاىـــج وطـــرق التـــدريـس**

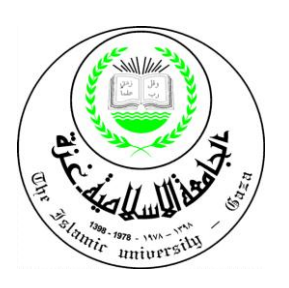

#### **الموضوع: تحكيم اإلختبار المعرفي لميارات تصميم الدوائر المنطقية**

يقوم الباحث بدراسة الماجستير بعنوان" أ**ثر توظيف المحاكاة الحاسوبية ف***ي* **تنمية مهارات تصميم الدوائر المنطقية في التكنولوجيا لدى طلاب الصف التاسع الأساسي بغزة**" ومن بين متطلبات هذه الدراسة بناء اختبار معرفي لمهارات تصميم الدوائر المنطقية لطلبة الصف التاسع الأساسي.

لذا أرجو من سيادتكم التكرم بتحكيم الإختبار المعرفي في ضوء خبرتكم في هذا المجال من حيث:

- ❖ صياغة فقرات وبنود الإختبار .
- يشمؿجميعاألىداؼكالمياراتالمطمكبة.
	- \* مناسبة البدائل لفقرات الإختبار .

**شاك ارً لكم حسن تعاونكم، وأرجو من اهلل تعالى أن يجعل ىذا العمل في مي ازن حسناتكم. وتقبموا فائق الحترام والتقدير**

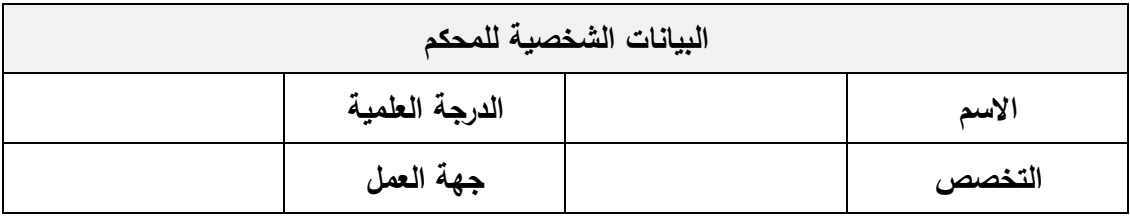

**الباحث / كاظم اسماعيل مقاط**

**0599832516**

**اختر الجابة الصحيحة مما يأتي:**

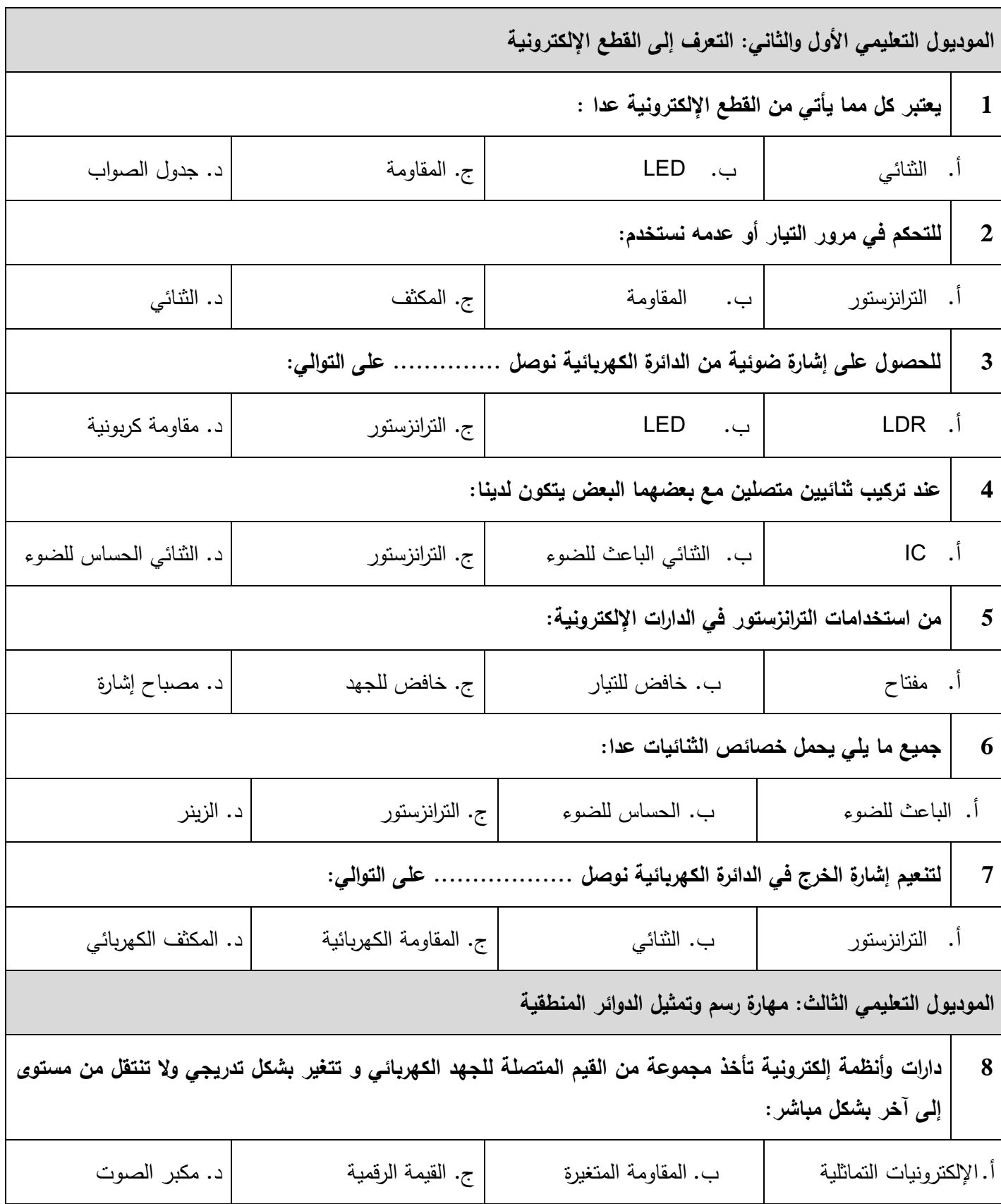

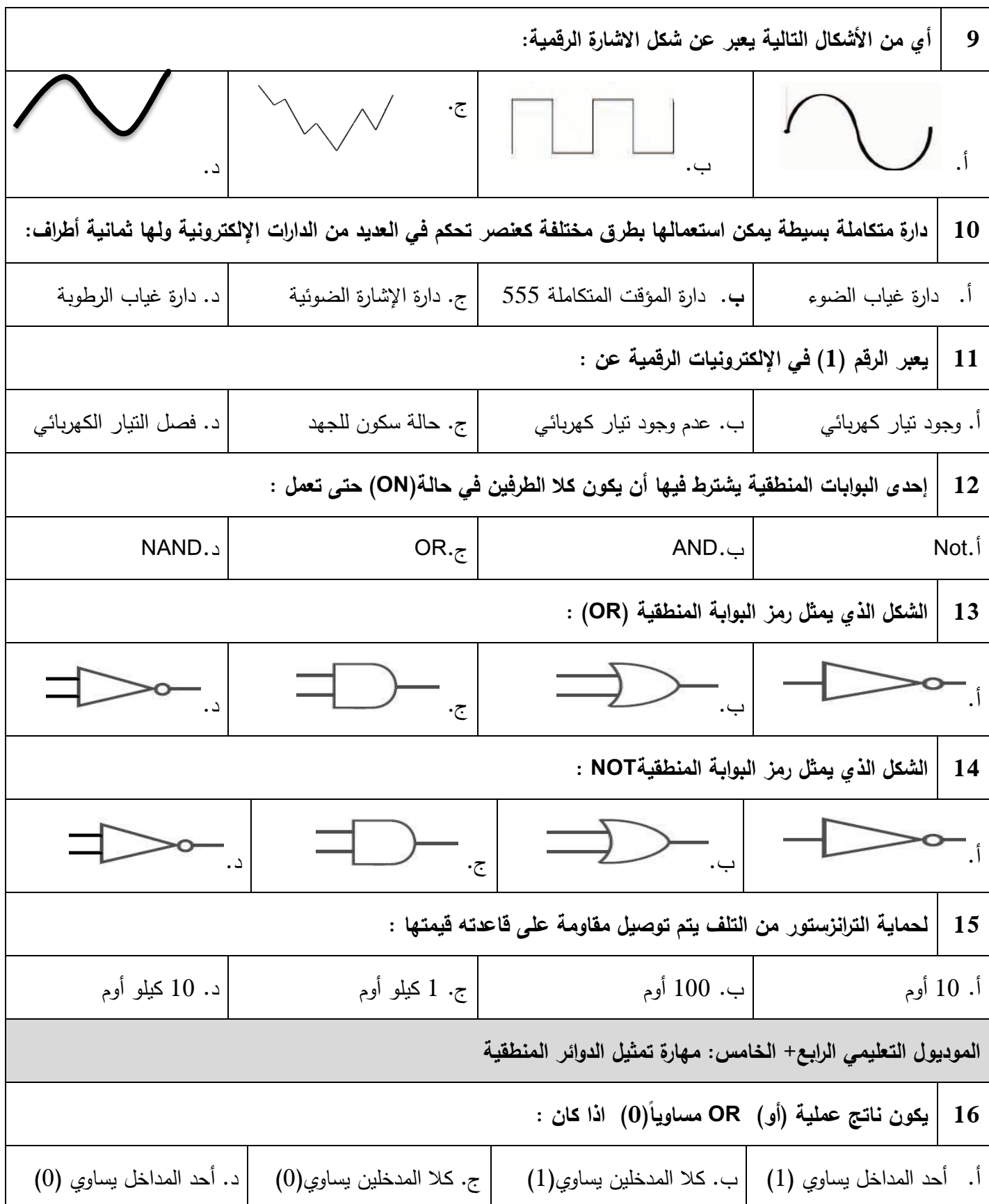

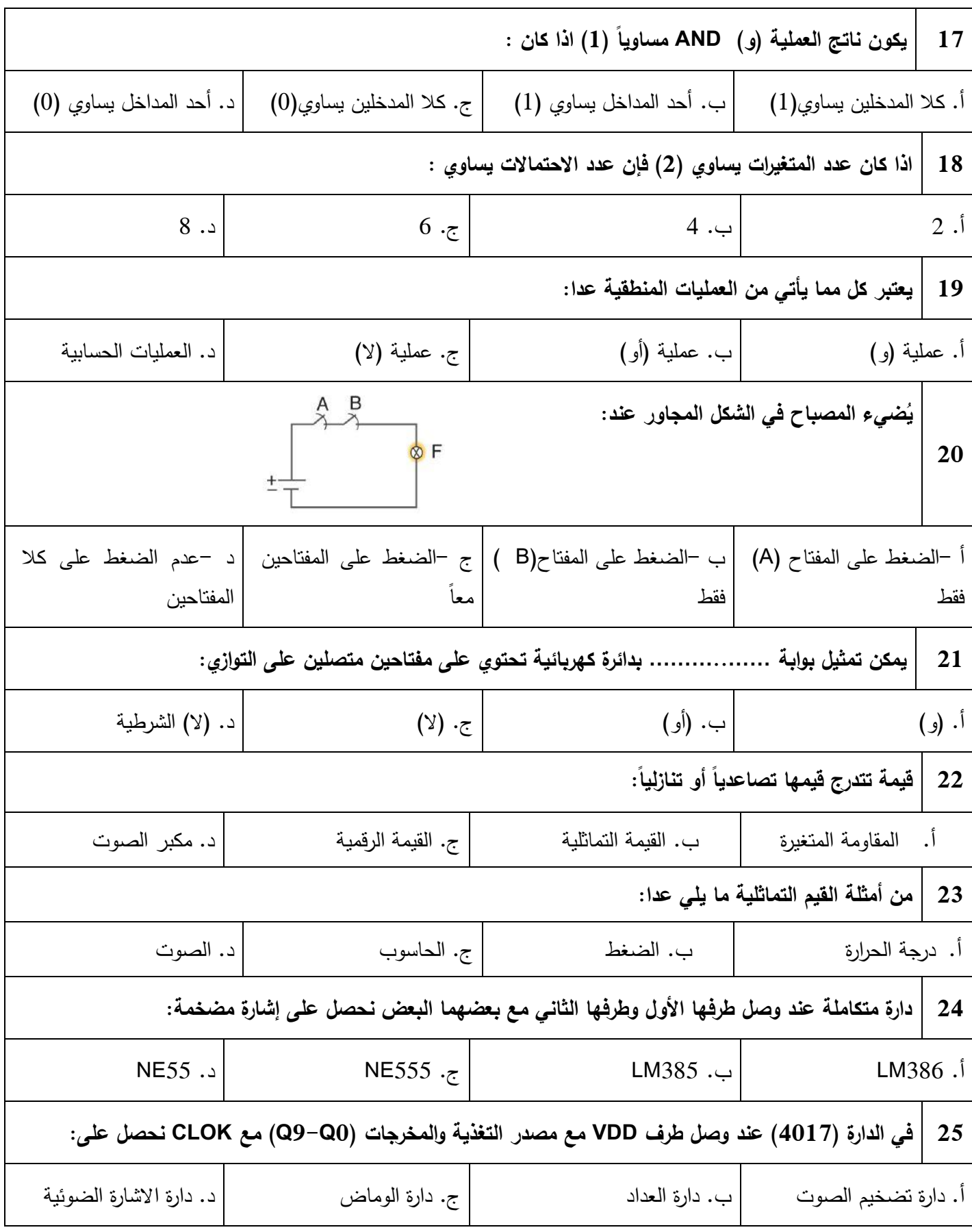
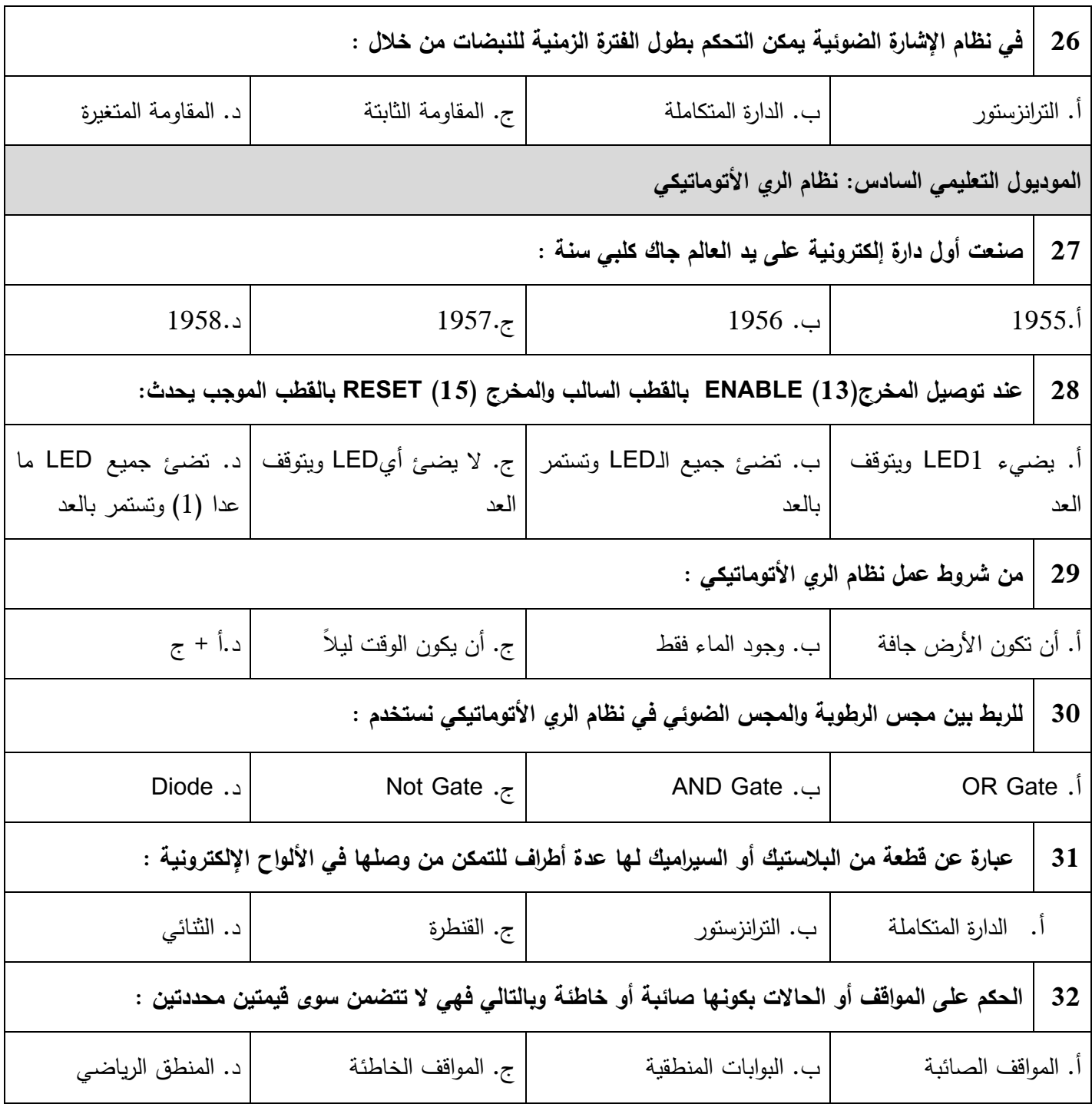

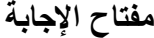

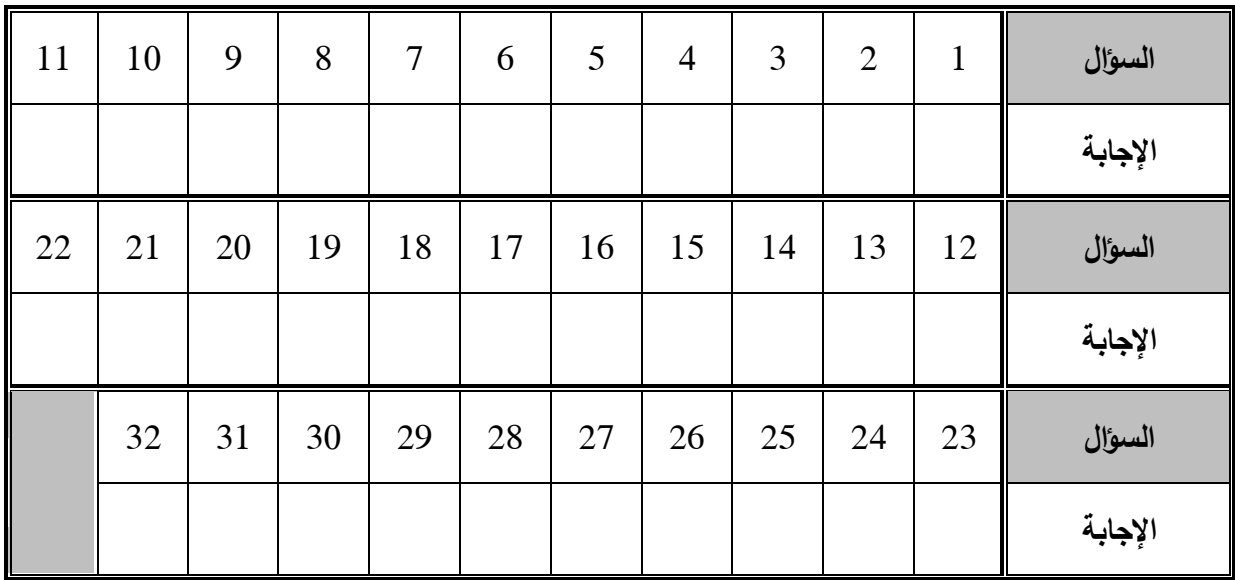

#### **ممحق )4(: بطاقة المالحظة لميارات تصميم الدوائر المنطقية**

**الجــامعة اإلســــالمية – غـــــزة كمــــــيــــــة الـــــتـــــربــــــــــيــــــــــــــــة الــــــدراســــــات العمــــــــــــــيـــــــــــــا منـــاىـــج وطـــرق التـــدريــــس**

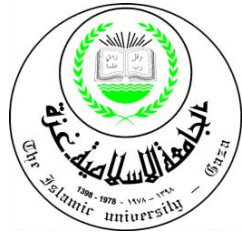

**الموضوع: تحكيم بطاقة المالحظة لميارات تصميم الدوائر المنطقية**

يقوم الباحث بدراسة ماجستير بعنوان " أ**ثر توظيف المحاكاة الحاسوبية ف***ي* **تنمية مهارات تصميم الدوائر المنطقية في التكنولوجيا لدى طلاب الصف التاسع الأساسي بغزة "<sub>ك</sub>من بين متطلبات** هذه الدراسة بناء بطاقة ملاحظة لمهارات تصميم الدوائر المنطقية لطلبة الصف التاسع الأساسي.

وقام الباحث بترتيب درجة أداء المهارة كما بلي :

- بدرجة كبيرة جداً: وهي أداء المهارة بسرعة ودقة.
	- بدرجة كبيرة: وهي أداء المهارة بدقة.
	- بدرجة متوسطة : وهي أداء المهارة.
	- بدرجة قليلة: وهي أداء جزء من المهارة.
		- بدرجة قليلة جداً: لم يؤدي المهارة.

لذا أرجو من سيادتكم التكرم بتحكيم بطاقة الملاحظة في ضوء خبرتكم في هذا المجال من حيث :

- مطابقتيالممنياج.
- الحذف ، الاضافة ما تراه مناسباً .
- وضوح الصياغة اللغوية والسلامة العلمية لمهارات تصميم الدوائر المنطقية.

واذا كان لديكم تعديلات مقترحة يرجى وضعها في المكان المخصص لذلك.

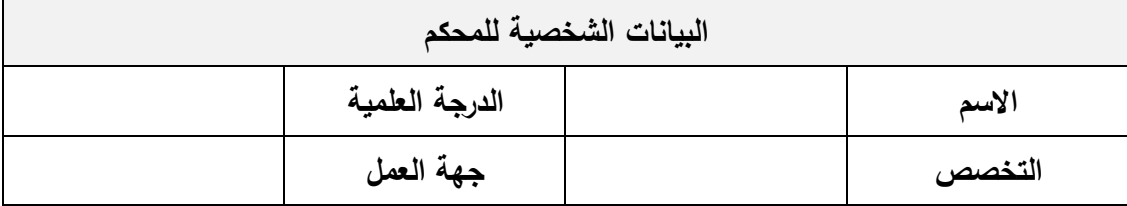

**الباحث / كاظم اسماعيل مقاط**

**0599832516**

#### **بطاقة المالحظة لميارات تصميم الدوائر المنطقية**

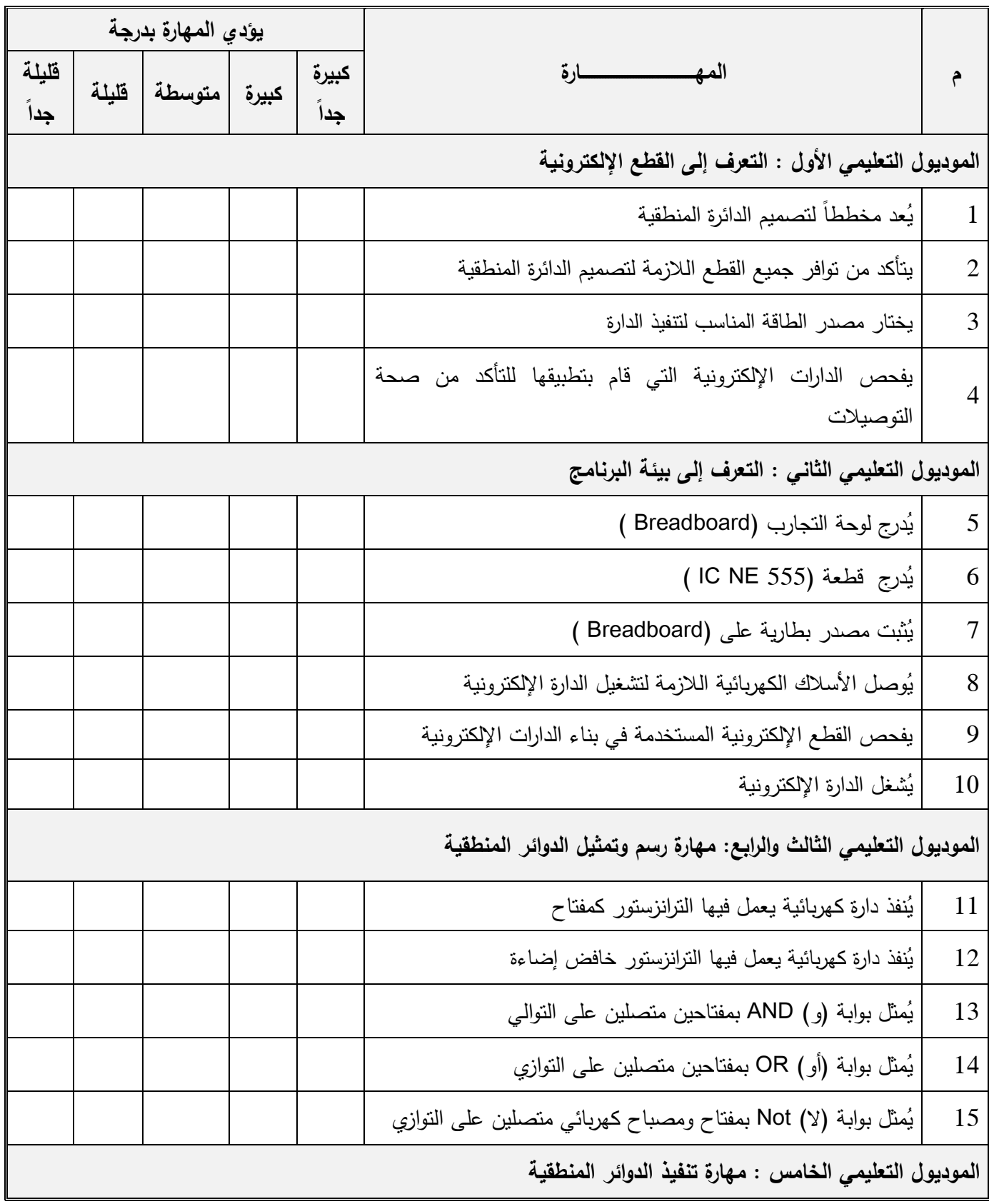

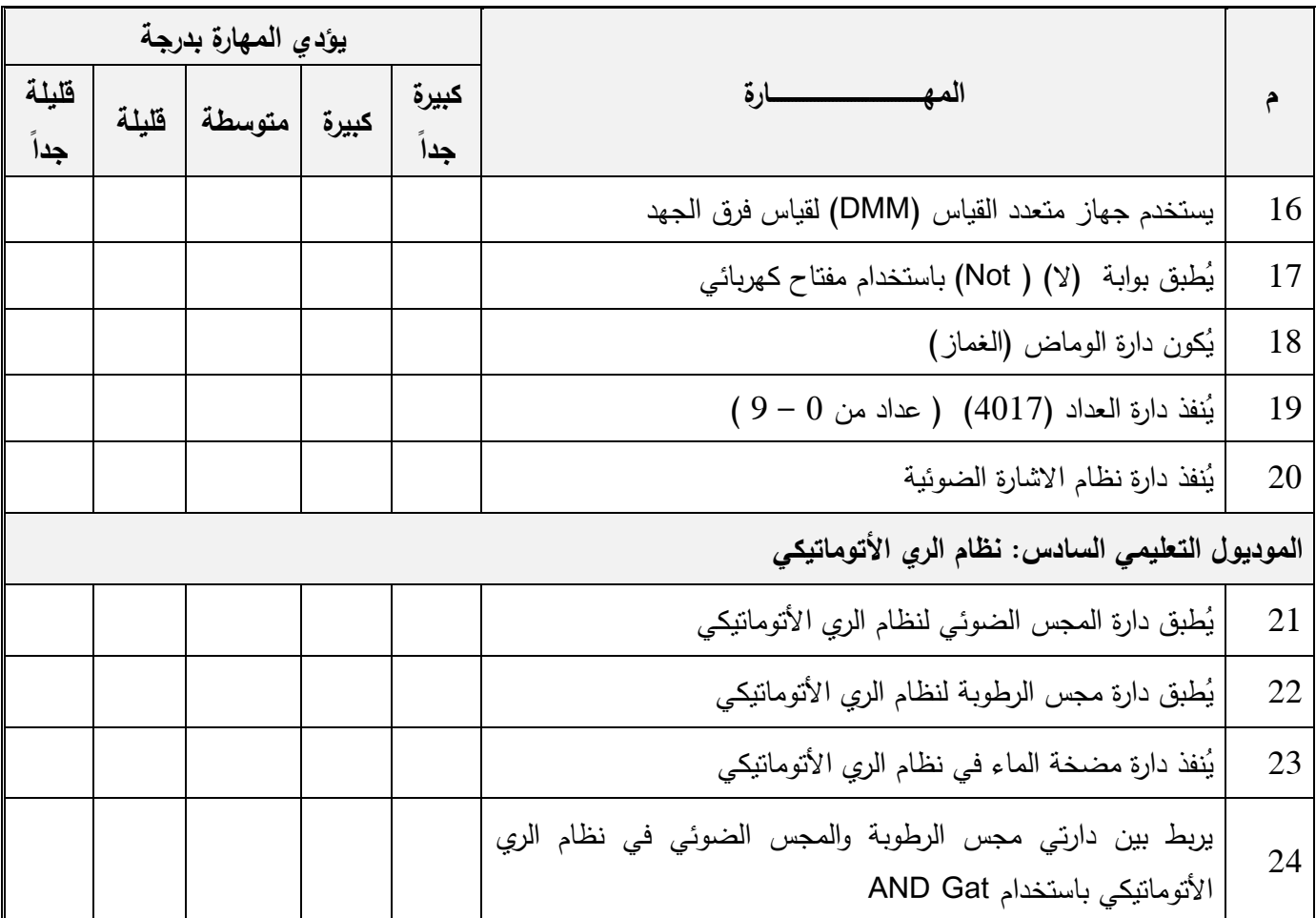

**مالحظات أخرى** :

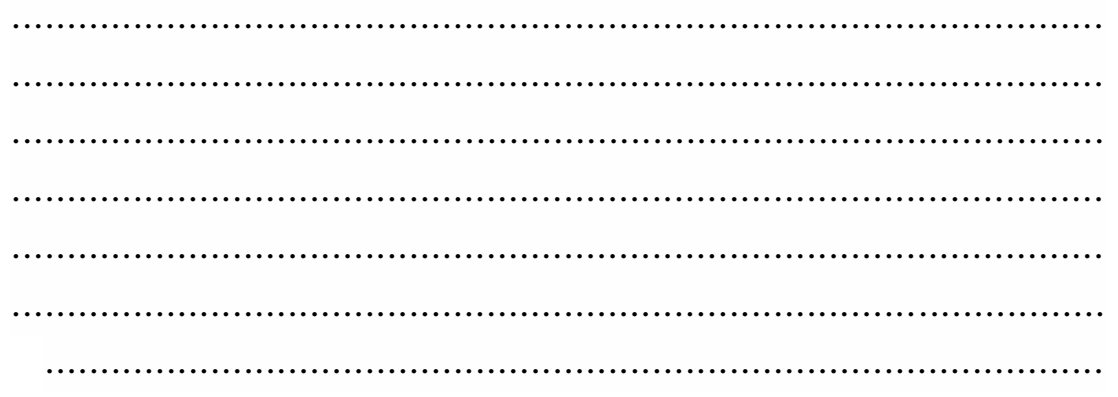

# ملحق (5): **دليل المعمم**

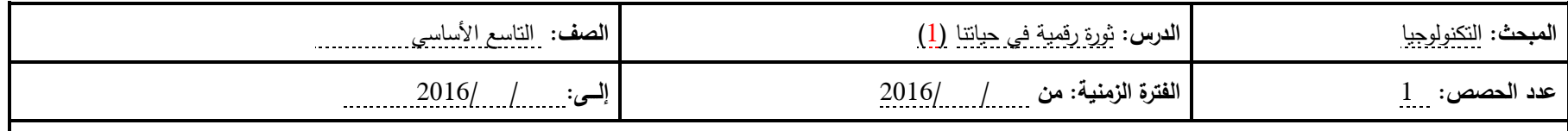

**الوسائل**:الكتاب+السبكرة+الطباشير+لكحالتجارب+مقاكمةثابتة3.3ω K 100+ Ω +ترانزستكر+ثنائيزينر+LED+مختبرالحاسكب

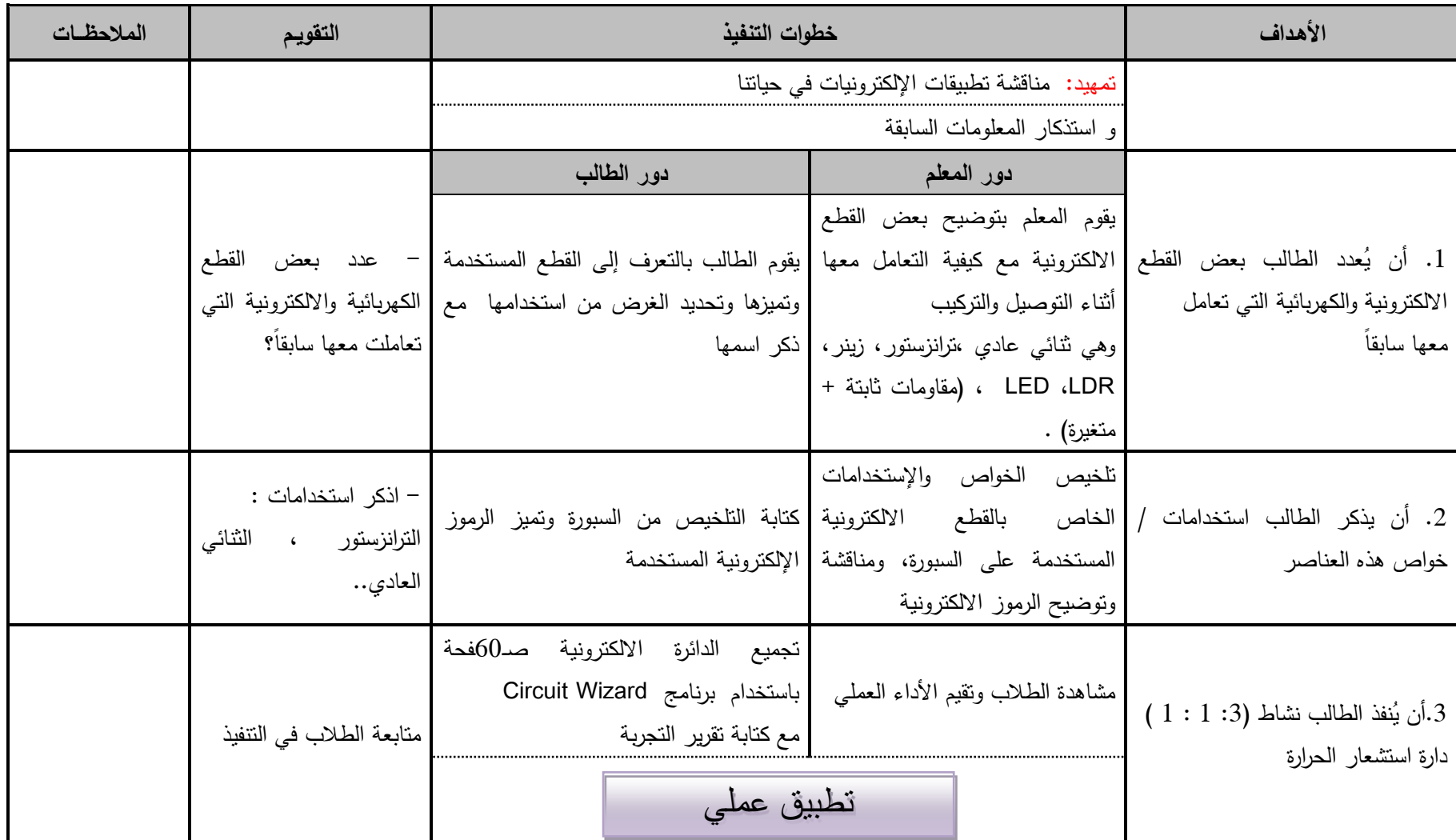

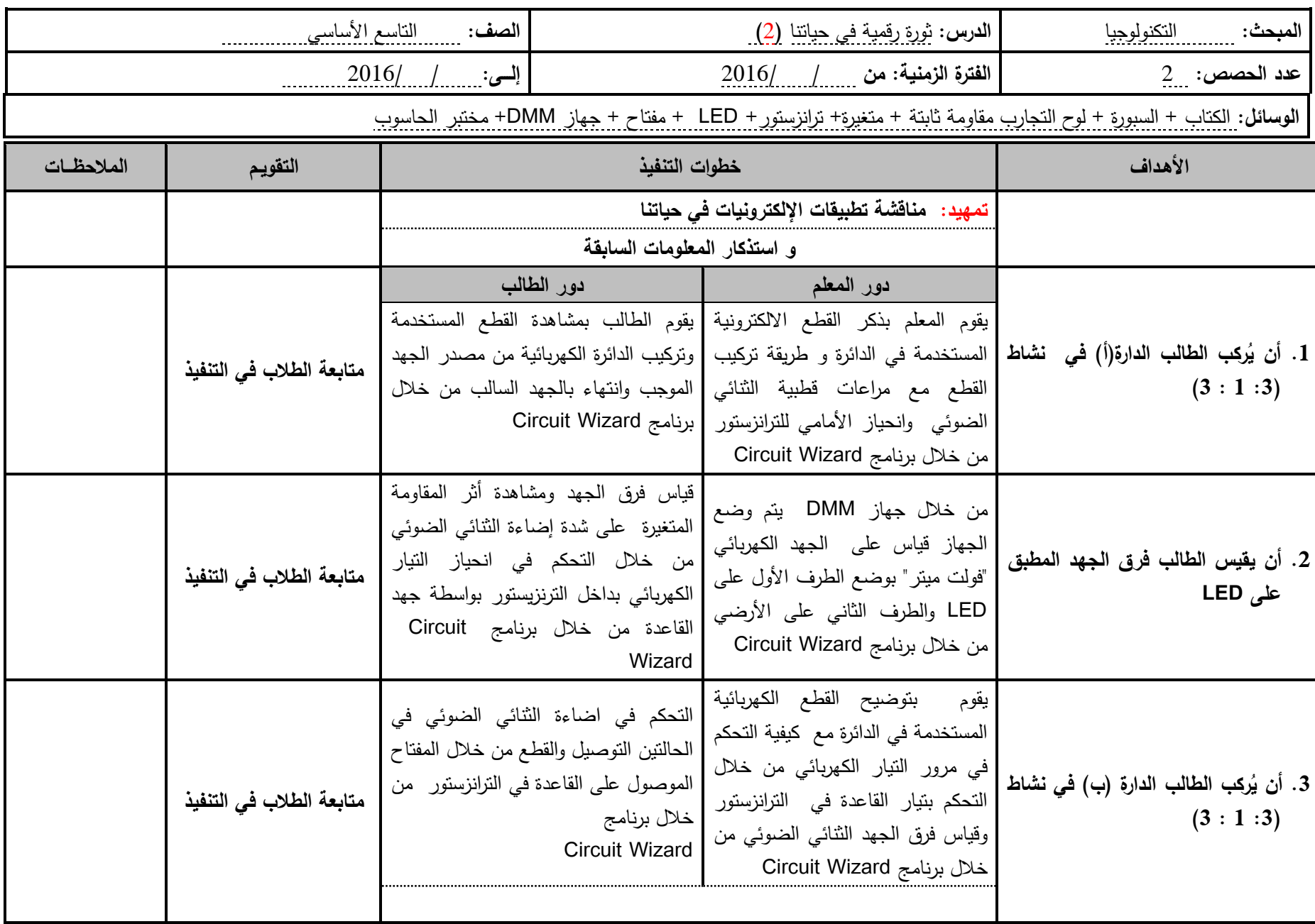

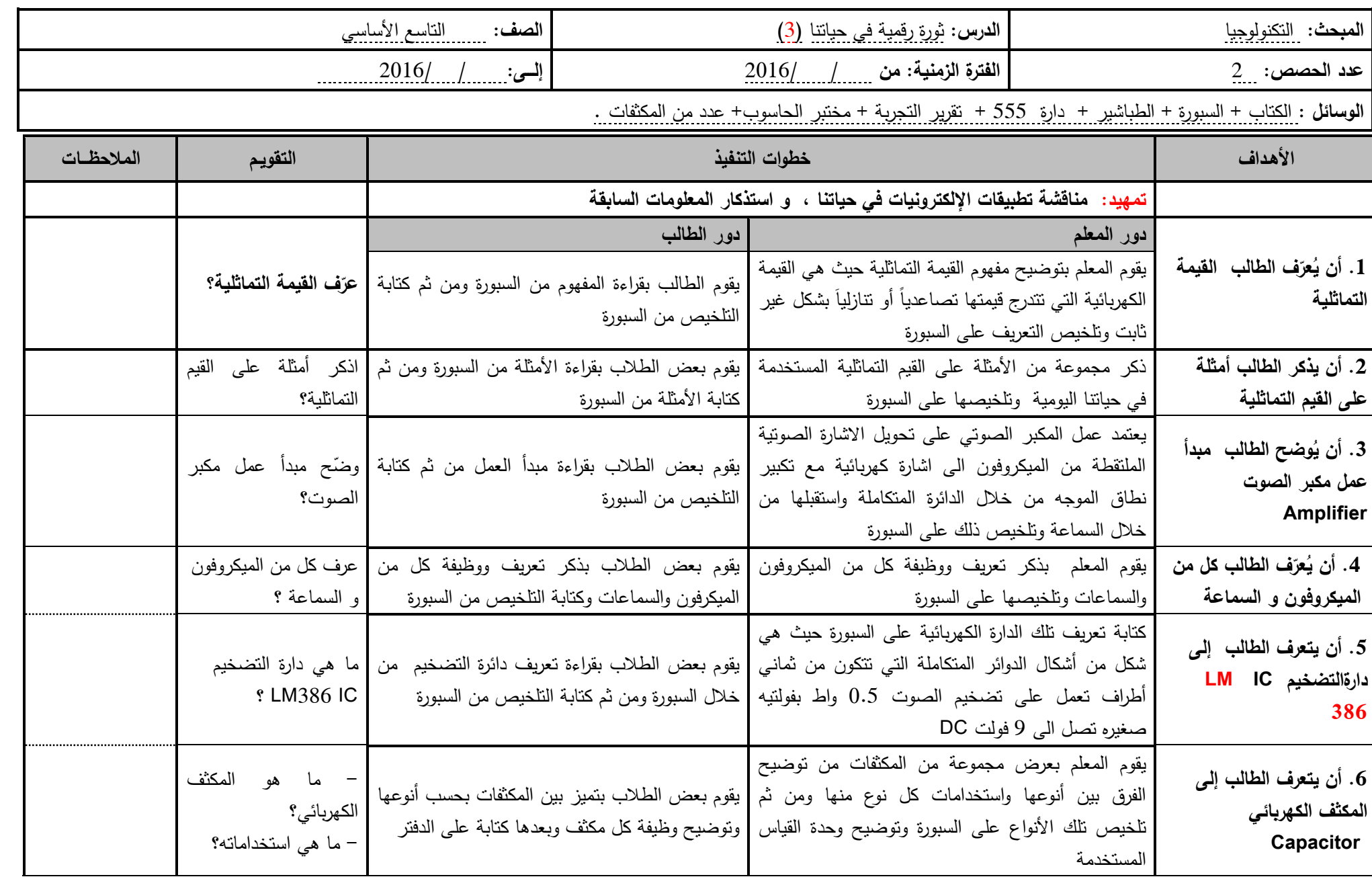

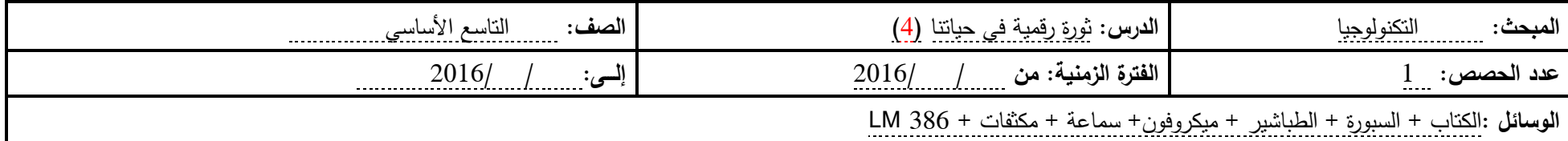

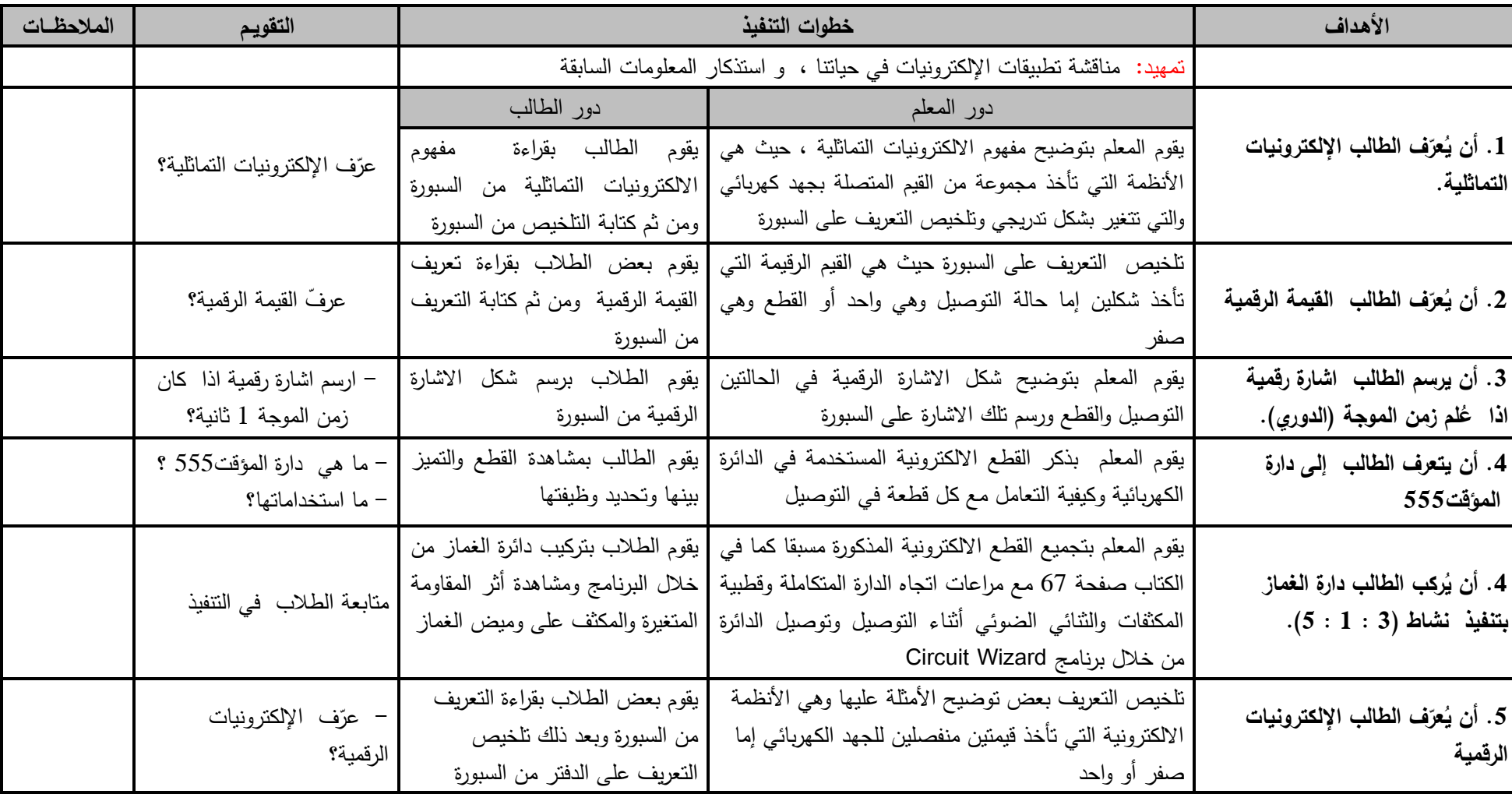

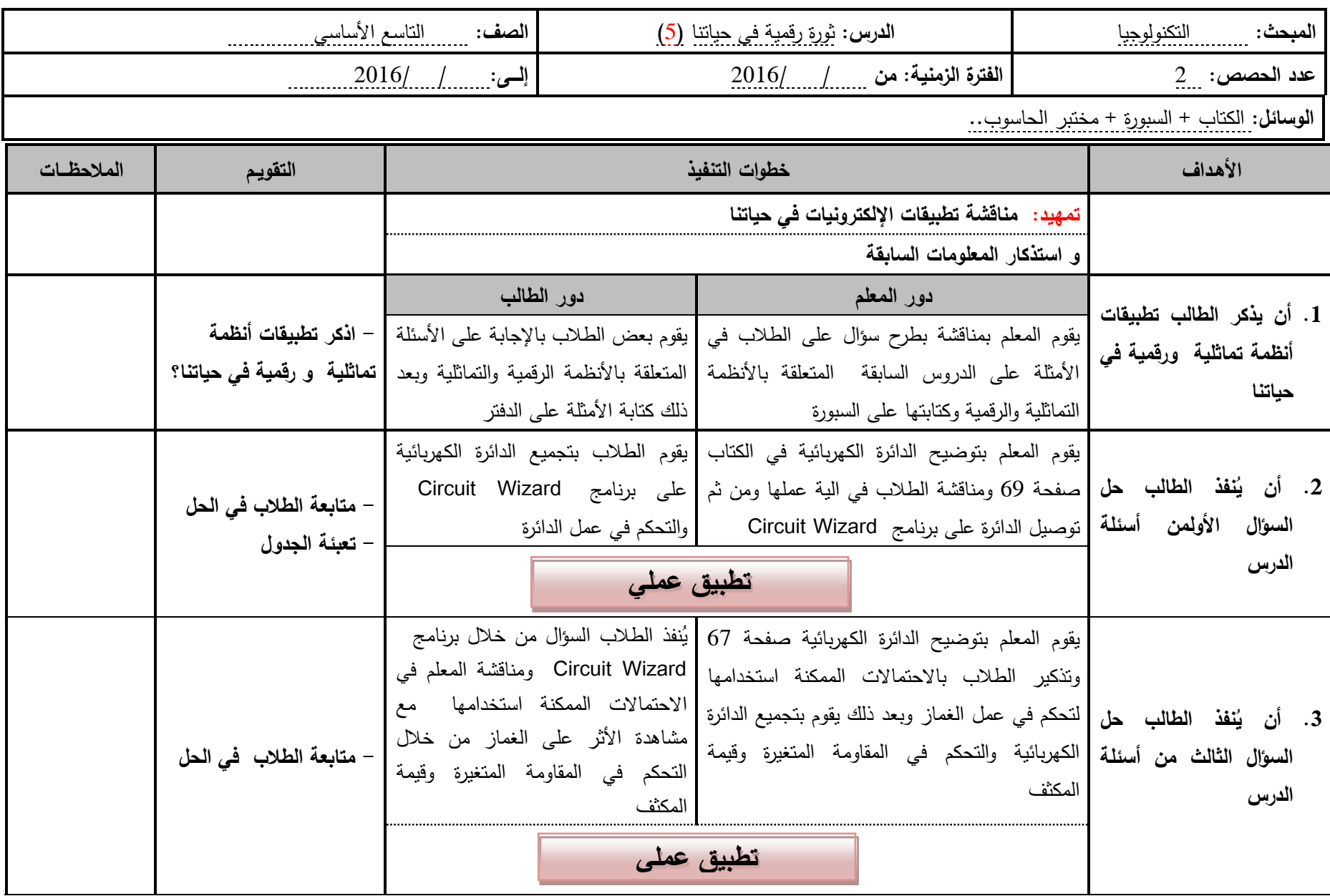

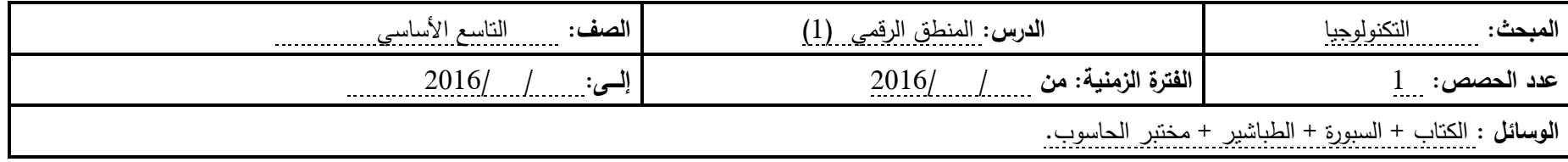

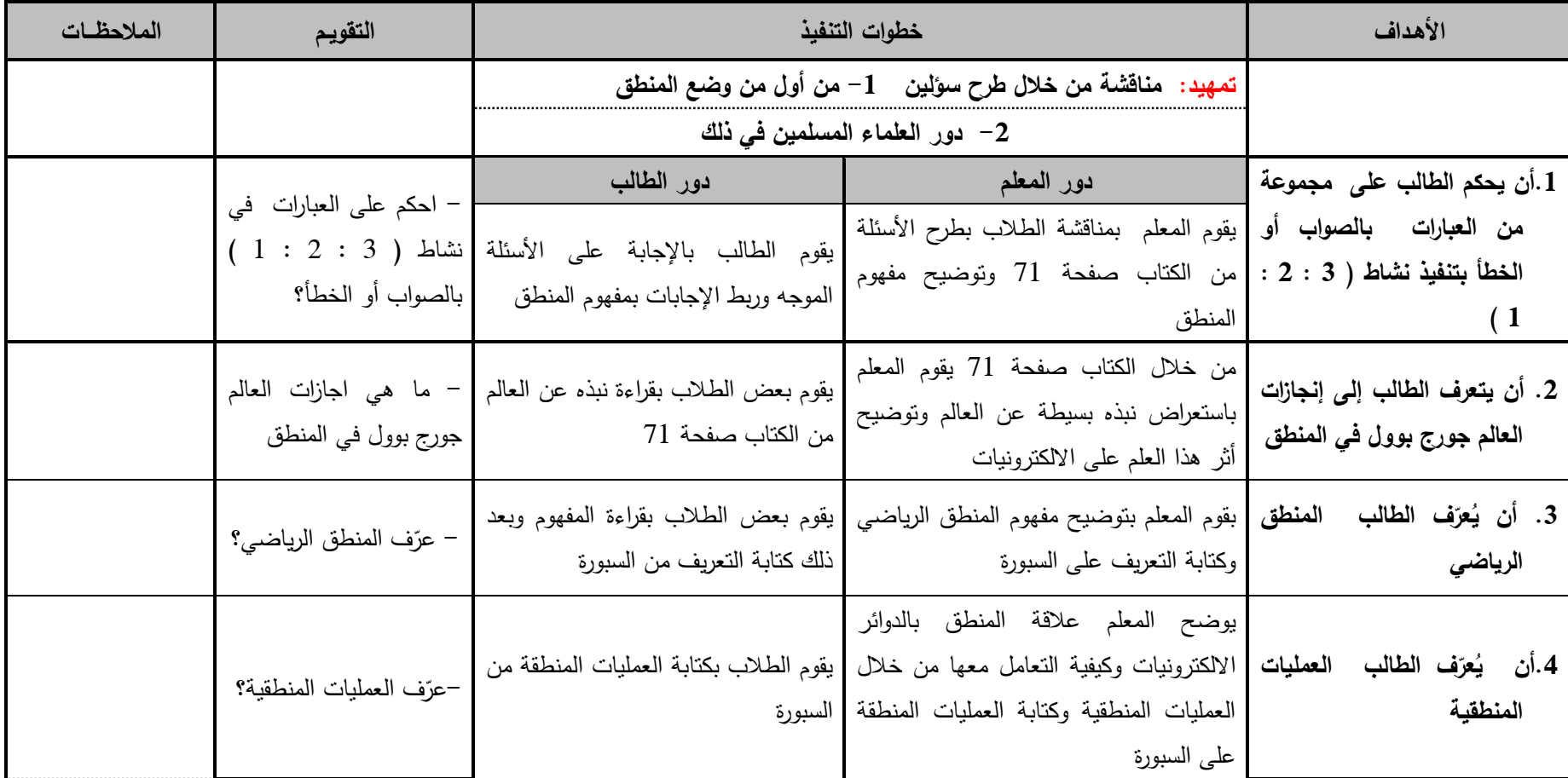

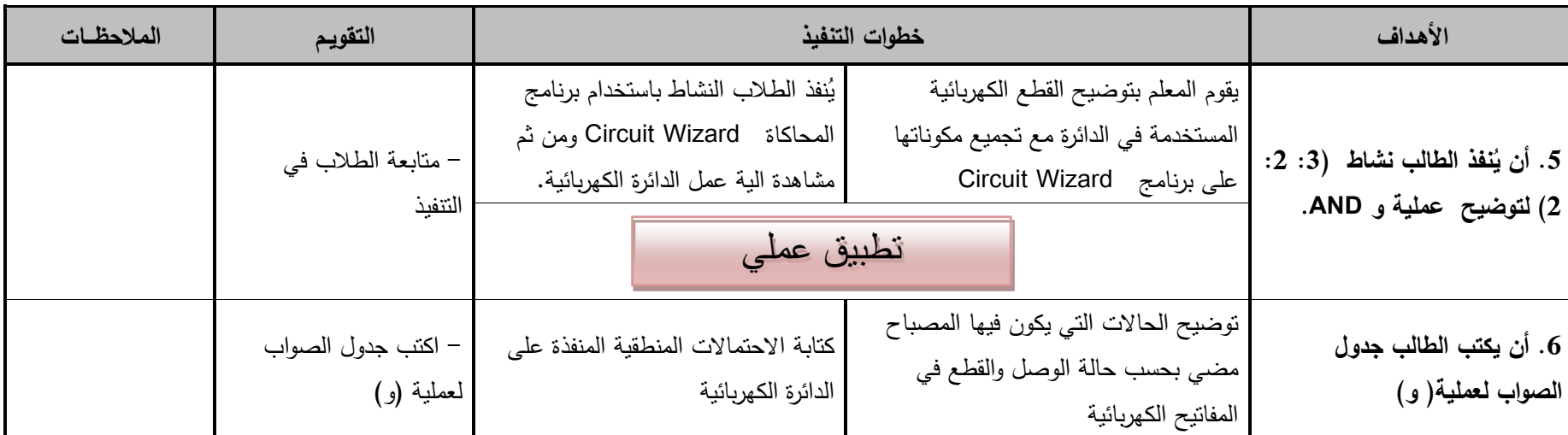

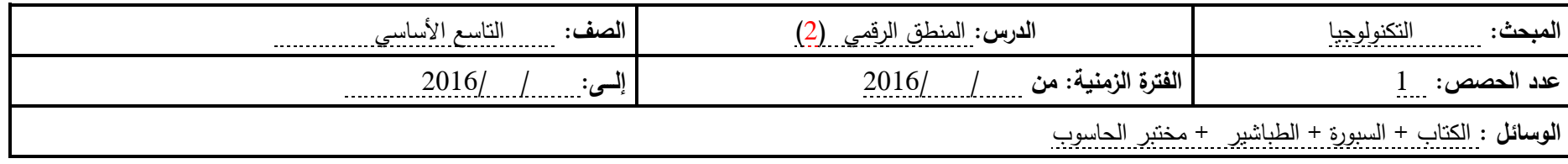

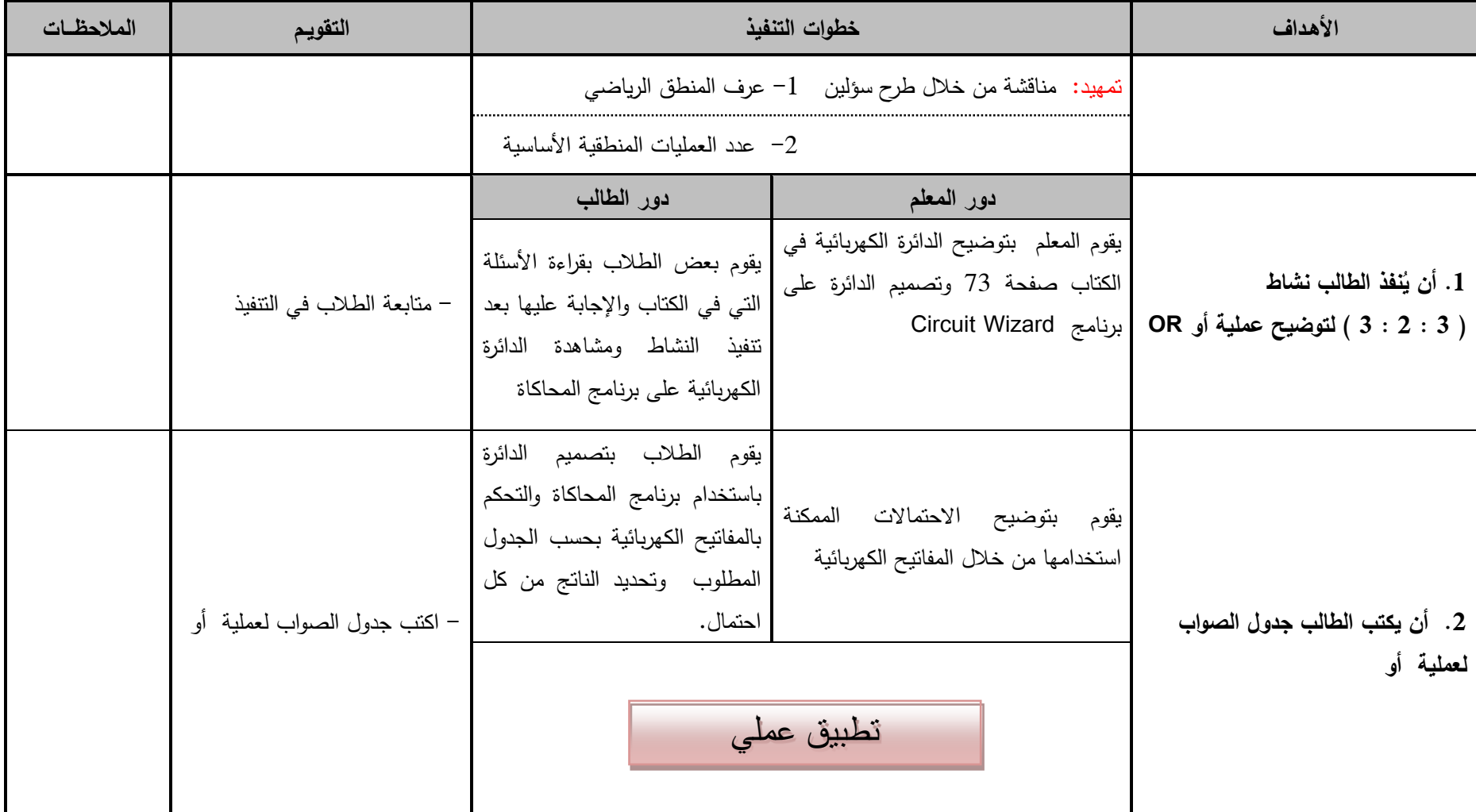

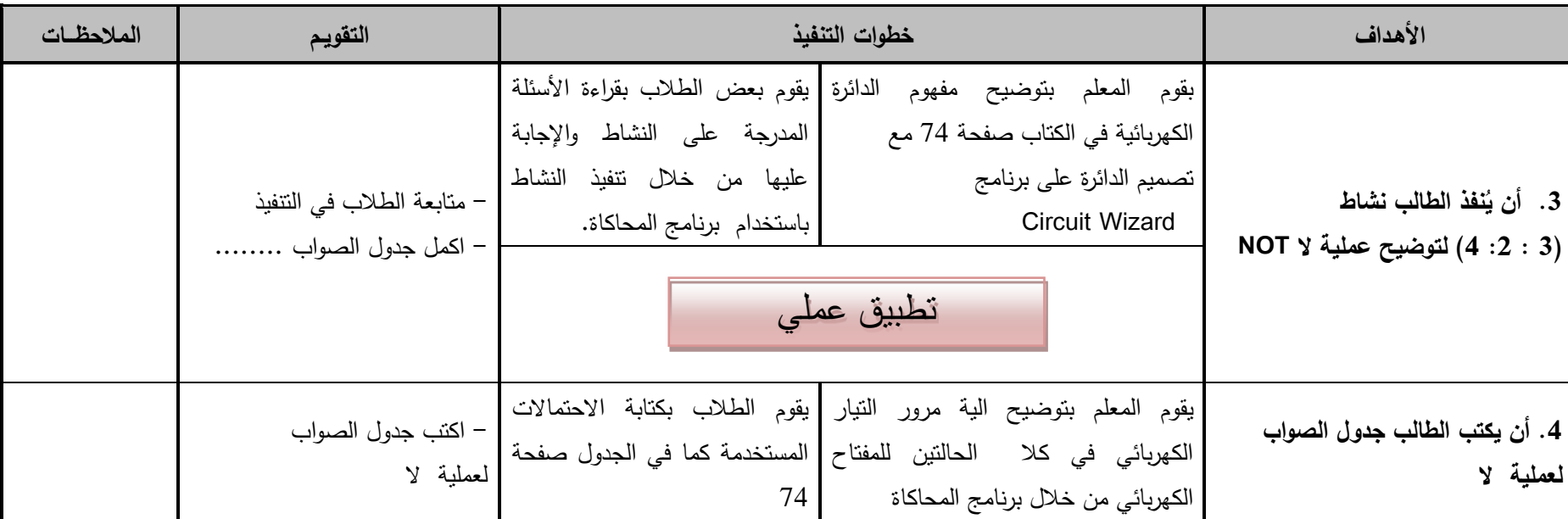

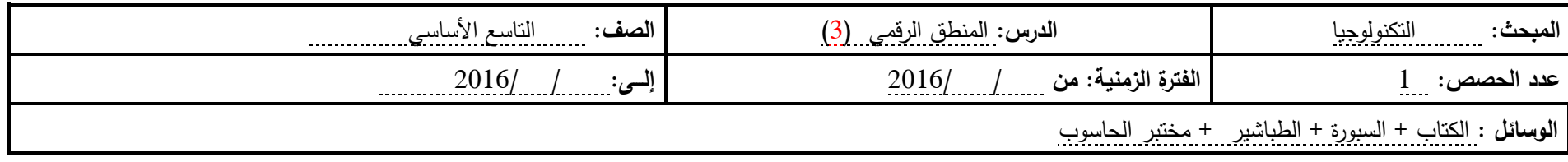

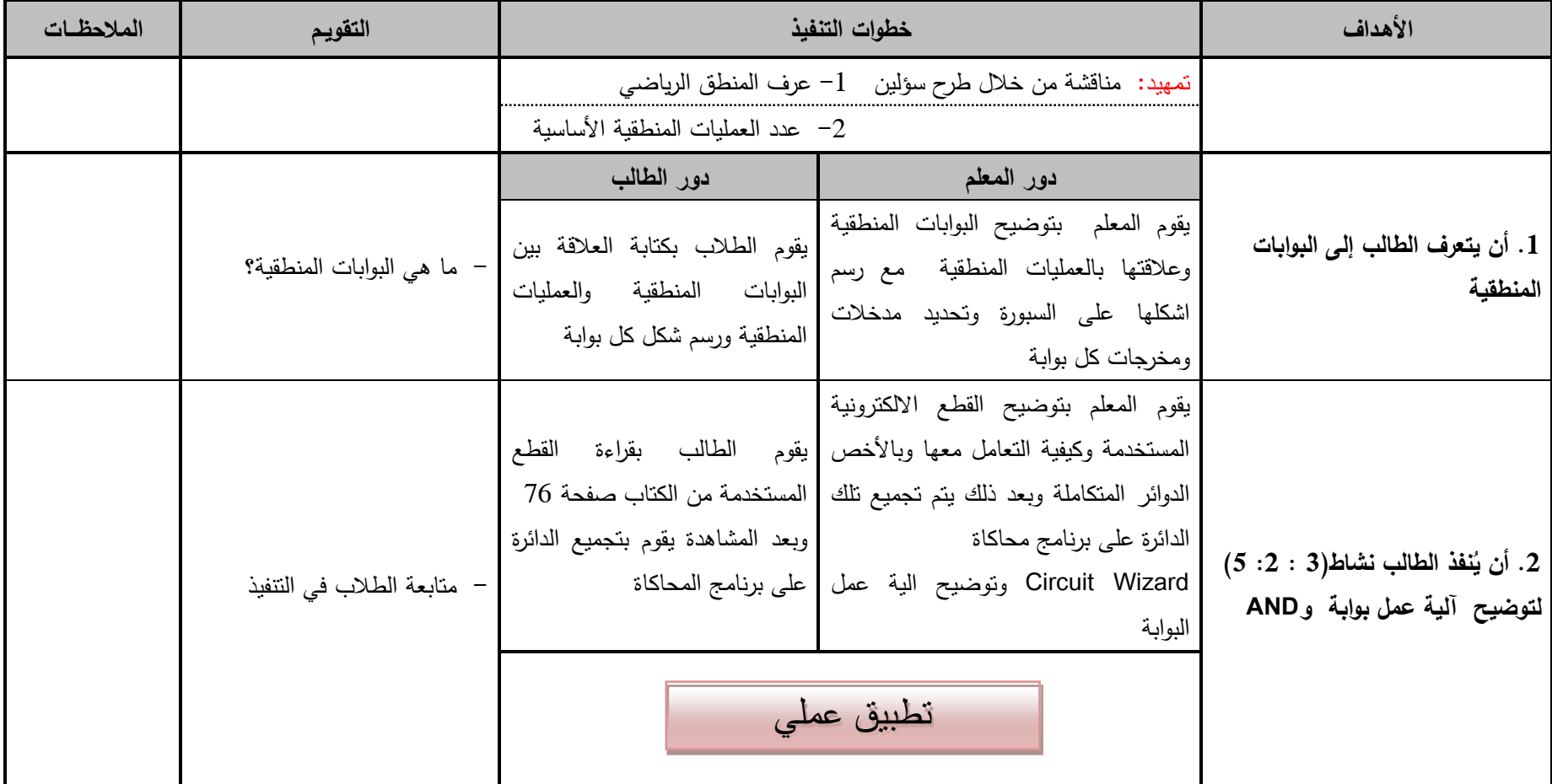

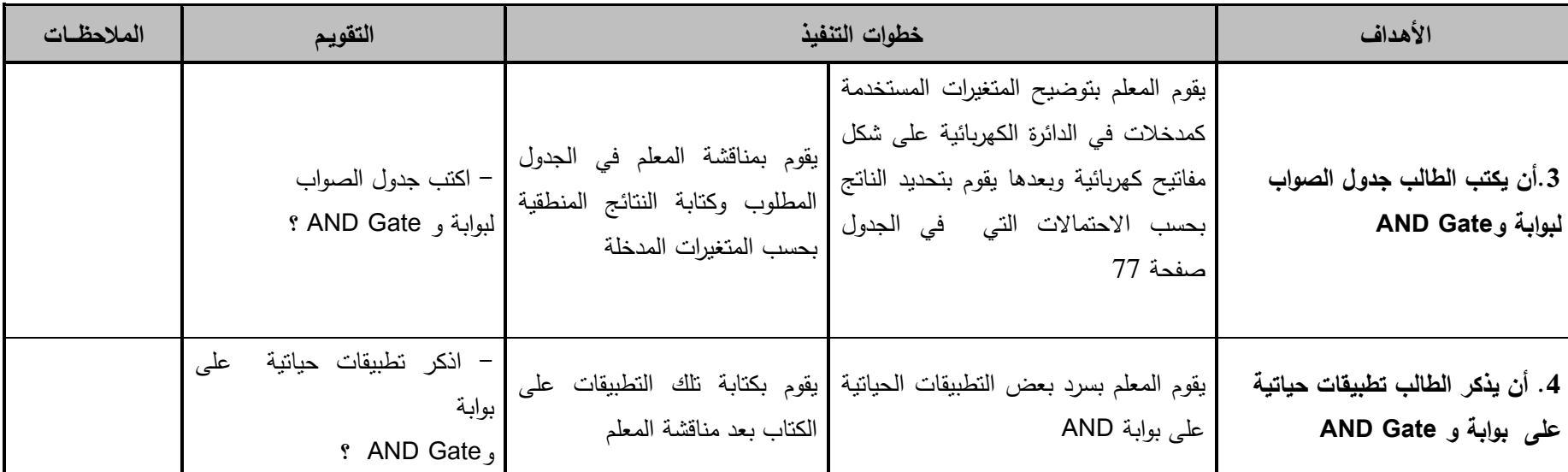

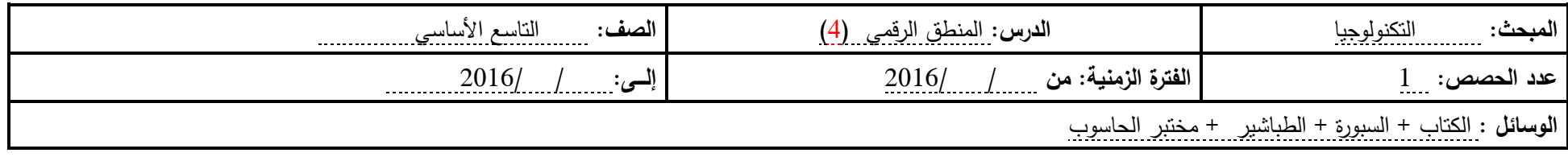

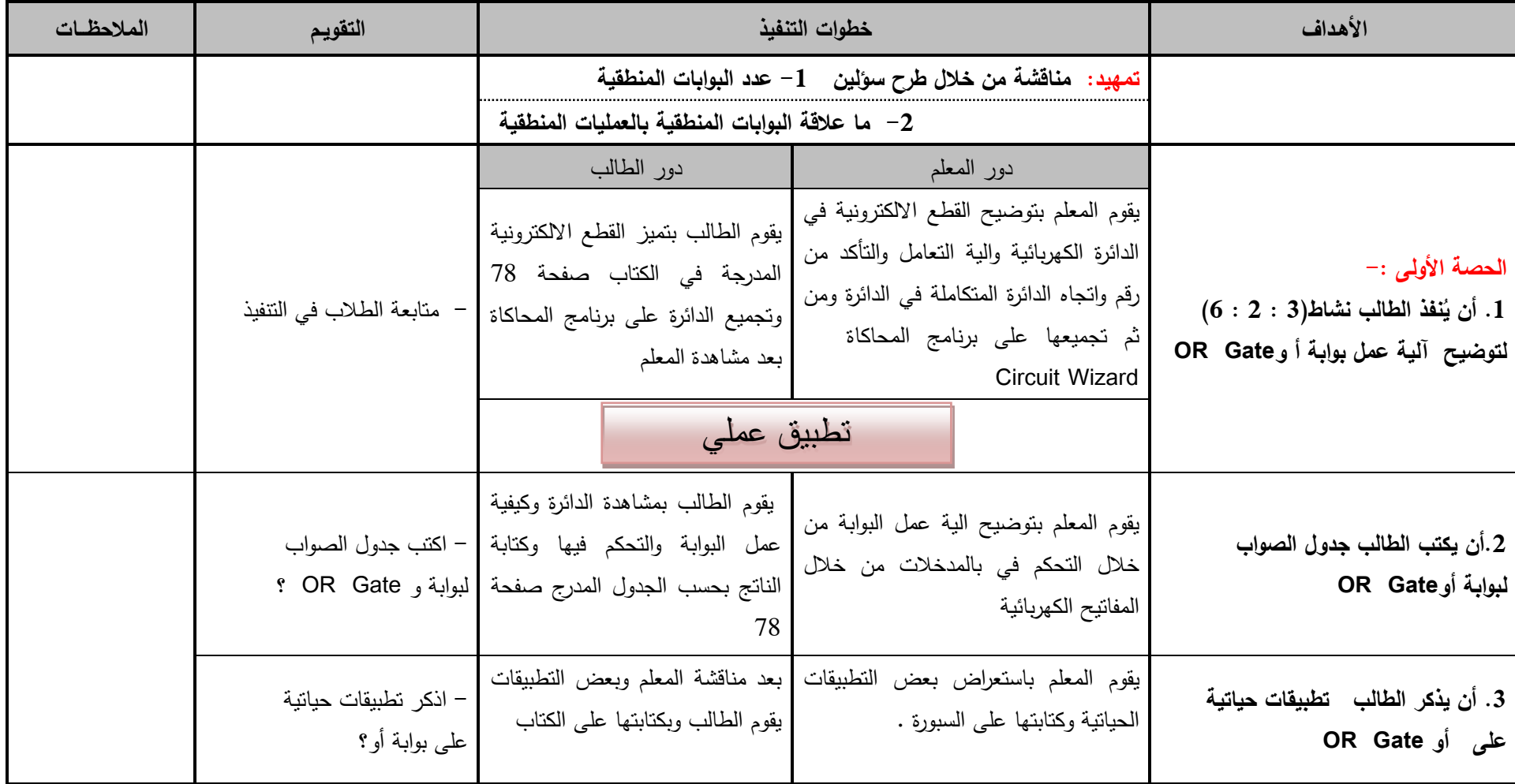

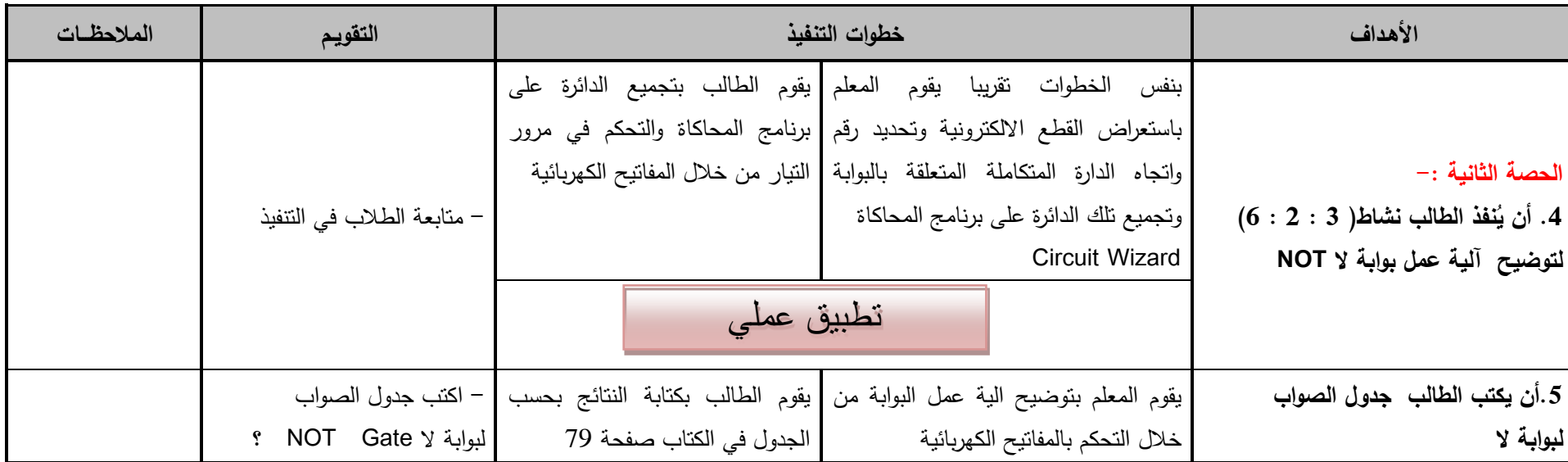

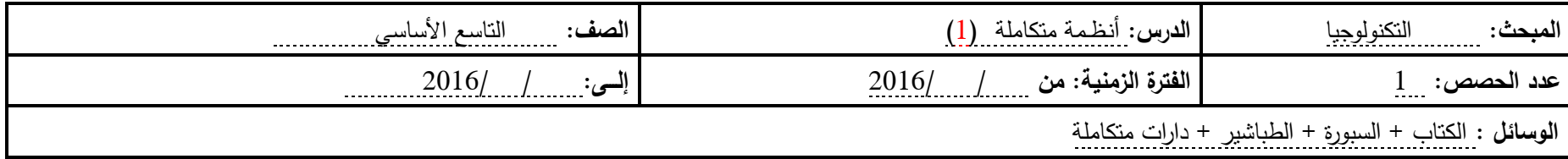

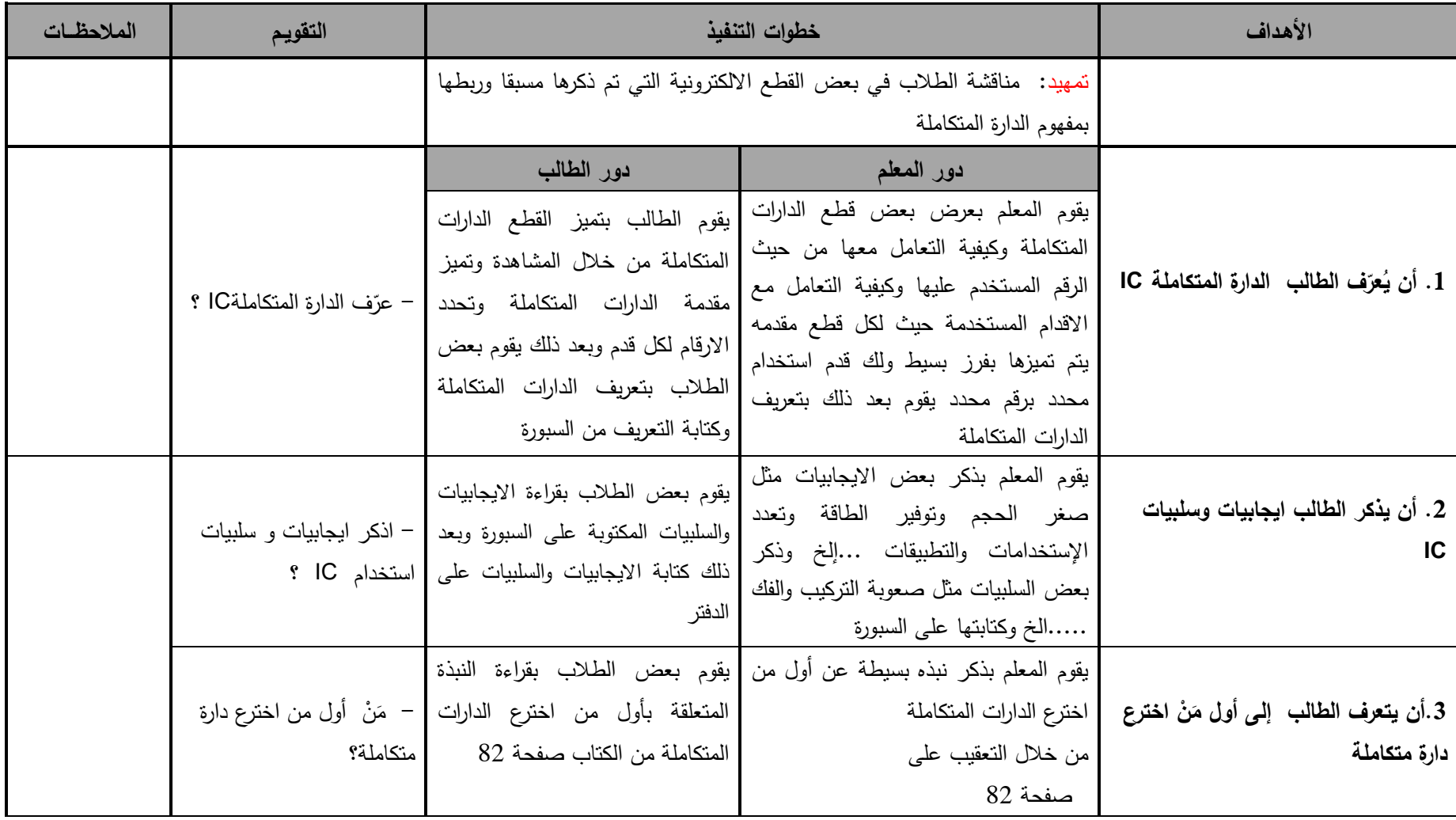

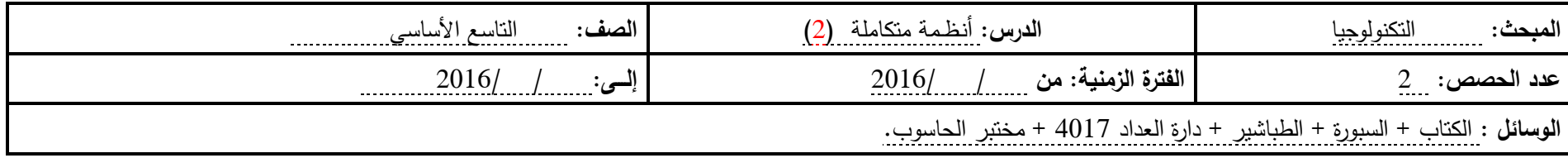

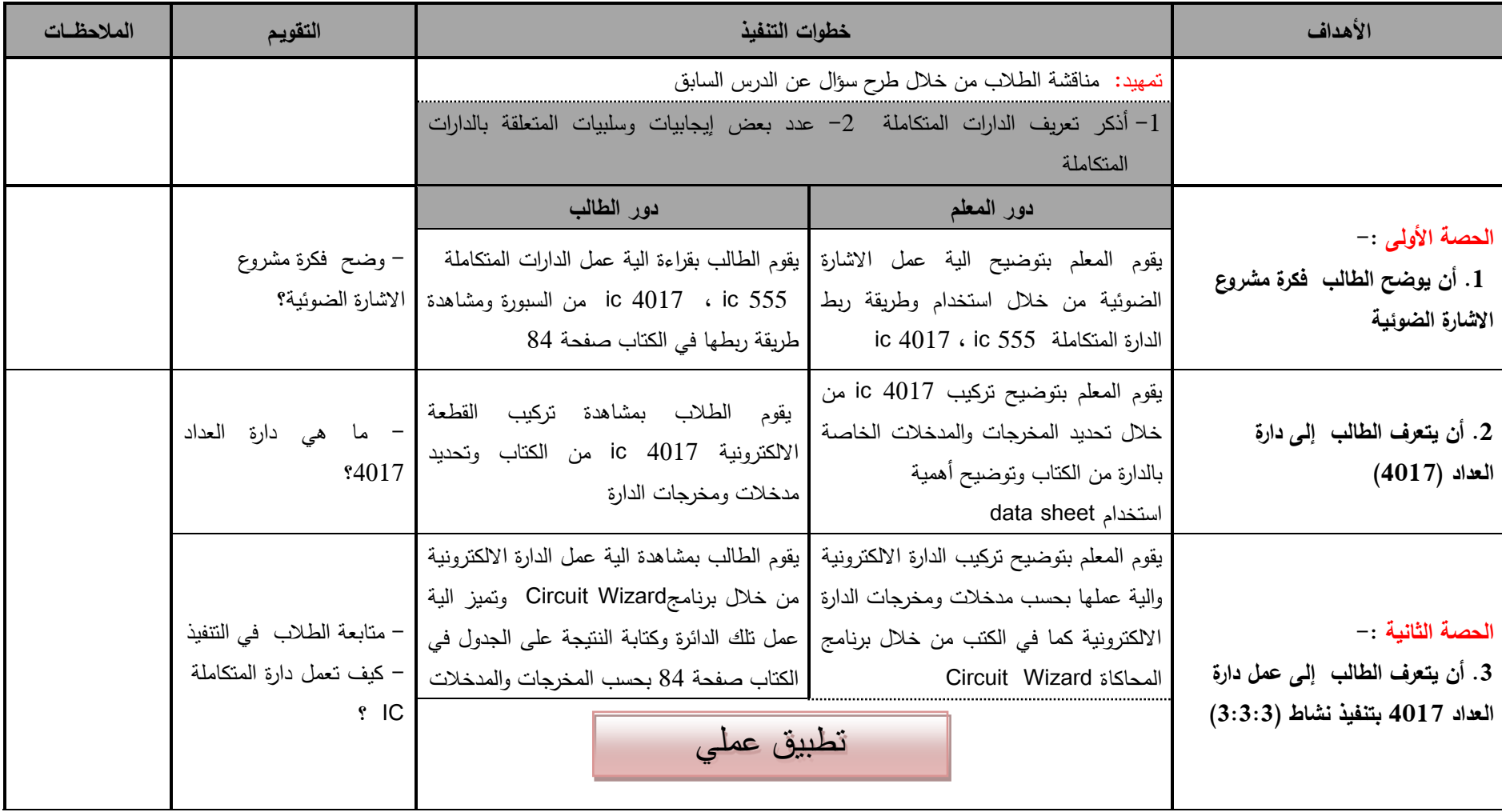

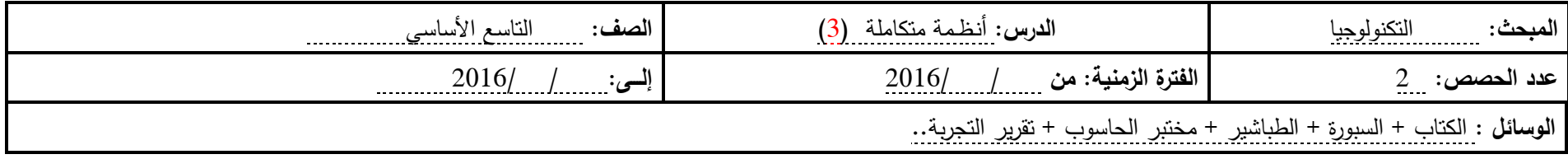

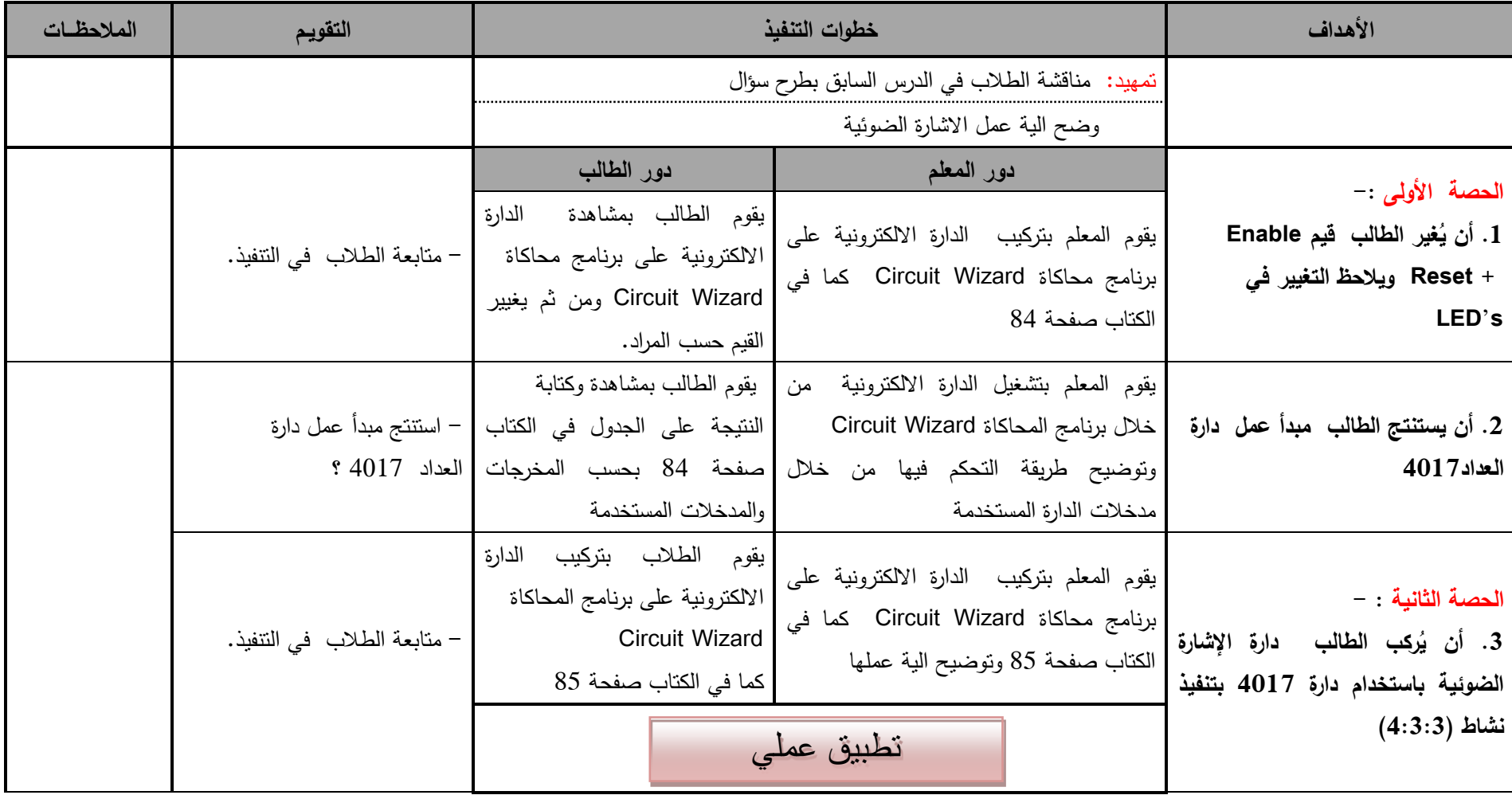

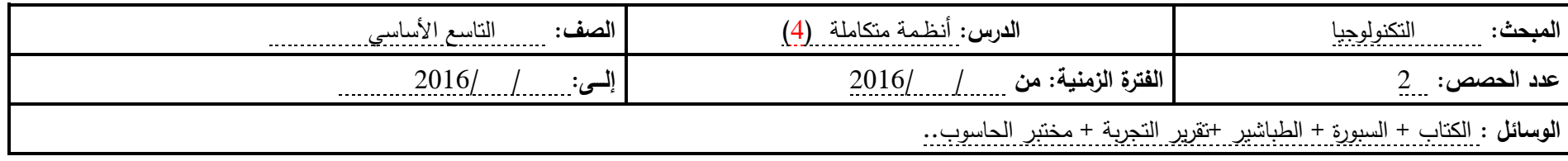

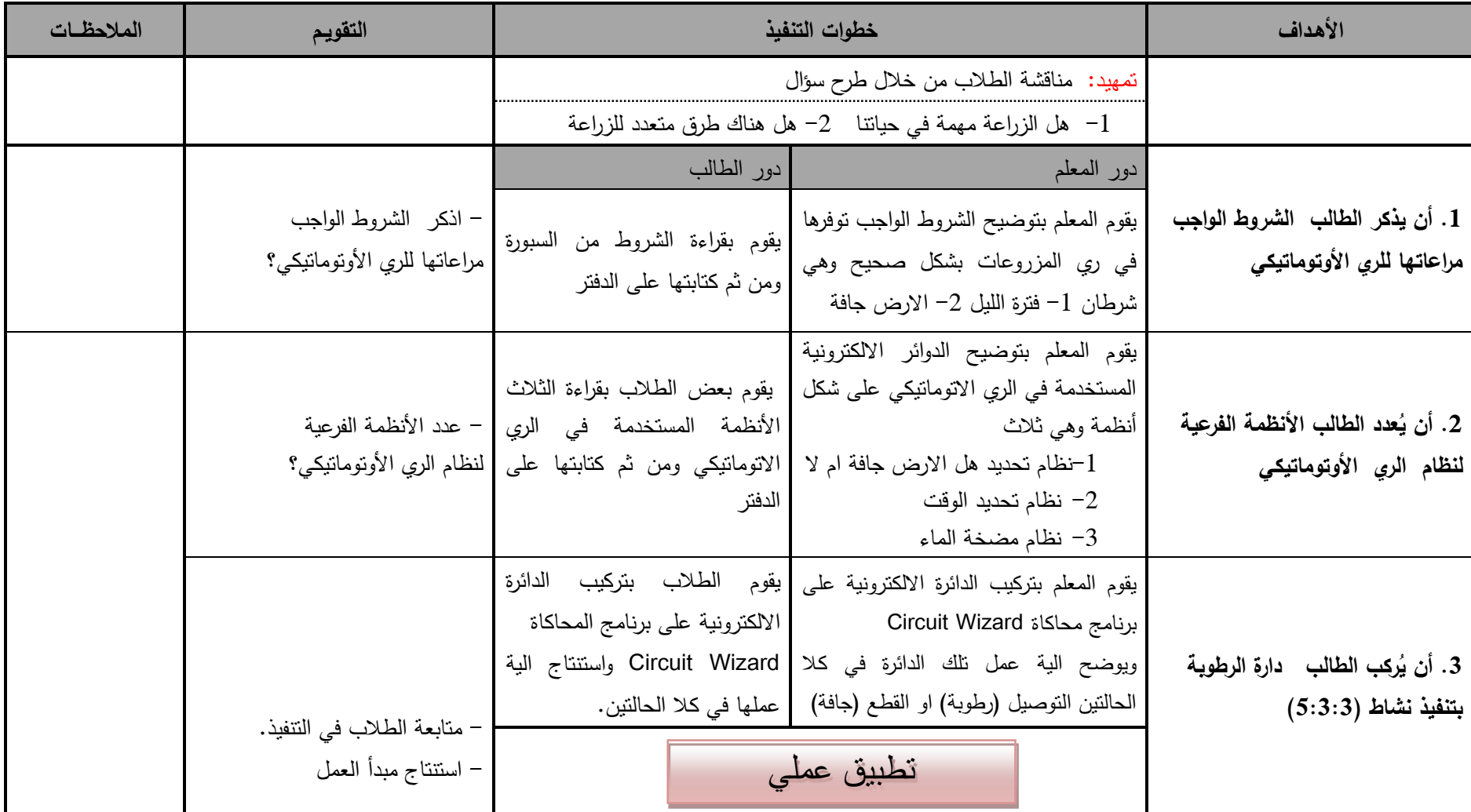

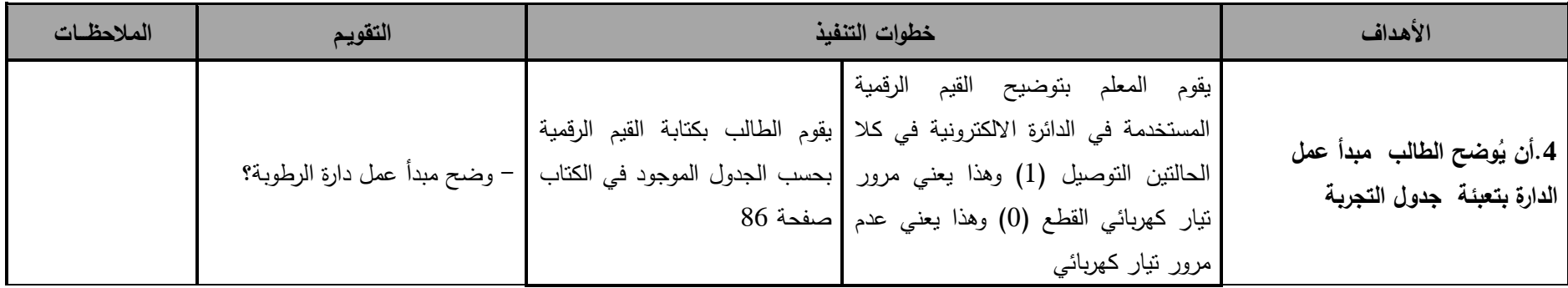

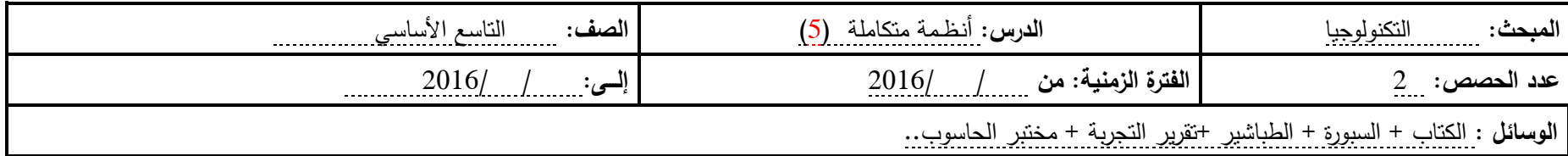

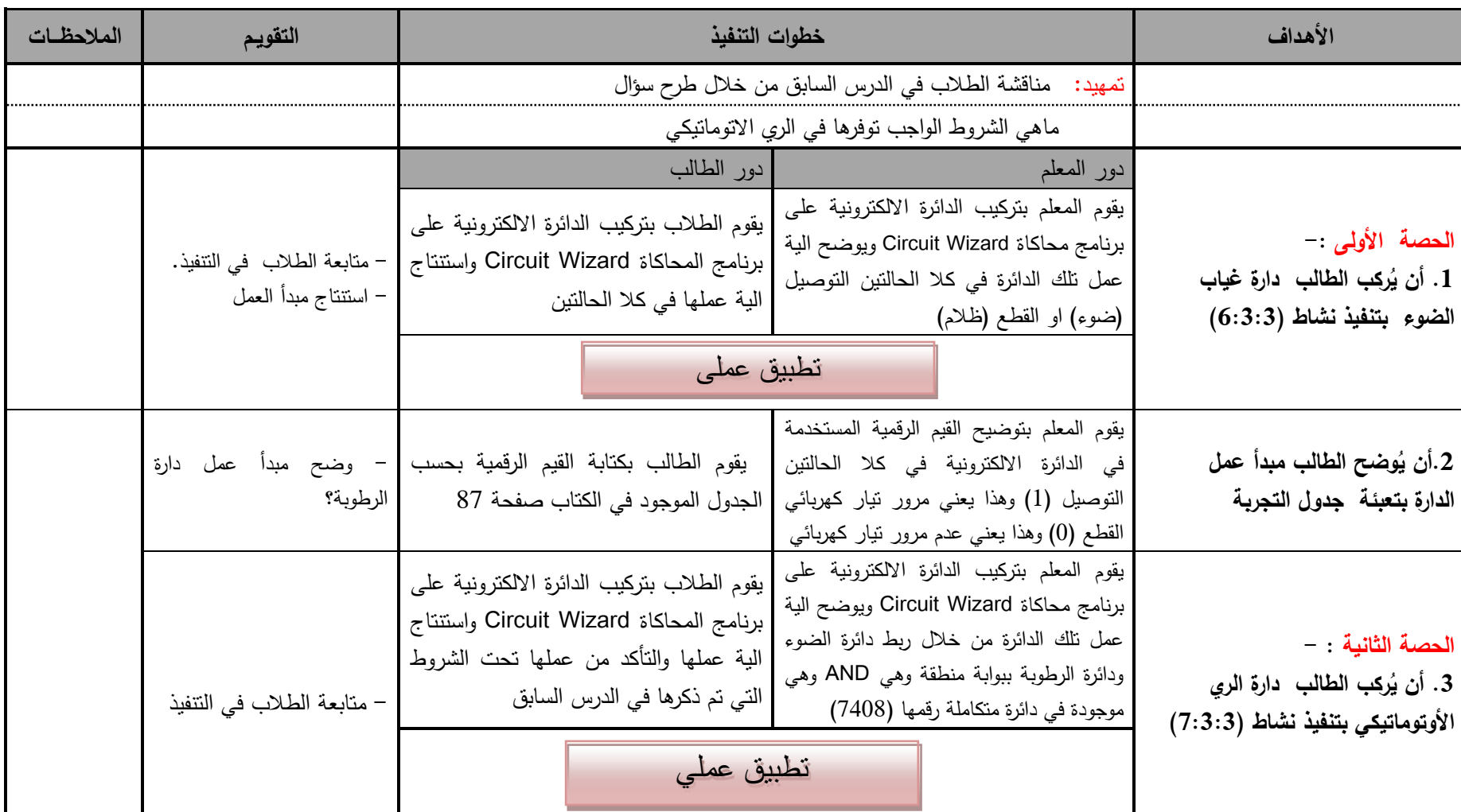

Circuit Wizard - [c1.cwz] Si File Edit View Project Window Help  $\times$ D<del>Ø</del>BB∞∾ → ⊪■●●● R◆◎× ALL●▲ H AAL  $\overline{\phantom{0}}$ lome Use Norma Switches Assistant 그 Student<br>Edition  $\overline{\phantom{0}}$ **Push Switches** Real World Push to Make Switch<br>Red S Gallery ш **Current Flow BP3** 冒 mage Program **Push to Break Switch**<br>Black ũ Logic Levels **Latching Switches TANKER**  $\frac{1}{2}$  $\Box$ プロス Artwork SPST Toggle Switch \*\*\*\*\*\*\*\*\*\*\*\*\*\*\*\*\*\* Unpopulated -.<br>. . . . . . . . .<br>. . . . . . . . . SPDT Toggle Switch More . <u>nn nn mar ann an an </u> SPDT Toggle Switch DPDT Toggle Switch  $\frac{1}{2}$ ← ▶ Design & Bill of Materials /  $\boxed{1}$ 비 **DODT Toools Cuitch**  $1.6, 5.2$  in Press F1 for help  $\overline{\bullet}$ 

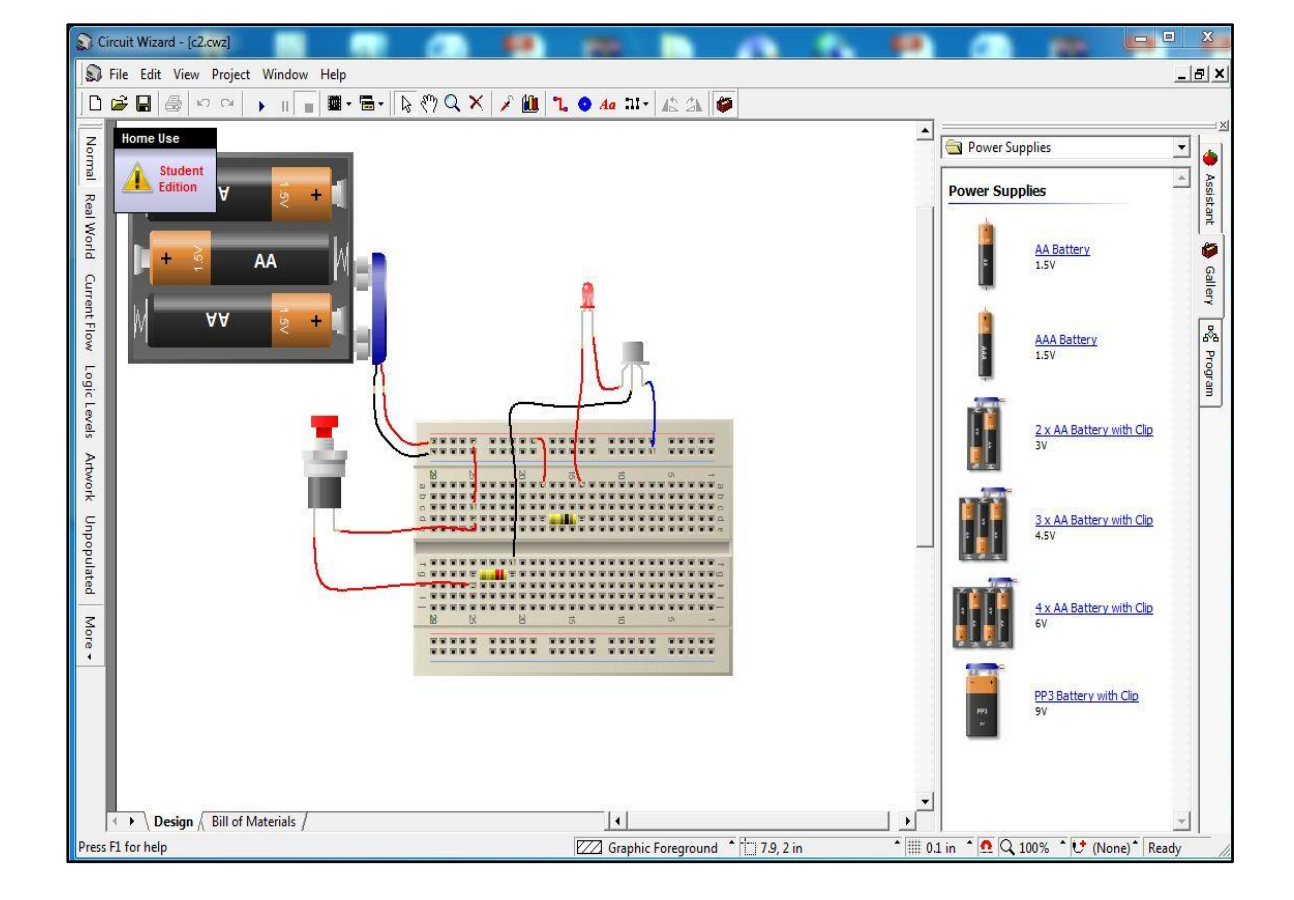

**ملحق (6): صور لبرنامج المحاكاة Wizard Circuit**

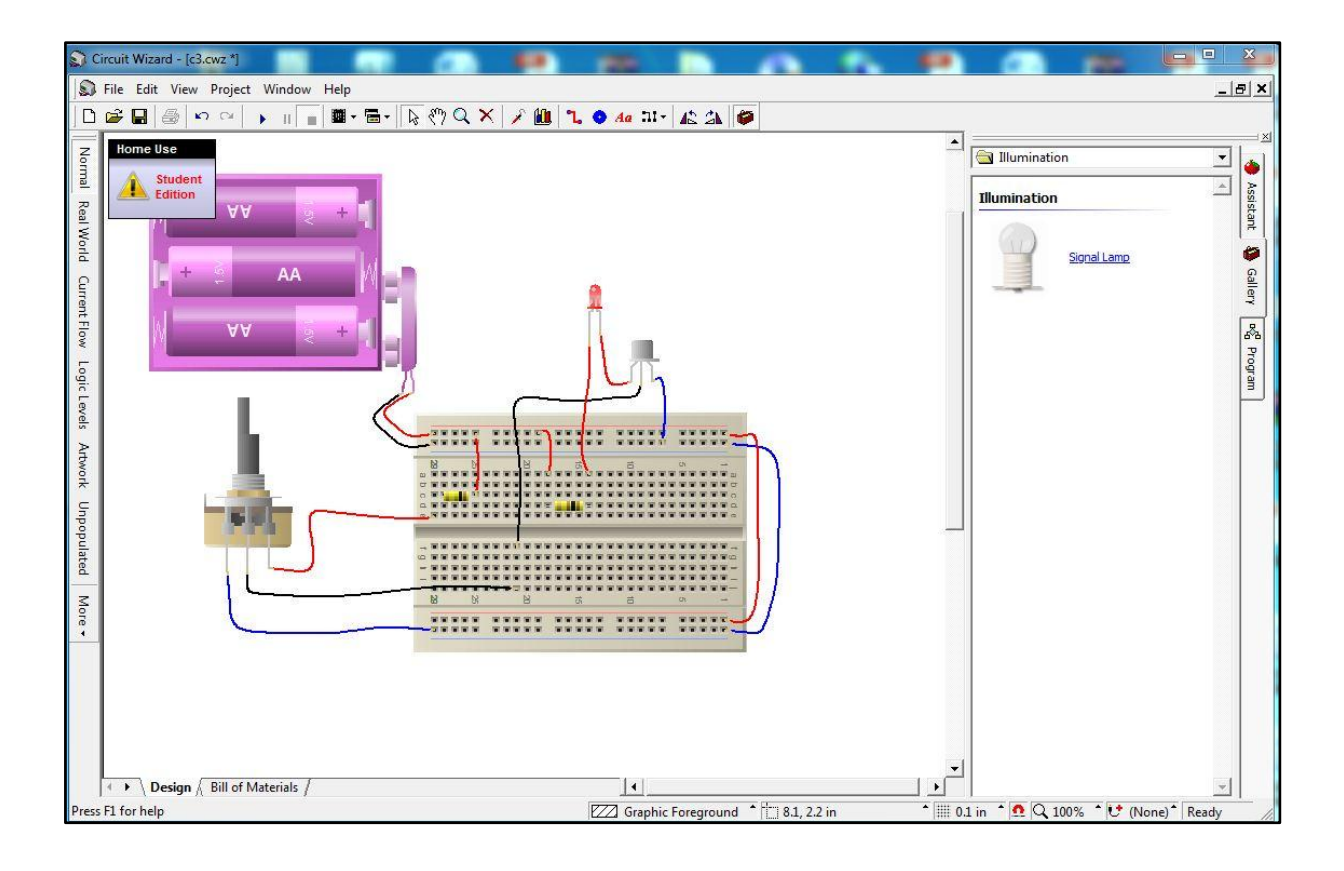

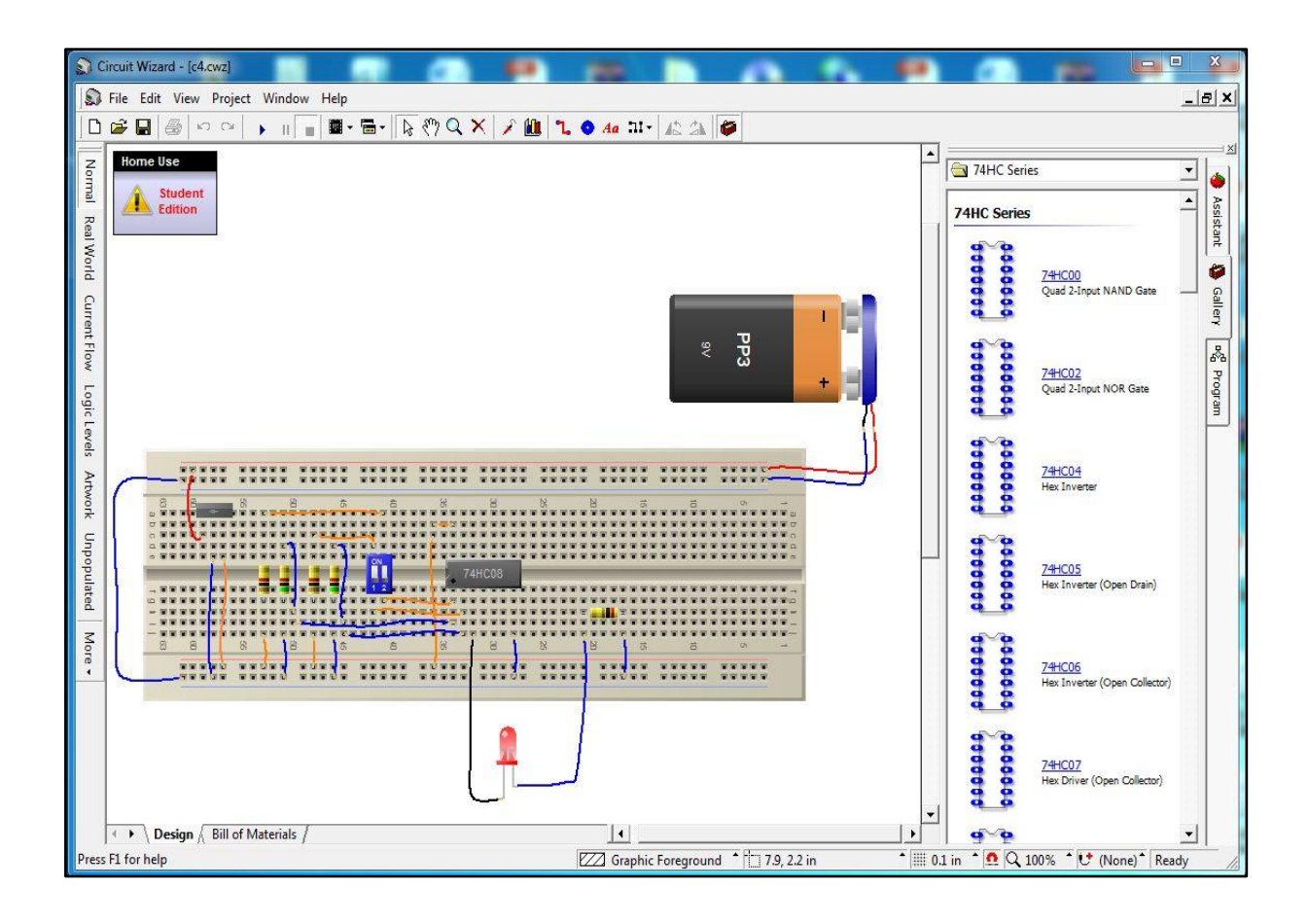

# **ممحق )7(: خطابات تسييل ميمة**

فأنأألغوألاجهم

الجامعة الإسلامية – غزة The Islamic University - Gaza

هاتف داخلی: 1150

الرقم.....ج س·غ/35/:...... Ref 

الأخ الدكتور/ وكيل وزارة التربية والتعليم العالي حفظه الله،

السلامءليكمورحمةاللهوبركاته،

مكتب نائب الرئيس للبحث العلمى والدراسات العليا

الموضوع/ تسهيل مهمة طالب ماجستير

تهيديكم شبئون البحيث العلميي والدراسيات العليبا أعطير تحياتهيا، وتزجيو مين سبيادتكم التكــرم بتســـهيل مهمـــة الطالــب/كـــــاظم إســــماعيل صـــــبحى مقــــاط، بـــرقــم جـــامعى 120140316 المسجل في برنـامج الماجسـتير بكليـة التربيــة تخصـص منــاهج وطـرق تــدريس وذلك بهدف تطبيـق أدوات دراسـته والحصــول علــي المعلومــات التــي تســاعده فــي إعـدادها والتــي بعنوان:

أثر توظيف المحاكاة الحاسوبية في تنمية مهارات تصميم الدوائر المنطقية

في التكنولوجيا لدى طلاب الصف التاسع الأهناسي بغزة والله ولي النَّوفيقَ،،، تَحَمَّلَ تَعْلَيْهِمْ وَالْدِرَاسَات العليا نائب الرئيس لشئون اللَّاهِيَّ كسب الكسبية<br>أ. د. عبدالرؤوف علي المناعمة

صورة الى:-

من ب 108 الزمال غزة، فلسطين جائف 286 0700 Tel: +970 (8) 286 0800 و108, Rimal, Gaza, Palestine fax: +970 (8) 286<br>public@iugaza.edu.ps www.iugaza.edu.ps

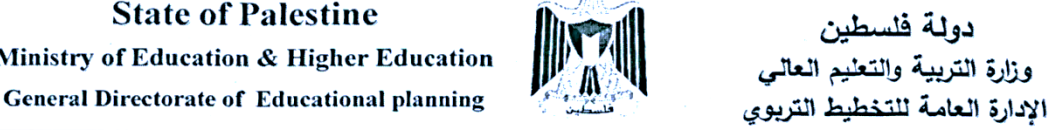

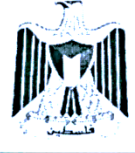

**State of Palestine ممحق رقم)9(** 

> الرقم: و.ت.غ مذكرة داخلية ( التاريخ: 2016/04/12 الموافق: 5 رجب، 1437هـ

السيد/مدير التربية والتعليم- شرق غزة

 $\overline{ }$ 

السلامرعليكموبرحمةاللهومركاته،،،

- **3 السنة المستقبرات**<br>وزارة الكريسية والتعليم العبالي<br>- فاندة الرئيسيات سيرتيان *أحام* 12. 04. 2016 الممتر

## المونيوع اتسميل مممت بحث

نهديكم أطيـب التحيــات، ونتمنى لكم موفور الصحـــة والعافيــــة، وبخصوص الموضوع أعلاه، يرجى تسهيل مهمة الباحث/ كاظم إسماعيل صبحي مقاط والذي يجري بحثاً بعنوان :

" أثر توظيف المحاكاة الحاسويية في تنمية مهارات تصميم الدوائر المنطقية في التكنولوجيا

لدى طلاب الصف انتاسع الأساسي بغزة "

وذلك استكمالاً لمتطلبات الحصول على درجة الماجستير في كلية التربية الجامعة الإسلامية بغزة تخصص مناهج وطرق تدريس، في تطبيق أدوات البحث على عينة من طلاب الصف التاسع الأساسي بمديريتكم الموقرة، وذلك حسب الأصول.

وتن*غ*لوا ب*تبول فائ<sub>ن</sub>(اللمزالي،،*<br>. کے کہا ہے<br>ا. رشید محمد اُبو جحجوح نائب مدير عام التخطيط التربوي المحترم. السيد/ وكيل وزارة التربية والتعليم العالي السيد/ وكيل الوزارة المساعد للشتون التعليمية المحترم. المحترم السيد/ وكيل الوزارة المساعد للشنون للتعليم العالي Abeer H. Ashqar

Gaza: (08-2641295 - 2641297) Fax: (08-2641292) غزة: (2641295- 2641297-08) فاكس: (2641292) Email: info@mohe.ps

دولة فلسطين وزارة التربية والتطيم العالس مديرية التربية والتعليم / شرق غـزة

السادة/مدراء المدارس المعنيةومديراتها

السلام عليكم ورحمةالله وبركاته،،،

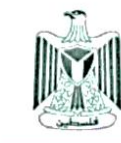

**State of Palestine** Ministry of Education & Higher Education **Directorate of Education\East Gaza** 

> قسم التخطيط والمعلومات الرقم: مت.ش.غ/17/أ التاريخ: 13/ 04 /2016م

المحترمون

### Manier of Manier and Hotel Company and Land Company and the Company of the Company of the Company of The Company of

تحية طيبة وبعد، لا مانع من تسهيل مهمة الباحث: <u>كاظم اسماعيل صبحي مقاط</u>، والذي يجري بحثاً بعنوان:

#### أثر توظيف المحاكاة الحاسوبية في تنمية ممارات تصميم الدوائر المنطقية في

#### التكنـولوجيـا لدى طلاب المعف التاسع الأساسي بـفزة"

ومساعدته في تطبيق أدوات الدراسة على عينة من طلاب الصف التاسع الأساسي في المدرسة، وذلك

حسب الأصول.

 $2016$ 13 لم التخطيط وا

وإقبلوا فائق الاحترام،،،

أ. أشرف رياض حرز الله

نسخة/ السيدين: نائبي مدير التربية والتعليم المحترمين الملف

## **ملحق (8): كتاب لمن ييمو األمر "تطبيق الدراسة"**

State of Palestinian Ministry of Education & Higher Education Directorate of Education - East Gaza

مدرسة أسعد الصفطاوي الأساسية " ب " للبنين

الرقم الوطني : ٢٦١١٣٠١٢ التاريخ: ٢١/٠٥/٢١، ٢٠١٦م

دولة فلسطين

وزارة التربيسة والتعليسم العالسي

مديريـة التربيـة والتعليم — شرق غزة

تلفون المدرسة : ٢٨٠٥٨٤٢

#### الموضوع المن يـهمه الأمر

تشهد إدارة مدرسة أسعد الصفطاوي الأساسية "ب" للبنين ، بأن الباحث : كاظم اسماعيل صبحي مقاط قد قام بتطبيق أدوات دراسته والتي هي بعنوان " أثر توظيف المحاكاة الحاسويية في تنمية مهارات تصميم الدوائر. المنطقية في التكنولوجيا لدى طلاب الصف التاسع الأساسي بغزة". والمتمثلة في ( برنامج Circuit Wizard ، واختبار تحصيلي لمهارات تصميم الدوائر المنطقية {قبلي− بعدي} ، وبطاقة ملاحظة) على عينة من طلاب الصف التاسع الأساسي بالمدرسة والمتمثلة في الصف

التاسع 2 والتاسع 6.

مع وافر الاحترام والتقدير ،،،

بدالتربية والتعليم اشرق غزن .<br>و اسعد الصفطاوي الأساسية (ب) للبنين علي للمظهر النوطني (٢٠١٣٠)